**DB2 Version 9.5 for Linux, UNIX, and Windows**

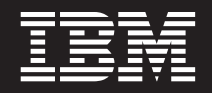

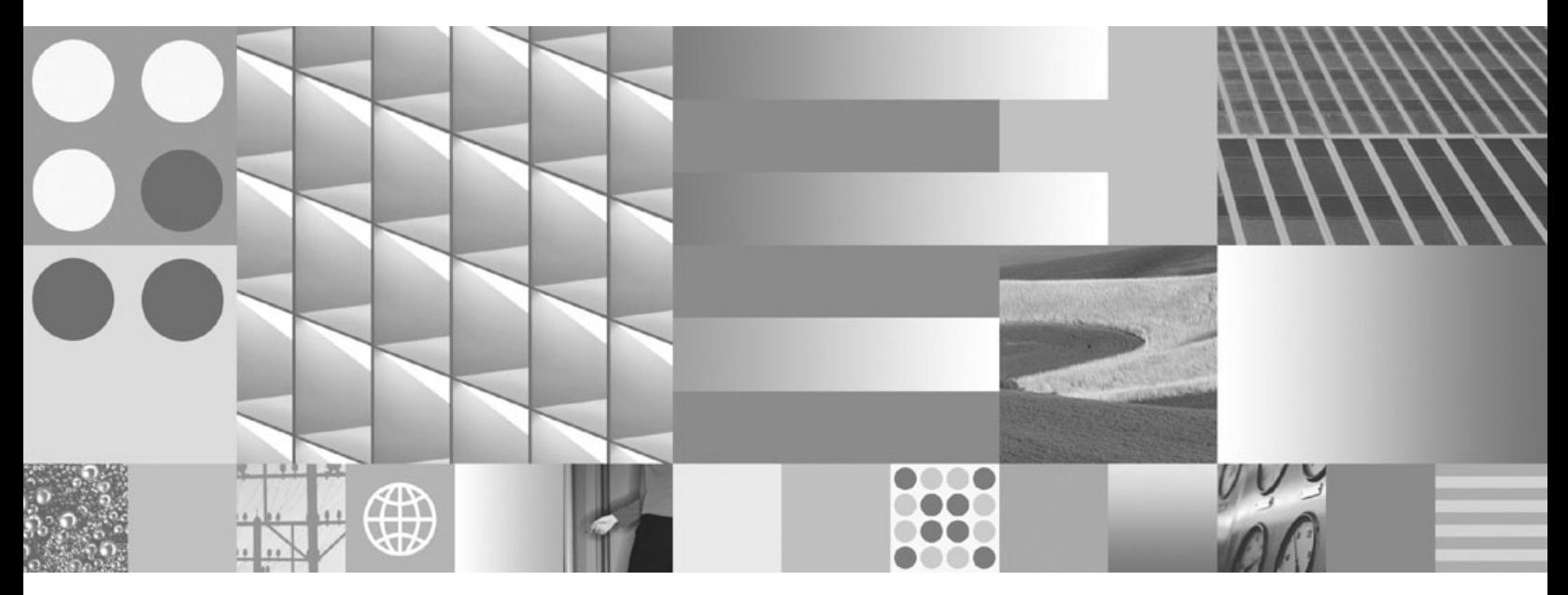

新機能

**DB2 Version 9.5 for Linux, UNIX, and Windows**

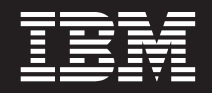

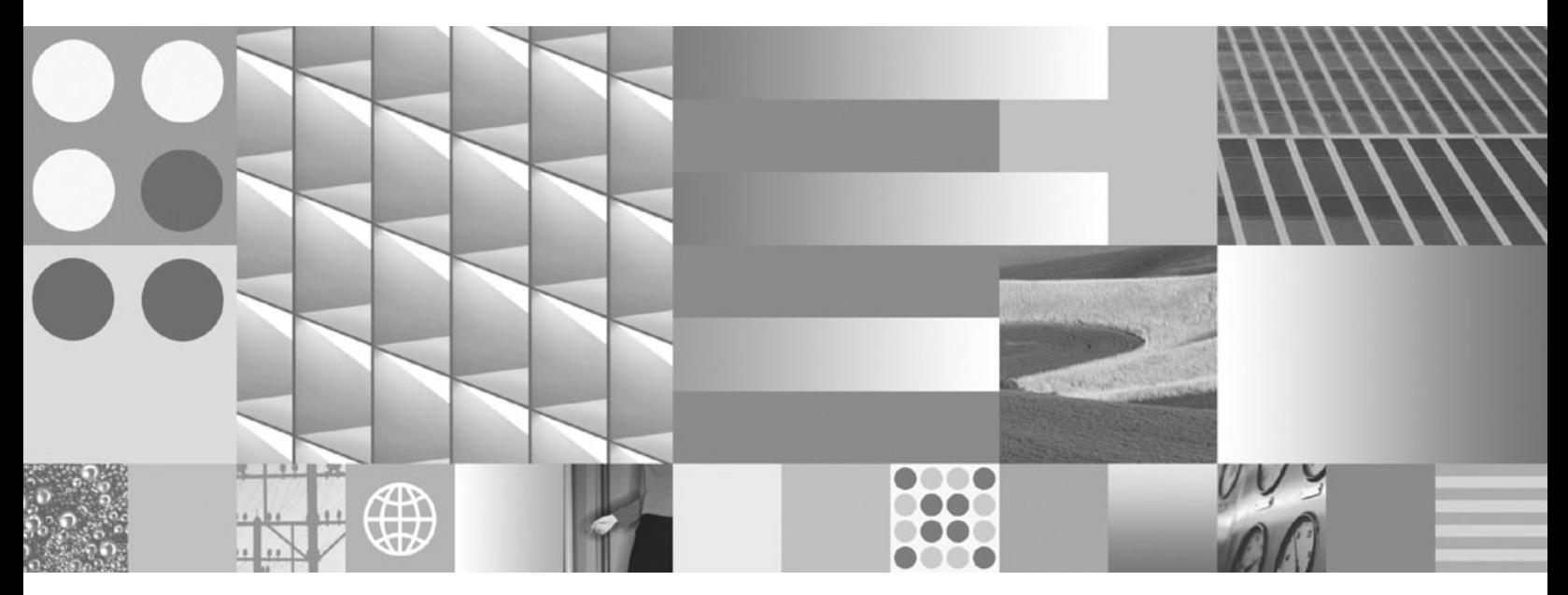

新機能

ご注意

本書および本書で紹介する製品をご使用になる前に、 219 [ページの『付録](#page-232-0) C. 特記事項』に記載されている情報をお読みくだ さい。

#### 当版に関する特記事項

本書には、IBM の専有情報が含まれています。その情報は、使用許諾条件に基づき提供され、著作権により保護され ています。本書に記載される情報には、いかなる製品の保証も含まれていません。また、本書で提供されるいかなる 記述も、製品保証として解釈すべきではありません。

IBM 資料は、オンラインでご注文いただくことも、ご自分の国または地域の IBM 担当員を通してお求めいただくこ ともできます。

- v オンラインで資料を注文するには、www.ibm.com/shop/publications/order にある IBM Publications Center をご利用 ください。
- v ご自分の国または地域の IBM 担当員を見つけるには、www.ibm.com/planetwide にある IBM Directory of Worldwide Contacts をお調べください。

IBM は、お客様が提供するいかなる情報も、お客様に対してなんら義務も負うことのない、自ら適切と信ずる方法 で、使用もしくは配布することができるものとします。

IBM 発行のマニュアルに関する情報のページ

http://www.ibm.com/jp/manuals/

こちらから、日本語版および英語版のオンライン・ライブラリーをご利用いただけます。また、マニュアルに関する ご意見やご感想を、上記ページよりお送りください。今後の参考にさせていただきます。

(URL は、変更になる場合があります)

お客様の環境によっては、資料中の円記号がバックスラッシュと表示されたり、バックスラッシュが円記号と表示さ れたりする場合があります。

原 典: SC23-5869-01

DB2 Version 9.5 for Linux, UNIX, and Windows What's New

発 行: 日本アイ・ビー・エム株式会社

担 当: ナショナル・ランゲージ・サポート

第1刷 2008.3

**© Copyright International Business Machines Corporation 1993, 2008. All rights reserved.**

# 目次

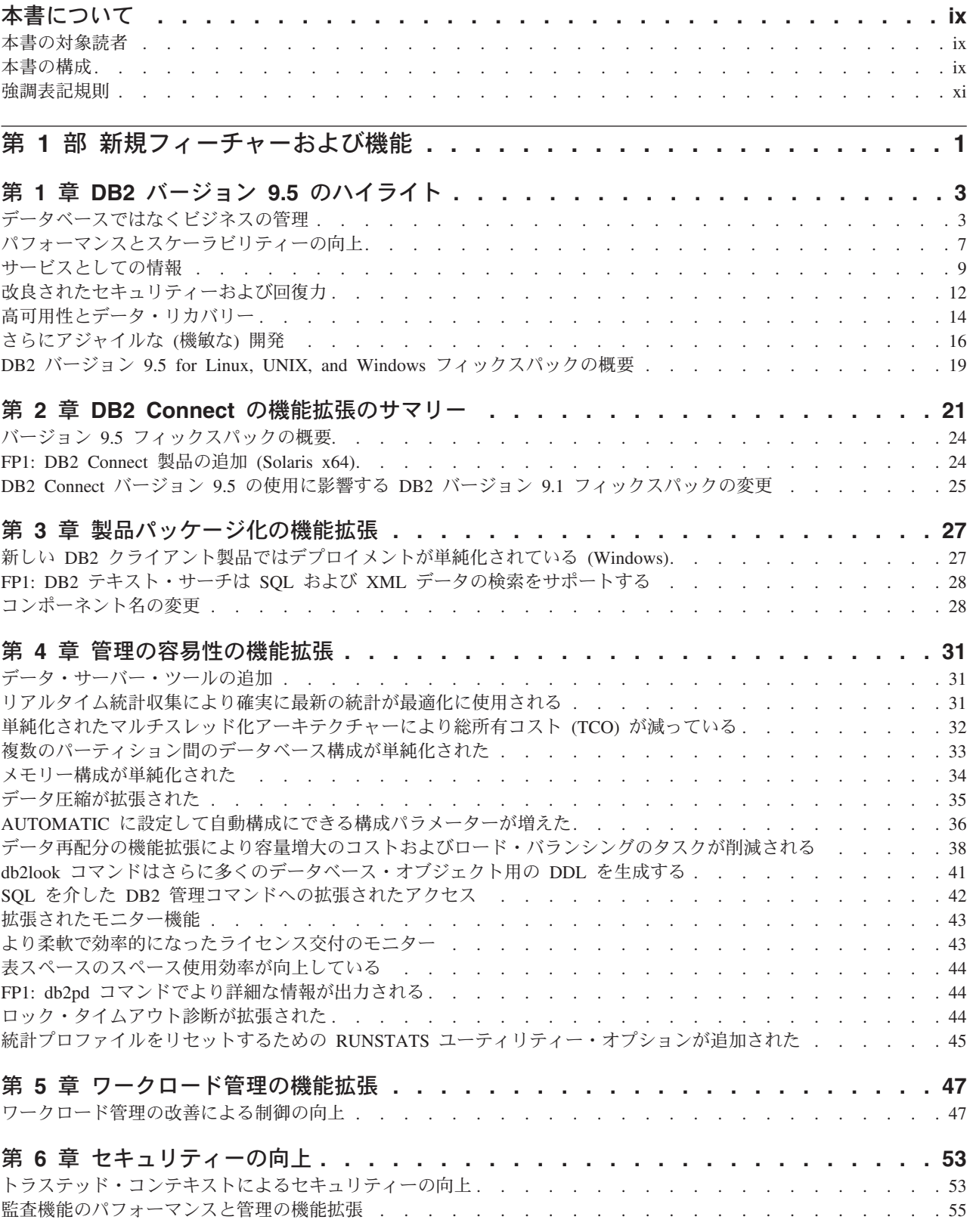

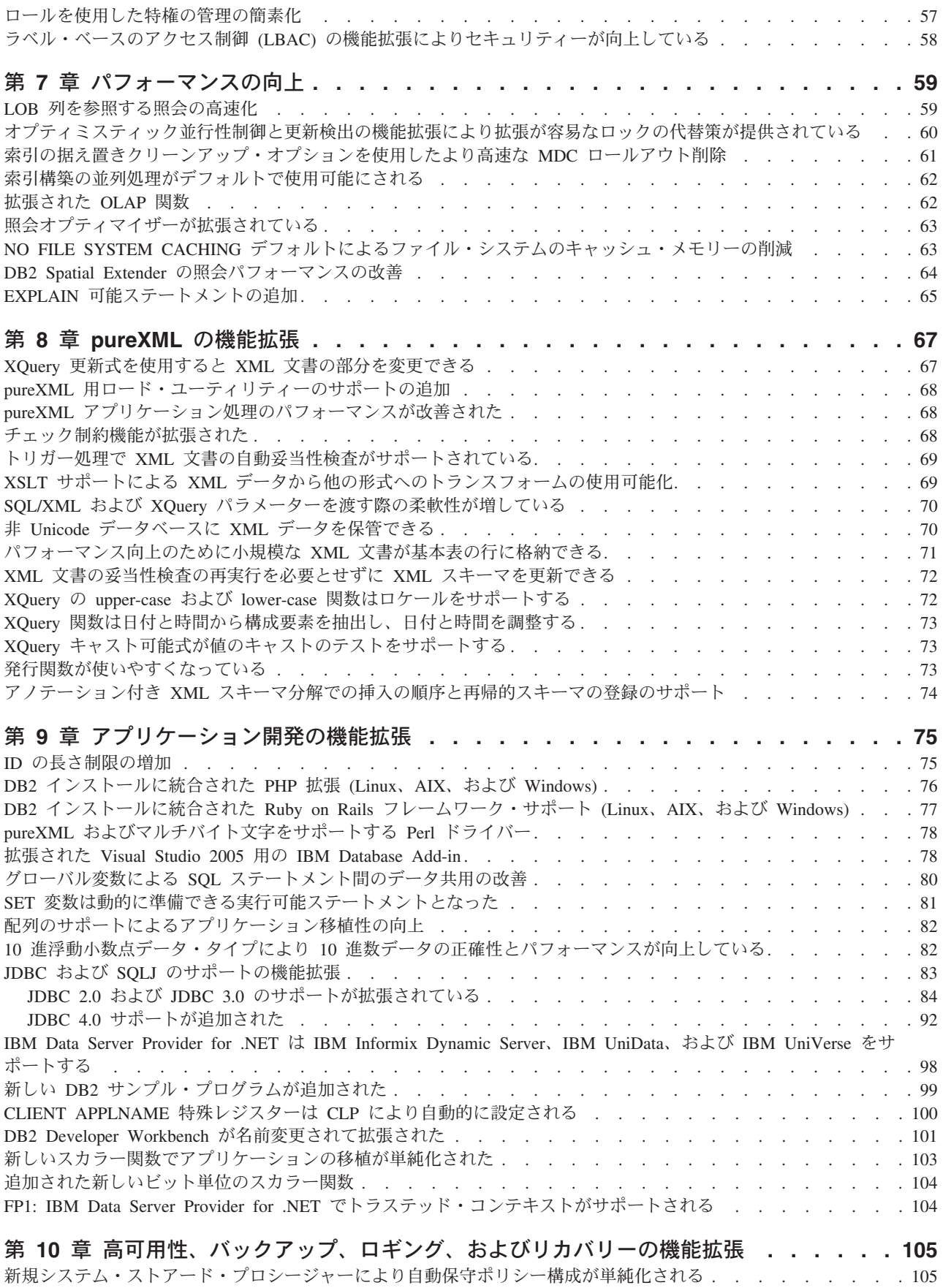

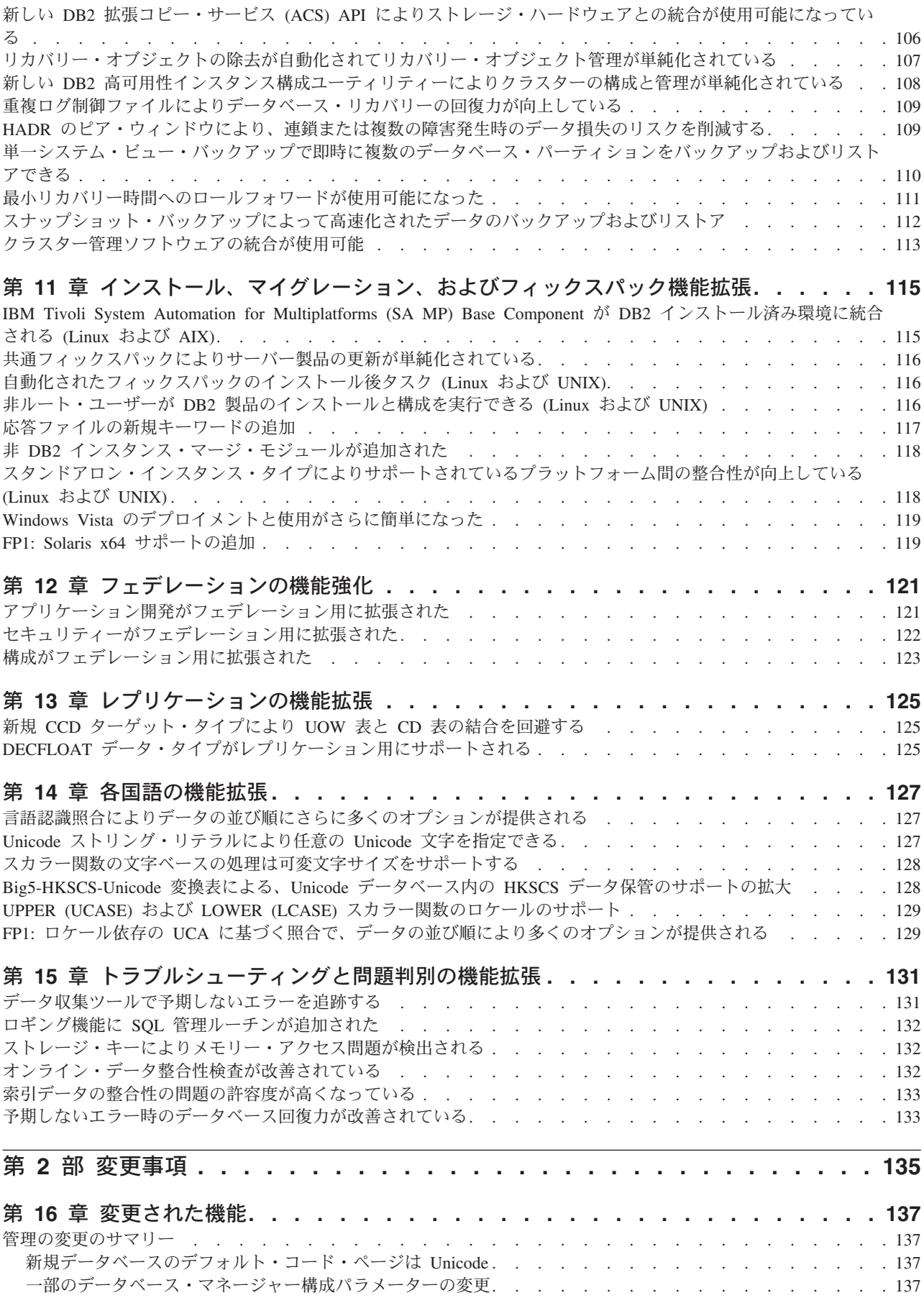

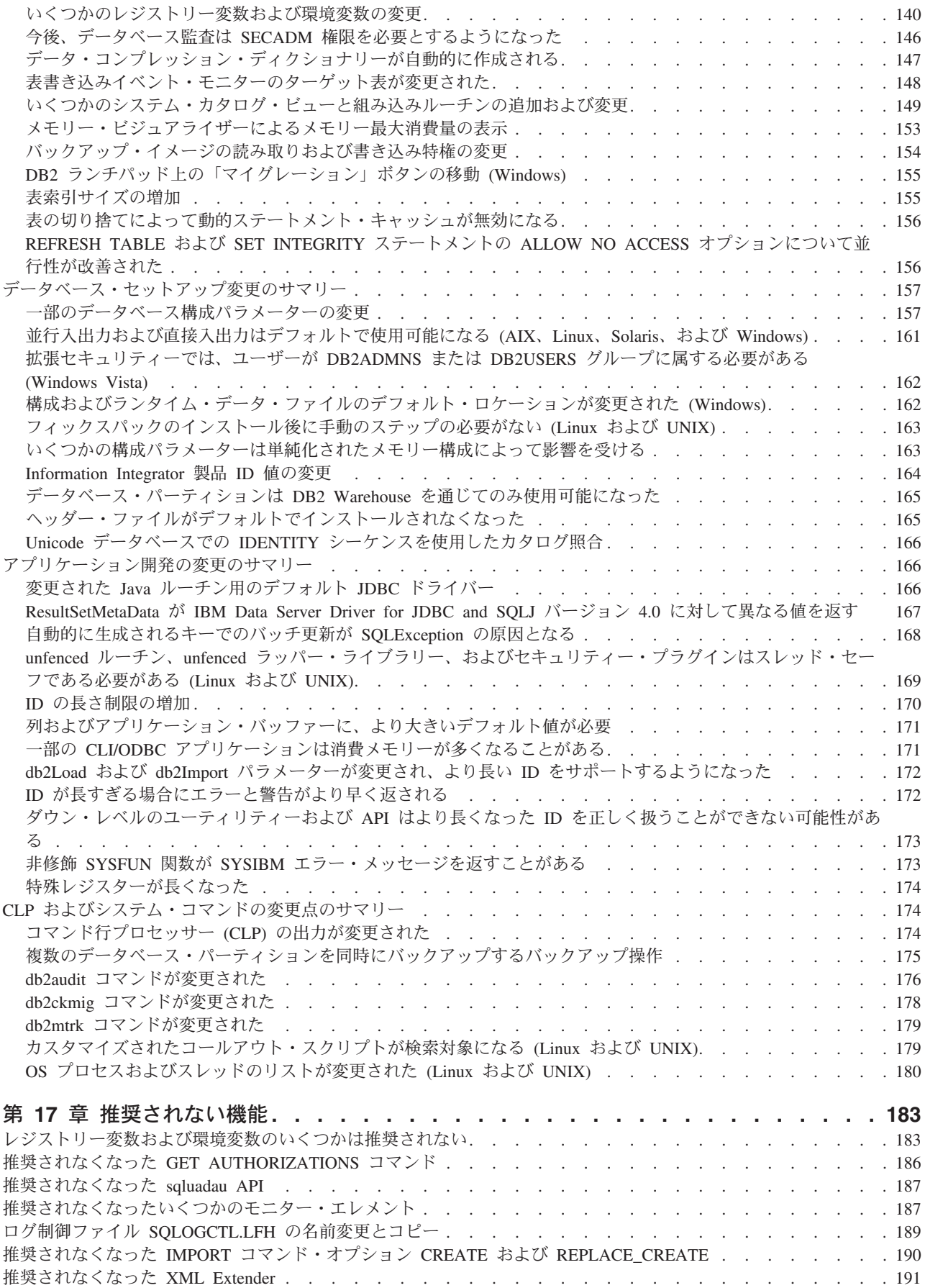

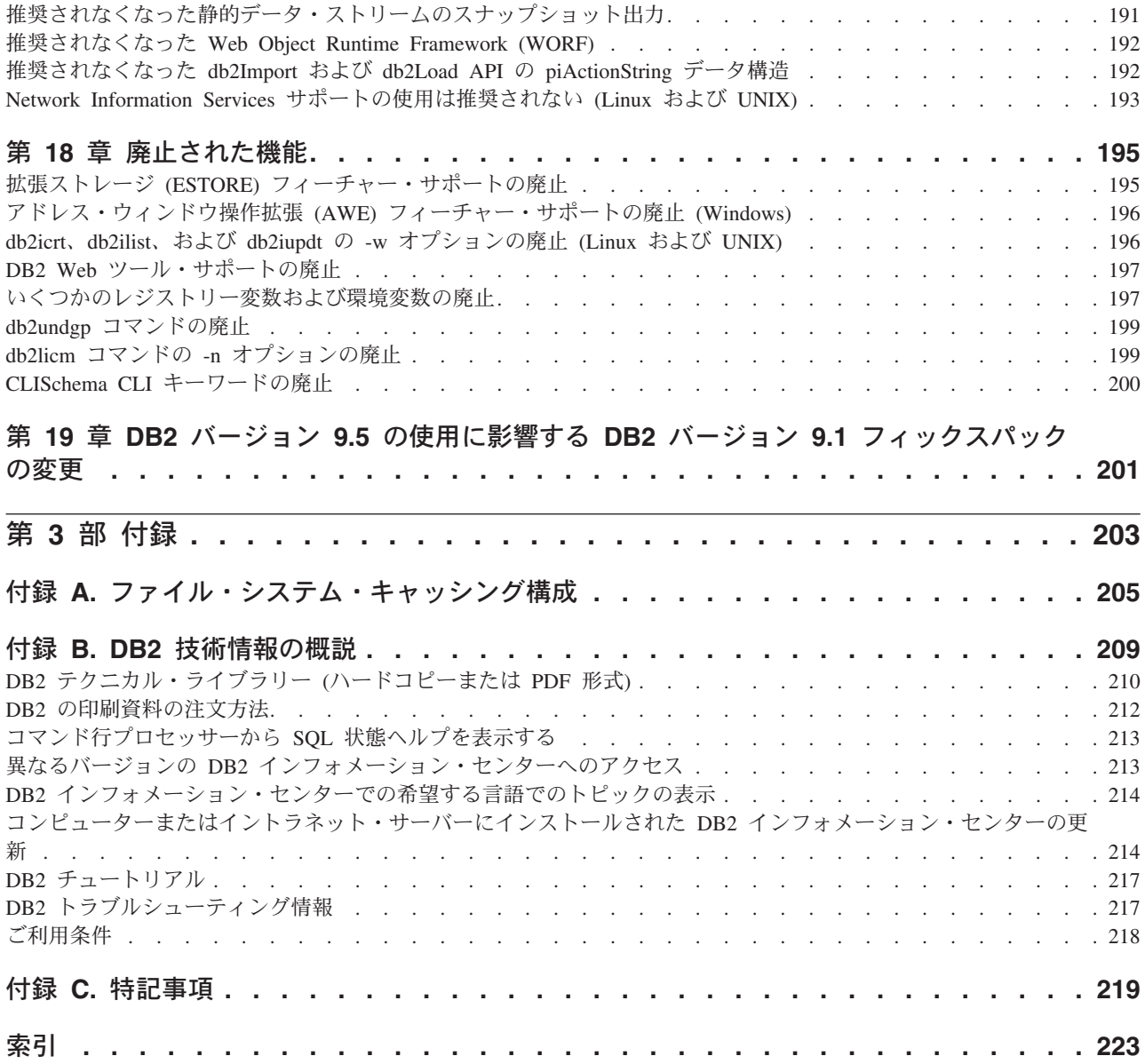

# <span id="page-10-0"></span>本書について

本書には、DB2® Database for Linux®, UNIX®, and Windows® および DB2 Connect™ 製品の、バージョン 9.5 リリースに含まれる新機能および変更された機能について 説明します。

## 本書の対象読者

本書は、DB2 Version 9.5 for Linux, UNIX, and Windows および DB2 Connect バ ージョン 9.5 で使用可能な機能拡張、およびそれらの製品のバージョン 9.1 とバー ジョン 9.5 との間の相違を素早く見つける必要のある、 データベース管理者、アプ リケーション・プログラマー、その他の DB2 データベース・ユーザーを対象とし ています。

本書は概説情報を提供するものであり、説明されているフィーチャーを使用するた めの詳細な指示は含んでいません。詳しい情報を知るには、提供されている参照資 料を使用してください。

バージョン 9.5 で導入されたフィーチャーおよび機能拡張については、 1 [ページの](#page-14-0) 『第 1 [部 新規フィーチャーおよび機能』を](#page-14-0)参照してください。

バージョン 9.5で変更された、推奨されなくなった、または廃止された機能について は、 135 ページの『第 2 [部 変更事項』を](#page-148-0)参照してください。この情報は、バージ ョン 9.5 を使用する前に知る必要のある大切な変更内容を示しています。

DB2 Connect についての情報は、 21 [ページの『第](#page-34-0) 2 章 DB2 Connect の機能拡張 [のサマリー』を](#page-34-0)参照してください。

バージョン 9.1 ユーザーの場合、本書の他のセクションでは説明されていない、フ ィックスパック 3 (およびそれ以前のフィックスパック) で導入されてバージョン 9.5 にも適用されている変更内容のリストを、 201 [ページの『第](#page-214-0) 19 章 DB2 バー ジョン 9.5 の使用に影響する DB2 バージョン 9.1 [フィックスパックの変更』で](#page-214-0)参 照してください。

本書は、最初に公開されてから、フィックスパック 1 に関する詳細情報を含むよう に更新されました。フィックスパックに含まれる重要な変更のリストについては、 19 ページの『DB2 バージョン [9.5 for Linux, UNIX, and Windows](#page-32-0) フィックスパッ [クの概要』を](#page-32-0)参照してください。

# 本書の構成

以下のトピックが含まれています。

## パート **1:** 新しいフィーチャーおよび機能

- **3** ページの『第 **1** 章 **DB2** バージョン **9.5** [のハイライト』](#page-16-0) この章では、DB2 バージョン 9.5 および DB2 バージョン 9.5 フィックス パックに含まれる最も重要な新しいフィーチャーおよび機能拡張についての 概要を示します。
- **21** ページの『第 **2** 章 **DB2 Connect** [の機能拡張のサマリー』](#page-34-0) この章では、DB2 Connect の機能性に影響を与える DB2 バージョン 9.5

の機能拡張および変更点について説明します。 **27** ページの『第 **3** [章 製品パッケージ化の機能拡張』](#page-40-0) この章では、バージョン 9.5 で導入される製品パッケージの変更点につい て説明します。

**31** ページの『第 **4** [章 管理の容易性の機能拡張』](#page-44-0) この章では、データベースを管理する時間を削減するために役立つ新しいフ

ィーチャーおよび機能拡張について説明します。

- **47** ページの『第 **5** [章 ワークロード管理の機能拡張』](#page-60-0) この章では、以前のリリースで提供された既存のワークロード管理機能を拡 張する、新しいワークロード管理フィーチャーについて説明します。
- **53** ページの『第 **6** [章 セキュリティーの向上』](#page-66-0) この章では、機密データの保護および管理に役立つ新しいフィーチャーおよ び機能拡張について説明します。
- **59** ページの『第 **7** [章 パフォーマンスの向上』](#page-72-0) この章では、更新データにアクセスする際の最高パフォーマンスの実現に寄 与する新しいフィーチャーおよび機能拡張について説明します。
- **67** [ページの『第](#page-80-0) **8** 章 **pureXML** の機能拡張』
	- この章では、新しい pureXML™ のフィーチャーおよび機能拡張について説 明します。
- **75** ページの『第 **9** [章 アプリケーション開発の機能拡張』](#page-88-0)

この章では、アプリケーション開発を簡素化し、アプリケーションの移植性 を向上し、さらにアプリケーション・デプロイメントを容易にする新しいフ ィーチャーおよび機能拡張について説明します。

**105** ページの『第 **10** [章 高可用性、バックアップ、ロギング、およびリカバリーの](#page-118-0) [機能拡張』](#page-118-0)

この章では、ユーザーがデータを常に使用できるようにするために役立つ新 しいフィーチャーおよび機能拡張について説明します。

**115** ページの『第 **11** [章 インストール、マイグレーション、およびフィックスパッ](#page-128-0) [ク機能拡張』](#page-128-0)

この章では、DB2 製品のデプロイをより高速に、また製品の保守をより簡 単にする新しいフィーチャーおよび機能拡張について説明します。

**121** ページの『第 **12** [章 フェデレーションの機能強化』](#page-134-0)

この章では、フェデレーテッド・データベースの新しいフィーチャーおよび 機能拡張について説明します。

#### <span id="page-12-0"></span>**125** ページの『第 **13** [章 レプリケーションの機能拡張』](#page-138-0)

この章では、SQL レプリケーションの新しいフィーチャーおよび機能拡張 について説明します。

**127** ページの『第 **14** [章 各国語の機能拡張』](#page-140-0)

この章では、複数の各国語を扱うデータおよびデータベース・アプリケーシ ョンでの作業をより簡単にする新しいフィーチャーおよび機能拡張について 説明します。

**131** ページの『第 **15** [章 トラブルシューティングと問題判別の機能拡張』](#page-144-0) この章では、問題が発生した場合に診断情報を生成するために使用できる新 しいフィーチャーおよび機能拡張について説明します。

#### パート **2:** 変更事項

**137** ページの『第 **16** [章 変更された機能』](#page-150-0)

この章では、データベースのセットアップ、データベース管理、アプリケー ション開発、および CLP コマンドとシステム・コマンドに関連した変更を 含む、既存の DB2 機能に対する変更点について説明します。

**183** ページの『第 **17** [章 推奨されない機能』](#page-196-0)

この章では、推奨されない機能をリストします。これは、以前はサポートさ れていたもののすでに推奨されなくなっており、将来のリリースで除去され る可能性がある特定の機能またはフィーチャーです。

**195** ページの『第 **18** [章 廃止された機能』](#page-208-0)

この章では、バージョン 9.5 でサポートされていないフィーチャーおよび 機能をリストします。

**201** ページの『第 **19** 章 **DB2** バージョン **9.5** [の使用に影響する](#page-214-0) **DB2** バージョン **9.1** [フィックスパックの変更』](#page-214-0)

この章では、本書の他のセクションでは説明されていない、バージョン 9.1 フィックスパック 3 (およびそれ以前のフィックスパック) の一部として追 加または変更されてバージョン 9.5 にも適用されるフィーチャーおよび機 能について説明します。

## パート **3:** 付録

#### [ファイル・システム・キャッシング構成](#page-218-0)

この付録では、バージョン 9.5 でサポートされるファイル・システム・キ ャッシング構成についての補足情報を示します。

#### **DB2** [技術情報の概説](#page-222-0)

この付録では、DB2 データベース・システムのための最新資料にアクセス して使用する方法を説明します。

#### [特記事項](#page-232-0)

この付録では、DB2 データベース製品およびその資料の使用に関連した法 律上の要件および制約について説明します。

## 強調表記規則

特定のフィックスパックに関連したトピックには、トピック・タイトルの先頭に 「FPx」という接頭部が付いています (*x* はフィックスパック・レベルを表します)。 本書では、以下の強調表記規則を採用しています。

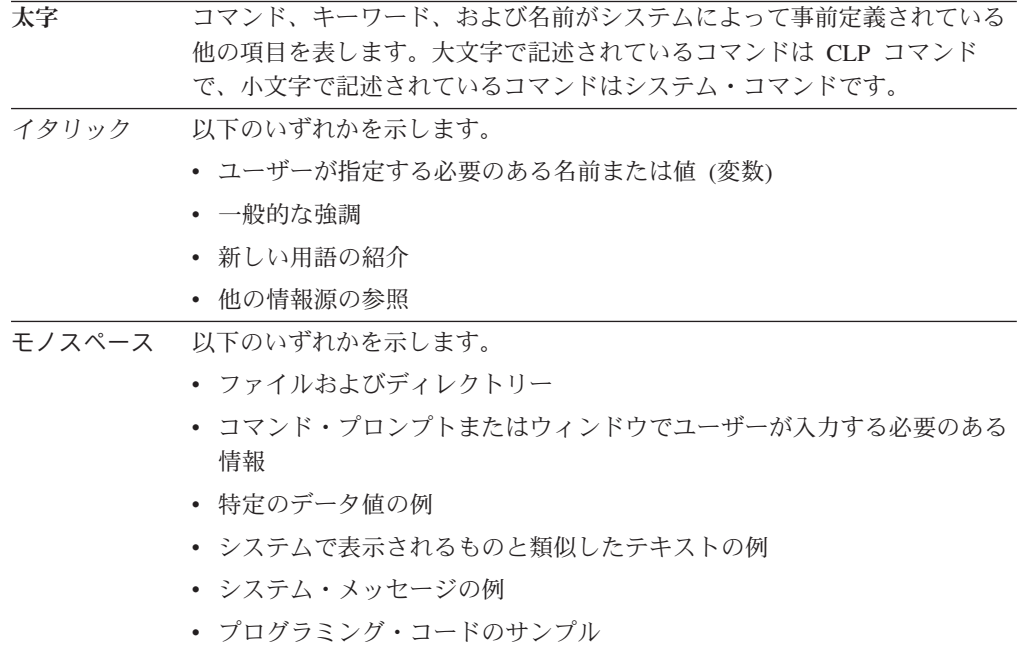

# <span id="page-14-0"></span>第 **1** 部 新規フィーチャーおよび機能

このセクションでは、DB2 バージョン 9.5 for Linux, UNIX, and Windows で使用 可能な新規フィーチャーおよび機能を説明しています。

特定のフィックスパックに関連したトピックには、トピック・タイトルの先頭に 「FPx」という接頭部が付いています (*x* はフィックスパック・レベルを表します)。

**3** ページの『第 **1** 章 **DB2** バージョン **9.5** [のハイライト』](#page-16-0)

この章では、DB2 バージョン 9.5 および DB2 バージョン 9.5 フィックス パックに含まれる最も重要な新しいフィーチャーおよび機能拡張についての 概要を示します。

- **21** ページの『第 **2** 章 **DB2 Connect** [の機能拡張のサマリー』](#page-34-0) この章では、DB2 Connect の機能性に影響を与える DB2 バージョン 9.5 の機能拡張および変更点について説明します。
- **27** ページの『第 **3** [章 製品パッケージ化の機能拡張』](#page-40-0) この章では、バージョン 9.5 で導入される製品パッケージの変更点につい て説明します。
- **31** ページの『第 **4** [章 管理の容易性の機能拡張』](#page-44-0) この章では、データベースを管理する時間を削減するために役立つ新しいフ ィーチャーおよび機能拡張について説明します。
- **47** ページの『第 **5** [章 ワークロード管理の機能拡張』](#page-60-0) この章では、以前のリリースで提供された既存のワークロード管理機能を拡 張する、新しいワークロード管理フィーチャーについて説明します。
- **53** ページの『第 **6** [章 セキュリティーの向上』](#page-66-0)

この章では、機密データの保護および管理に役立つ新しいフィーチャーおよ び機能拡張について説明します。

- **59** ページの『第 **7** [章 パフォーマンスの向上』](#page-72-0) この章では、更新データにアクセスする際の最高パフォーマンスの実現に寄 与する新しいフィーチャーおよび機能拡張について説明します。
- **67** ページの『第 **8** 章 **pureXML** [の機能拡張』](#page-80-0)

この章では、新しい pureXML のフィーチャーおよび機能拡張について説明 します。

**75** ページの『第 **9** [章 アプリケーション開発の機能拡張』](#page-88-0)

この章では、アプリケーション開発を簡素化し、アプリケーションの移植性 を向上し、さらにアプリケーション・デプロイメントを容易にする新しいフ ィーチャーおよび機能拡張について説明します。

**105** ページの『第 **10** [章 高可用性、バックアップ、ロギング、およびリカバリーの](#page-118-0) [機能拡張』](#page-118-0)

この章では、ユーザーがデータを常に使用できるようにするために役立つ新 しいフィーチャーおよび機能拡張について説明します。

## **115** ページの『第 **11** [章 インストール、マイグレーション、およびフィックスパッ](#page-128-0) [ク機能拡張』](#page-128-0)

この章では、DB2 製品のデプロイをより高速に、また製品の保守をより簡 単にする新しいフィーチャーおよび機能拡張について説明します。

**121** ページの『第 **12** [章 フェデレーションの機能強化』](#page-134-0)

この章では、フェデレーテッド・データベースの新しいフィーチャーおよび 機能拡張について説明します。

**125** ページの『第 **13** [章 レプリケーションの機能拡張』](#page-138-0)

この章では、SQL レプリケーションの新しいフィーチャーおよび機能拡張 について説明します。

**127** ページの『第 **14** [章 各国語の機能拡張』](#page-140-0)

この章では、複数の各国語を扱うデータおよびデータベース・アプリケーシ ョンでの作業をより簡単にする新しいフィーチャーおよび機能拡張について 説明します。

**131** ページの『第 **15** [章 トラブルシューティングと問題判別の機能拡張』](#page-144-0)

この章では、問題が発生した場合に診断情報を生成するために使用できる新 しいフィーチャーおよび機能拡張について説明します。

# <span id="page-16-0"></span>第 **1** 章 **DB2** バージョン **9.5** のハイライト

DB2 バージョン 9.5 for Linux, UNIX, and Windows は、組織全体から収集された ビジネス・データを統合すること、コストを削減すること、ビジネス上の価値を創 出すること、企業の貴重な情報資産のためにセキュアで弾力的なシステムを提供す ることなど、ビジネスのさまざまな要件と取り組むための重要な新しいフィーチャ ーおよび機能拡張を提供します。

# データベースではなくビジネスの管理

バージョン 9.5 では、データ・サーバーの管理と調整に必要な時間を削減するオー トノミック機能拡張と、アプリケーションをより短時間でセットアップしてデプロ イできるインストール機能拡張が導入されています。

バージョン 9.5 には、以下の主要な管理の容易性フィーチャーが組み込まれていま す。

#### データ・コンプレッションの機能拡張

データ・コンプレッション・ディクショナリーは、COMPRESS 属性を定義 した表でのデータ取り込み操作時に自動的に作成できます。このディクショ ナリーをいつ作成するかについて考慮する必要はなくなり、圧縮を使用する パッケージ・アプリケーションの作成はさらに簡単になりました。詳しく は、 35 [ページの『データ圧縮が拡張された』を](#page-48-0)参照してください。

## 新規ワークロード管理機能

バージョン 9.5 では、新規の総合セットのワークロード管理フィーチャー により、データ・サーバーのワークロードを識別、管理、およびモニターす ることができます。このフィーチャーは、本当の意味で DB2 データ・サー バーに統合された初めてのワークロード管理ソリューションを提供します。 ID アサーションのサポートにより、複数層アプリケーション環境内の個々 のユーザーまたはグループにワークロード管理を提供することができます。

詳しくは、 47 [ページの『ワークロード管理の改善による制御の向上』](#page-60-0) およ び 53 [ページの『トラステッド・コンテキストによるセキュリティーの向](#page-66-0) [上』](#page-66-0) を参照してください。

## マルチスレッド・アーキテクチャーの拡張機能

DB2 データ・サーバーは、すべてのプラットフォーム上でマルチスレッ ド・アーキテクチャーを使用するようになりました。これによりパフォーマ ンスは向上し、構成と最適化は単純化されます。さらに、メモリー管理の単 純化により、エージェント・レベルのほとんどの構成パラメーターは削除さ れ、残ったものは自動化されます。すべてのオペレーティング・システムに わたって一貫性のあるスレッド化アーキテクチャーをこのように使用するこ とにより、データ・サーバーの総合的な複雑さと保守は削減されます。バー ジョン 9.5 より前には、IBM® はマルチスレッド・アーキテクチャーを Windows オペレーティング・システム上だけで提供していました。バージ ョン 9.5 では、他のオペレーティング・システム上でもマルチスレッド・

アーキテクチャーを活用することができます。詳しくは、 32 [ページの『単](#page-45-0) [純化されたマルチスレッド化アーキテクチャーにより総所有コスト](#page-45-0) (TCO) [が減っている』を](#page-45-0)参照してください。

## デプロイメントの改善

デプロイメントの改善により、DB2 データ・サーバーのインストールと保 守のプロセスは単純化されています。バージョン 9.5 には、以下の主要な フィーチャーが組み込まれています。

- v 新規の IBM Data Server Driver for ODBC, CLI, and .NET client は、 Windows プラットフォーム上でのアプリケーション・デプロイメントを 単純化します。このクライアントは、占有スペースが小さく、独立系ソフ トウェア・ベンダー (ISV) によって再配布され、大企業にありがちな一 括デプロイメントのシナリオでアプリケーション配布に使用されるように 設計されています。詳しくは、 27 [ページの『新しい](#page-40-0) DB2 クライアント [製品ではデプロイメントが単純化されている](#page-40-0) (Windows)』を参照してくだ さい。
- v フィックスパックの適用後に必要とされた以前の 2 つの手動ステップの db2iupdt コマンドと dasupdt コマンドの実行は、自動化されました。さ らに、最初の接続時にバインディングが自動的に行われます。詳しくは、 116 [ページの『自動化されたフィックスパックのインストール後タスク](#page-129-0) (Linux [および](#page-129-0) UNIX)』を参照してください。
- 非 root ユーザーは、Linux および UNIX オペレーティング・システム上 で管理タスクを実行できるようになりました。非 root ユーザーが実行で きるタスクには、フィックスパックのインストール、適用、またはロール バック、インスタンスの構成、新規フィーチャーの追加、およびアンイン ストールがあります。詳しくは、 116 [ページの『非ルート・ユーザーが](#page-129-0) DB2 [製品のインストールと構成を実行できる](#page-129-0) (Linux および UNIX)』を 参照してください。
- パーティション・データベース・システムの管理の簡易化
	- バージョン 9.5 で使用可能な機能拡張により、パーティション・データベ ース・システムは管理しやすくなりました。バージョン 9.5 には、以下の パーティション・データベース・システムのフィーチャーが組み込まれてい ます。
	- 複数のパーティションにまたがるすべてのデータベース構成要素の単一ビ ューがあります。この新機能を使用すると、データベースがある任意のパ ーティションから単一の SQL ステートメントまたは単一の管理コマンド を実行して、すべてのデータベース・パーティションにわたってデータベ ース構成を更新またはリセットすることができます。詳しくは、 33 [ペー](#page-46-0) [ジの『複数のパーティション間のデータベース構成が単純化された』を](#page-46-0)参 照してください。
	- v BACKUP DATABASE コマンドは、マルチパーティション・データベー スの全パーティションを一度でバックアップできるようになりました。詳 しくは、 110 [ページの『単一システム・ビュー・バックアップで即時に複](#page-123-0) [数のデータベース・パーティションをバックアップおよびリストアでき](#page-123-0) [る』を](#page-123-0)参照してください。
- 自動ストレージ管理の機能拡張

自動ストレージは、ディスクおよびファイル・システムをまたいでデータベ

ースのサイズを自動的に大きくします。これによって、データベース管理ス ペースのパフォーマンスと柔軟性は利用しながらも、ストレージ・コンテナ ーを管理する必要がなくなります。バージョン 9.5 は、表スペースのサイ ズを正確な最高水準点 (HWM) まで削減できる、表スペース処理の機能拡 張を導入しています。これにより、未使用のスペースを自動的に再利用する ことができます。詳しくは、 44 [ページの『表スペースのスペース使用効率](#page-57-0) [が向上している』を](#page-57-0)参照してください。

#### 追加の自動構成パラメーター

バージョン 9.5 には、インスタンスまたはデータベースの停止と再始動を 必要とせずに、データ・サーバーが自動的に処理するさらに多くのチューニ ング・パラメーターが組み込まれています。新規構成パラメーターについて 詳しくは、 157 [ページの『一部のデータベース構成パラメーターの変更』お](#page-170-0) よび 137 [ページの『一部のデータベース・マネージャー構成パラメーターの](#page-150-0) [変更』を](#page-150-0)参照してください。メモリー割り振りを制御するパラメーターの機 能拡張については、 36 ページの『AUTOMATIC [に設定して自動構成にでき](#page-49-0) [る構成パラメーターが増えた』を](#page-49-0)参照してください。

## 自動保守の向上

自動保守を利用したいが、プロセスとポリシーに対する厳格な制御を維持す る必要がある場合は、自動保守構成情報

(SYSPROC.AUTOMAINT\_GET\_POLICY および

SYSPROC.AUTOMAINT\_GET\_POLICYFILE) の収集、および自動保守 (SYSPROC.AUTOMAINT\_SET\_POLICY および

SYSPROC.AUTOMAINT\_SET\_POLICYFILE) の構成のための新規システム・ ストアード・プロシージャーを使用することができます。これらのプロシー ジャーを使用して、以下の領域の自動保守に関する情報を構成および収集す ることができます。

- v 保守時間枠
- 自動バックアップ
- v 表および索引の自動再編成
- v 自動の表 RUNSTATS 操作

詳しくは、 105 [ページの『新規システム・ストアード・プロシージャーによ](#page-118-0) [り自動保守ポリシー構成が単純化される』を](#page-118-0)参照してください。

## バージョン **9.1** からの関連機能拡張

バージョン 9.1 では、IBM はデータベースのインストールと保守をさらに簡単にす る、以下の管理の容易性およびインストールの機能拡張を導入しました。

- 滴応性のあるセルフチューニング・メモリー割り振り機能を使用することによ り、さらに簡単になったメモリー管理。セルフチューニング・メモリーは、ワー クロード特性の重要な変更に対して動的に適応する構成を提供します。
- v データベース作成時にデフォルトで有効になる自動統計収集。自動統計収集を有 効にすると、DB2 データベース製品は自動的に RUNSTATS ユーティリティーを バックグラウンドで実行して、正しい統計が確実に収集および保守されるように します。
- パーティション・データベースの自動ストレージ・サポート。
- v 表をドロップして再作成する必要なしに、いくつかの表の属性を変更することが できる。
- v より多くの表および索引の再編成機能を提供する新しいポリシー・オプション。
- v データベース・スキーマをコピーしてモデル・スキーマを作成する機能。モデ ル・スキーマを確立したら、それをスキーマの新規バージョンを作成するための テンプレートとして使用できます。
- v 新しい管理 SQL ルーチンおよびビュー。管理ルーチンおよびビューは、DB2 デ ータベース製品を SQL を介して管理するための、基本的で使いやすいプログラ マチック・インターフェースを提供します。
- v DB2 データベース・マネージャーによって自動的に調整できる動的な高速コミュ ニケーション・マネージャー (FCM) のバッファーと新しい構成パラメーター。
- v ライセンス・センターおよび db2licm コマンドの使用による製品ライセンス管理 の容易化。
- v 同一コンピューター上に複数の DB2 バージョンおよびフィックスパックをイン ストールする機能。
- v 対話なしで DB2 データベース製品をセットアップできる、新規の応答ファイ ル・キーワード。
- v DB2 Runtime Client のライセンス交付の変更。無償で配布できるようになりまし た。

#### 関連概念

[パーティションおよびクラスタリングのガイドの『高速コミュニケーション・マ](http://www.ibm.com/support/docview.wss?rs=71&uid=swg27009727) [ネージャー](http://www.ibm.com/support/docview.wss?rs=71&uid=swg27009727) (Linux および UNIX)』

[パーティションおよびクラスタリングのガイドの『高速コミュニケーション・マ](http://www.ibm.com/support/docview.wss?rs=71&uid=swg27009727) [ネージャー](http://www.ibm.com/support/docview.wss?rs=71&uid=swg27009727) (Windows)』

DB2 [サーバー機能 概説およびインストールの『応答ファイルによるインストー](http://www.ibm.com/support/docview.wss?rs=71&uid=swg27009727) [ルの基礎』](http://www.ibm.com/support/docview.wss?rs=71&uid=swg27009727)

[データ・サーバー、データベース、およびデータベース・オブジェクトのガイド](http://www.ibm.com/support/docview.wss?rs=71&uid=swg27009727) [の『自動統計収集』](http://www.ibm.com/support/docview.wss?rs=71&uid=swg27009727)

[データ・サーバー、データベース、およびデータベース・オブジェクトのガイド](http://www.ibm.com/support/docview.wss?rs=71&uid=swg27009727) [の『セルフチューニング・メモリー』](http://www.ibm.com/support/docview.wss?rs=71&uid=swg27009727)

IBM [データ・サーバー・クライアント機能 概説およびインストールの『](http://www.ibm.com/support/docview.wss?rs=71&uid=swg27009727)IBM デ [ータ・サーバー・クライアントのタイプ』](http://www.ibm.com/support/docview.wss?rs=71&uid=swg27009727)

[データベース・パフォーマンスのチューニングの『自動再編成』](http://www.ibm.com/support/docview.wss?rs=71&uid=swg27009727)

[データ・サーバー、データベース、およびデータベース・オブジェクトのガイド](http://www.ibm.com/support/docview.wss?rs=71&uid=swg27009727) [の『自動ストレージ』](http://www.ibm.com/support/docview.wss?rs=71&uid=swg27009727)

## 関連タスク

[データ移動ユーティリティー ガイドおよびリファレンスの『スキーマのコピ](http://www.ibm.com/support/docview.wss?rs=71&uid=swg27009727) [ー』](http://www.ibm.com/support/docview.wss?rs=71&uid=swg27009727)

#### 関連資料

SQL リファレンス 第 2 巻の『ALTER TABLE [ステートメント』](http://www.ibm.com/support/docview.wss?rs=71&uid=swg27009727) [管理ルーチンおよびビューの『サポートされている管理](http://www.ibm.com/support/docview.wss?rs=71&uid=swg27009727) SQL ルーチンとビュ [ー』](http://www.ibm.com/support/docview.wss?rs=71&uid=swg27009727)

[データ・サーバー、データベース、およびデータベース・オブジェクトのガイド](http://www.ibm.com/support/docview.wss?rs=71&uid=swg27009727) の『複数 DB2 [コピーの概要』](http://www.ibm.com/support/docview.wss?rs=71&uid=swg27009727)

# <span id="page-20-0"></span>パフォーマンスとスケーラビリティーの向上

バージョン 9.5 では、大量のデータへのアクセスおよびその更新時に最高のパフォ ーマンスを実現するために役立つ、パフォーマンスおよびスケーラビリティーの機 能拡張が導入されています。パフォーマンスおよびスケーラビリティーにおける向 上により、DB2 データ・サーバーは、あらゆる規模の企業に適した、非常に強力な データ・サーバー・ソリューションであり続けています。

バージョン 9.5 には、以下の主要なパフォーマンスとスケーラビリティーのフィー チャーが組み込まれています。

#### 照会パフォーマンスと自動統計収集の向上

照会オプティマイザーおよび自動統計収集の機能拡張により、照会の効率と パフォーマンスが向上します。バージョン 9.5 には、以下の機能拡張が含 まれています。

- v リアルタイムの統計収集。これにより表統計は、最適化して照会を実行す る必要があるときにはいつでも必ず使用できます。照会をコンパイラーに サブミットすると、オプティマイザーは、照会をコンパイルして実行する 前に、リアルタイム統計を収集する必要があるかどうかを判別します。次 いでコンパイラーは、収集された統計を使用して、照会の最適なアクセ ス・プランを生成します。リアルタイムの自己修正統計の機能強化によ り、オプティマイザーが照会のための最適なアクセス・プランを生成する ために適量の統計を更新することができます。詳しくは、 31 [ページの](#page-44-0) [『リアルタイム統計収集により確実に最新の統計が最適化に使用される』](#page-44-0) を参照してください。
- v 自動的にリフレッシュされるニックネーム統計。ニックネーム統計は、ニ ックネーム統計 (NNSTAT) ストアード・プロシージャーの実行によって 最新に保つことができます。最新の統計へのアクセスにより、フェデレー テッド・サーバー上のオプティマイザーは、パフォーマンスを向上させる 照会プランを、情報を得た上で選択することができます。詳しくは、 [123](#page-136-0) [ページの『構成がフェデレーション用に拡張された』を](#page-136-0)参照してくださ い。
- 複合照会が最適化されています。詳しくは、 63 [ページの『照会オプティ](#page-76-0) [マイザーが拡張されている』を](#page-76-0)参照してください。
- **LOB** 管理パフォーマンスの向上

LOB 管理の機能拡張により、LOB データを戻す照会のパフォーマンスが向 上します。バージョン 9.5 には、以下の機能拡張が含まれています。

- LOB データ・タイプへの参照を含む行データのブロッキング。結果セッ トに LOB データが含まれている場合、複数行のデータをまとめてブロッ クして、単一カーソル要求に対する結果セットとしてクライアントに戻す ことができます。
- 動的データ形式 (連続ストリーミングともいう) のサポート。これにより サーバーは、LOB 値を効率的に戻すことができます。 DB2 クライアン トは、LOB 値を取得するために連続ストリーミングを使用するときに、 動的データ形式を自動的に利用します。

詳しくは、 59 ページの『LOB [列を参照する照会の高速化』を](#page-72-0)参照してくだ さい。

より高速なマルチディメンション・クラスタリング表 **(MDC)** のロールアウト MDC 表上でのロールアウト削除の完了後まで、レコード ID (RID) 索引の クリーンアップを据え置くことができるようになりました。 RID 索引の据 え置きクリーンアップは、ディメンション境界上で実行される削除操作の速 度を大幅に向上させます。詳しくは、 61 [ページの『索引の据え置きクリー](#page-74-0) [ンアップ・オプションを使用したより高速な](#page-74-0) MDC ロールアウト削除』を 参照してください。

## 並行性の向上

オプティミスティック・ロックのサポートは、データ保全性を保証しなが ら、ロックが維持される時間を制限することでリソースが使用できない時間 を最小化します。オプティミスティック・ロック・プロトコルを使用して、 サーバーは行を読み取った後に即時にロックを解放します。後の時点で行が 更新されるときに、サーバーはその間に行が変更されていないことを検証し ます。詳しくは、 60 [ページの『オプティミスティック並行性制御と更新検](#page-73-0) [出の機能拡張により拡張が容易なロックの代替策が提供されている』を](#page-73-0)参照 してください。

## バージョン **9.1** からの関連機能拡張

バージョン 9.1 では、IBM は大量のデータの管理をさらに簡単にする、いくつかの パフォーマンスおよびスケーラビリティーの機能拡張を導入しました。バージョン 9.1 で導入されたそれらの機能拡張には、以下のものがあります。

- v データ行圧縮を使用して表データ・オブジェクトを圧縮することができる。
- v 統計ビューの使用による照会のアクセス・プランの改良。
- v カスタマイズされたスクリプトまたはプログラムの使用によるデータ・ロード機 能の高速化。
- v マテリアライズ照会表に対する照会の実行の拡張。
- v より大きな RID。これを使用すると、オブジェクトごとのデータ・ページを多く でき、ページごとのレコード数も多くできます。
- v 列を 64 個まで含められ、サイズを最大で 8 KB とすることができる索引キー。 関連概念

[データ・サーバー、データベース、およびデータベース・オブジェクトのガイド](http://www.ibm.com/support/docview.wss?rs=71&uid=swg27009727) [の『データベース管理スペース』](http://www.ibm.com/support/docview.wss?rs=71&uid=swg27009727)

[データベース・パフォーマンスのチューニングの『マテリアライズ照会表』](http://www.ibm.com/support/docview.wss?rs=71&uid=swg27009727)

- [データベース・パフォーマンスのチューニングの『統計ビュー』](http://www.ibm.com/support/docview.wss?rs=71&uid=swg27009727)
- [データ移動ユーティリティー ガイドおよびリファレンスの『カスタマイズした](http://www.ibm.com/support/docview.wss?rs=71&uid=swg27009727) アプリケーション (ユーザー出口) [を使用したデータの移動』](http://www.ibm.com/support/docview.wss?rs=71&uid=swg27009727)

[データ・サーバー、データベース、およびデータベース・オブジェクトのガイド](http://www.ibm.com/support/docview.wss?rs=71&uid=swg27009727) [の『データ行圧縮』](http://www.ibm.com/support/docview.wss?rs=71&uid=swg27009727)

## 関連資料

[データ・サーバー、データベース、およびデータベース・オブジェクトのガイド](http://www.ibm.com/support/docview.wss?rs=71&uid=swg27009727) の『SQL [および](http://www.ibm.com/support/docview.wss?rs=71&uid=swg27009727) XML 制限』

# <span id="page-22-0"></span>サービスとしての情報

バージョン 9.1 では、IBM は pureXML サポートを導入しました。これは DB2 デ ータベース・システムをリレーショナルと XML の混成のデータ・サーバーにトラ ンスフォームします。バージョン 9.5 はこれらの拡張機能に基づき、XML データ 処理をさらに柔軟で、高速で、より一層信頼できるものとなるよう、サポートを拡 張しています。

バージョン 9.5 には、以下の主要な pureXML フィーチャーが組み込まれていま す。

## 高速 **XML** データ・ロード

ハイパフォーマンスの load ユーティリティーにより、大量の XML データ を DB2 表に迅速かつ効率的に挿入することができます。詳しくは、 68 [ペ](#page-81-0) ージの『pureXML [用ロード・ユーティリティーのサポートの追加』を](#page-81-0)参照 してください。

#### **pureXML** のパフォーマンスの改善

pureXML フィーチャーの機能拡張は、実行時間を削減し、場合によっては XML データを処理するアプリケーションのリソース使用を削減します。パ フォーマンス機能拡張には、SQL/XML および XQuery の両方におけるデー タ操作の向上、XML データ作成の索引、照会コンパイラーと最適化、およ び XML 文書ナビゲーションがあります。詳しくは、 68 [ページの](#page-81-0) 『pureXML [アプリケーション処理のパフォーマンスが改善された』を](#page-81-0)参照 してください。

#### 照会のパフォーマンス向上のためのサブ文書の更新

DB2 XQuery の機能拡張は、XML 文書の構造変更用にさらに多くのサポー トを提供します。新規の XQuery 更新式により、新規の XML 文書を作成 する代わりに既存の XML 文書の部分を変更できるので、サブ文書更新の 効率は向上します。 XQuery 更新式により、XML 文書内のノードの削除、 挿入、置換、または名前変更を実行できます。詳しくは、 67 [ページの](#page-80-0) 『XQuery 更新式を使用すると XML [文書の部分を変更できる』を](#page-80-0)参照して ください。

#### 保全性フィーチャーの **XML** サポート

バージョン 9.5 では、以下の保全性フィーチャーの XML サポートを導入 しています。

- v チェック制約機能により、処理前に情報の整合性を確保するために、 XML 列に対する制約がある追加のオプションを指定することができま す。詳しくは、 68 [ページの『チェック制約機能が拡張された』を](#page-81-0)参照し てください。
- v トリガー処理は、文書の現在の検証状態に基づき、登録済み XML スキ ーマに照らした XML 文書の自動検証をサポートします。詳しくは、 [69](#page-82-0) ページの『トリガー処理で XML [文書の自動妥当性検査がサポートされ](#page-82-0) [ている』を](#page-82-0)参照してください。

## **XML** から **HTML**、プレーン・テキスト、または他の形式への変換の簡易化

eXtensible Stylesheet Language Transformation (XSLT) は、XML をトランス フォームするための最も一般的な方法です。 pureXML の機能拡張により、 組み込み XSLT サポートによる柔軟な XML のトランスフォーメーション

が可能になります。新規の XSLTRANSFORM 関数は、データベース内のあ る XML 文書を、HTML、プレーン・テキスト、または他の形式の XML に変換します。詳しくは、 69 ページの『XSLT [サポートによる](#page-82-0) XML デー [タから他の形式へのトランスフォームの使用可能化』を](#page-82-0)参照してください。

スキーマ互換性管理および発展サポート

スキーマは時間の経過と共に発展します。バージョン 9.5 で使用可能な機 能拡張により、発展バージョンの登録済みスキーマに照らして、以前に挿入 した XML 文書と新規 XML 文書の両方を検証することができます。 UPDATE XMLSCHEMA コマンドおよび XSR\_UPDATE ストアード・プロ シージャーにより、XML スキーマ・リポジトリーに登録済みの XML スキ ーマを変更することができます。詳しくは、 72 [ページの『](#page-85-0)XML 文書の妥 [当性検査の再実行を必要とせずに](#page-85-0) XML スキーマを更新できる』を参照し てください。

非 **Unicode** データベース・サポート

pureXML のフィーチャーは、非 Unicode データベースで使用可能になりま した。新機能ではコード・ページ変換が管理されるため、Unicode データベ ースが必要ありません。新規の **enable\_xmlchar** 構成パラメーターは、SQL ストリング・データがクライアントのコード・ページからデータベースのコ ード・ページに変換され、次いで内部保管のために Unicode に変換される とき、文字置換が発生しないようにします。詳しくは、 70 [ページの『非](#page-83-0) Unicode データベースに XML [データを保管できる』を](#page-83-0)参照してください。

- **SQL/XML** および **XQuery** による開発生産性の向上
	- SQL/XML および XQuery の改善により、XML データに対する堅固で効率 的な照会を作成するために、その両方の言語の能力を活用できるようになり ました。バージョン 9.5 では、以下の改善が図られています。
	- v さらに柔軟性を高めるために、SQL/XML および XQuery の両方に対し て、パラメーターの受け渡しは単純化されて拡張されました。詳しくは、 70 ページの『SQL/XML および XQuery [パラメーターを渡す際の柔軟性](#page-83-0) [が増している』を](#page-83-0)参照してください。
	- **新規のパブリッシング関数は、リレーショナル・データと XML とのマ** ッピングに使用可能です。これらの関数は、既存の SQL/XML パブリッ シング関数に必要とされるよりも少ないオプションを指定するだけですみ ます。詳しくは、 73 [ページの『発行関数が使いやすくなっている』を](#page-86-0)参 照してください。
	- v 多くの既存の SQL/XML パブリッシング関数の構文は単純化されていま す。
	- v XQuery 言語フィーチャーには、タイプ・キャストの使用、upper-case お よび lower-case 関数の使用時のロケールの指定、日付と時間要素の抽 出、および時間帯の調整のためのサポートが組み込まれるようになりまし た。詳しくは、 73 ページの『XQuery [キャスト可能式が値のキャストの](#page-86-0) [テストをサポートする』、](#page-86-0) 72 [ページの『](#page-85-0)XQuery の upper-case および lower-case [関数はロケールをサポートする』、](#page-85-0)および 73 [ページの](#page-86-0) 『XQuery [関数は日付と時間から構成要素を抽出し、日付と時間を調整す](#page-86-0) [る』を](#page-86-0)参照してください。

#### **pureXML** の分解の機能拡張

pureXML の分解が拡張され、挿入の順序と再帰的スキーマの登録がサポー トされています。

- v 新規の XML スキーマの注釈により、分解階層を指定して、XML 文書の 内容は決定可能な順序でターゲット表の行に挿入されます。この機能拡張 により、XML 文書の分解時に参照整合性制約が確実に順守されます。
- v 再帰を含む XML スキーマを XML スキーマ・リポジトリー (XSR) 内に 登録して、それを分解に対して使用可能にできるようになりました。

詳しくは、 74 [ページの『アノテーション付き](#page-87-0) XML スキーマ分解での挿入 [の順序と再帰的スキーマの登録のサポート』を](#page-87-0)参照してください。

**DB2** テキスト・サーチのサポート

フィックスパック 1 に含まれる DB2 テキスト・サーチは、DB2 データベ ース用の統合的で拡張性のある検索テクノロジーを提供します。これを使用 すれば、リレーショナル・データ、XQuery、および SQL/XML のテキスト 検索や、他の文書フォーマットの検索を実行できます。 DB2 テキスト・サ ーチを使用すれば、DB2 データベース内の検索がこれまで以上に簡単にな ります。詳しくは、『DB2 [テキスト・サーチは](#page-41-0) SQL および XML データ [の検索をサポートする』](#page-41-0)を参照してください。

## バージョン **9.1** からの関連機能拡張

バージョン 9.1 では、IBM は業界における最も強力な XML データ・サーバーを 提供しました。 pureXML サポートは、XML を、リレーショナル・データとは異な るネイティブな階層内に格納される新規データ・タイプとして処理します。 XML とリレーショナル・データとのシームレスな統合は、アプリケーション開発を加速 し、高度に最適化された XML 索引を使用することで検索パフォーマンスを向上さ せ、SQL と XQuery の両方を XML データの照会に使用できるために柔軟です。

バージョン 9.1 には、以下の pureXML フィーチャーが組み込まれています。

- v DB2 データベース・システムとの統合。これには以下の機能に対するサポートが 含まれます。
	- 新しい XML データ・タイプ。表の列の中に階層形式のまま整形式 XML 文書 を保管することをサポートします。
	- XQuery。XML データを照会するための機能プログラミング言語。
	- SQL ステートメントおよび SQL/XML 関数における XML データ・タイプ。 – XML データの索引付け。
- XML データのアクセスおよび管理のための拡張された新しいツール。以下が含 まれます。
	- Developer Workbench。これは XML 関数、XML データ・タイプ、および XML スキーマ登録をサポートします。
	- DB2 コマンド行プロセッサー (CLP)。これは XML データ・タイプをサポー トします。
	- Explain 機能および Visual Explain GUI ツール。これは SQL/XML 関数およ び XQuery ステートメントをサポートします。
- v アプリケーション開発のサポート。以下の項目が含まれます。
- <span id="page-25-0"></span>– プログラミング言語の XML サポート。これにより、アプリケーションが XML データとリレーショナル・データの両方のアクセスおよび保管を行える ようになります。
- SQL および外部プロシージャーでの XML サポート。これにより、CREATE PROCEDURE パラメーター・シグニチャーにデータ・タイプ XML のパラメ ーターを含めることで、SQL および外部プロシージャーに XML データを渡 すことができるようになります。

#### 関連概念

[データベース・パフォーマンスのチューニングの『](http://www.ibm.com/support/docview.wss?rs=71&uid=swg27009727)Explain 機能』 Visual Explain [チュートリアルの『](http://www.ibm.com/support/docview.wss?rs=71&uid=swg27009727)Visual Explain』 pureXML ガイドの『XML [データ・タイプ』](http://www.ibm.com/support/docview.wss?rs=71&uid=swg27009727) pureXML ガイドの『XML [データの照会』](http://www.ibm.com/support/docview.wss?rs=71&uid=swg27009727) pureXML ガイドの『XML [データの索引付け』](http://www.ibm.com/support/docview.wss?rs=71&uid=swg27009727) 関連資料 SQL リファレンス 第 2 巻の『[CREATE PROCEDURE](http://www.ibm.com/support/docview.wss?rs=71&uid=swg27009727) ステートメント』 [コマンド・リファレンスの『コマンド行プロセッサーのフィーチャー』](http://www.ibm.com/support/docview.wss?rs=71&uid=swg27009727) 関連情報 XQuery [リファレンスの『](http://www.ibm.com/support/docview.wss?rs=71&uid=swg27009727)XQuery の概要』

# 改良されたセキュリティーおよび回復力

バージョン 9.5 は、データに対して安全で弾力性のある環境を提供することに貢献 する新規フィーチャーおよび機能拡張を備えています。

IT セキュリティーは、今日の組織の主要な関心事です。機密データを確実に保護す ることがきわめて重大になっています。システムのセキュリティーを効率的に管理 し、セキュリティー環境を迅速に分析し、データへのアクセスをモニターする能力 が必要です。バージョン 9.1 で導入された機能拡張の上に構築されたバージョン 9.5 での新しいセキュリティー強化は、機密データがさらに適切に保護されることを 保証します。

バージョン 9.5 には、以下の主要なセキュリティー・フィーチャーが含まれます。

#### データベースのロールによる単純化されたセキュリティー管理

ロール は、1 つ以上の特権を一緒にグループ化するデータベース・オブジ ェクトです。セキュリティー管理者 (SECADM 権限を持つ) は、ロールを ユーザー、グループ、PUBLIC、他のロール、またはトラステッド・コンテ キストに割り当てることができます。ユーザーがロールのメンバーとなると き、ユーザーはそのロールに割り当てられたすべての特権を自動的に取得し ます。セキュリティー管理者がロール内のユーザーのメンバーシップを取り 消すとき、ユーザーはそのロールに割り当てられたすべての特権を自動的に 失います。ロールは、セキュリティー管理者が組織の構造を反映する方法で データベースのアクセスを制御できるようにして (組織内の職務権限に直接 マップするロールをデータベース内に作成できます)、特権の管理およびマ ネージメントを単純化します。詳しくは、 57 [ページの『ロールを使用した](#page-70-0) [特権の管理の簡素化』を](#page-70-0)参照してください。

#### トラステッド・コンテキストのサポート

トラステッド・コンテキストは、より高速でよりセキュアな 3 層アプリケ ーションを作成する方法を提供します。ユーザーの ID は、監査およびセキ ュリティー目的のために常に保存されます。セキュア接続が必要な場合、ト ラステッド・コンテキストでは新しい接続を取得する必要がないためにパフ ォーマンスが向上します。詳しくは、 53 [ページの『トラステッド・コンテ](#page-66-0) [キストによるセキュリティーの向上』を](#page-66-0)参照してください。

ラベル・ベースのアクセス制御 **(LBAC)** の機能拡張

LBAC によって、個別の行および個別の列に対するアクセスが指定可能とな るために、データ・アクセスに対する制御がより良好になります。セキュリ ティー・ラベルおよび免除の管理は単純化されました。これらの資格情報を 個別ユーザー・レベルで管理する必要はなくなりました。それらをグルー プ・レベルまたはロールレベルでも管理することができるようになりまし た。詳しくは、 58 [ページの『ラベル・ベースのアクセス制御](#page-71-0) (LBAC) の機 [能拡張によりセキュリティーが向上している』を](#page-71-0)参照してください。

#### 監査機能の機能拡張

バージョン 9.5 の監査機能に対する主な機能拡張によって、監査をより良 好に制御できるようになり、パフォーマンスおよび使用の容易さが著しく向 上します。これらの機能拡張には、詳細な構成、新しい監査カテゴリー、別 個のインスタンスおよびデータベース・ログ、および監査構成をカスタマイ ズするための新しい方法が含まれます。データベース・レベルで監査を管理 することは、セキュリティー管理者 (SECADM 権限を保持する) だけの責 務となりました。詳しくは、 55 [ページの『監査機能のパフォーマンスと管](#page-68-0) [理の機能拡張』を](#page-68-0)参照してください。

#### セキュリティー管理者権限レベルの強化

前に説明されたように、セキュリティー管理者はトラステッド・コンテキス ト・オブジェクト、データベースのロール、および監査ポリシーを管理でき るようになりました。セキュリティー管理者は、これらのオブジェクトを作 成、変更、またはドロップすること、またはこれらのオブジェクトにコメン トを付けることができるようになりました。詳しくは、 53 [ページの『トラ](#page-66-0) [ステッド・コンテキストによるセキュリティーの向上』、](#page-66-0) 57 [ページの『ロ](#page-70-0) [ールを使用した特権の管理の簡素化』、](#page-70-0)および 55 [ページの『監査機能のパ](#page-68-0) [フォーマンスと管理の機能拡張』を](#page-68-0)参照してください。

## バージョン **9.1** からの関連機能拡張

バージョン 9.1 で、IBM は機密データを保護するために設計されたいくつかのフィ ーチャーを導入しました。バージョン 9.1 で導入されたこれらのフィーチャーに は、以下のものがあります。

- LBAC を使用するデータ・アクセス制御のサポート
- v Lightweight Directory Access Protocol (LDAP) を使用する認証およびグループ検索 をサポートするセキュリティーのプラグイン・モジュール
- v 新規のセキュリティー管理者権限レベル (SECADM)。情報資産へのアクセスに対 する制御が向上し、機密データへのアクセスをモニターするための報告機能が向 上しています。
- v CREATE DATABASE コマンドの新しい **RESTRICTIVE** オプション。データベ ース特権に対する制御を強化するオプションです。

#### <span id="page-27-0"></span>関連概念

[データベース・セキュリティー・ガイドの『セキュリティー管理者権限](http://www.ibm.com/support/docview.wss?rs=71&uid=swg27009727) [\(SECADM\)](http://www.ibm.com/support/docview.wss?rs=71&uid=swg27009727)』

[データベース・セキュリティー・ガイドの『ラベル・ベースのアクセス制御](http://www.ibm.com/support/docview.wss?rs=71&uid=swg27009727) (LBAC) [の概要』](http://www.ibm.com/support/docview.wss?rs=71&uid=swg27009727)

[データベース・セキュリティー・ガイドの『](http://www.ibm.com/support/docview.wss?rs=71&uid=swg27009727)LDAP ベースの認証およびグループ [参照のサポート』](http://www.ibm.com/support/docview.wss?rs=71&uid=swg27009727)

#### 関連資料

[コマンド・リファレンスの『](http://www.ibm.com/support/docview.wss?rs=71&uid=swg27009727)CREATE DATABASE コマンド』

# 高可用性とデータ・リカバリー

バージョン 9.5 では、重要なデータベース・アプリケーションをオンラインにして 使用可能にしておくためのいくつかの機能拡張が導入されています。改善されたオ ートノミック・フィーチャー、柔軟性の向上、および停止期間の削減により、最小 限のコストでアプリケーションを実行状態にしておけるようになりました。

バージョン 9.5 は、以下の主要な高可用性およびデータ・リカバリー・フィーチャ ーを組み込んでいます。

## 拡張オートノミック・フィーチャー

- 自動保守構成は単純化されています。 4 つの新規システム・ストアー ド・プロシージャーを使用して、自動保守ポリシー情報を収集し、自動保 守ポリシーを構成することができます。詳しくは、 105 [ページの『新規シ](#page-118-0) [ステム・ストアード・プロシージャーにより自動保守ポリシー構成が単純](#page-118-0) [化される』を](#page-118-0)参照してください。
- リカバリー・オブジェクト管理は自動化されました。バックアップ・イメ ージ、ロード・コピー・イメージ、およびリカバリーに不要な古いログ・ ファイルを自動的に削除するよう、DB2 データベース・マネージャーを 構成できます。詳しくは、 107 [ページの『リカバリー・オブジェクトの除](#page-120-0) [去が自動化されてリカバリー・オブジェクト管理が単純化されている』を](#page-120-0) 参照してください。
- より簡単で高速のバックアップおよびリストア操作
	- IBM Tivoli® Storage Management (TSM) などのストレージ管理ソフトウ ェアの統合には、以下の機能拡張が組み込まれています。
		- ストレージ管理ソフトウェア統合機能を使用可能です。新しい DB2 拡張コピー・サービス (ACS) アプリケーション・プログラミング・イ ンターフェース (API) を使用すると、ストレージ・ハードウェアを使 用してスナップショット・バックアップ操作を実行できます。詳しく は、 106 ページの『新しい DB2 [拡張コピー・サービス](#page-119-0) (ACS) API に [よりストレージ・ハードウェアとの統合が使用可能になっている』を](#page-119-0) 参照してください。
		- バックアップおよびリストア操作は、スナップショット・バックアッ プを使用するとはるかに高速です。スナップショット・バックアップ またはリストア操作を実行すると、ストレージ・デバイスはバックア ップまたはリストアのデータ・コピーの部分を実行します。データ・ コピーの実行にストレージ・デバイスを使用できるので、バックアッ

プおよびリストア操作がずっと高速になります。詳しくは、 112 [ペー](#page-125-0) [ジの『スナップショット・バックアップによって高速化されたデータ](#page-125-0) [のバックアップおよびリストア』を](#page-125-0)参照してください。

- v 新しい単一システム・ビュー (SSV) バックアップを使用して、複数のデ ータベース・パーティションを即時にバックアップおよびリストアできる ようになりました。詳しくは、 110 [ページの『単一システム・ビュー・バ](#page-123-0) [ックアップで即時に複数のデータベース・パーティションをバックアップ](#page-123-0) [およびリストアできる』を](#page-123-0)参照してください。
- v 最小リカバリー時間へのロールフォワードは単純化されています。 **TO END OF BACKUP** 節を ROLLFORWARD コマンドと共に、または DB2ROLLFORWARD\_END\_OF\_BACKUP フラグを db2Rollforward API と共に使用して、パーティション・データベース内の全パーティションを 最小リカバリー時間までロールフォワードできます。詳しくは、 111 [ペー](#page-124-0) [ジの『最小リカバリー時間へのロールフォワードが使用可能になった』を](#page-124-0) 参照してください。
- フェイルオーバーおよびリカバリー機能の向上
	- v フェイルオーバーは、HADR ピア・ウィンドウの使用によりさらに堅固 になりました。新規の **hadr\_peer\_window** データベース構成パラメータ ーを使用して、DB2 高可用性災害時リカバリー (HADR) のプライマリー がスタンバイ・データベースとの接続を失った場合に プライマリーとス タンバイ・データベースのペアが、ピア状態にあるかのように動作させる ことができます。このフィーチャーは、複数または連鎖の障害発生時のデ ータ損失のリスクを削減することができます。詳しくは、 109 [ページの](#page-122-0) 『HADR [のピア・ウィンドウにより、連鎖または複数の障害発生時のデ](#page-122-0) [ータ損失のリスクを削減する』を](#page-122-0)参照してください。
	- 重複ロギング制御ファイルの使用により、リカバリーはより回復力のある ものになりました。バージョン 9.1 では、データベース・マネージャー は SQLOGCTL.LFH という 1 つのログ制御ファイルを維持していまし た。バージョン 9.5 では、データベース・マネージャーは 2 つのログ制 御ファイルのコピー (SQLOGCTL.LFH.1 と SQLOGCTL.LFH.2) を維持し ます。ログ制御ファイルのコピーが 2 つあるので、障害発生時にデータ が失われるリスクが減っています。詳しくは、 109 [ページの『重複ログ制](#page-122-0) [御ファイルによりデータベース・リカバリーの回復力が向上している』を](#page-122-0) 参照してください。

## 単純化されたクラスター環境管理

- IBM Tivoli System Automation for Multiplatforms (SA MP) Base Component バージョン 2.2 は、IBM Data Server on Linux and AIX<sup>®</sup> に バンドルされました。詳しくは、 115 ページの『[IBM Tivoli System](#page-128-0) [Automation for Multiplatforms \(SA MP\) Base Component](#page-128-0) が DB2 インス [トール済み環境に統合される](#page-128-0) (Linux および AIX)』を参照してくださ い。
- v クラスター管理ソフトウェア統合機能を使用可能です。。新しい DB2 ク ラスター・マネージャーのアプリケーション・プログラミング・インター フェース (API) によって、クラスター環境を構成するための DB2 高可 用性インスタンス構成ユーティリティー (db2haicu) などの IBM Data

Server クラスター構成ツールを使用できます。詳しくは、 113 [ページの](#page-126-0) [『クラスター管理ソフトウェアの統合が使用可能』を](#page-126-0)参照してください。

- <span id="page-29-0"></span>パーティション・データベースのより高速なオフライン再配分
	- バージョン 9.5 フィックスパック 1 から REDISTRIBUTE DATABASE PARTITION GROUP コマンドが以下の点で改善され、システム容量の拡張 シナリオは、より管理しやすく効率的になりました。
		- v 新しいコマンド・オプション (**TABLE** および **STATISTICS USE PROFILE**) により、ユーザビリティーとデータ再配布処理の制御が改善 されます。
		- v REDISTRIBUTE DATABASE PARTITION GROUP コマンドは、表の再編 成、索引の保守、空きディスク・スペースの再利用、およびデータベース 統計の収集などのさまざまな操作を実行できるようになりました。コマン ド内におけるこれらの操作の統合により、データベース・マネージャーが 実行する表スキャンの数は削減されるので、パフォーマンスが向上しま す。内部アーキテクチャーの機能拡張も、エンドツーエンドの容量拡張操 作の総合的なパフォーマンスに貢献します。
		- v NOT ROLLFORWARD RECOVERABLE オプションを使用すると、デー タ移動アクティビティーに必要なアクティブ・ログ・スペース所要量を最 小にすることができます。つまりこれは、再配分ユーティリティーはアク ティブ・ログのスペースがほとんどなくても実行可能であり、一回の再配 分操作を複数の細分化された再配分操作に分割する必要がなくなったこと を意味します。

詳しくは、 38 [ページの『データ再配分の機能拡張により容量増大のコスト](#page-51-0) [およびロード・バランシングのタスクが削減される』を](#page-51-0)参照してください。

# さらにアジャイルな **(**機敏な**)** 開発

バージョン 9.5 では、データベース・アプリケーション開発を単純化し、アプリケ ーションのポータビリティーを改善し、アプリケーション・デプロイメントを容易 にする新規フィーチャーおよび機能拡張を提供します。

バージョン 9.5 には、以下の主要なアプリケーション開発フィーチャーおよび機能 拡張が含まれます。

**10** 進浮動小数点データ・タイプのサポート

バージョン 9.5 では DECFLOAT が導入されています。これは 10 進浮動 小数点データ・タイプで、正確な 10 進値を扱うビジネス・アプリケーショ ン (金融アプリケーションなど) にとって有用です。DECFLOAT は、 DECIMAL データ・タイプの正確性と FLOAT データ・タイプのパフォー マンス上の長所の一部を合わせ持つため、通貨値を操作するアプリケーショ ンで役立ちます。詳しくは、 82 ページの『10 [進浮動小数点データ・タイプ](#page-95-0) により 10 [進数データの正確性とパフォーマンスが向上している』を](#page-95-0)参照し てください。

### アプリケーション・ポータビリティーの改善

バージョン 9.5 で改善されたアプリケーション・ポータビリティーは、既 存のコードとの互換性を向上させて、他のベンダーによるデータベースを使 用するアプリケーションのマイグレーションを簡単にします。バージョン 9.5 には、以下の機能拡張が含まれています。

- プロシージャー内およびプロシージャーを呼び出すアプリケーション内で の ARRAY データ・タイプのサポート。詳しくは、 82 [ページの『配列の](#page-95-0) [サポートによるアプリケーション移植性の向上』を](#page-95-0)参照してください。
- v グローバル変数のサポート。グローバル変数は、SQL ステートメントに よってアクセスおよび変更可能な、名前付きメモリー変数です。バージョ ン 9.5 は、特定のセッションに関連付けられて、そのセッションに固有 の値を含む、作成済みセッション・グローバル変数をサポートします。詳 しくは、 80 [ページの『グローバル変数による](#page-93-0) SQL ステートメント間の [データ共用の改善』を](#page-93-0)参照してください。
- v より大きな ID のサポート。多くの ID の最大長は、128 バイトに増加し ました。詳しくは、 75 ページの『ID [の長さ制限の増加』を](#page-88-0)参照してくだ さい。
- v 他のベンダーによる SQL ダイアレクトのサポート。バージョン 9.5 に は、DECODE、NVL、LEAST、および GREATEST 関数が許容されてい ます。詳しくは、 103 [ページの『新しいスカラー関数でアプリケーション](#page-116-0) [の移植が単純化された』を](#page-116-0)参照してください。
- **JDBC** および **SQLJ** の機能拡張

バージョン 9.5 には、JDBC 4.0、JDBC 3.0、および以前の仕様内の機能に 対するサポートが含まれます。詳しくは、 84 [ページの『](#page-97-0)JDBC 2.0 および JDBC 3.0 [のサポートが拡張されている』](#page-97-0) および 92 [ページの『](#page-105-0)JDBC 4.0 [サポートが追加された』](#page-105-0) を参照してください。

- **Perl**、**PHP**、および **Ruby** アプリケーション開発の機能拡張
	- Perl、Hypertext Preprocessor (PHP) 拡張、および Ruby on Rails フレームワ ークに対する改善されたサポートは、アプリケーション開発を単純化して、 DB2 データベースに保管されたデータへのアクセスを改善します。バージ ョン 9.5 には、以下の機能拡張が含まれています。
	- v DB2 Perl ドライバーは、 pureXML およびマルチバイト・ロケールをサ ポートするようになりました。これらの機能拡張は、XML データの保管 と検索のため、および文字セット間での変換のために以前は必要とされた いくつかのプログラミング・ロジックを除去して、アプリケーション開発 を単純化します。詳しくは、 78 ページの『pureXML [およびマルチバイト](#page-91-0) [文字をサポートする](#page-91-0) Perl ドライバー』を参照してください。
	- v Ruby on Rails のドライバーおよびバイナリーは、プラットフォームのサ ブセットでは DB2 インストールの一部になり、素早いデプロイメントが 可能になりました。ドライバーとバイナリーとを別々にダウンロードする 必要はなくなりました。詳しくは、 77 ページの『DB2 [インストールに統](#page-90-0) 合された Ruby on Rails [フレームワーク・サポート](#page-90-0) (Linux、AIX、およ び [Windows\)](#page-90-0)』を参照してください。
	- 以下の PHP 拡張は、プラットフォームのサブセット上で、DB2 インス トールの一部として使用可能です。
		- IBM\_DB2、これは DB2 コール・レベル・インターフェース (CLI) ラ イブラリーを使用して、 DB2 データベースに保管されたデータへの 直接アクセスを提供する既存の拡張です。

– PDO\_IBM、これは PHP Data Objects (PDO) インターフェースによ り、DB2 データベースへのアクセスを提供する新規の拡張です。

詳しくは、 76 ページの『DB2 [インストールに統合された](#page-89-0) PHP 拡張 (Linux、AIX、および [Windows\)](#page-89-0)』を参照してください。

ツール・セットの機能拡張

IBM Data Studio は、データベース設計、開発、デプロイメント、および管 理タスクを実行するのに使用できる多機能で堅固なユーザー・インターフェ ースです。これは、バージョン 9.1 の DB2 Developer Workbench に替わる もにです。IBM Data Studio を使用すると、ルーチンの開発およびテスト、 データ中心の Web サービスのデプロイ、SQL および XQuery 照会の作成 と実行、データベース・アプリケーションの開発を行うことができます。詳 しくは、 31 [ページの『データ・サーバー・ツールの追加』を](#page-44-0)参照してくだ さい。

## バージョン **9.1** からの関連機能拡張

バージョン 9.1 で、IBM はさらにアジャイルな開発をサポートするいくつかのフィ ーチャーおよび改善を導入しました。バージョン 9.1 で導入されたそれらのフィー チャーおよび改善には、以下のものがあります。

- v 以下のフィーチャーを含む、pureXML サポート。
	- pureXML のアプリケーション開発サポート
	- XQuery 言語のサポート
	- SQL ステートメントおよび SQL/XML 関数での XML のサポート
	- SQL および外部プロシージャーでの XML タイプのサポート
	- アノテーション付き XML スキーマ分解
- v DB2 Driver for JDBC and SQLJ の拡張。これには以下のフィーチャーが含まれ ます。
	- ほとんどの JDBC メソッドに相当する関数を実行する SQLJ ステートメント のサポート
	- 多くの新規データ・タイプのサポート
	- DB2 for z/OS® データベース・サーバーへのトラステッド接続をサポートする 新しい DB2 専用のメソッド。
	- 異機種混合プールおよび接続の再利用
- v Developer Workbench。これには以下のフィーチャーが含まれます。
	- 統合されたストアード・プロシージャー・デバッグ機能
	- SQLJ アプリケーション開発のためのサポート
	- XML 関数のサポート
	- プロジェクトの共有を可能にする変更管理システムのサポート

#### 関連概念

pureXML [ガイドの『アノテーション付き](http://www.ibm.com/support/docview.wss?rs=71&uid=swg27009727) XML スキーマ分解』 pureXML ガイドの『XML [データ・タイプ』](http://www.ibm.com/support/docview.wss?rs=71&uid=swg27009727) pureXML ガイドの『XML [データの照会』](http://www.ibm.com/support/docview.wss?rs=71&uid=swg27009727) pureXML ガイドの『XML [データの索引付け』](http://www.ibm.com/support/docview.wss?rs=71&uid=swg27009727)

[データベース・アプリケーション開発の基礎の『](http://www.ibm.com/support/docview.wss?rs=71&uid=swg27009727)JDBC および SQLJ のサポート [されるドライバー』](http://www.ibm.com/support/docview.wss?rs=71&uid=swg27009727)

#### 関連資料

SQL リファレンス 第 2 巻の『[CREATE PROCEDURE](http://www.ibm.com/support/docview.wss?rs=71&uid=swg27009727) ステートメント』 関連情報

XQuery [リファレンスの『](http://www.ibm.com/support/docview.wss?rs=71&uid=swg27009727)XQuery の概要』

# <span id="page-32-0"></span>**DB2** バージョン **9.5 for Linux, UNIX, and Windows** フィックスパック の概要

バージョン 9.5 フィックスパックには、本製品のご使用に影響を与える可能性のあ る重要な変更点が含まれています。

バージョン 9.5 フィックスパックをまだ適用していない場合、あるいは、バージョ ン 9.5 が使用可能になって以来、ローカルのインフォメーション・センターをまだ 更新していない場合には、以下のトピックを参照して、DB2 バージョン 9.5 フィッ クスパックでのテクニカル上の変更点について理解してください。フィックスパッ クは累積的であるため、以前のフィックスパックの変更および機能性のすべてが含 まれています。

## フィックスパック **1**

フィックスパック 1 には、既存の機能に対する以下の変更点が含まれています。

- v JDBC 2.0 および JDBC 3.0 サポートの変更。詳しくは、 84 [ページの『](#page-97-0)JDBC 2.0 および JDBC 3.0 [のサポートが拡張されている』を](#page-97-0)参照してください。
- v IBM Data Server Driver for JDBC and SQLJ バージョン 4.0 で戻されるようにな った新しい SQLSTATE。詳しくは、 92 ページの『JDBC 4.0 [サポートが追加され](#page-105-0) [た』を](#page-105-0)参照してください。

フィックスパック 1 には、以下の機能拡張が含まれています。

- v DB2 テキスト・サーチ・コンポーネント。詳しくは、 28 [ページの『](#page-41-0)FP1: DB2 テ キスト・サーチは SQL および XML [データの検索をサポートする』を](#page-41-0)参照して ください。
- v XML 列を含む表のために、ロード・ユーティリティーで ALLOW READ ACCESS オプションがサポートされるようになりました。詳しくは、 68 [ページ](#page-81-0) の『pureXML [用ロード・ユーティリティーのサポートの追加』を](#page-81-0)参照してくださ  $\mathcal{U}$
- v ロケール依存の UCA に基づく照合。詳しくは、 129 ページの『FP1: [ロケール依](#page-142-0) 存の UCA [に基づく照合で、データの並び順により多くのオプションが提供され](#page-142-0) [る』を](#page-142-0)参照してください。
- v データ再配分の高速化オプション。詳しくは、 38 [ページの『データ再配分の機能](#page-51-0) [拡張により容量増大のコストおよびロード・バランシングのタスクが削減され](#page-51-0) [る』を](#page-51-0)参照してください。
- Solaris オペレーティング・システム x64 のサポート。詳しくは、 119 [ページの](#page-132-0) 『FP1: Solaris x64 [サポートの追加』を](#page-132-0)参照してください。
- v DMS 環境での照会のパフォーマンスを改善する DB2\_KEEP\_AS\_AND\_DMS\_CONTAINERS\_OPEN レジストリー変数。詳しくは、 「データ・サーバー、データベース、およびデータベース・オブジェクトのガイ ド」の『パフォーマンス変数』を参照してください。『』
- ログ・ファイル・システムに対する直接入出力を可能にする DB2 LOGGER NON BUFFERED IO レジストリー変数。詳しくは、「データ・ サーバー、データベース、およびデータベース・オブジェクトのガイド」の『パ フォーマンス変数』を参照してください。『』
- v HADR 環境でのロギング・パフォーマンスを改善する DB2\_HADR\_PEER\_WAIT\_LIMIT レジストリー変数。詳しくは、「データ・サー バー、データベース、およびデータベース・オブジェクトのガイド」の『その他 の変数』を参照してください。『』
- v db2pd コマンドの機能拡張。詳しくは、 44 ページの『FP1: db2pd [コマンドでよ](#page-57-0) [り詳細な情報が出力される』を](#page-57-0)参照してください。
- v IBM Data Server Provider for .NET でのトラステッド・コンテキストのサポー ト。詳しくは、 104 ページの『[FP1: IBM Data Server Provider for .NET](#page-117-0) でトラス [テッド・コンテキストがサポートされる』を](#page-117-0)参照してください。
- v JDBC 4 機能が含まれる新しい sqlj4.zip パッケージ。詳しくは、 83 [ページの](#page-96-0) 『JDBC および SQLJ [のサポートの機能拡張』を](#page-96-0)参照してください。

# <span id="page-34-0"></span>第 **2** 章 **DB2 Connect** の機能拡張のサマリー

DB2 Connect は、e-business 用の IBM メインフレーム・データベース、および Linux、UNIX、および Windows オペレーティング・システム上で実行する他のアプ リケーションへの高速で堅固な接続を提供します。バージョン 9.5 には、DB2 Connect の機能と能力に影響を与える機能拡張および変更点があります。

IBM の、DB2 for i5/OS®、DB2 for z/OS、および DB2 Server for VSE & VM は、 世界有数の組織での最重要なデータを管理するシステムとして、引き続き選ばれて います。これらのホストおよび i5/OS データベース製品はデータを管理しますが、 このデータを Linux、UNIX、および Windows オペレーティング・システム上で実 行しているアプリケーションと統合することが、大いに求められています。

DB2 Connect には、DB2 Connect Personal Edition、およびいくつかの DB2 Connect サーバー製品を含む、複数の接続ソリューションがあります。 DB2 Connect サーバ ーは、複数のデスクトップ・クライアントや Web アプリケーションから、ホスト または System i™ システムで実行中の DB2 データベース・サーバーへの接続を、 集中的に管理する接続サーバーです。

DB2 Connect サーバーにより、ローカルおよびリモートのクライアント・アプリケ ーションは、 DB2 データベースおよびホスト・システムを、以下を使用して作 成、更新、および管理できます。

- v 構造化照会言語 (SQL)
- v DB2 アプリケーション・プログラミング・インターフェース (API)
- Open Database Connectivity (ODBC)
- Java<sup>™</sup> Database Connectivity (JDBC)
- Structured Query Language for Java (SQLJ)
- v DB2 コール・レベル・インターフェース (CLI)
- Microsoft<sup>®</sup> ActiveX Data Objects .NET (ADO .NET)

バージョン 9.5 には、DB2 Connect の機能と能力に影響を与える、以下のような機 能拡張および変更点があります。

## 製品パッケージ化の機能拡張

- 27 ページの『新しい DB2 [クライアント製品ではデプロイメントが単純化されて](#page-40-0) いる [\(Windows\)](#page-40-0)』
- v 28 [ページの『コンポーネント名の変更』](#page-41-0)
- v 24 ページの『[FP1: DB2 Connect](#page-37-0) 製品の追加 (Solaris x64)』

## アプリケーション開発の機能拡張

- v 76 ページの『DB2 [インストールに統合された](#page-89-0) PHP 拡張 (Linux、AIX、および [Windows\)](#page-89-0)』
- v 77 ページの『DB2 [インストールに統合された](#page-90-0) Ruby on Rails フレームワーク・ サポート (Linux、AIX、および [Windows\)](#page-90-0)』
- v 78 ページの『pureXML [およびマルチバイト文字をサポートする](#page-91-0) Perl ドライバ [ー』](#page-91-0)
- v 78 [ページの『拡張された](#page-91-0) Visual Studio 2005 用の IBM Database Add-in』
- v 82 ページの『10 [進浮動小数点データ・タイプにより](#page-95-0) 10 進数データの正確性と [パフォーマンスが向上している』](#page-95-0)
- v 83 ページの『JDBC および SQLJ [のサポートの機能拡張』](#page-96-0)
- v 84 ページの『JDBC 2.0 および JDBC 3.0 [のサポートが拡張されている』](#page-97-0)
- 92 ページの『JDBC 4.0 [サポートが追加された』](#page-105-0)
- v 98 ページの『[IBM Data Server Provider for .NET](#page-111-0) は IBM Informix Dynamic Server、IBM UniData、および IBM UniVerse [をサポートする』](#page-111-0)
- v 100 ページの『[CLIENT APPLNAME](#page-113-0) 特殊レジスターは CLP により自動的に設 [定される』](#page-113-0)
- v 104 ページの『[FP1: IBM Data Server Provider for .NET](#page-117-0) でトラステッド・コンテ [キストがサポートされる』](#page-117-0)

## フェデレーションの機能強化

- v 121 [ページの『アプリケーション開発がフェデレーション用に拡張された』](#page-134-0)
- v 122 [ページの『セキュリティーがフェデレーション用に拡張された』](#page-135-0)
- v 123 [ページの『構成がフェデレーション用に拡張された』](#page-136-0)

## レプリケーションの機能拡張

- v 125 ページの『新規 CCD [ターゲット・タイプにより](#page-138-0) UOW 表と CD 表の結合 [を回避する』](#page-138-0)
- v 125 ページの『DECFLOAT [データ・タイプがレプリケーション用にサポートさ](#page-138-0) [れる』](#page-138-0)

## インストール、マイグレーション、およびフィックスパック機能拡張

- v 116 [ページの『自動化されたフィックスパックのインストール後タスク](#page-129-0) (Linux [および](#page-129-0) UNIX)』
- v 116 ページの『非ルート・ユーザーが DB2 [製品のインストールと構成を実行で](#page-129-0) きる (Linux [および](#page-129-0) UNIX)』
- 116 [ページの『共通フィックスパックによりサーバー製品の更新が単純化されて](#page-129-0) [いる』](#page-129-0)
- 117 [ページの『応答ファイルの新規キーワードの追加』](#page-130-0)
- v 118 ページの『非 DB2 [インスタンス・マージ・モジュールが追加された』](#page-131-0)
- 115 ページの『[IBM Tivoli System Automation for Multiplatforms \(SA MP\) Base](#page-128-0) Component が DB2 [インストール済み環境に統合される](#page-128-0) (Linux および AIX)』
- v 119 ページの『Windows Vista [のデプロイメントと使用がさらに簡単になった』](#page-132-0)
- v 137 [ページの『一部のデータベース・マネージャー構成パラメーターの変更』](#page-150-0)
- v 165 [ページの『ヘッダー・ファイルがデフォルトでインストールされなくなっ](#page-178-0) [た』](#page-178-0)
## トラブルシューティングと問題判別の機能拡張

- v 131 [ページの『データ収集ツールで予期しないエラーを追跡する』](#page-144-0)
- v 132 ページの『ロギング機能に SQL [管理ルーチンが追加された』](#page-145-0)
- v 132 [ページの『ストレージ・キーによりメモリー・アクセス問題が検出される』](#page-145-0)
- v 132 [ページの『オンライン・データ整合性検査が改善されている』](#page-145-0)
- v 133 [ページの『索引データの整合性の問題の許容度が高くなっている』](#page-146-0)
- v 133 [ページの『予期しないエラー時のデータベース回復力が改善されている』](#page-146-0)
- v 44 ページの『FP1: db2pd [コマンドでより詳細な情報が出力される』](#page-57-0)

## アプリケーション開発の変更

- 167 ページの『ResultSetMetaData が [IBM Data Server Driver for JDBC and SQLJ](#page-180-0) バージョン 4.0 [に対して異なる値を返す』](#page-180-0)
- v 168 [ページの『自動的に生成されるキーでのバッチ更新が](#page-181-0) SQLException の原因 [となる』](#page-181-0)
- v 171 [ページの『列およびアプリケーション・バッファーに、より大きいデフォル](#page-184-0) [ト値が必要』](#page-184-0)
- v 171 ページの『一部の CLI/ODBC [アプリケーションは消費メモリーが多くなるこ](#page-184-0) [とがある』](#page-184-0)
- v 174 [ページの『コマンド行プロセッサー](#page-187-0) (CLP) の出力が変更された』
- 172 ページの『db2Load および db2Import [パラメーターが変更され、より長い](#page-185-0) ID [をサポートするようになった』](#page-185-0)
- v 172 ページの『ID [が長すぎる場合にエラーと警告がより早く返される』](#page-185-0)
- 173 [ページの『ダウン・レベルのユーティリティーおよび](#page-186-0) API はより長くなった ID [を正しく扱うことができない可能性がある』](#page-186-0)
- v 173 ページの『非修飾 SYSFUN 関数が SYSIBM [エラー・メッセージを返すこと](#page-186-0) [がある』](#page-186-0)
- v 174 [ページの『特殊レジスターが長くなった』](#page-187-0)

### **CLP** およびシステム・コマンドの変更点

- v 179 [ページの『カスタマイズされたコールアウト・スクリプトが検索対象になる](#page-192-0) (Linux [および](#page-192-0) UNIX)』
- v 180 ページの『OS [プロセスおよびスレッドのリストが変更された](#page-193-0) (Linux および [UNIX\)](#page-193-0)』
- v 201 ページの『第 19 章 DB2 バージョン 9.5 [の使用に影響する](#page-214-0) DB2 バージョ ン 9.1 [フィックスパックの変更』](#page-214-0)

### 推奨されない機能

v 191 [ページの『推奨されなくなった静的データ・ストリームのスナップショット](#page-204-0) [出力』](#page-204-0)

### 廃止された機能

• 200 ページの『CLISchema CLI [キーワードの廃止』](#page-213-0)

## バージョン **9.5** フィックスパックの概要

DB2 バージョン 9.5 フィックスパックには、既存のフィーチャーの重要な変更点お よび追加機能が含まれ、これらは DB2 Connect の使用に影響を与える可能性があり ます。

バージョン 9.5 フィックスパックをまだ適用していない場合、あるいは、バージョ ン 9.5 が使用可能になって以来、ローカルのインフォメーション・センターをまだ 更新していない場合には、以下のトピックを参照して、DB2 Connect に影響を与え る可能性のある DB2 バージョン 9.5 フィックスパックでのテクニカル上の変更点 について理解してください。フィックスパックは累積的であるため、以前のフィッ クスパックの変更および機能性のすべてが含まれています。

## フィックスパック **1**

フィックスパック 1 には、既存の機能に対する以下の変更点が含まれています。

- v JDBC 2.0 および JDBC 3.0 サポートの変更。詳しくは、 84 [ページの『](#page-97-0)JDBC 2.0 および JDBC 3.0 [のサポートが拡張されている』を](#page-97-0)参照してください。
- v IBM Data Server Driver for JDBC and SQLJ バージョン 4.0 で戻されるようにな った新しい SQLSTATE。詳しくは、 92 ページの『JDBC 4.0 [サポートが追加され](#page-105-0) [た』を](#page-105-0)参照してください。

フィックスパック 1 には、以下の機能拡張が含まれています。

- Solaris オペレーティング・システム x64 のサポート。詳しくは、『FP1: DB2 Connect 製品の追加 (Solaris x64)』を参照してください。
- v db2pd コマンドの機能拡張。詳しくは、 44 ページの『FP1: db2pd [コマンドでよ](#page-57-0) [り詳細な情報が出力される』を](#page-57-0)参照してください。
- v IBM Data Server Provider for .NET でのトラステッド・コンテキストのサポー ト。詳しくは、 104 ページの『[FP1: IBM Data Server Provider for .NET](#page-117-0) でトラス [テッド・コンテキストがサポートされる』を](#page-117-0)参照してください。
- v JDBC 4 機能が含まれる新しい sqlj4.zip パッケージ。詳しくは、 83 [ページの](#page-96-0) 『JDBC および SQLJ [のサポートの機能拡張』を](#page-96-0)参照してください。

# **FP1: DB2 Connect** 製品の追加 **(Solaris x64)**

DB2 Connect バージョン 9.5 フィックスパック 1 (以降) の製品を Solaris オペレ ーティング環境 (x64 アーキテクチャー) にインストールできます。

これには、DB2 Connect Personal Edition およびすべての DB2 Connect サーバー製 品のサポートが含まれます。

#### 関連資料

「DB2 Connect [サーバー機能 概説およびインストール」の『](http://www.ibm.com/support/docview.wss?rs=71&uid=swg27009727)DB2 Connect の製 [品オファリング』](http://www.ibm.com/support/docview.wss?rs=71&uid=swg27009727)

「DB2 Connect [サーバー機能 概説およびインストール」の『](http://www.ibm.com/support/docview.wss?rs=71&uid=swg27009727)DB2 Connect 製品 のインストール要件 (Solaris [オペレーティング環境](http://www.ibm.com/support/docview.wss?rs=71&uid=swg27009727))』

# **DB2 Connect** バージョン **9.5** の使用に影響する **DB2** バージョン **9.1** フ ィックスパックの変更

バージョン 9.1 フィックスパック 3 (およびこれ以前) には、DB2 Connect バージ ョン 9.5 の使用に影響するフィーチャーおよび機能の変更が含まれています。

### 詳細

バージョン 9.1 フィックスパック 3 以前のフィックスパックを適用しなかった場 合、あるいはバージョン 9.1 が使用可能になって以来、ローカルのインフォメーシ ョン・センターを更新しなかった場合には、DB2 バージョン 9.5 の使用に影響する 可能性のある変更について確認する必要があります。

### 解決方法

DB2 バージョン 9.1 フィックスパックに含まれている技術的な変更点に通じていな い場合は、以下のトピックを参照してください。フィックスパックは累積的である ため、以前のフィックスパックの変更および機能性のすべてが含まれています。

### **DB2** バージョン **9.1** フィックスパック **1**

フィックスパック 1 には、既存の機能に対する以下の変更点が含まれています。

- v [連続ストリーミングを使用する](http://publib.boulder.ibm.com/infocenter/db2luw/v9/topic/com.ibm.db2.udb.rn.doc/doc/c0024697.htm) JDBC アプリケーションでの LOB または XML [値の使用可能性が変更された](http://publib.boulder.ibm.com/infocenter/db2luw/v9/topic/com.ibm.db2.udb.rn.doc/doc/c0024697.htm)
- v 製品 ID [の修正レベルには英数字が使用できる](http://publib.boulder.ibm.com/infocenter/db2luw/v9/topic/com.ibm.db2.udb.rn.doc/doc/c0024951.htm)

フィックスパック 1 には、以下の機能拡張が含まれています。

• DB2Binder ユーティリティーに 2 [つの新規オプションが含まれる](http://publib.boulder.ibm.com/infocenter/db2luw/v9/topic/com.ibm.db2.udb.rn.doc/doc/c0023512.htm)

### **DB2** バージョン **9.1** フィックスパック **2**

フィックスパック 2 には、フィックスパック 1 の機能と以下の機能拡張が含まれ ます。

- v C および C++ 組み込み SQL [アプリケーションにおける](http://publib.boulder.ibm.com/infocenter/db2luw/v9/topic/com.ibm.db2.udb.rn.doc/doc/c0022997.htm) BINARY、VARBINARY、および DECFLOAT [データ・タイプのサポートが追加](http://publib.boulder.ibm.com/infocenter/db2luw/v9/topic/com.ibm.db2.udb.rn.doc/doc/c0022997.htm) [された](http://publib.boulder.ibm.com/infocenter/db2luw/v9/topic/com.ibm.db2.udb.rn.doc/doc/c0022997.htm)
- v .NET Framework 2.0 に対する [DB2 .NET Data Provider](http://publib.boulder.ibm.com/infocenter/db2luw/v9/topic/com.ibm.db2.udb.rn.doc/doc/c0023013.htm) の機能拡張とサポート
- v Visual Studio 2005 用の [IBM Database Add-In](http://publib.boulder.ibm.com/infocenter/db2luw/v9/topic/com.ibm.db2.udb.rn.doc/doc/c0023009.htm) の機能拡張
- v Solaris オペレーティング・システムでの [IBM Software Development Kit \(SDK\)](http://publib.boulder.ibm.com/infocenter/db2luw/v9/topic/com.ibm.db2.udb.rn.doc/doc/c0023097.htm) for Java 5.x [のサポートの追加](http://publib.boulder.ibm.com/infocenter/db2luw/v9/topic/com.ibm.db2.udb.rn.doc/doc/c0023097.htm)
- v Windows Vista [サポートの追加](http://publib.boulder.ibm.com/infocenter/db2luw/v9/topic/com.ibm.db2.udb.rn.doc/doc/c0024996.htm) (Windows)

## **DB2** バージョン **9.1** フィックスパック **3**

フィックスパック 3 には、フィックスパック 2 の機能と以下の機能拡張が含まれ ます。

- v [パスワード変更サポートの追加](http://publib.boulder.ibm.com/infocenter/db2luw/v9/topic/com.ibm.db2.udb.rn.doc/doc/c0025234.htm) (Linux)
- v JDBC および SQLJ [の機能拡張](http://publib.boulder.ibm.com/infocenter/db2luw/v9/topic/com.ibm.db2.udb.rn.doc/doc/c0023512.htm)

# 第 **3** 章 製品パッケージ化の機能拡張

IBM のデータ・サーバー製品の継続的な進歩にともない、DB2 コンポーネントのパ ッケージおよびコンポーネント名が変わりました。

バージョン 9.5 において、IBM は、利用可能な DB2 データベース製品のラインナ ップを更新し、マーケットのニーズに応える新しいフィーチャーをいくつか追加し ました。これらの製品の説明と、関連するライセンス交付情報およびマーケティン グ情報に関しては、DB2 Database for Linux, UNIX, and Windows のホーム・ペー ジ [http://www.ibm.com/db2/9](http://www.ibm.com/software/data/db2/9/) を参照してください。

# 新しい **DB2** クライアント製品ではデプロイメントが単純化されている **(Windows)**

新しい IBM Data Server Driver for ODBC, CLI, and .NET クライアントでは、 ODBC ドライバー、CLI ドライバー、OLE DB ドライバー、または IBM Data Server Provider for .NET を使用する Windows ベースのアプリケーションから DB2 サーバーへのアクセスの提供が容易になりました。

新しい IBM Data Server Driver for ODBC, CLI, and .NET クライアントでは、 Windows プラットフォーム上でのアプリケーションのデプロイメントが単純化され ます。このクライアントは、占有スペースが小さく、独立系ソフトウェア・ベンダ ー (ISV) によって再配布され、大企業にありがちな一括デプロイメントのシナリオ でアプリケーション配布に使用されるように設計されています。

インストール中のドライバーの登録と構成、およびアンインストール中のドライバ ーの登録解除は、DB2 インストール・プログラムによって自動的に処理されます。

Linux および UNIX オペレーティング・システムの場合は、引き続き tar 形式で IBM Data Server Driver for ODBC and CLI を入手できます。

### 関連概念

IBM [データ・サーバー・クライアント機能 概説およびインストールの『](http://www.ibm.com/support/docview.wss?rs=71&uid=swg27009727)IBM デ [ータ・サーバー・クライアントのセットアップの概要』](http://www.ibm.com/support/docview.wss?rs=71&uid=swg27009727)

[コール・レベル・インターフェース ガイドおよびリファレンス 第](http://www.ibm.com/support/docview.wss?rs=71&uid=swg27009727) 1 巻の 『[IBM Data Server CLI](http://www.ibm.com/support/docview.wss?rs=71&uid=swg27009727) と ODBC ドライバー』

#### 関連タスク

IBM [データ・サーバー・クライアント機能 概説およびインストールの『](http://www.ibm.com/support/docview.wss?rs=71&uid=swg27009727)IBM デ [ータ・サーバー・クライアントのインストール](http://www.ibm.com/support/docview.wss?rs=71&uid=swg27009727) (Windows)』

ADO.NET および OLE DB [アプリケーションの開発の『](http://www.ibm.com/support/docview.wss?rs=71&uid=swg27009727).NET アプリケーショ [ンのデプロイ](http://www.ibm.com/support/docview.wss?rs=71&uid=swg27009727) (Windows)』

# **FP1: DB2** テキスト・サーチは **SQL** および **XML** データの検索をサポー トする

フィックスパック 1 に含まれる DB2 テキスト・サーチは、DB2 データベース用の 統合的で拡張性のある検索テクノロジーを提供します。これを使用すれば、リレー ショナル・データ、XQuery、および SQL/XML のテキスト検索や、他の文書フォー マットの検索を実行できます。 DB2 テキスト・サーチを使用すれば、DB2 データ ベース内の検索がこれまで以上に簡単になります。

DB2 テキスト・サーチは、XML 文書の検索を新たに拡張的にサポートする DB2 Net Search Extender に代わる機能です。 DB2 テキスト・サーチには、以下の機能 があります。

- Linux、UNIX、および Windows 上のすべての DB2 データ・サーバーに対するテ キスト検索索引のサポート。 DB2 テキスト・サーチは、オプションでインスト ールできるフィーチャーとして DB2 データ・サーバー製品に組み込まれてお り、DB2 インストーラーによってインストールと構成が実行されます。 DB2 コ マンド・インターフェース、DB2 管理ルーチン・インターフェース、および SQLCODE や SQLSTATE を参照する DB2 エラー・メッセージを介して、DB2 データ・サーバーとの間で緊密な統合管理が可能です。
- v さまざまなテキスト形式に対するテキスト検索および索引のサポート。これに は、プレーン・テキスト、HTML、XML が含まれます。
- v SQL、SQL/XML、XQuery 内部でのテキスト検索機能。
- v 詳細な検索分析 (例えば、*go*、*going*、*gone* のような 1 つの語のさまざまな形態 を処理する機能)。
- v 同義語ディクショナリーのサポート。これを使用すれば、1 つのテキストの同義 語 (例えば pretty というテキストの同義語 beautiful) を検出して、テキストと同 義語の両方に索引を設定できます。
- XPath 式による検索構文のサポート、および XPATH 式での ftcontains 関数の使 用。 DB2 Net Search Extender は、XPath 式の検索構文をサポートしません。
- v 検索中のメモリー管理機能の強化。

#### 関連情報

Text Search ガイドの『DB2 [テキスト・サーチの概要』](http://www.ibm.com/support/docview.wss?rs=71&uid=swg27009727) Text Search [ガイドの『テキスト検索索引を使用した検索』](http://www.ibm.com/support/docview.wss?rs=71&uid=swg27009727)

# コンポーネント名の変更

IBM データ・サーバーの継続的な進歩にともない、関連するコンポーネントおよび コンポーネント名が変わりました。

以下の表は、バージョン 9.5 で名前が変更された製品コンポーネントの一覧です。

表 *1. DB2* 製品コンポーネントの新しい名前

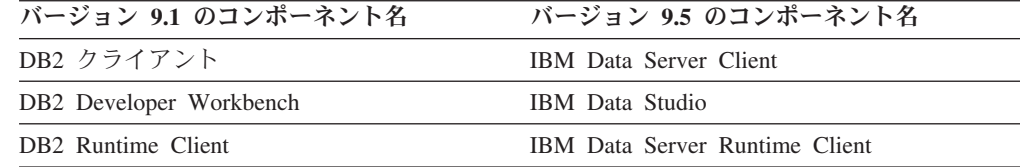

表 *1. DB2* 製品コンポーネントの新しい名前 *(*続き*)*

| バージョン 9.1 のコンポーネント名              | バージョン 9.5 のコンポーネント名                      |
|----------------------------------|------------------------------------------|
| IBM DB2 Driver for JDBC and SOLJ | IBM Data Server Driver for JDBC and SOLJ |
| IBM DB2 Driver for ODBC and CLI  | IBM Data Server Driver for ODBC and CLI  |

関連概念

ADO.NET および OLE DB [アプリケーションの開発の『](http://www.ibm.com/support/docview.wss?rs=71&uid=swg27009727)Visual Studio での DB2 [統合』](http://www.ibm.com/support/docview.wss?rs=71&uid=swg27009727)

IBM [データ・サーバー・クライアント機能 概説およびインストールの『](http://www.ibm.com/support/docview.wss?rs=71&uid=swg27009727)IBM デ [ータ・サーバー・クライアントのセットアップの概要』](http://www.ibm.com/support/docview.wss?rs=71&uid=swg27009727)

# 第 **4** 章 管理の容易性の機能拡張

バージョン 9.5 では、一般的なタスクおよび重大なタスクの管理が容易になりまし た。より多くのタスクが自動化され、一部のタスクは統合され、多くのプロセスは より少ない手順で完了できるようになりました。

このセクションでは、バージョン 9.5 で導入されている、DB2 データ・サーバーを 容易に管理するための機能拡張について詳しく説明します。

## データ・サーバー・ツールの追加

IBM Data Studio は、データベース設計、開発、デプロイメント、および管理タス クを実行するのに使用できる多機能で堅固なユーザー・インターフェースです。こ れは、バージョン 9.1 の DB2 Developer Workbench に替わるもにです。

IBM Data Studio を使用すると、ルーチンの開発およびテスト、データ中心の Web サービスのデプロイ、SQL および XQuery 照会の作成と実行、およびデータベー ス・アプリケーションの作成と実行を行うことができます。加えて、データベー ス・オブジェクトの作成と変更、特権の管理などのような基本的なデータベース管 理タスクも実行できます。 IBM Data Studio は Linux (x86) プラットフォームおよ び Windows (32 ビットおよび 64 ビット) プラットフォームにインストールできま す。詳しくは、 101 ページの『[DB2 Developer Workbench](#page-114-0) が名前変更されて拡張さ [れた』を](#page-114-0)参照してください。

コントロール・センターおよび関連ツール (コマンド・エディター、タスク・セン ターなど) は、データベース設計および作動データベース管理のための汎用ソリュ ーションを提供するために現在でも使用できます。それらを使用すると、データベ ース・オブジェクトの作成および変更、データベースでのデータの出し入れ、ルー チンの保守の実行、データベース・リカバリー計画のセットアップと管理、データ ベース・スクリプトの管理、照会の最適化、およびアドバイザー・ベースのウィザ ードを使用したデータベース設計の最適化を行うことができます。

IBM Installation Manager アップデート機能を使用して、IBM Data Studio メンテナ ンスが適用されます。最新の IBM Data Studio フィックスパックは <http://www.ibm.com/software/data/studio/support.html>からダウンロード可能です。 IBM Data Studio のインフォメーション・センター [http://publib.boulder.ibm.com/infocenter/](http://publib.boulder.ibm.com/infocenter/dstudio/v1r1m0) [dstudio/v1r1m0](http://publib.boulder.ibm.com/infocenter/dstudio/v1r1m0) も参照できます。

### 関連概念

101 ページの『DB2 Developer Workbench [が名前変更されて拡張された』](#page-114-0)

# リアルタイム統計収集により確実に最新の統計が最適化に使用される

バージョン 9.5 はリアルタイム統計収集を導入しているので、照会の最適化と実行 に統計が必要な時点で必ず自動的に表統計が収集されます。リアルタイム自動統計 は、新しい動的構成パラメーター **auto\_stmt\_stats** によって使用可能になります。

正確な最新のデータベース統計を使用すると、良質な照会実行計画を作成するのに 役立ち、照会処理時間を短縮できます。バージョン 9.5 より前では、統計は手動で 収集するか、周期的に自動化される統計収集によって収集することができました。

DB2 Universal Database™ バージョン 8.2 では自動統計収集が導入されました。こ の機能には、表のモニターと、表アクティビティーの量が多いために統計が変更さ れた表に対する周期的な統計収集が含まれていました。このバックグラウンド・プ ロセスは、固定された時間間隔で表アクティビティーの評価を実行しました。した がって、データが変更された時刻と新しい統計が収集された時刻の間にギャップが 生じることがありました。

リアルタイム統計収集は、自動統計収集中のギャップを小さくします。コンパイラ ーに照会をサブミットすると、オプティマイザーは参照されている表の統計が正確 かどうかを判別します。統計がないか、最後に統計が収集されてから表に大幅な変 更が加えられている場合は、おそらくステートメント・コンパイル中に再び統計が 収集されます。デフォルトでは、ステートメント・コンパイル時に統計を収集する 時間は 5 秒に制限されます。統計の収集に 5 秒より長くかかる場合は、代わりに バックグラウンド要求が生成されます。この制限は、最適化プロファイルを使用し て構成できます。場合によっては、データ・マネージャーおよび索引マネージャー が保守するメタデータに基づいて、ステートメント・コンパイル時に統計を作成で きます。表に変更を加えた際に、統計を更新する即時アクションは必要ないが、表 に対する大幅な変更である場合には、バックグラウンド要求が生成され、可能な限 り即時に統計が収集されます。

### 関連概念

[データ・サーバー、データベース、およびデータベース・オブジェクトのガイド](http://www.ibm.com/support/docview.wss?rs=71&uid=swg27009727) [の『自動統計収集』](http://www.ibm.com/support/docview.wss?rs=71&uid=swg27009727)

[「最適化プロファイル」の『オプティマイザー・プロファイルとガイドラインの](http://www.ibm.com/support/docview.wss?rs=71&uid=swg27009727) [概要』](http://www.ibm.com/support/docview.wss?rs=71&uid=swg27009727)

[データベース・パフォーマンスのチューニングの『](http://www.ibm.com/support/docview.wss?rs=71&uid=swg27009727)RTS 要求』

#### 関連資料

[データ・サーバー、データベース、およびデータベース・オブジェクトのガイド](http://www.ibm.com/support/docview.wss?rs=71&uid=swg27009727) の『catalogcache\_sz - [カタログ・キャッシュ・サイズ構成パラメーター』](http://www.ibm.com/support/docview.wss?rs=71&uid=swg27009727)

[データ・サーバー、データベース、およびデータベース・オブジェクトのガイド](http://www.ibm.com/support/docview.wss?rs=71&uid=swg27009727) の『auto\_maint - [自動保守構成パラメーター』](http://www.ibm.com/support/docview.wss?rs=71&uid=swg27009727)

# 単純化されたマルチスレッド化アーキテクチャーにより総所有コスト **(TCO)** が減っている

現バージョンでは、すべてのプラットフォームで DB2 データ・サーバーにマルチ スレッド化アーキテクチャーが備えられています。バージョン 9.5 より前では、 UNIX および Linux オペレーティング・システム上で実行している DB2 データ・ サーバーはプロセス・ベースのモデルを使用していました。このモデルでは、各エ ージェントが独自のプロセス中で実行されていました。

マルチスレッド化アーキテクチャーに移動することにより、以下の利点が得られま す。

- v 以下のフィーチャーと機能拡張により、ユーザビリティーが拡張され、総所有コ スト (TCO) が減ります。
	- すべてのプラットフォームで、動的セルフチューニング・メモリーが完全に使 用可能になりました。
	- メモリー構成パラメーターがさらに自動的および動的になり、メモリーの構成 が単純化されています。詳しくは、 34 [ページの『メモリー構成が単純化され](#page-47-0) [た』を](#page-47-0)参照してください。
	- エージェントおよびプロセス・モデルの構成が単純化されています。これらの 機能拡張によって、定期的な DBA 介入によりプロセス・モデル関連パラメー ターを調整する必要がなくなり、構成に必要な時間や労力が少なくなります。 新しい値を有効にするために、DB2 インスタンスをシャットダウンして再始動 する必要はありません。
	- データベース・マネージャーは、新しい動的構成パラメーターを使用して、手 操作による介入を行わずに自動的にシステムを調整できます。
	- 普通は、スレッド間を切り替えるコンテキストの方がプロセス間を切り替える より速いので (アプリケーションとプラットフォームによって異なる)、パフォ ーマンスが向上します。
- v ファイル・ハンドルなどのリソースを共有すると、同じデータベース・ファイル 上で作動するすべてのエージェントが同じファイル・ハンドルを共有するので、 効率が上がり、システム・リソースの節約になります。
- v メモリー占有スペースが減ります。
- すべてのオペレーティング・システム間でスレッド化アーキテクチャーが整合す るので、データ・サーバーの複雑さが緩和され、保守が軽減されます。

#### 関連概念

[データベース・パフォーマンスのチューニングの『](http://www.ibm.com/support/docview.wss?rs=71&uid=swg27009727)DB2 プロセス・モデル』 [ページの『メモリー・ビジュアライザーによるメモリー最大消費量の表示』](#page-166-0) 『複数のパーティション間のデータベース構成が単純化された』 [ページの『メモリー構成が単純化された』](#page-47-0) [ページの『一部のデータベース構成パラメーターの変更』](#page-170-0) [ページの『一部のデータベース・マネージャー構成パラメーターの変更』](#page-150-0)

## 複数のパーティション間のデータベース構成が単純化された

バージョン 9.5 は、複数パーティション間のすべてのデータベース構成エレメント の単一ビューを提供します。個々のデータベース・パーティションに対して UPDATE DATABASE CONFIGURATION または RESET DATABASE CONFIGURATIONコマンドを呼び出さずに、すべてのデータベース・パーティショ ン間でデータベース構成の更新やリセットを行うことができます。db2\_all コマンド を使用する必要はなくなりました。

データベースのあるいずれかのパーティションから 1 つの SQL ステートメントま たは 1 つの管理コマンドのみ発行して、パーティション間のデータベース構成を更 新できます。つまり、デフォルトでは、データベース構成を更新したりリセットし たりする動作が、ローカル・データベース・パーティション上からすべてのデータ ベース・パーティション上に変更されています。

<span id="page-47-0"></span>バージョン 9.5 は、コマンド・スクリプトおよびアプリケーションの後方互換性を 保つために、以下の方法を提供しています。

- v 新しいレジストリー変数 **DB2\_UPDDBCFG\_SINGLE\_DBPARTITION**。このレジ ストリー変数を TRUE に設定してください。この代替方法は、ADMIN\_CMD プ ロシージャーによって行う UPDATE DATABASE CONFIGURATION 要求や RESET DATABASE CONFIGURATION 要求には適用されないことに注意してく ださい。
- UPDATE DATABASE CONFIGURATION コマンド、RESET DATABASE CONFIGURATION コマンド、および ADMIN\_CMD プロシージャーの新しいオ プション **dbpartitionnum**。

特定のパーティション上のデータベース構成の更新またはリセットを行うには、 **dbpartitionnum** オプションと、UPDATE DATABASE CONFIGURATION または RESET DATABASE CONFIGURATIONコマンドを指定します。

#### 関連資料

コマンド・リファレンスの『[RESET DATABASE CONFIGURATION](http://www.ibm.com/support/docview.wss?rs=71&uid=swg27009727) コマンド』 コマンド・リファレンスの『[UPDATE DATABASE CONFIGURATION](http://www.ibm.com/support/docview.wss?rs=71&uid=swg27009727) コマン [ド』](http://www.ibm.com/support/docview.wss?rs=71&uid=swg27009727)

[データ・サーバー、データベース、およびデータベース・オブジェクトのガイド](http://www.ibm.com/support/docview.wss?rs=71&uid=swg27009727) [の『システム環境変数』](http://www.ibm.com/support/docview.wss?rs=71&uid=swg27009727)

[管理ルーチンおよびビューの『](http://www.ibm.com/support/docview.wss?rs=71&uid=swg27009727)ADMIN CMD プロシージャー - 管理コマンドの [実行』](http://www.ibm.com/support/docview.wss?rs=71&uid=swg27009727)

# メモリー構成が単純化された

旧リリースでは、ほとんどのパフォーマンス関連メモリー・パラメーター用にセル フチューニング・メモリーを使用可能にできました。しかし、DB2 データ・サーバ ーで必要なその他のメモリー・ヒープは依然として構成する必要がありました。現 リリースでは、ほとんどのメモリー関連の構成パラメーターに対するデフォルトの AUTOMATIC 設定により、この構成タスクが単純化されています。

バージョン 9.5 のセルフチューニング・メモリーに対する機能拡張には、以下の利 点があります。

- v 1 つのパラメーター **instance\_memory** を使用して、データベース・マネージャー が専用および共有メモリー・ヒープから割り振ることができるすべてのメモリー を指定できます。新しい **appl\_memory** 構成パラメーターを使用して、アプリケ ーション要求にサービスを提供するために DB2 データベース・エージェントが 割り振るアプリケーション・メモリーの最大量を制御できます。デフォルトで は、この値は AUTOMATIC に設定されます。この場合、データベース・パーテ ィションによって割り振られる合計メモリー量が **instance\_memory** の限度内であ れば、アプリケーション・メモリー要求は許可されます。
- v ファンクション・メモリー専用のパラメーターを手動で調整する必要はありませ  $h_{\alpha}$
- v データベース・マネージャーの専用および共有メモリー・ヒープで現在消費され ている合計メモリーの量を照会できます (メモリー・ビジュアライザーを使用)。

db2mtrk コマンドを使用してヒープの使用量をモニターしたり、 ADMIN\_GET\_DBP\_MEM\_USAGE 表関数を使用してメモリー消費量全体を照会し たりすることもできます。

- v 単純化されたアプリケーション・メモリー・モデルを使用する方が、必要な時点 でアプリケーションの構成や調整を簡単に行えます。
- v デフォルトの DB2 構成に必要な調整は非常に少なくなり、これは新しいインス タンスによって即時に得られる利点です。

### 関連概念

[データ・サーバー、データベース、およびデータベース・オブジェクトのガイド](http://www.ibm.com/support/docview.wss?rs=71&uid=swg27009727) [の『セルフチューニング・メモリー』](http://www.ibm.com/support/docview.wss?rs=71&uid=swg27009727)

[データ・サーバー、データベース、およびデータベース・オブジェクトのガイド](http://www.ibm.com/support/docview.wss?rs=71&uid=swg27009727) [の『セルフチューニング・メモリーの操作に関する詳細および制限』](http://www.ibm.com/support/docview.wss?rs=71&uid=swg27009727)

[データ・サーバー、データベース、およびデータベース・オブジェクトのガイド](http://www.ibm.com/support/docview.wss?rs=71&uid=swg27009727) [の『セルフチューニング・メモリーの概要』](http://www.ibm.com/support/docview.wss?rs=71&uid=swg27009727)

153 [ページの『メモリー・ビジュアライザーによるメモリー最大消費量の表示』](#page-166-0) 163 [ページの『いくつかの構成パラメーターは単純化されたメモリー構成によっ](#page-176-0) [て影響を受ける』](#page-176-0)

157 [ページの『一部のデータベース構成パラメーターの変更』](#page-170-0)

137 [ページの『一部のデータベース・マネージャー構成パラメーターの変更』](#page-150-0)

関連資料

[データ・サーバー、データベース、およびデータベース・オブジェクトのガイド](http://www.ibm.com/support/docview.wss?rs=71&uid=swg27009727) の 『instance memory - [「インスタンス・メモリー」構成パラメーター』](http://www.ibm.com/support/docview.wss?rs=71&uid=swg27009727)

コマンド・リファレンスの『db2mtrk - [メモリー・トラッカー・コマンド』](http://www.ibm.com/support/docview.wss?rs=71&uid=swg27009727)

[データ・サーバー、データベース、およびデータベース・オブジェクトのガイド](http://www.ibm.com/support/docview.wss?rs=71&uid=swg27009727) の『appl\_memory - [アプリケーション・メモリー構成パラメーター』](http://www.ibm.com/support/docview.wss?rs=71&uid=swg27009727)

管理ルーチンおよびビューの『ADMIN GET DBP MEM USAGE 表関数 - イン [スタンスの合計メモリー消費量の取得』](http://www.ibm.com/support/docview.wss?rs=71&uid=swg27009727)

# データ圧縮が拡張された

ディクショナリー自動作成 (ADC) を使用できるようになりました。ADC により、 オフラインの表の再編成を行う必然性が減り、再編成を行なわなくても良い場合が あります。データ圧縮用に使用できる表にデータを追加する際に、初めてしきい値 (デフォルトは約 1 から 2 MB) を超えると、データ・コンプレッション・ディクシ ョナリーが自動的に作成されます。

このリリースでは、COMPRESS 属性を定義した表に対するデータの設定操作中に、 データ・コンプレッション・ディクショナリーを自動的に作成できます。表にまだ データ・コンプレッション・ディクショナリーがない場合は、ADC でディクショナ リーを作成して表に挿入できます。ディクショナリーの作成後に表に移動されるデ ータは圧縮されます。

データ・コンプレッション・ディクショナリーが作成される可能性のあるデータ表 の設定操作には、INSERT、IMPORT INSERT、LOAD INSERT、および REDISTRIBUTE DATABASE PARTITION GROUP があります。LOAD REPLACE

ユーティリティーには、KEEPDICTIONARY および RESETDICTIONARY キーワー ドを使用して、明示的にデータ・コンプレッション・ディクショナリーの管理を実 行する機能が備えられました。既存のコンプレッション・ディクショナリーを維持 できますが、既存の場合でも新しいコンプレッション・ディクショナリーを作成で きるようになりました。

### 関連概念

[データ・サーバー、データベース、およびデータベース・オブジェクトのガイド](http://www.ibm.com/support/docview.wss?rs=71&uid=swg27009727) [の『表のスペース圧縮』](http://www.ibm.com/support/docview.wss?rs=71&uid=swg27009727)

[データ・サーバー、データベース、およびデータベース・オブジェクトのガイド](http://www.ibm.com/support/docview.wss?rs=71&uid=swg27009727) の『(コンプレッション) [ディクショナリーの自動作成](http://www.ibm.com/support/docview.wss?rs=71&uid=swg27009727) (ADC)』

# **AUTOMATIC** に設定して自動構成にできる構成パラメーターが増えた

バージョン 9.5 では、さらに多くの構成パラメーターを AUTOMATIC 設定に設定 して、より多くの構成パラメーターをインスタンスまたはデータベースを停止およ び再始動する必要なく動的に構成できます。これらの構成パラメーターの設定によ って、データベース・マネージャーはより多くのデータベース・チューニングを処 理すること、およびシステム・ワークロード内の変更に対して自動的に反応するこ とができます。

37 [ページの表](#page-50-0) 2は、AUTOMATIC 設定が許可されて、動的に構成可能な構成パラメ ーターをリストしています。 AUTOMATIC 設定の意味はパラメーターごとに異な ります。一般に、AUTOMATIC 設定は、データベース構成パラメーターがシステ ム・リソースに基づいて自動的に調整されることを意味します。これらのパラメー ターは、新しいデータベースまたはインスタンスの作成中に、そしていくつかのデ ータベースおよびインスタンスのマイグレーション・シナリオで、デフォルトで使 用可能になります。

<span id="page-50-0"></span>表 *2.* 動的に構成可能で、*AUTOMATIC* に設定できる、追加の構成パラメーター

| 構成パラメーター名       | 説明                                                                                                    | AUTOMATIC 設定の意味                                                                                                    |
|-----------------|----------------------------------------------------------------------------------------------------|----------------------------------------------------------------------------------------------------|
| applheapsz      | 以前のリリースでは、これは<br>アプリケーションのために作<br>業中の個々のデータベース・<br>エージェントごとに、消費可<br>能なアプリケーション・メモ<br>リーの量を設定するものでし<br>た。                                 | AUTOMATIC 設定は、<br>appl_memory 限度または<br>instance_memory 限度のいず<br>れかに達するまで、アプリケ<br> ーション・ヒープ・サイズが<br>必要に応じて増加できるよう<br>にします。                                               |
|                 | バージョン 9.5 では、これは<br>アプリケーション全体で消費<br>できるアプリケーション・メ<br>モリーの合計量を設定しま<br>す。同じアプリケーションに<br>対して複数のエージェントが<br>作業している場合、<br>applheapsz はそれらすべての |                                                                                                    |
|                 | エージェントによって消費さ<br>れるアプリケーション・メモ<br>リーの合計を表します。<br>DPF、コンセントレーター、<br>または SMP 構成では、以前<br>のリリースで使用されていた<br>applheapsz 値は、                    |                                                                                                    |
|                 | AUTOMATIC 設定が使用さ<br>れているのでない限り、以前<br>のリリースと類似のワークロ<br>ードにおいては増やす必要が<br>生じる可能性があります。                                                      |                                                                                                    |
| database_memory | これは、データベース共有メ<br>モリー領域用に予約されるメ<br>モリーの量を指定します。                                                                                           | AUTOMATIC 設定は、セル<br>フチューニングを使用できる<br>ようにします。使用可能にさ<br>れると、メモリー・チューナ<br>ーはデータベース全体のメモ<br>リー所要量を判別し、現在の<br>データベース要件に応じて、<br>データベース共有メモリーに<br>割り振られるメモリー量を増<br>加または減少させます。 |
| dbheap          | データベース・ヒープが使用<br>する最大メモリーを決定しま<br>す。                                                                                                    | AUTOMATIC 設定は、<br>database_memory 限度または<br>instance_memory 限度のいず<br>れかに達するまで、データベ<br>ース・ヒープが必要に応じて<br>増加できるようにします。                                                      |

表 *2.* 動的に構成可能で、*AUTOMATIC* に設定できる、追加の構成パラメーター *(*続き*)*

| 構成パラメーター名       | 説明                                                                                                    | AUTOMATIC 設定の意味                                                                                                 |
|-----------------|----------------------------------------------------------------------------------------------------|----------------------------------------------------------------------------------------------------|
| instance memory | これは、データベース・パー<br>ティションに割り振り可能な<br>メモリーの最大量を指定しま<br>す。                                                                  | AUTOMATIC 設定により、<br>データベース・パーティショ<br>ンが活動化される時点<br>(db2start) で実際の値を計算<br>できます。                                 |
| mon heap sz     | これは、データベース・シス<br>テム・モニター・データに割<br>り振るメモリー量を決定しま<br>す。                                                                  | AUTOMATIC 設定は、<br>instance_memory 限度に達す<br>るまで、モニター・ヒープが<br>必要に応じて増加できるよう<br>にします。                              |
| stat_heap_sz    | RUNSTATS コマンドを使用<br>して統計を収集するときに使<br>用されるヒープの最大サイズ<br>を示します。                                                           | AUTOMATIC 設定は、<br>appl_memory 限度または<br>instance_memory 限度のいず<br>れかに達するまで、統計ヒー<br>プ・サイズが必要に応じて増<br>加できるようにします。   |
| stmtheap        | これは、SQL または XQuery<br>ステートメントのコンパイル<br>中に SQL または XQuery コ<br>ンパイラーのワークスペース<br>として使用される、ステート<br>メント・ヒープのサイズを指<br>定します。 | AUTOMATIC 設定は、<br>appl_memory 限度または<br>instance_memory 限度のいず<br>れかに達するまで、ステート<br>メント・ヒープが必要に応じ<br>て増加できるようにします。 |

# **database\_memory** 構成パラメーターのために **AUTOMATIC** 設定を 使用する例

**database\_memory** 構成パラメーターを AUTOMATIC 現行のデータベース要求が多 く、かつシステム上に十分の空きメモリーがあるなら、データベース共有メモリー によってより多くのメモリーが消費されます。データベースのメモリー所要量が低 下する場合、またはシステム上の空きメモリー量が過度に低下する場合は、データ ベース共有メモリーの一部が解放されます。

#### 関連資料

[データ・サーバー、データベース、およびデータベース・オブジェクトのガイド](http://www.ibm.com/support/docview.wss?rs=71&uid=swg27009727) [の『構成パラメーターのサマリー』](http://www.ibm.com/support/docview.wss?rs=71&uid=swg27009727)

# データ再配分の機能拡張により容量増大のコストおよびロード・バランシン グのタスクが削減される

バージョン 9.5 フィックスパック 1 以降、機能拡張されたデータ再配分ユーティリ ティーが提供され、データ再配分のパフォーマンスとユーザビリティーが劇的に向 上しました。このユーティリティーは、データ再配分に関連したすべてのタスクを 実行でき、効率も飛躍的に向上しています。

容量が増えるシナリオで、ロード・バランシング中またはパフォーマンス調整中に データ再配分を行うと、貴重な保守時間枠の時間、相当量の計画時間、ログ・スペ ースや余分のコンテナー・スペースが必要になって、大きなコストが発生する可能 性があります。

バージョン 9.5 フィックスパック 1 の前は、表の再編成や統計の収集など一部のデ ータ再配分タスクを別々に実行する必要がありました。新たに REDISTRIBUTE DATABASE PARTITION GROUP コマンドを発行して NOT ROLLFORWARD RECOVERABLE オプションを指定することにより、これらを一緒に実行できるよう になりました。この新機能とオプション・キーワードにより、これらのタスクをど のような方法でいつ実行するか制御できます。これらのタスクを組み合わせて自動 化すると (組み合わせて自動化しないと手動タスクになる)、エラーが起きにくくな り、速度が上がり、効率も上がり、操作を制御できる割合が増えます。 REDISTRIBUTE DATABASE PARTITION GROUP コマンドを発行して実行できる タスクの例を以下に示します。

- データベース・パーティション・グループへのパーティションの追加
- v データベース・パーティション・グループからのパーティションのドロップ
- v 新しいパーティション・マップに基づいた、ターゲット・パーティションへのデ ータの移動
- v フラグメント化の影響を大きく減らせる表データの再編成。すべての表に関する スキャンのパフォーマンスを改善し、マルチディメンション・クラスター化され ていない表のストレージ要件を減らせます。
- v 索引の再作成
- v 統計の収集

NOT ROLLFORWARD RECOVERABLE オプションとともに REDISTRIBUTE DATABASE PARTITION GROUP コマンドを使用する場合、

- v 内部での挿入および削除操作ではなく、バルク操作によってデータが移動されま す。そのため、表のスキャンやアクセスを行わなければならない回数が減り、パ フォーマンスが向上しています。
- 挿入および削除操作ごとにログ・レコードが必要ではなくなりました。つまり、 データ再配分の実行時にシステム中の大量のアクティブ・ログ・スペースやロ グ・アーカイブ・スペースを管理する必要がなくなりました。旧リリースでは、 アクティブ・ログ・スペースやストレージ要件が大きいために 1 つのデータ再配 分操作を複数の小さな再配分タスクに切断せざるを得なくなると、エンドツーエ ンドのデータ再配分操作を完了するのに必要な時間が長くなることがあったの で、このような場合にこの新機能は特に利点があります。
- v 次のように、追加の REDISTRIBUTE DATABASE PARTITION GROUP コマン ド・オプションを使用して、データ再配分をより細かく制御できます。
	- データベース・パーティションの追加または除去

ADD DBPARTITIONNUM オプションを使用して、データ再配分中にデータベ ース・パーティションを追加または除去できます。旧リリースでは、データベ ース・パーティションの追加や除去を行うには、別個に ALTER NODEGROUP コマンドを発行する必要がありました。

– データ再配分処理の制御

新しい **TABLE** オプションを使用すれば、データ再配分操作の一部として表が 処理される順序を指定できます。例えば確実に、重要な表が最初に処理され、 可能な限り即時にオンライン (読み取り専用) に戻るが、重要性の低い表は後 で処理されるようにすることができます。**STOP** オプションを使用して、指定 した時間以降に行われる追加の表の処理を休止するために、表のデータ再配分 を停止できるようになりました。また、**CONTINUE** オプションを使用して、 後でデータ再配分を完了することも可能になりました。

注**:** コマンドによる表の再配分の最中に停止イベントが起きた場合は、データ 再配分ユーティリティーは指定された時刻で停止しません。停止時刻がチェッ クされるのは、表の前回の再配分から次回の再配分までの間に限られます。

– 索引の保守

データ再配分中に、ユーザーは INDEXING MODE オプションを使用して、索 引保守用の異なる 2 つの方式から選択できます。このオプションで可能な値 は、次の 2 つです。

- **INDEXING MODE REBUILD**
	- v このオプションは、索引が完全に再構築されるように指定します。
- **INDEXING MODE DEFERRED**
	- v このオプションは、索引保守が据え置かれるように指定します。索引は無 効とマークされます。表に対して他のユーティリティー操作を実行し、こ れらの操作の完了後にすべての索引が再作成されるようにしたい場合に は、このオプションが役立ちます。
- 再配分中のスペースの解放

データの再配分時には表が自動的に再編成され、これによってディスク・スペ ースの解放が可能になります。この表の再編成により、再配分操作にパフォー マンス・コストが追加されることはありません。

クラスタリング索引を持つ表では、再編成時にクラスタリングの保守は試行さ れません。完全なクラスタリングが必要であれば、データ再配分の完了後に、 クラスタリング索引を持つ表に対して REORG を実行する必要があります。

MDC 表の場合、再編成では表のクラスタリングが保守されて、未使用ブロッ クが再使用のために解放されます。ただし、再配分後の表の合計サイズは変わ らないように見えます。

– 統計の保守

統計プロファイルのある表に対してデータ再配分を実行すると、同時に表統計 を収集してから、表の処理の完了後にこの統計を使用して DB2 カタログ中の 表統計を更新できます。統計プロファイル中で指定されているすべての統計が 収集されます。

統計を収集して更新するよう指定するには、新しいデフォルト・オプション **STATISTICS USE PROFILE** を指定します。

索引統計は、**INDEXING MODE REBUILD** オプションを指定する場合のみ収 集されます。

統計プロファイルがない場合に、**INDEXING MODE REBUILD** を指定する と、統計は収集されません。

– メモリーの消費量

データ再配分を実行する際には、ユーティリティー・ヒープ・メモリーが使用 されます。各表のデータ再配分に使用されるユーティリティー・ヒープ・メモ リーの 4 KB ページの数を指定するには、新しいオプション **DATA BUFFER** *data\_buffer\_sz* を指定します。このオプションを使用して、データ再配分操作の パフォーマンスを調整してください。

このオプションを指定しない場合は、デフォルトの動作として、表の処理の開 始時に表ごとに使用できるユーティリティー・ヒープ・メモリーの 50% を使 用します。

– クラッシュ・リカバリーまたはロールフォワードとデータ再配分

REDISTRIBUTE DATABASE PARTITION GROUP コマンドは、再配分される 表に関連した表スペースをバックアップ・ペンディング状態にすることで、こ の表スペースのバックアップが取られるまでは、この表スペース内のデータに 変更を加えることができないようにします。そして、影響を受けるすべての表 スペースが、表スペース・レベルのバックアップかデータベース・レベルのバ ックアップにより確実にバックアップされるようにします。再配分操作による ロールフォワードにより、再配分されたすべての表が無効とマークされること になるので、再配分操作の完了時に個々の影響を受ける表スペースかデータベ ース全体のバックアップを取ることは重要です。REDISTRIBUTE DATABASE PARTITION GROUP コマンドは、ロールフォワード・リカバリー可能ではあ りません。詳しくは、REDISTRIBUTE DATABASE PARTITION GROUP のト ピックを参照してください。

データ再分配タスクを整備して 1 つにしたユーティリティー、新しい REDISTRIBUTE DATABASE PARTITION GROUP コマンド・オプション、および 新しい再配分ユーティリティーの動作は、データ再配分に要する時間を短縮し、エ ラーを起きにくくし、システム・リソースの消費量を減らすのに役立ちます。結果 として、データ再配分を実行する際の合計コストが減るので、他のビジネス・オペ レーションのために時間とリソースが解放されます。

### 関連概念

[データベース・パフォーマンスのチューニングの『統計プロファイルを使用した](http://www.ibm.com/support/docview.wss?rs=71&uid=swg27009727) [統計の収集』](http://www.ibm.com/support/docview.wss?rs=71&uid=swg27009727)

#### 関連資料

[パーティションおよびクラスタリングのガイドの『](http://www.ibm.com/support/docview.wss?rs=71&uid=swg27009727)REDISTRIBUTE DATABASE [PARTITION GROUP](http://www.ibm.com/support/docview.wss?rs=71&uid=swg27009727) コマンド』

# **db2look** コマンドはさらに多くのデータベース・オブジェクト用の **DDL** を生成する

データベース・オブジェクトの理解、移動、または複製の支援に使用できる db2look コマンドは、さらに多くのデータベース・オブジェクト用の DDL を生成します。

ロール、ワークロード管理オブジェクト、監査オブジェクト、トラステッド・コン テキスト、配列タイプ、およびグローバル変数などの、新規バージョン 9.5 オブジ ェクト用の DDL の生成に加え、db2look コマンドには、以下の機能拡張が含まれ ています。

- v パーティション表用の表スペース DDL は、db2look **-d** *dbname* **-t** *tabname* **-l** を 使用して生成することができます。
- v 統計ビューの UPDATE 統計は、db2look **-d** *dbname* **-t** *tabname* **-m** を使用して生 成することができます。
- v 誤ったコマンド行パラメーターを指定したか、または **-t** オプションの使用時に、 存在しない表名を指定した場合は、エラーが生成されます。
- v データベース・オブジェクト用の DDL 生成の順序は、**-e** オプションを使用する と改善されます。

関連資料

[データ移動ユーティリティー ガイドおよびリファレンスの『](http://www.ibm.com/support/docview.wss?rs=71&uid=swg27009727)db2look - DB2 統 計および DDL [抽出ツール・コマンド』](http://www.ibm.com/support/docview.wss?rs=71&uid=swg27009727)

## **SQL** を介した **DB2** 管理コマンドへの拡張されたアクセス

バージョン 8 で導入された SQL 管理ルーチンは、バージョン 9.5 で拡張されて、 より多くの管理タスクを含むようになりました。バージョン 9.5 では、新しい管理 ビューも追加されました。

SQL 管理ルーチンおよびビューは、SQL を介して DB2 機能を使用するための、基 本的で使いやすいプログラマチック・インターフェースを提供します。それらに は、表の再編成、モニター・データのキャプチャーと取得、現行接続のアプリケー ション ID の取得といった、さまざまな管理タスクを実行するための、組み込みビ ュー、表関数、プロシージャー、およびスカラー関数の集合が含まれています。

これらのルーチンおよびビューは、SQL ベースのアプリケーション、コマンド行、 またはコマンド・スクリプトから呼び出すことができます。

新しい管理ビュー、ルーチン、およびプロシージャーに加えて、バージョン 9.5 に は以下が含まれています。

- v 拡張ワークロード管理機能
- データベースをモニターするための拡張されたサポート

既存の管理ルーチンに対するサポートを拡張するために、バージョン 9 のいくつか のルーチンが、バージョン 9.5 では新規のより包括的なルーチンまたはビューに置 き換えられました。

新規のものを含む、サポートされるすべての管理 SQL ルーチンおよびビューのリ ストは、 「管理ルーチンおよびビュー」の『サポートされる管理 SQL ルーチンお よび管理ビュー』を参照してください。

#### 関連概念

149 [ページの『いくつかのシステム・カタログ・ビューと組み込みルーチンの追](#page-162-0) [加および変更』](#page-162-0)

## 拡張されたモニター機能

バージョン 9.5 には、さまざまなプロセスの状況の確認、潜在的な問題点の監視、 問題発生時の情報収集、またはパフォーマンスを改善するための構成設定値の調整 に役立つ新しいモニター・エレメントが含まれています。

システム活動を追跡するための 80 を超えるモニター・エレメントが追加されまし た。これらの新しいエレメントのいくつかを使用して、リアルタイム統計や DB2 ワークロード管理フィーチャーなど、新しいバージョン 9.5 機能をモニターできま す。その他のエレメントは、追加の表スペース活動のモニターなど、既存のモニタ ー機能を拡張します。

以前のリリースからマイグレーションする場合で、表書き込みイベント・モニター を作成した場合は、新しいエレメントを使用するようにそれらを再作成する必要が あります。詳しくは、「マイグレーション・ガイド」の『表書き込みイベント・モ ニターの再作成』を参照してください。

#### 関連資料

[システム・モニター ガイドおよびリファレンスの『データベース・システム・](http://www.ibm.com/support/docview.wss?rs=71&uid=swg27009727) [モニターのエレメント』](http://www.ibm.com/support/docview.wss?rs=71&uid=swg27009727)

[システム・モニター ガイドおよびリファレンスの『表スペース・アクティビテ](http://www.ibm.com/support/docview.wss?rs=71&uid=swg27009727) [ィーに関するモニター・エレメント』](http://www.ibm.com/support/docview.wss?rs=71&uid=swg27009727)

[ワークロード・マネージャー ガイドおよびリファレンスの『ワークロード管理](http://www.ibm.com/support/docview.wss?rs=71&uid=swg27009727) [に関するモニター・エレメント』](http://www.ibm.com/support/docview.wss?rs=71&uid=swg27009727)

[システム・モニター ガイドおよびリファレンスの『リアルタイム統計に関する](http://www.ibm.com/support/docview.wss?rs=71&uid=swg27009727) [モニター・エレメント』](http://www.ibm.com/support/docview.wss?rs=71&uid=swg27009727)

[システム・モニター ガイドおよびリファレンスの『オンライン分析処理](http://www.ibm.com/support/docview.wss?rs=71&uid=swg27009727) (OLAP) [に関するモニター・エレメント』](http://www.ibm.com/support/docview.wss?rs=71&uid=swg27009727)

# より柔軟で効率的になったライセンス交付のモニター

新しい表関数および管理ビューを使用すると、ライセンス交付情報の収集が容易に なります。これらを使用すると、レポートを作成して、インストール済み DB2 製 品およびフィーチャーのライセンス交付を管理できます。

ENV\_FEATURE\_INFO 管理ビューおよび ENV\_GET\_FEATURE\_INFO 表関数は、ラ イセンスが必須となるすべての使用可能なフィーチャーに関する情報を返します。 フィーチャーごとに、フィーチャーの有効なライセンスがインストールされている かどうかに関する情報があります。

#### 関連資料

コマンド・リファレンスの『db2licm - [ライセンス管理ツール・コマンド』](http://www.ibm.com/support/docview.wss?rs=71&uid=swg27009727) DB2 [インストールおよび管理 概説](http://www.ibm.com/support/docview.wss?rs=71&uid=swg27009727) (Linux および Windows 版)の『DB2 ライセ [ンス・ファイル』](http://www.ibm.com/support/docview.wss?rs=71&uid=swg27009727)

[管理ルーチンおよびビューの『](http://www.ibm.com/support/docview.wss?rs=71&uid=swg27009727)ENV\_FEATURE\_INFO 管理ビュー - DB2 フィー [チャーのライセンス情報を戻す』](http://www.ibm.com/support/docview.wss?rs=71&uid=swg27009727)

## <span id="page-57-0"></span>表スペースのスペース使用効率が向上している

ALTER TABLESPACE ステートメントの新しいオプションを使用して、未使用の表 スペースを再利用できます。バックアップとリストアに使用するストレージ・スペ ースを少なくすると、結果として時間を節約できます。

以下の表スペース処理の機能拡張により、ストレージ・スペースの使用量は、デー タベースに入っている情報の量にとって確実に最適になります。

- v ALTER TABLESPACE ステートメントは、自動ストレージで管理される表スペー スに関する REDUCE オプションをサポートします。
- v バージョン 9.5 では、判別される最高水準点 (HWM) の値の正確性が向上してい ます。そのため、判別後に REDUCE、RESIZE、および DROP オプションを使用 して、使用されているスペースの量をさらに正確に表すように表スペースのサイ ズを変更できます。続いて、解放されたスペースを他の表スペースが使用できま す。

これらのステートメントによって減らせる表スペースのサイズは HWM より上の値 に限られ、HWM より下の値にはできません。

#### 関連資料

SQL リファレンス 第 2 巻の『[ALTER TABLESPACE](http://www.ibm.com/support/docview.wss?rs=71&uid=swg27009727) ステートメント』

# **FP1: db2pd** コマンドでより詳細な情報が出力される

バージョン 9.5 フィックスパック 1 には、システム活動の監視を容易にする新しい db2pd 機能が含まれています。コマンド・パラメーター **-pages** で summary オプシ ョンを使用できるようになり、新しいコマンド・パラメーター (**-wlocks** および **-apinfo**) も追加されました。

**-pages** パラメーターで summary オプションを使用すると、バッファー・プールの 要約情報セクションだけが含まれるより簡潔なレポートを生成できます。表スペー ス ID、ダーティー・ページ、永続ページ、および一時ページに関する情報を含む追 加の列が、要約セクションに表示されます。

**-wlocks** パラメーターを使用すると、ロック待機モードにあるロックを持つアプリケ ーションを動的に監視できます。 **-apinfo** パラメーターを使用すると、特定のアプ リケーションまたはすべてのアプリケーションに関する詳細なランタイム情報を収 集できます。どちらのパラメーターにも、別のファイルに情報を保存するオプショ ンがあります。

### 関連資料

コマンド・リファレンスの『db2pd - DB2 [データベースのモニターおよびトラブ](http://www.ibm.com/support/docview.wss?rs=71&uid=swg27009727) [ルシューティング・コマンド』](http://www.ibm.com/support/docview.wss?rs=71&uid=swg27009727)

# ロック・タイムアウト診断が拡張された

バージョン 9.5 には、複雑な DB2 環境におけるロック・タイムアウト状況の診断 を単純化して、それを訂正するのに必要な時間を削減するロック・タイムアウト・ レポート機能が含まれています。

ロック・タイムアウト・レポート機能を使用して、ロック・タイムアウトの発生時 にそれに関する情報をログに記録できます。情報は、ロック要求側 (ロック・タイ ムアウト・エラーを受け取ったアプリケーション) および現行ロック所有者の両方 に対してキャプチャーされます。ログに記録された情報は、ロック・タイムアウト の原因になったロック競合に関係した主なアプリケーション、ロック・タイムアウ ト時にこれらのアプリケーションが実行していたことに関する詳細、および競合を 起こしたロックに関する詳細を示します。検出されたロック・タイムアウトごと に、テキスト・レポートが書き込まれ、ファイルに保管されます。

**DB2 CAPTURE LOCKTIMEOUT** レジストリー変数を設定して、ロック・タイム アウト・レポート機能を動的にオン/オフにできます。

#### 関連概念

[データベース・パフォーマンスのチューニングの『ロック・タイムアウト・レポ](http://www.ibm.com/support/docview.wss?rs=71&uid=swg27009727) [ート』](http://www.ibm.com/support/docview.wss?rs=71&uid=swg27009727)

### 関連資料

[データ・サーバー、データベース、およびデータベース・オブジェクトのガイド](http://www.ibm.com/support/docview.wss?rs=71&uid=swg27009727) [の『汎用レジストリー変数』](http://www.ibm.com/support/docview.wss?rs=71&uid=swg27009727)

[データベース・パフォーマンスのチューニングの『ロック・タイムアウト・レポ](http://www.ibm.com/support/docview.wss?rs=71&uid=swg27009727) [ート・ファイル』](http://www.ibm.com/support/docview.wss?rs=71&uid=swg27009727)

# 統計プロファイルをリセットするための **RUNSTATS** ユーティリティー・ オプションが追加された

RUNSTATS ユーティリティーの新しい UNSET PROFILE オプションによって、統 計プロファイルをリセットできます。

RUNSTATS ユーティリティーは統計プロファイルを登録および使用するオプション を提供します。統計プロファイルは、特定の表でどの統計が収集されるかを指定す るオプションの集合です。

統計プロファイルのデフォルト設定に戻すには、UNSET PROFILE オプションを指 定して RUNSTATS コマンドを発行します。別の方法として、db2Runstats API を呼 び出して、**iRunstatsFlags** パラメーターを DB2RUNSTATS\_UNSET\_PROFILE に設 定することもできます。

### 関連概念

[データベース・パフォーマンスのチューニングの『統計プロファイルを使用した](http://www.ibm.com/support/docview.wss?rs=71&uid=swg27009727) [統計の収集』](http://www.ibm.com/support/docview.wss?rs=71&uid=swg27009727)

### 関連資料

[コマンド・リファレンスの『](http://www.ibm.com/support/docview.wss?rs=71&uid=swg27009727)RUNSTATS コマンド』

管理 API リファレンスの『db2Runstats API - [表および索引の統計情報の更新』](http://www.ibm.com/support/docview.wss?rs=71&uid=swg27009727)

# 第 **5** 章 ワークロード管理の機能拡張

バージョン 9.5 のフィーチャーは、以前のリリースで提供されたワークロード管理 機能を拡張します。

このセクションでは、バージョン 9.5 のワークロード管理機能拡張について詳しく 説明します。

# ワークロード管理の改善による制御の向上

バージョン 9.5 に包括的なワークロード管理が統合され、システムの実行状況をよ り深く洞察し、リソースおよびパフォーマンスに対するよりきめの細かい制御を行 うことができます。

バージョン 9.5 のワークロード管理を使用すると、作業をクラスに分割し、デー タ・サーバーが同じシステム上のさまざまなユーザーおよびアプリケーションをサ ポートするように調整できます。トランザクション処理およびデータ・マイニング のために別個のデータベースを作成する必要はありません。

DB2 ワークロード管理フィーチャーを使用すると、以下のタスクを実行できます。

- v ワークロード定義を使用して作業を自動的に識別し、ワークロードをサービス・ クラスに割り当て、さらにリソースを各サービス・クラスに割り振ることによ り、管理可能な論理グループに作業を分割できます。詳細なワークロード・プロ ファイルおよびパフォーマンス情報をキャプチャーして、ワークロードおよびサ ービス・クラス定義を洗練するために活用できます。
- v コスト、時間、および並行性のしきい値を使用して実行を制御できます。これに より、他に影響を与えるような好ましくない照会を制御できるようになり、サー ビス・レベルの合意 (SLA) の目標を満たす助けとなります。しきい値を使用する と、システムは自動的に悪い状態に反応するか、またはそれが発生する前に予測 することができます。トランザクションをスムーズに実行し続けると同時に、長 時間実行されている照会および複雑な照会の影響を制御することができます。
- ユーザーに最新の状況情報を提供できるように、作業の処理のすべての段階をた どることができます。

DB2 のサービス・クラスを AIX Workload Manager (WLM) のサービス・クラスに 結合することにより、AIX オペレーティング・システムの能力を活用できます。例 えば、AIX WLM は、動的に CPU 共有を調整したり、他のサービス・クラスの予 備の CPU 共有を使用したりすることで、データ・サーバーを最大限活用できま す。

### **DB2** ワークロード管理の概説

以下の図は、データ・サーバーに送信された複数の要求が特定のワークロードに対 して評価され、割り当てられた後、該当するサービス・クラスで実行される方法を 示しています。定義したワークロードに一致させることができない要求はデフォル トのワークロードに割り当てられ、これはデフォルトのサービス・クラスで実行さ れます。

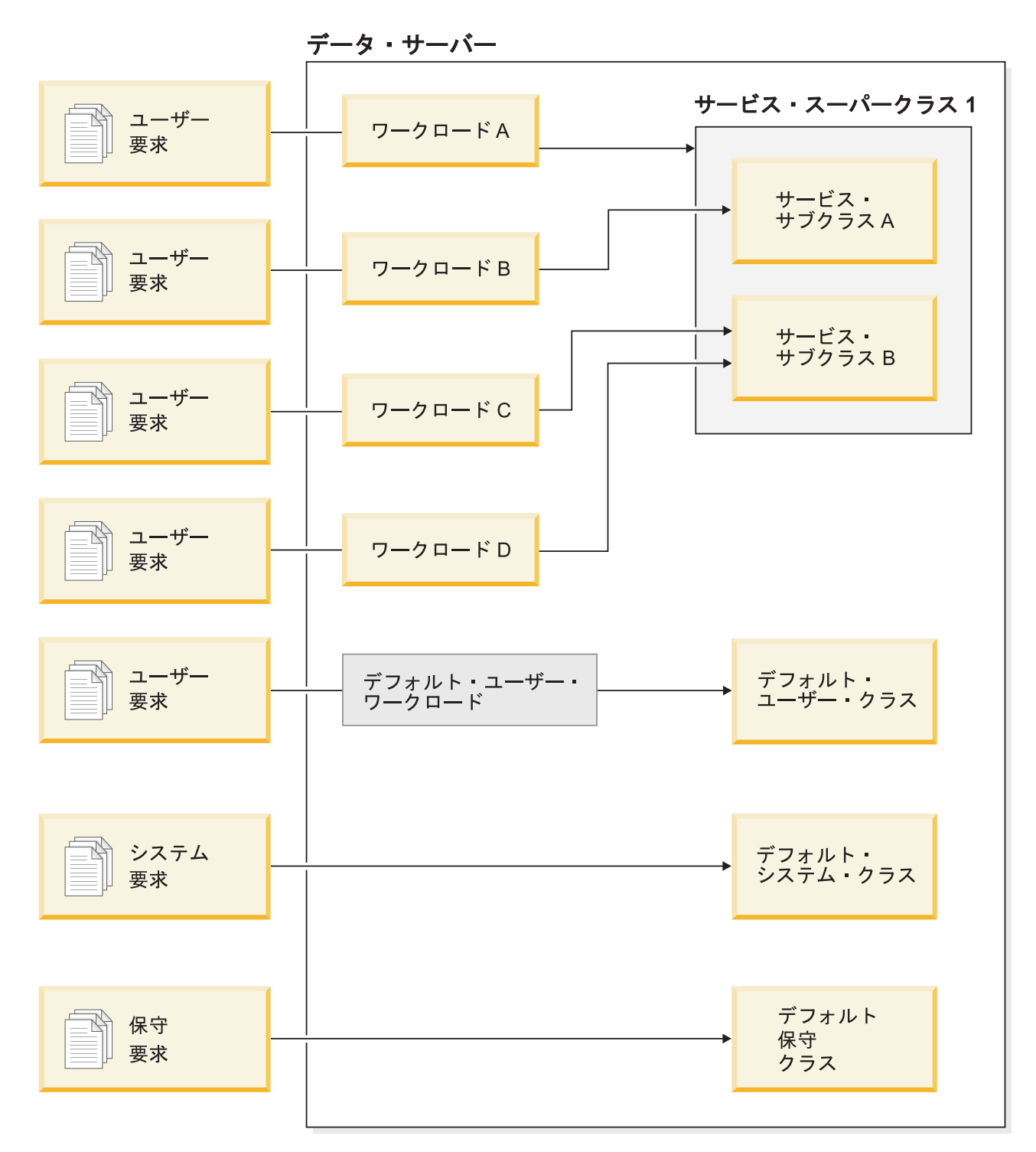

図 *1.* サービス・クラスおよびワークロード

# **DB2** ワークロード管理を使用する利点

システム・リソースに対する、よりきめの細かい制御

今日ではデータベース・アクティビティーの量は増大する一方であるため、 CPU、I/O、メモリーなどのシステム・リソースの競合は、業務目標を達成 する上でますます障害となっています。機能拡張された DB2 ワークロード 管理フィーチャーは、データベース・アクティビティーの定義済みセットを 識別して、目標を満たすために必要な適切なリソースを割り当てることがで きる独自の実行環境にそれらを分離するために役立ちます。環境またはサー ビス・クラスの中で、優先度の高い作業でより多くのクリティカル・リソー スを消費できるようにし、優先度の低い作業との競合を制御または除去でき るように、システム・リソースを明示的に管理できます。

バージョン 9.5 では、サポートされるすべてのプラットフォームでリソー ス制御を使用できますが、AIX オペレーティング・システム上のデータ・ サーバーは、WLM により提供されるリソース管理機能を直接活用できま す。 DB2 のサービス・クラスを AIX WLM のリソース・グループにリン クできます。これにより、データ・サーバーのワークロード管理機能とオペ レーティング・システム自体のワークロード管理機能を結合させた、さらに 動的なレベルのリソース管理を実現できます。

#### システムの予測可能性と安定度の増大

ほとんどの業務には、データ・サーバーのワークロードに影響を与えるよう な、アクティビティーと要求の量が増加するピーク期間があります。ピーク 期間は、ほとんどのユーザーがシステムを使用する日中の場合もあります し、すべての詳細な月次報告書の期限である月末である場合もあります。こ れらのピーク時の間、通常は予測可能な時間で実行されるワークロードの応 答時間が、予測不能になる場合があります。ユーザーが使用できるリソース の量を制限するための制御を設定していないために、データ・サーバーで想 定外の作業を行うユーザーにより意図しないピーク期間が発生する場合もあ ります。例えば、ユーザーは、サーバーによる多くの処理を必要とする SQL ステートメント、またはデカルト結合などの複雑な結合を含む SELECT ステートメントを無意識に実行してしまう場合があります。

DB2 ワークロード管理を使用すると、適切なリソース割り振り、アクティ ビティーの優先順位付け、および効率的な方法で作業を処理するためのキュ ーイング・オプションを事前に決定できるようにすることにより、ワークロ ードのピークを平滑化できます。これらの指示を定義した後、データ・サー バーはそれらを使用してリソースを割り振り、作業を優先順位付けします。 例えば、過度に多くのデータベース・リソースを使用し、システムで実行中 の他の照会に悪い影響を与え、さらにデータベース・システム全体に影響を 与える可能性があるような、他に影響を与えるような好ましくない照会から 作業を分離することができます。しきい値を使用すると、実行時間、 SYSTEM TEMPORARY 表スペース使用量などのいくつかの異なる特性を使 用してシステム内の許容できる照会動作を定義でき、予想どおりに実行され ていない照会に対して取るアクションを定義できます。これらのアクション には、照会に関する詳細な情報を収集する機能および自動的にその照会を取

り消す機能が含まれます。

## ワークロードが混合した環境での調整されたパフォーマンス要件

同じデータ・サーバーに混在するワークロードは同じリソースを共有します が、パフォーマンス要件は異なる場合があります。例えば、バッチ・ワーク ロードは、データ・サーバーの処理が比較的少ない夜間によく実行されるの で、日中に実行される日時報告書のジョブに悪影響を与えません。

DB2 ワークロード管理は、ワークロードに効果的に優先順位を付けられる ようにし、リソースを最も必要とされる場所に振り向けることにより、混在 したワークロードのパフォーマンスに着目する上で役立ちます。カスタマイ ズされた制御とリソース割り振りフィーチャーを使用することにより、シス テムにおけるデータ・サーバー・アクティビティーの全体的なスループット を最大化できます。

さらに、具体的な尺度および漠然とした尺度を使用して、データ・サーバー のパフォーマンスを測定することもできます。具体的な尺度の例には、特定 のセットのアクティビティーを完了するために必要な時間の長さを示すデー タベース統計、および単純な照会またはより複雑なジョブ (データをウェア ハウスにロードするバッチ・ジョブなど) を完了するために必要な個々の時 間の長さがあります。漠然とした方法には、データ・サーバーの応答時間に ついてのユーザーの印象および満足度があるかもしれません。

パフォーマンスを最適化するため、ワークロード管理モニター・フィーチャ ーを使用して、データ・サーバーで実行中の作業に関する集約情報および特 定時点での情報の両方を取得することができます。必要な時間フレーム内で 完了しない作業のタイプがある場合、モニター・データを使用して、状況を 理解し、構成を変更する上で役立てることができます。例えば、追加のリソ ースをサービス・クラスに割り当てるか、あるいは特定のタイプの作業のた めのリソース使用制御を割り当てるようにするかもしれません。これらの変 更を行った後、システムの動作をモニターして、応答時間を満たすために実 施した変更が有効であったこと、他の予期しない動作が発生していないこと を確認できるかもしれません。ワークロード管理は反復プロセスです。ビジ ネス要件を満たす結果が得られるまで構成を洗練できます。

#### 容易になった **SLA** 目標の管理とモニター

SLA とは、2 つのグループ間で期待することを定義するグループ間の正式 な契約で、これには、サービス、優先順位、責任などの項目の目標が含まれ ます。 SLA 目標は、応答時間の目標を使用して定式化されることがよくあ ります。例えば、特定の人事報告書を平均 5 分以内で実行する必要がある かもしれません。他の例として、現金レジスターから在庫システムへの更新 が常に 2 秒未満で完了する必要があるという要件や、午前 9 時までに日時 販売報告書を使用できるように、午前 8 時より前に実行されるバッチ・ジ ョブを使用してデータをロードする必要があるという要件があります。

以前は、SLA 目標に対する実際のパフォーマンスを追跡するには、統計を 記録するためにカスタム・コーディングと、データを抽出してパフォーマン スの尺度を計算するための人手による手順を必要としました。しかし、DB2 ワークロード管理では、SLA で定義された目標に対する結果を測定するタ スクを簡素化するための、一連の堅固なモニター機能が提供されています。 個々のすべてのアクティビティーに関するデータを収集しなくても平均応答 時間をキャプチャーするための集約された手段を使用できます。例えば、現 金レジスターでの販売が表に記録される度に応答時間値を収集する必要はあ りません。このような項目は 1 日に何十万も発生する場合があります。代 わりに、目標が満たされているかを調べるために必要になったときにこれら の統計を収集できるようになりました。

DB2 ワークロード管理では、ヒストグラムを使用して測定しているアクテ ィビティーの分散に関する情報を保持します。応答時間に不整合がある (ま

たは非常に整合している) ことを示している可能性がある、特に高い (また は低い) 標準偏差を調べ、応答時間が SLA 目標を満たしているかを調べる ためにヒストグラムのデータを分析できます。

### 同じシステム上の複数の顧客グループに対する **SLA** 目標のカスタマイズ

データ・サーバーのリソースを共有する複数の顧客の SLA 目標は、必ずし も同じであるとは限りません。例えば、1 つのアプリケーションは 3 つの 異なる部門により使用されているかもしれません。その 1 つの部門は平均 2 秒未満の応答時間を希望しており、他の 2 つの部門は 5 秒の応答時間で 満足するかもしれません。

DB2 ワークロード管理を使用すると、同じデータベースを共有する顧客に 対するカスタマイズされた SLA を独立してサポートできるようにするため の固有の環境を提供できます。これらの実行環境を使用することにより、異 なるタイプの顧客ごとにサービス・クラスを使用するデータ・サーバー上の アクティビティーを分離することができます。例えば、グループごとにワー クロードをセットアップした後、それをよりリソースが少ない別のサービ ス・クラスに割り当てることができます。それらのサービス・クラスをセッ トアップすると、顧客ごとに SLA 目標が満たされていることを確認するた めに、容易に集約アクティビティー統計を収集およびモニターできます。受 け取ったサービスのレベルに基づいて各顧客に課金できます。

### 同じデータ・サーバー上でのアプリケーションとビジネス単位の統合の簡素化

ハードウェアおよびオペレーティング・システムがより多くのトランザクシ ョンを処理できるようになったため、より少ない台数のデータ・サーバー上 で業務単位とアプリケーションを統合することにより、運用コストを削減す るための多くの可能性が生まれます。 DB2 ワークロード管理を使用する と、アプリケーションと業務単位が同じサーバーを使用するものの、同じ要 件を持たず、財源が別であるような環境を管理できます。

例えば、給与計算部門用のデータ・サーバーが人事部門用のデータ・サーバ ーと組み合わされているとします。給与計算グループには、毎週の給与を支 払い、従業員の出費を追跡し、年末に税金の領収書を送信する作業の標準セ ットがあります。人事部門は通常のトレンド分析を行いますが、この部門は 従業員データへの臨時のアクセスを必要とする問題を処理する必要があるた め、より多くの臨時アクティビティーがあります。各グループには独自の目 標と優先順位のセットがあり、各部門の財源は異なります。同じデータ・サ ーバー上の各グループが、必ず許可されたリソースのみを使用するように、 グループごとに別個の実行環境を作成できます。各環境に、その特定のグル ープに固有の作業が含まれるように定義でき、そのグループに対して、財源 のレベルに対応したリソースの割り振りと優先順位の設定を行うことができ ます。

### 他のデータ・サーバーから移植されたデータベース・アクティビティーの独立性

統合は、アプリケーションとデータが別のデータ・サーバー・システムから DB2 データ・サーバーに移植された場合にもよく発生します。 DB2 ワー クロード管理を使用して実行環境を設定し、移植されたアプリケーションが 必要なリソースを持てるようにする上で役立てることができます。また、こ の作業すべてをサービス・クラスの中で分離するとこれらのアクティビティ

ーのモニターは単純になるため、古いデータ・サーバーと新しい DB2 デー タ・サーバーの間のパフォーマンスの比較が容易になり、新しいサーバーに 移る決定を検証する上で役立ちます。

### データベース・アクティビティーの動的モニター

すべてのデータベース・アクティビティーは、DB2 サービス・クラスで実 行される DB2 ワークロードに割り当てられます。バージョン 9.5 では、い くつかの表関数を使用して、ワークロードまたはサービス・クラスで見つか ったアクティビティーの状態および内容に関する情報を照会できます。この 情報により、システム上で現在実行中の作業、パーティション間における分 散状況、およびデータ・サーバー上でのリソース競合を引き起こす可能性が ある特定のアクティビティーがあるかについて、はっきり理解することがで きます。

#### 拡張されたチャージバック機能

DB2 ワークロード管理のサービス・クラスから AIX WLM のサービス・ク ラスにマッピングすることにより、オペレーティング・システムのレベルで CPU リソースを制御できるだけでなく、サービス・クラスのレベルで CPU 使用量をモニターすることもできます。これにより、消費した CPU リソー スの量に基づいて適切に業務単位に課金するための、より多くのオプション を活用できます。

サービス・クラスを使用すると、Query Patroller およびガバナーから新規ワークロ ード管理機能へのリソース管理の移動は簡単です。 DB2 ワークロード管理を使用 して管理を開始する作業のタイプを識別すると、各タイプの作業が実行されるサー ビス・クラスを定義し、各タイプの作業をそれに指定されたサービス・クラスにマ ップすることができます。この作業を管理するために Query Patroller を必要としな くなりました。DB2 ワークロード管理には、すべてのデータベース・パーティショ ンにわたりアクティビティーのライフ・サイクルを使用してデータベース・アクテ ィビティーをモニターおよび制御できるという、付加的な利点があります。

#### 関連概念

[ワークロード・マネージャー ガイドおよびリファレンスの『ワークロード』](http://www.ibm.com/support/docview.wss?rs=71&uid=swg27009727) [ワークロード・マネージャー ガイドおよびリファレンスの『サービス・クラ](http://www.ibm.com/support/docview.wss?rs=71&uid=swg27009727) [ス』](http://www.ibm.com/support/docview.wss?rs=71&uid=swg27009727)

[ワークロード・マネージャー ガイドおよびリファレンスの『](http://www.ibm.com/support/docview.wss?rs=71&uid=swg27009727)DB2 ワークロード 管理と [AIX Workload Manager](http://www.ibm.com/support/docview.wss?rs=71&uid=swg27009727) の統合』

[ワークロード・マネージャー ガイドおよびリファレンスの『しきい値』](http://www.ibm.com/support/docview.wss?rs=71&uid=swg27009727)

[ワークロード・マネージャー ガイドおよびリファレンスの『ワークロード管理](http://www.ibm.com/support/docview.wss?rs=71&uid=swg27009727) [の概念の紹介』](http://www.ibm.com/support/docview.wss?rs=71&uid=swg27009727)

[ワークロード・マネージャー ガイドおよびリファレンスの『作業アクション・](http://www.ibm.com/support/docview.wss?rs=71&uid=swg27009727) [セット、作業アクション、作業クラス・セット、および作業クラス』](http://www.ibm.com/support/docview.wss?rs=71&uid=swg27009727)

# 第 **6** 章 セキュリティーの向上

バージョン 9.5 のセキュリティーの向上には、トラステッド・コンテキストおよび ロールのサポートと、監査およびラベル・ベースのアクセス制御の改善が含まれま す。

このセクションでは、バージョン 9.5 のセキュリティーの向上について詳しく説明 します。

## トラステッド・コンテキストによるセキュリティーの向上

トラステッド・コンテキストを使用すると、制限された機密情報を扱う特権を使用 するときにより多くの制御を行えるようになり、中間層サーバーまたはアプリケー ションがエンド・ユーザーの ID をデータベース・サーバーに示すことができま す。

データベース接続は、接続属性が DB2 サーバーで定義されたトラステッド・コン テキストの属性と一致する場合、トラステッド接続と見なされます。信頼関係は、 以下の属性のセットに基づいています。

- v システム許可 ID: データベース接続を確立するユーザーを表します
- v IP アドレス (またはドメイン・ネーム): データベース接続を確立したホストを表 します
- データ・ストリーム暗号化: データベース・サーバーとデータベース・クライア ントの間のデータ通信のための暗号化設定がある場合にはそれを表します

## トラステッド・コンテキストを使用するとどのようにセキュリティー が向上するか

3 層アプリケーション・モデルは、クライアント・アプリケーションとデータベー ス・サーバーの間に中間層を置くことにより、標準的な 2 層クライアント/サーバ ー・モデルを拡張します。このモデルは、Web ベースのテクノロジーや Java 2 Enterprise Edition (J2EE) プラットフォームの登場により、近年特に大きな人気を得 ています。3 層アプリケーション・モデルをサポートするソフトウェア・プロダク トの一例として、IBM WebSphere® Application Server (WAS) があります。

3 層アプリケーション・モデルでは、クライアント・アプリケーションを実行する ユーザーの認証、およびデータベース・サーバーとの相互作用の管理は、中間層が 処理します。従来の方法では、データベース・サーバーとのすべての相互作用は、 データベース・サーバーに対して中間層を識別するユーザー ID と資格情報の組み 合わせを使用して、その中間層により確立されたデータベース接続を介して行われ ていました。つまり、データベース・サーバーは、中間層のユーザー ID に関連付 けられたデータベース特権を使用して、すべてのデータベース・アクセスで行う必 要がある許可検査および監査を行っていました。これには、ユーザーの代わりに中 間層により実行されるアクセスも含まれます。

3 層アプリケーション・モデルには多くの利点がありますが、データベース・サー バーとのすべての相互作用 (例えば、ユーザー要求) を中間層の許可 ID を使用して 行うようにすると、以下のようないくつかのセキュリティー上の問題が生じます。

v ユーザー **ID** の消失

企業によっては、アクセス制御の目的で、データベースにアクセスしている実際 のユーザーの ID を知りたい場合があります。

v ユーザーの説明責任の減少

監査による説明責任は、データベース・セキュリティーにおける基本原則です。 ユーザーの ID が不明であると、中間層の固有の目的のために中間層により実行 されるトランザクションと、ユーザーのために中間層により実行されるトランザ クションを区別することが難しくなります。

v 中間層の許可 **ID** に特権を付与し過ぎる

中間層の許可 ID には、すべてのユーザーからのすべての要求を実行するために 必要なすべての特権が含まれていなければなりません。これにより、特定の情報 への不必要なアクセス権限をユーザーに与えてしまうというセキュリティー問題 が生じます。

v 弱いセキュリティー

前述の特権の問題に加えて、現在の産業界の慣行では、接続するために中間層に より使用される許可 ID には、ユーザー要求によりアクセスされる可能性がある すべてのリソースへの特権を付与する必要があります。中間層の許可 ID の暗号 漏えいが発生すると、それらすべてのリソースは公開されてしまいます。

これらのセキュリティー上の問題は、実際のユーザーの ID およびデータベース特 権が、そのユーザーに代わって中間層により実行されるデータベース要求で使用さ れるようなメカニズムが必要であることを示しています。この目標を達成するため の最も簡単な方法は、中間層がユーザーの ID とパスワードを使用して新規接続を 確立した後、ユーザーの要求をその接続を介して送信するというものです。この方 法は単純ですが、以下のようないくつかの欠点があります。

- v 特定の中間層では不適当。多くの中間層サーバーには、接続を確立するために必 要なユーザー認証資格情報がありません。
- v パフォーマンス上のオーバーヘッド。新しい物理接続を作成し、データベース・ サーバーでユーザーを再認証することに関連した、パフォーマンス上の明らかな オーバーヘッドがあります。
- v 保守上のオーバーヘッド。2 つのユーザー定義 (1 つは中間層上、もう 1 つはサ ーバー上) を持つことによる保守上のオーバーヘッドがあります。この状況で は、異なる場所にあるパスワードを変更することが必要です。

トラステッド・コンテキスト機能は、この問題を解決します。セキュリティー管理 者 (SECADM 権限の保有者) は、データベースと中間層の間の信頼関係を定義する トラステッド・コンテキスト・オブジェクトをデータベースに作成できます。その 後、中間層ではデータベースへの明示的トラステッド接続を確立できますが、この 接続では、接続の現行ユーザー ID を、認証のあるなしに関係なく別のユーザー ID に切り替える機能が中間層に付与されます。トラステッド・コンテキストは、ユー ザーの ID アサーション問題を解決するだけでなく、別の利点もあります。それ は、データベース・ユーザーが特権を使用できるようになる時期を制御する機能で

す。ユーザーが特権を使用できる時期を制御できないと、全体的なセキュリティー の低下につながります。例えば、特権が当初の意図とは異なる目的で使用される可 能性があります。セキュリティー管理者は、1 つ以上の特権を 1 つのデータベース のロールに割り当て、そのロールをトラステッド・コンテキスト・オブジェクトに 割り当てることができるようになりました。そのトラステッド・コンテキストの定 義と一致するトラステッド・データベース接続 (明示的または暗黙的) のみがそのロ ールに関連付けられた特権を利用できます。

#### 関連概念

[データベース・セキュリティー・ガイドの『トラステッド・コンテキストおよび](http://www.ibm.com/support/docview.wss?rs=71&uid=swg27009727) [トラステッド接続』](http://www.ibm.com/support/docview.wss?rs=71&uid=swg27009727)

#### 関連タスク

[データベース・セキュリティー・ガイドの『明示的トラステッド接続の確立とユ](http://www.ibm.com/support/docview.wss?rs=71&uid=swg27009727) ーザー ID [の切り替え』](http://www.ibm.com/support/docview.wss?rs=71&uid=swg27009727)

### 関連資料

SQL リファレンス 第 2 巻の『[CREATE TRUSTED CONTEXT](http://www.ibm.com/support/docview.wss?rs=71&uid=swg27009727) ステートメン [ト』](http://www.ibm.com/support/docview.wss?rs=71&uid=swg27009727)

## 監査機能のパフォーマンスと管理の機能拡張

監査ユーティリティーは、事前定義されてモニター対象となっている一連のデータ ベース・イベントの監査レコードの証跡を生成します。バージョン 9.5 では、監査 機能が大幅に機能拡張されています。

バージョン 9.5 の DB2 監査機能の機能拡張には、きめの細かい構成、新しい監査 区分、インスタンスとデータベースの別個のログ、および監査構成をカスタマイズ するための新しい方法があります。監査対象となるデータベース・オブジェクトを 厳密に制御できるようになったため、調べる必要がないデータベース・オブジェク トで発生するイベントを監査する必要がなくなりました。そのため、監査のパフォ ーマンス (およびそのパフォーマンスが他のデータベース操作に与える影響) は、か なり改善されました。

データベース・レベルで監査を管理する責務は、セキュリティー管理者だけが担当 するようになりました。

バージョン 9.5 では、以下の監査機能の機能拡張が含まれています。

v 監査ポリシーと呼ばれる新規データベース・オブジェクトを使用してデータベー ス内の監査構成を制御できます。

データベース内の表、ユーザー、グループ、およびロールに至るまでの特定のオ ブジェクトが独自の監査構成を持てるように、個々のデータベースでも監査構成 を持つことができます。必要な情報に容易にアクセスできるだけでなく、この機 能拡張によりディスクに書き込むデータは少なくて済むため、パフォーマンスも 改善されています。

v SQL ステートメントの監査が容易になり、生成される出力が少なくなりました。

新しい監査区分である EXECUTE を使用すると、実行中の SQL ステートメント のみを監査できます。以前は、この詳細をキャプチャーするために CONTEXT イ ベントを監査する必要がありました。

• 監査ログがデータベースごとに存在します。

V9.5 から、インスタンスに 1 つの監査ログ、データベースごとに 1 つの監査ロ グがあります。このフィーチャーにより、監査レビューが簡単になります。

v 監査ログにカスタマイズ可能なパスが含まれるようになりました。

監査ログのパスを制御できると、監査ログを大容量の高速なディスクに置くこと ができ、データベース・パーティション (DPF) のインストール済み環境では、オ プションでノードごとにディスクを分けることも可能です。このフィーチャーに よって、オフラインで監査ログをアーカイブすることができ、必要になるときま でデータを抽出する必要はありません。

v 監査ログをアーカイブできます。

監査ログをアーカイブすると、現在の監査ログはアーカイブ・ディレクトリーに 移され、サーバーは新しいアクティブ監査ログの書き込みを開始します。監査ロ グからデータベースの表にデータを抽出するときは、アクティブ監査ログからで はなく、アーカイブ・ログからとなります。これにより、アクティブ監査ログの ロックが原因となるパフォーマンスの低下を防ぎます。

v セキュリティー管理者 (SECADM 権限の保有者) が各データベースの監査を管理 するようになりました。

セキュリティー管理者だけがデータベースの監査の構成を制御します。システム 管理者 (SYSADM 権限の保有者) はこの権限を持たなくなりました。セキュリテ ィー管理者は、監査ログの操作、ARCHIVE コマンドの発行、および表へのロ グ・ファイルの抽出のための十分なアクセス権限も持ちます。

• 各区分の新しい情報を監査することができます。

CURRENT CLIENT 特殊レジスターを使用すると、クライアントのユーザー ID、アカウンティング・ストリング、ワークステーション名、およびアプリケー ション名の値をアプリケーション内部に設定して、これらの値が監査データに記 録されるようにすることができます。

ローカルおよびグローバル・トランザクション ID を監査データに記録できま す。これにより、監査ログとトランザクション・ログの間の相関が容易になりま す。

#### 関連概念

[データベース・セキュリティー・ガイドの『監査ポリシー』](http://www.ibm.com/support/docview.wss?rs=71&uid=swg27009727) [データベース・セキュリティー・ガイドの『](http://www.ibm.com/support/docview.wss?rs=71&uid=swg27009727)SQL ステートメントを監査するた めの [EXECUTE](http://www.ibm.com/support/docview.wss?rs=71&uid=swg27009727) 区分』

[データベース・セキュリティー・ガイドの『監査ログの保管と分析』](http://www.ibm.com/support/docview.wss?rs=71&uid=swg27009727)

#### 関連資料

SQL リファレンス 第 2 巻の『[CREATE AUDIT POLICY](http://www.ibm.com/support/docview.wss?rs=71&uid=swg27009727) ステートメント』 SQL リファレンス 第 2 巻の『AUDIT [ステートメント』](http://www.ibm.com/support/docview.wss?rs=71&uid=swg27009727)

## ロールを使用した特権の管理の簡素化

ロールは、特権の管理を簡素化します。つまり、グループと同等の機能は提供され ますが、同じ制約事項は設けられません。

ロールは、1 つ以上の特権を一緒にグループ化するデータベース・オブジェクトで す。ロールを、GRANT ステートメントを使用してユーザー、グループ、PUBLIC、 またはその他のロールに割り当てることもできますし、CREATE TRUSTED CONTEXT または ALTER TRUSTED CONTEXT ステートメントを使用してトラス テッド・コンテキストにロールを割り当てることもできます。ワークロード定義内 で、SESSION\_USER ROLE 接続属性用のロールを指定することができます。

ロールには、以下のようないくつかの利点があります。

- 組織の構造を映し出すような方法で、データベースへのアクセスを制御すること ができます (組織における役職や担当業務に直接対応したロールをデータベース 内に作成できます)。
- v ユーザーには、その役職や担当業務に応じたロールに対するメンバーシップを付 与できます。ユーザーの仕事の責務が変わったら、容易にユーザーに新しいロー ルへのアクセス権限を付与し、古いロールへのアクセス権限を取り消すことがで きます。
- v 特権の割り当てが簡素化されます。特定の役職や担当業務に該当する個々のユー ザーに一連の同じ特権を付与するのではなく、その役職や担当業務に応じたロー ルに対してこの一連の特権を付与してから、その役職や担当業務に該当する各ユ ーザーにそのロールを付与することができます。
- ロールの特権を更新した場合、そのロールが付与されたすべてのユーザーが更新 を受け取ります。つまり、個人ごとに各ユーザーの特権を更新する必要はありま せん。
- v ビュー、トリガー、マテリアライズ照会表 (MQT)、静的 SQL、および SQL ルー チンの作成時には、ロールに対して付与された特権および権限が常に使用されま す。この場合、グループに付与された特権および権限は (直接でも間接にでも) 使 用されません。

その理由は、グループはサード・パーティー・ソフトウェア (例えば、オペレー ティング・システム) によって管理されるので、DB2 データベース・システム は、グループ内のメンバーシップがいつ変更になったかを判別できないからで す。ロールはデータベース内部で管理されるので、DB2 データベース・システム は、許可がいつ変更されたかを判別して、それに応じたアクションをとることが できます。グループに付与されたロールは、外部で管理されるため、使用されま せん。

- ユーザーに割り当てられたすべてのロールは、ユーザーが接続を確立したときに 有効になるので、ロールに付与されたすべての特権と権限も、ユーザーが接続す るときに有効となります。明示的にロールを有効または無効にすることはできま せん。
- v セキュリティー管理者は、ロールの管理を他人に委任することができます。 関連概念 [データベース・セキュリティー・ガイドの『ロール』](http://www.ibm.com/support/docview.wss?rs=71&uid=swg27009727)

関連資料

# ラベル・ベースのアクセス制御 **(LBAC)** の機能拡張によりセキュリティー が向上している

ラベル・ベースのアクセス制御 (LBAC) の機能拡張が導入されており、グループだ けでなくロールに対してセキュリティー・ラベルと免除を付与できます。また、セ キュリティー・ラベル・コンポーネントに新しいエレメントを追加したり、セキュ リティー・ポリシーに変更を加えて動作を変更したりセキュリティー・ラベルにコ ンポーネントを追加したりできるようになりました。

LBAC の機能拡張は以下のとおりです。

- v 新しい ALTER SECURITY LABEL COMPONENT ステートメントを使用して、 新しいエレメントをセキュリティー・ラベル・コンポーネントに追加できます。
- 新しい ALTER SECURITY POLICY ステートメントを使用して、セキュリティ ー・ポリシーを変更できます。定義済みのセキュリティー・ポリシーにコンポー ネントを追加できます。ポリシーの更新中は表がポリシーを使用中であってはな りません。また、このステートメントを使用して、セキュリティー・ラベルと免 除の付与を使用可能または使用不可にしたり、セキュリティー・ポリシーに関す る書き込み許可のエラー動作を変更したりできます。
- v GRANT SECURITY LABEL ステートメントを使用して、ロールおよびグループ にセキュリティー・ラベルを付与できるようになりました。REVOKE SECURITY LABEL ステートメントを使用してロールおよびグループからセキュリティー・ ラベルを取り消すことができるようになりました。
- v GRANT EXEMPTION ステートメントを使用して、ロールおよびグループに免除 を付与できるようになりました。REVOKE EXEMPTION ステートメントを使用 してロールおよびグループから免除を取り消すことができるようになりました。 関連概念

[データベース・セキュリティー・ガイドの『ラベル・ベースのアクセス制御](http://www.ibm.com/support/docview.wss?rs=71&uid=swg27009727) (LBAC) [の概要』](http://www.ibm.com/support/docview.wss?rs=71&uid=swg27009727)

[データベース・セキュリティー・ガイドの『](http://www.ibm.com/support/docview.wss?rs=71&uid=swg27009727)LBAC セキュリティー・ポリシー』 [データベース・セキュリティー・ガイドの『](http://www.ibm.com/support/docview.wss?rs=71&uid=swg27009727)LBAC セキュリティー・ラベル・コ [ンポーネントの概要』](http://www.ibm.com/support/docview.wss?rs=71&uid=swg27009727)

[データベース・セキュリティー・ガイドの『](http://www.ibm.com/support/docview.wss?rs=71&uid=swg27009727)LBAC セキュリティー・ラベル』 [データベース・セキュリティー・ガイドの『](http://www.ibm.com/support/docview.wss?rs=71&uid=swg27009727)LBAC 規則の免除』
## <span id="page-72-0"></span>第 **7** 章 パフォーマンスの向上

DB2 バージョン 9.5 ではさまざまなパフォーマンスの向上が図られ、時系列、空間 データ、およびスライディング照会ウィンドウが関係する複雑な照会の照会時間に おいて劇的な改善が見られます。

このセクションでは、バージョン 9.5 で導入されているパフォーマンスの向上につ いて詳しく説明します。

### **LOB** 列を参照する照会の高速化

バージョン 9.5 では、LOB 列を含む多数の行のデータが含まれる結果セットを返す 照会のパフォーマンスが改善されました。

これらのパフォーマンスの改善は、結果セットに LOB データが含まれる場合に、 複数行のデータをブロック化してまとめ、クライアントに対して単一のカーソル要 求で結果セットを返すことができるように変更されたことによるものです。LOB デ ータ・タイプへの参照を含む行データのブロッキングは、すべての環境でサポート されています。以前は、行データのブロッキングは、LOB 列を含まない結果セット に制限されていました。

さらに、バージョン 9.5 サーバーは、サーバーが LOB 値を最適の方法で返すこと を可能にする Dynamic Data Format (動的データ形式、連続ストリーミングともい う) をサポートします。これにより、LOB 列を含むカーソルから行を取り出すため にかかる時間の長さが削減されるはずです。ほとんどの IBM データ・サーバー・ クライアントは、バージョン 9.1 フィックスパック 1 以降、Dynamic Data Format フィーチャーをサポートしており、連続ストリーミングを使用して LOB 値を取り 出すために自動的にそれを活用しています。

LOB 値の改良された行ブロッキングは、以下のように制限されています。

- v LOB 列を参照する組み込み SQL アプリケーションの照会では、改善はほとんど あるいはまったくありません。
- v 照会の中で LOB 値を出力するユーザー定義関数がある場合、カーソル・ブロッ キングが無効になります。

このパフォーマンス・フィーチャーは、DB2 for z/OS および DB2 for i5/OS でも 使用できます。

### 関連概念

Java アプリケーションの開発の『[IBM Data Server Driver for JDBC and SQLJ](http://www.ibm.com/support/docview.wss?rs=71&uid=swg27009727) [を使用したプログレッシブ・ストリーミング』](http://www.ibm.com/support/docview.wss?rs=71&uid=swg27009727)

## オプティミスティック並行性制御と更新検出の機能拡張により拡張が容易な ロックの代替策が提供されている

オプティミスティック並行性制御に対する機能拡張により、並行データ・アクセス のデータベース・ロックに対する、拡張がさらに容易になったロックの代替策が提 供されています。このロックは、値ベースのオプティミスティック・ロックと置き 換えられており、パフォーマンスも向上しています。関連した機能拡張により、最 新の (日、週、または月単位) データベース更新を検出するメカニズムが提供されて います。

### オプティミスティック・ロックおよびオプティミスティック並行性制 御

オプティミスティック・ロックにより、他のトランザクションが特定のリソースを 使用できない時間を最小化できます。行に変更が加えられる時点をデータベース・ マネージャーが判別できるので、データ保全性を確保しながら、ロックを保持する 時間を制限できます。データベース・マネージャーは、オプティミスティック並行 性制御を使用して、読み取り操作の後で即時に行またはページ・ロックを解除しま す。

オプティミスティック並行性制御は、初期選択リストで RID\_BIT() および ROW CHANGE TOKEN 式を使用して、検索される更新の述部として元の値を提供できる ようにすることによりサポートされます。

### 日、週、および月単位の更新検出

データベース管理者は、特定の時間範囲内の更新量が分かれば、データのレプリケ ーションを計画したり、監査シナリオを作成したりする場合などに利点がありま す。

新しい式 ROW CHANGE は、SELECT、INSERT、および UPDATE ステートメン トと併用し、行に対する最終変更時点を表すトークンまたはタイム・スタンプを戻 します。現バージョンでは、アプリケーションには以下のオプションがあります。

- ROW CHANGE TIMESTAMP 式を使用して、行の最終変更時点 (または日付の範 囲内の変更か日数の変更) を判別します。
- ROW CHANGE TOKEN 式を使用して、行の変更シーケンス内の相対点を表す BIGINT (多倍長整数) 値としてトークンを戻します。

### 関連概念

[データ・サーバー、データベース、およびデータベース・オブジェクトのガイド](http://www.ibm.com/support/docview.wss?rs=71&uid=swg27009727) [の『オプティミスティック・ロック』](http://www.ibm.com/support/docview.wss?rs=71&uid=swg27009727)

[データ・サーバー、データベース、およびデータベース・オブジェクトのガイド](http://www.ibm.com/support/docview.wss?rs=71&uid=swg27009727) [の『時間に基づく更新の検出』](http://www.ibm.com/support/docview.wss?rs=71&uid=swg27009727)

### 関連資料

[データ・サーバー、データベース、およびデータベース・オブジェクトのガイド](http://www.ibm.com/support/docview.wss?rs=71&uid=swg27009727) [の『オプティミスティック・ロックの概要』](http://www.ibm.com/support/docview.wss?rs=71&uid=swg27009727)

## 索引の据え置きクリーンアップ・オプションを使用したより高速な **MDC** ロ ールアウト削除

レコード ID (RID) 索引のクリーンアップを、マルチディメンション・クラスタリ ング (MDC) 表でのロールアウト削除が完了した後に実行されるように指定できる ようになりました。この索引の据え置きクリーンアップ・オプションにより、特定 のロールアウト削除操作の速度がかなり改善されます。

バージョン 8.2.2 以降、ロールアウト削除を活用できるようになりました。これに は、ブロック・ベースの削除の高速化とロギングの削減という二重の利点がありま す。ロールアウトの効率は、MDC 表のどのブロックに削除対象となる行が含まれて いるかを知ることと、特定のブロック内のすべての行が削除されるという点に基づ いています。しかし、バージョン 9.5 より前でのロールアウトのパフォーマンス上 の利点は、ご使用の表に含まれる RID 索引の量に依存していました。なぜなら、バ ージョン 9.5 より前のロールアウトでは、索引ごとに行レベルでの処理とロギング が必要であったためです。

バージョン 9.5 では、RID 索引の据え置きクリーンアップのオプションを備えるこ とにより、ロールアウト削除のパフォーマンスをさらに向上させています。これに より、削除処理中に表の削除中の行を参照する索引キーは除去しなくなったため、 ディメンションの境界で発生する削除操作がはるかに高速になります。トランザク ションがコミットされ、その後 RID 索引が非同期でクリーンアップされるまで、 DB2 はこれらの索引を更新せずにブロックにロールアウトとしてマークを付けま す。

ロールアウト削除の据え置きクリーンアップの速度がどの程度改善されたかは、実 行する削除の種類によって異なります。表に多数の RID 索引がある場合、または削 除のサイズが非常に大きい場合、据え置きクリーンアップの削除時間はかなり削減 されます。同様に、特定の表に対していくつかのロールアウト削除を計画している 場合、ロールアウトされたすべてのブロックに対して RID 索引のクリーンアップを 1 回だけ実行した方がはるかに高速になります。

新しいフィーチャーを有効にするには 2 つの方法があります。一つは、既存の **DB2\_MDC\_ROLLOUT** レジストリー変数(動的に構成可能)を新規値である DEFER に設定することで可能です。あるいは、SET CURRENT MDC ROLLOUT MODE ステートメントを使用して、CURRENT MDC ROLLOUT 特殊レジスターを DEFERRED に設定することで可能です。新規データベース・モニター要素、 **BLOCKS PENDING CLEANUP を使用すると、クリーンアップを保留している** MDC 表のブロック数を判別できます。

デフォルトでの削除の動作は、即時索引クリーンアップでのロールアウトです。追 加されたフィーチャーでは、索引の据え置きクリーンアップが必要となる時期を決 定できます。 **DB2\_MDC\_ROLLOUT** は動的であるため、DELETE ステートメント を新しくコンパイルする時には新しい設定値が使用されます。ただし、CURRENT MDC ROLLOUT MODE 特殊レジスターを使用した方がロールアウトの動作をより 適切に制御できるかもしれません。

#### 関連概念

[パーティションおよびクラスタリングのガイドの『](http://www.ibm.com/support/docview.wss?rs=71&uid=swg27009727)MDC 表の最適化ストラテジ [ー』](http://www.ibm.com/support/docview.wss?rs=71&uid=swg27009727)

<span id="page-75-0"></span>[データ・サーバー、データベース、およびデータベース・オブジェクトのガイド](http://www.ibm.com/support/docview.wss?rs=71&uid=swg27009727) の『MDC [表の非同期索引クリーンアップ』](http://www.ibm.com/support/docview.wss?rs=71&uid=swg27009727)

### 関連資料

SQL リファレンス 第 1 巻の『[CURRENT MDC ROLLOUT MODE](http://www.ibm.com/support/docview.wss?rs=71&uid=swg27009727) 特殊レジス [ター』](http://www.ibm.com/support/docview.wss?rs=71&uid=swg27009727)

SQL リファレンス 第 2 巻の『[SET CURRENT MDC ROLLOUT MODE](http://www.ibm.com/support/docview.wss?rs=71&uid=swg27009727) ステー [トメント』](http://www.ibm.com/support/docview.wss?rs=71&uid=swg27009727)

[システム・モニター ガイドおよびリファレンスの『](http://www.ibm.com/support/docview.wss?rs=71&uid=swg27009727)blocks\_pending\_cleanup クリ [ーンアップ・ロールアウト・ブロックの保留](http://www.ibm.com/support/docview.wss?rs=71&uid=swg27009727) : モニター・エレメント』

### 索引構築の並列処理がデフォルトで使用可能にされる

バージョン 9.5 では、索引構築の並列処理が、**intra\_parallel** 構成パラメーターの設 定にかかわらず使用可能になります。

複数のプロセッサーを使用して索引データのスキャンやソートを並列して行うと、 CREATE INDEX ステートメントのパフォーマンスを改善できます。索引マネージ ャーのコンポーネントにより索引の作成を並列化するかどうかが決定されます。こ の決定は、表サイズや複数のプロセッサーがあるかどうかなどの多くの考慮事項に 基づいて行われます。この決定は、**intra\_parallel** 構成パラメーターによって制御さ れなくなりました。

### 関連概念

[データ移動ユーティリティー ガイドおよびリファレンスの『並列処理とロー](http://www.ibm.com/support/docview.wss?rs=71&uid=swg27009727) [ド』](http://www.ibm.com/support/docview.wss?rs=71&uid=swg27009727)

[パーティションおよびクラスタリングのガイドの『パーティション内並列処理の](http://www.ibm.com/support/docview.wss?rs=71&uid=swg27009727) [最適化ストラテジー』](http://www.ibm.com/support/docview.wss?rs=71&uid=swg27009727)

### 関連資料

[データ・サーバー、データベース、およびデータベース・オブジェクトのガイド](http://www.ibm.com/support/docview.wss?rs=71&uid=swg27009727) [の『照会の最大並列処理の度合い構成パラメーター』](http://www.ibm.com/support/docview.wss?rs=71&uid=swg27009727)

[データ・サーバー、データベース、およびデータベース・オブジェクトのガイド](http://www.ibm.com/support/docview.wss?rs=71&uid=swg27009727) [の『パーティション内並列処理機能の使用可能化構成パラメーター』](http://www.ibm.com/support/docview.wss?rs=71&uid=swg27009727)

### 拡張された **OLAP** 関数

新規ならびに改良された OLAP 関数により、照会に対して、特に大きなスライディ ング・ウィンドウのデータに対して実行される集約に対して、より良好な制御が可 能になります。

標準装備の OLAP 関数は、3 つの方法で改良されました。

• 4 つの新しい関数を使用できます。新しい LEAD、LAG、FIRST\_VALUE、およ び LAST\_VALUE OLAP 関数によって、表の行が読まれると共に移動する行のウ ィンドウ (スライディング・ウィンドウ) で実行される集約に対して、より優れた 制御が使用可能になります。これらの新しい関数によって、現在行以外の行にあ る特定の値にアクセスできます。例えば、OLAP 関数ウィンドウが特定の期間中 の株式の取り引きを表す場合、これらの新しい OLAP 関数はその期間中の最初と 最後の取り引き (おそらく始値と終値) を返すことができます。また、特定の日に 取り引きがなかった株式の終値の 150 日移動平均を計算する場合、金融機関は移 動平均の計算に他の日 (取り引きがなかった日の前日または翌日のどちらか) の終 値を算入することを好む場合があります。これには、計算で使用される欠落 (NULL) 値を補正することにより、計算を平滑化する効果があります。

- v 既存の OLAP 関数をスライディング・ウィンドウのデータに適用するときのパフ ォーマンスが改善されました。これらのパフォーマンスの向上は劇的で、結果と して、いくつかの照会は、以前のバージョンと比較して幾百倍も高速に実行され ることがあります。
- v OLAP メモリーの使用が最適化されました。 OLAP 関数によって使用されるメ モリーはセルフチューニング・メモリーによって動的にチューニングできるの で、OLAP 関数はメモリーによる制約が小さくなりました。これらの最適化によ り、ずっと大きなウィンドウのデータに対する照会が可能となります。現在で は、システム・メモリーよりも、使用可能な一時的スペースのほうが、多くの照 会にとって制約要因となっています。

関連資料

SQL [リファレンス 第](http://www.ibm.com/support/docview.wss?rs=71&uid=swg27009727) 1 巻の『OLAP 仕様』

### 照会オプティマイザーが拡張されている

複合照会が (特に金融セクターで関心が向けられる照会タイプにおいて) 最適化され ています。

以下のタイプの照会で、かなりのパフォーマンスの向上を得ることができます。

- 単一の SELECT ステートメントに複数の異なる集約が含まれる照会
- v *ORDER BY* および *FETCH FIRST n ROWS ONLY* セマンティクスが含まれる照 会
- v GROUP BY 節が指定された MIN および MAX 関数を持つ照会
- v 大規模な IN リスト述部がある照会 (リスト全体の検索が改善されており、その ような述部の評価のために、さらに多くのストラテジーが照会最適化時に考慮さ れます)

#### 関連概念

59 ページの『第 7 [章 パフォーマンスの向上』](#page-72-0)

62 [ページの『拡張された](#page-75-0) OLAP 関数』

## **NO FILE SYSTEM CACHING** デフォルトによるファイル・システムのキ ャッシュ・メモリーの削減

バージョン 9.5 で作成する表スペース・コンテナーでは、デフォルトでデータベー ス・マネージャーは可能な場合には常にConcurrent I/O (CIO) の使用を試行します。 CIO がサポートされないシステム構成では、DirectI/O (DIO) またはbuffered I/O が 代わりに使用されます。

CIO および DIO では、メモリー・パフォーマンスが改善されます。これらの設定 によりデータベース・マネージャーはファイル・システム・レベルでキャッシング を迂回できるためです。この処理は CPU オーバーヘッドを削減して、データベー ス・インスタンスがより多くのメモリーを使用できるようにします。 CIO、DIO、

またはファイル・システム・キャッシングをサポートするシステム構成について は、『ファイル・システム・キャッシング構成』を参照してください。

FILE SYSTEM CACHING および NO FILE SYSTEM CACHING 属性は、入出力操 作をファイル・システム・レベルでキャッシュするかどうかを指定します。データ ベース・マネージャーは、自身のデータ・キャッシングをバッファー・プールを使 って管理します。バッファー・プールのサイズが適切に調整されていれば、ファイ ル・システム・レベルのキャッシングは必要ありません。

新しいデフォルトは、バージョン 9.5 より前に作成した表スペースには適用されま せん。

セルフチューニング・メモリー・マネージャーを使用可能化すること、および ALTER BUFFERPOOL ステートメントの AUTOMATIC バッファー・プール・サイ ズ設定と組み合わせることにより、新しいデフォルトは以下の利点を提供します。

- v 非バッファー入出力の利点を利用するために、NO FILE SYSTEM CACHING を CREATE TABLESPACE ステートメントに明示的に指定する必要はありません。
- v データがバッファー・プール・レベルで自動的にキャッシュされるために、ファ イル・システム・キャッシュの使用量が削減します。その結果、ファイル・シス テム・キャッシュ専用として割り振られるメモリーの量が削減されます。 関連概念

[データベース・パフォーマンスのチューニングの『複数のデータベース・バッフ](http://www.ibm.com/support/docview.wss?rs=71&uid=swg27009727) [ァー・プールの管理』](http://www.ibm.com/support/docview.wss?rs=71&uid=swg27009727)

[データ・サーバー、データベース、およびデータベース・オブジェクトのガイド](http://www.ibm.com/support/docview.wss?rs=71&uid=swg27009727) [の『セルフチューニング・メモリー』](http://www.ibm.com/support/docview.wss?rs=71&uid=swg27009727)

[データ・サーバー、データベース、およびデータベース・オブジェクトのガイド](http://www.ibm.com/support/docview.wss?rs=71&uid=swg27009727) [の『ファイル・システム・キャッシング構成』](http://www.ibm.com/support/docview.wss?rs=71&uid=swg27009727)

#### 関連タスク

[データ・サーバー、データベース、およびデータベース・オブジェクトのガイド](http://www.ibm.com/support/docview.wss?rs=71&uid=swg27009727) [の『表スペースの作成』](http://www.ibm.com/support/docview.wss?rs=71&uid=swg27009727)

#### 関連資料

SQL リファレンス 第 2 巻の『[ALTER BUFFERPOOL](http://www.ibm.com/support/docview.wss?rs=71&uid=swg27009727) ステートメント』 SQL リファレンス 第 2 巻の『[CREATE TABLESPACE](http://www.ibm.com/support/docview.wss?rs=71&uid=swg27009727) ステートメント』

### **DB2 Spatial Extender** の照会パフォーマンスの改善

DB2 Spatial Extender は、地形に関する空間情報を生成および分析し、この情報の基 となるデータを保管および管理します。 DB2 Spatial Extender の照会パフォーマン スは、劇的に改善されました。

一般的には LOB データとして保管される顧客の位置、携帯電話の電波塔、道路、 町、その他のオブジェクトに関する空間データをより効率的に照会できるようにな りました。これは、LOB 列を参照する照会において、基となる DB2 データベース のクライアントとサーバー間のデータ・ブロッキングの改善によるものです。この データをより高速に取り出すことにより、サード・パーティー・ソフトウェアによ る空間データ・マップの描画と表示が高速になります。例えば、バージョン 9.5 よ り前の ESRI ArcGIS を使用して普通の待ち時間のネットワーク・リンクを介してマ

ップを描画すると、2 分以上かかっていました。バージョン 9.5 の ArcGIS を、新 しい LOB ブロッキング・サポートを有効にして使用すると、同じマップが 4 秒で 表示されます。

### 関連概念

[Spatial Extender and Geodetic Data Management Feature](http://www.ibm.com/support/docview.wss?rs=71&uid=swg27009727) ユーザーズ・ガイドおよ びリファレンスの『[DB2 Spatial Extender](http://www.ibm.com/support/docview.wss?rs=71&uid=swg27009727) の目的』

## **EXPLAIN** 可能ステートメントの追加

バージョン 9.5 では、REFRESH TABLE および SET INTEGRITY ステートメント が EXPLAIN 可能ステートメント (EXPLAIN 情報を収集し分析するために使用 し、パフォーマンス上の問題を診断する) のリストに追加されました。この機能強 化により、マテリアライズ照会表 (MQT) の保守が容易になります。

SET INTEGRITY および REFRESH TABLE ステートメントのパフォーマンス上の 問題のセルフ診断を行うためにアクセス・プランを入手できるようになりました。

### 関連資料

SQL リファレンス 第 2 巻の『EXPLAIN [ステートメント』](http://www.ibm.com/support/docview.wss?rs=71&uid=swg27009727) SQL リファレンス 第 2 巻の『[REFRESH TABLE](http://www.ibm.com/support/docview.wss?rs=71&uid=swg27009727) ステートメント』 [データ移動ユーティリティー ガイドおよびリファレンスの『](http://www.ibm.com/support/docview.wss?rs=71&uid=swg27009727)SET INTEGRITY [ステートメント』](http://www.ibm.com/support/docview.wss?rs=71&uid=swg27009727) SQL リファレンス 第 1 巻の『[CURRENT EXPLAIN MODE](http://www.ibm.com/support/docview.wss?rs=71&uid=swg27009727) 特殊レジスター』 SQL リファレンス 第 1 巻の『[CURRENT EXPLAIN SNAPSHOT](http://www.ibm.com/support/docview.wss?rs=71&uid=swg27009727) 特殊レジスタ [ー』](http://www.ibm.com/support/docview.wss?rs=71&uid=swg27009727) SQL リファレンス 第 1 巻の『[EXPLAIN\\_STATEMENT](http://www.ibm.com/support/docview.wss?rs=71&uid=swg27009727) 表』

SQL [リファレンス 第](http://www.ibm.com/support/docview.wss?rs=71&uid=swg27009727) 1 巻の『Explain 表』

# 第 **8** 章 **pureXML** の機能拡張

バージョン 9.5 は、バージョン 9.1 で初めて導入された pureXML サポートを基に 構築されており、リレーショナルおよび XML データ・サーバーの混成機能を拡張 することにより、XML データ処理がさらに柔軟、高速、かつ信頼性のあるものにな っています。

このセクションでは、バージョン 9.5 で導入されている pureXML の機能拡張につ いて詳しく説明します。

関連概念

pureXML [ガイドの『](http://www.ibm.com/support/docview.wss?rs=71&uid=swg27009727)pureXML の概要』 pureXML ガイドの『pureXML [のチュートリアル』](http://www.ibm.com/support/docview.wss?rs=71&uid=swg27009727) pureXML ガイドの『XML [入出力の概要』](http://www.ibm.com/support/docview.wss?rs=71&uid=swg27009727) 関連タスク [国際化対応ガイドの『非](http://www.ibm.com/support/docview.wss?rs=71&uid=swg27009727) Unicode データベースを Unicode に変換する』

## **XQuery** 更新式を使用すると **XML** 文書の部分を変更できる

新しい XQuery 更新式を使用すると、新しい XML 文書を構成する代わりに、既存 の XML 文書の部分に変更を加えることができます。

例えば、DB2 データベース中の XML 列に XML 文書として保管されている購入 注文がある場合は、DB2 XQuery 更新式を使用して、新しい行項目エレメントを購 入注文に追加できます。新しい行項目のある購入注文を再作成する必要はありませ ん。更新式は、XML データを別の形式に変換せずに XML 文書に変更を加えるこ とができます。

DB2 XQuery 更新式は、XQuery トランスフォーム式によって作成される XML デ ータのコピーに対して常に作業します。トランスフォーム式は copy 節、modify 節、および return 節の 3 つの節で構成されます。copy 節は XML データのコピー を作成し、modify 節にはコピーに変更を加える XQuery 更新式が含まれ、return 節 には変更済みの XML データのコピーをさらに処理できる他の非更新式を含めるこ とができます。

更新式を含む DB2 XQuery 式は、W3C 文書に記述されている XQuery 言語に基づ いています。この式は、XQuery および XPath データ・モデル (XDM) のインスタ ンスを操作します。XDM により、XQuery は、XML 文書またはフラグメントの表 面的な構文ではなく、その抽象的な論理構造を操作することができるようになりま す。XQuery 式の入力 (あれば) は、XDM のインスタンスであり、式の結果も XDM のインスタンスです。 XML 文書は、XML 列に保管されるときに XDM に 変換されます。

### 関連情報

XQuery [リファレンスの『変換式での更新式の使用』](http://www.ibm.com/support/docview.wss?rs=71&uid=swg27009727)

## **pureXML** 用ロード・ユーティリティーのサポートの追加

バージョン 9.1 において XML データで使用できるようになったインポートおよび エクスポート・ユーティリティーに加えて、ハイパフォーマンス・ロード・ユーテ ィリティーを使用して XML 文書を DB2 表に挿入できるようになりました。

ロード・ユーティリティーは、大容量のデータを短い時間フレーム内で表に挿入す る必要がある場合に特に役立ちます。ロード·ユーティリティーはフォーマットした ページをデータベースに直接書き込むため、データのロードはインポートよりはる かに高速になる場合があります。また、ロード操作中に最小限のロギングが実行さ れるため、データの移動がより効率的になります。 XML データをロードする機能 により、XML 列を含む表に対して CURSOR ファイル・タイプからのロードなどの ロード固有のオプションを使用したり、さまざまなデータ操作フィーチャーを使用 したりすることができます。

#### 関連概念

[データ移動ユーティリティー ガイドおよびリファレンスの『](http://www.ibm.com/support/docview.wss?rs=71&uid=swg27009727)XML データのロー [ド』](http://www.ibm.com/support/docview.wss?rs=71&uid=swg27009727)

### 関連資料

[データ移動ユーティリティー ガイドおよびリファレンスの『インポート・ユー](http://www.ibm.com/support/docview.wss?rs=71&uid=swg27009727) [ティリティーとロード・ユーティリティーの相違点』](http://www.ibm.com/support/docview.wss?rs=71&uid=swg27009727)

### **pureXML** アプリケーション処理のパフォーマンスが改善された

pureXML フィーチャーのパフォーマンスが改善されています。XML データを処理 するアプリケーションの実行時間が短くなり、場合によってはリソース使用量が減 っています。

改善範囲は広く、SQL/XML と XQuery の両方のデータ操作、XML データ作成に 関する索引、照会コンパイラーおよび最適化、XML 文書のナビゲーションなどの領 域が含まれます。以下に、さらに特定化した改善例を示します。

- v 挿入、更新、および削除操作の実行速度が上がりました。
- v 照会評価時の索引の ANDing に、XML データの索引とリレーショナル索引の両 方を組み込めます。
- v UNION ALL ビューの照会で XML データの索引を使用できます。
- v 照会評価中に複雑なアクセス・プランに必要な NLJOIN 演算子が少なくなりまし た。

pureXML のトピックに新しいパフォーマンスのガイドラインが組み込まれていま す。

#### 関連概念

[データベース・パフォーマンスのチューニングの『](http://www.ibm.com/support/docview.wss?rs=71&uid=swg27009727)Explain 機能』

### チェック制約機能が拡張された

XML 列に対するチェック制約を使用して追加のオプションを指定し、処理の前に情 報の整合性を確認できるようになりました。

チェック制約を使用すると、XML 列に対する特定の制約事項を設けることができま す。この制約は、XML 列中でのデータの挿入や更新が試行されるたびに強制されま す。この制約で指定された基準が true と評価される場合のみ操作が実行されます。

VALIDATED 述部を使用し、オプションで ACCORDING TO XMLSCHEMA 節を 指定して 1 つ以上の登録済みの XML スキーマを組み込むと、XML 値を妥当性検 査するかしないかを要求できるようになりました。

また、BEFORE トリガーの一部としてタイプ XML の相関名を使用した列制約を指 定できるようになりました。

関連概念

pureXML ガイドの『XML [列のチェック制約』](http://www.ibm.com/support/docview.wss?rs=71&uid=swg27009727)

### トリガー処理で **XML** 文書の自動妥当性検査がサポートされている

トリガー処理が、XML 文書の現在の妥当性検査の状態に基づいた、登録済み XML スキーマに対する XML 文書の自動妥当性検査をサポートするようになりました。

XML 列に保管される前の登録済み XML スキーマに対する XML 文書の妥当性検 査はオプションですが、データ保全性が不明な場合は行う必要があります。なぜな ら、この妥当性検査により、有効な XML 文書のみの挿入や更新が行われることが 保証されるからです。

登録済み XML スキーマに対する XML 文書の自動妥当性検査の際に、BEFORE ト リガーはタイプ XML の NEW AS 相関名を指定して、SET ステートメントから XMLVALIDATE 関数を呼び出したり、値を NULL に設定したり、タイプ XML の 値を未変更のままにしたりできます。

XML スキーマに対する XML 文書の妥当性検査を起動しなければならないかどう かを判別するには、BEFORE トリガーの WHEN 節に検索条件 IS VALIDATED ま たは IS NOT VALIDATED を組み込み、オプションで ACCORDING TO XMLSCHEMA 節を指定して 1 つ以上の XML スキーマを組み込むことによって、 XML 文書の妥当性検査の状態をテストできます。

関連概念

pureXML ガイドの『XML [データのトリガー処理』](http://www.ibm.com/support/docview.wss?rs=71&uid=swg27009727)

## **XSLT** サポートによる **XML** データから他の形式へのトランスフォームの使 用可能化

新規 XSLTRANSFORM 関数を使用すると、データベースに置かれている XML 文 書を HTML、プレーン・テキスト、または他の XML 形式に変換することができま す。

XSLT トランスフォーメーションは、XML データを他の形式にトランスフォームす るために使用される標準的な方法で、単一のデータ・ソースから複数の出力形式を 生成することを可能にします。この機能は、XML Extender で提供される XSLT ト ランスフォームに似ています。

XSLTRANSFORM は、スタイル・シートを使用して XML を他のデータ・フォーマ ットに変換します。 XML 文書の一部またはすべてを変換し、XPath 照会言語およ び XSLT の組み込み関数を使用してデータを選択または再配置することができま す。

XSLTRANSFORM 関数の重要なフィーチャーは、XSLT パラメーターを実行時に受 け入れる機能です。この機能がない場合は、XSLT スタイル・シートの大規模なラ イブラリー (XML データに対する照会の各変種ごとに 1 つ) を保守するか、新し い照会の種類ごとにスタイル・シートを手動で編集する必要があります。パラメー ターの引き渡しにより、スタイル・シートの標準化された動作と、特定の照会のカ スタマイズされた要件または固有の要件を分離できます。中核となるスタイル・シ ートを注意深く設計した後、それらはそのままにしておいて、カスタム動作をパラ メーター・ファイルにオフロードすることができます。

#### 関連概念

pureXML ガイドの『XSLT [スタイルシートを使用した変換』](http://www.ibm.com/support/docview.wss?rs=71&uid=swg27009727)

### **SQL/XML** および **XQuery** パラメーターを渡す際の柔軟性が増している

SQL/XML と XQuery の両方で、パラメーターの引き渡しが単純化されて拡張さ れ、柔軟性が増しています。

SQL ステートメントと XQuery 式を結合して発行する際に、SQL ステートメント と XQuery 式の間で以下のようにデータを渡すことができるようになりました。

### **SQL** からのパラメーターの引き渡し

- v デフォルトでは、XMLQuery スカラー関数、XMLExists 述部、および XMLTable 表関数のパラメーターを明示的に指定する必要はありません。
- v デフォルトでは、XMLTable 表関数の列を指定する必要はありません。

### **XQuery** から **SQL** へのパラメーターの引き渡し

v db2-fn:sqlquery 関数を使用して、XQuery 式中のパラメーターを SQL 全選択 に渡すことができます。このパラメーターを使用して、XQuery 式によって実 行される SQL 全選択に変更を加えたり、XQuery 式に戻されるデータに変更 を加えたりできます。

### 関連概念

pureXML ガイドの『XMLEXISTS および XMLQUERY [への定数およびパラメー](http://www.ibm.com/support/docview.wss?rs=71&uid=swg27009727) [ター・マーカーの引き渡し』](http://www.ibm.com/support/docview.wss?rs=71&uid=swg27009727)

pureXML ガイドの『XMLEXISTS、[XMLQUERY](http://www.ibm.com/support/docview.wss?rs=71&uid=swg27009727)、または XMLTABLE を使用し [た列名の簡単な引き渡し』](http://www.ibm.com/support/docview.wss?rs=71&uid=swg27009727)

pureXML ガイドの『XQuery から SQL [へのパラメーターの引き渡し』](http://www.ibm.com/support/docview.wss?rs=71&uid=swg27009727)

#### 関連情報

XQuery [リファレンスの『](http://www.ibm.com/support/docview.wss?rs=71&uid=swg27009727)sqlquery 関数』

## 非 **Unicode** データベースに **XML** データを保管できる

非 Unicode データベースに XML データを保管できるようになりました。

DB2 データベース・マネージャーは XML データを内部では Unicode として保管 するため、バージョン 9.5 より前は pureXML のフィーチャーは UTF-8 でエンコ ードされたデータベースのみで使用できました。新機能ではコード・ページ変換が 管理されるため、Unicode データベースが必要ありません。ただし、XML データ は、コード・ページ変換をしないような形式でのみ非 Unicode データベースに挿入 してください (BIT DATA、BLOB、XML など)。データに置換文字が入らないよう にするため、データベースのコード・ページに含まれているコード・ポイントを含 む XML データのみを挿入してください。

新規 **enable\_xmlchar** 構成パラメーターを使用すると、SQL ストリング・データが クライアントのコード・ページからデータベースのコード・ページに変換され、そ の後内部保管のために Unicode に変換される時、文字置換が発生しないようにする ことができます。 **enable\_xmlchar** を NO に設定すると、XML 構文解析中の文字 データ・タイプの使用がブロックされるため、文字置換が発生せず、保管 XML デ ータの保全性が保たれます。デフォルトでは、文字データ・タイプの構文解析が許 可されるように、**enable\_xmlchar** は YES に設定されています。

非 Unicode XML データベースは、他のデータベースと同様に、コントロール・セ ンターを使用して管理できます。

関連概念

pureXML ガイドの『非 Unicode [データベースでの](http://www.ibm.com/support/docview.wss?rs=71&uid=swg27009727) XML の使用』

### パフォーマンス向上のために小規模な **XML** 文書が基本表の行に格納できる

32 KB 以下のサイズの XML 文書には、追加のストレージ選択が可能です。 XML 列を表に追加するか、または既存の XML 列を変更する場合、デフォルトの XML ストレージ・オブジェクトではなく、基本表の行にこれらの文書を格納できます。

XML 文書の行の格納は、構造化タイプのインスタンスが表の行にインラインで格納 される仕方と似ており、ユーザーの制御下にあります。ユーザーがどのストレージ 選択をするかは、ストレージとパフォーマンスの要件に応じて異なります。大規模 な文書は必ずデフォルトの XML ストレージ・オブジェクトに格納する必要があり ますが、主に小規模な文書を扱っている場合は、基本表の行ストレージには以下の 利点があります。

- v XML 文書を照会、挿入、更新、および削除する操作におけるパフォーマンスの 向上。基本表の行に格納される文書では必要とされる入出力操作が少なくなるか らです。
- v データ行圧縮も使用している場合、XML 文書のストレージ・スペース要件の削 減と入出力効率の向上。

このオプションを使用するには、INLINE LENGTH キーワードを CREATE TABLE および ALTER TABLE ステートメントと共に組み込み、基本表の行に格納する XML 文書の最大サイズを続けて指定します。 32 KB を超える大きさの XML 文 書を基本表の行ストレージに使用できる XML 表列に格納する場合、サイズ超過の 文書はデフォルトの XML ストレージ・オブジェクトに透過的に格納されます。

### 関連概念

pureXML ガイドの『XML [ストレージ』](http://www.ibm.com/support/docview.wss?rs=71&uid=swg27009727) pureXML ガイドの『XML [の基本表行保管』](http://www.ibm.com/support/docview.wss?rs=71&uid=swg27009727)

## **XML** 文書の妥当性検査の再実行を必要とせずに **XML** スキーマを更新でき る

XML スキーマ・リポジトリーに登録された XML スキーマを、以前に挿入された XML 文書と新規の XML 文書の両方がそのスキーマの改良されたバージョンに対 して妥当性検査されるように更新できるようになりました。

UPDATE XMLSCHEMA コマンドおよび XSR\_UPDATE ストアード・プロシージャ ーが追加され、既に登録されている XML スキーマを変更できるようになりまし た。これは、例えば、オプションの要素または属性を既存のスキーマに追加すると 共に、更新されたスキーマを新規および以前に保管された XML インスタンス文書 両方の妥当性検査で使用できるようにするような場合に役立ちます。

XML スキーマを改良するための主な要件は、元のスキーマと新規スキーマに互換性 があることで、そのため、以前に妥当性検査された XML 文書はそのまま有効とな り、元のスキーマのタイプ・アノテーションは変更されません。更新処理中、元の スキーマと新規スキーマの互換性を確認するために検査が行われます。スキーマに 互換性がない場合には、更新操作は失敗します。

#### 関連概念

pureXML [ガイドの『シナリオ](http://www.ibm.com/support/docview.wss?rs=71&uid=swg27009727): XML スキーマの展開』 関連タスク pureXML ガイドの『XML [スキーマの展開』](http://www.ibm.com/support/docview.wss?rs=71&uid=swg27009727) 関連資料 pureXML ガイドの『XML [スキーマの展開のための互換性要件』](http://www.ibm.com/support/docview.wss?rs=71&uid=swg27009727)

## **XQuery** の **upper-case** および **lower-case** 関数はロケールをサポートす る

XQuery 関数の fn:upper-case および fn:lower-case は、ロケールを認識した変換を使 用して大/小文字を変更できるようになりました。デフォルトでは、fn:upper-case お よび fn:lower-case は、Unicode 標準に基づいてテキストの大/小文字を変換します。 一部の文字では、ロケール・ベースの変換を使用した場合と Unicode 標準を使用し た場合とで、大文字と小文字とのマッピングが異なる場合があります。

例えば、トルコ語では、文字 i または I (ローマ字 I の大文字または小文字) を変 更する場合、ドットが文字に残ります。トルコ語のロケール tr\_TR を指定すると、 fn:upper-case は、文字 i を、ドットが上部に付いたローマ字大文字 I に変換しま す。数字参照は İ です。トルコ語のロケールを指定すると、fn:lower-case は、文字 I を、ローマ字小文字のドットなし i に変換します。数字参照は &#x131: です。ロケールを指定しないと、fn:upper-case は文字 i を I に、fn:lower-case は文 字 I を i に変換します。

### 関連情報

XQuery [リファレンスの『小文字関数』](http://www.ibm.com/support/docview.wss?rs=71&uid=swg27009727) XQuery [リファレンスの『](http://www.ibm.com/support/docview.wss?rs=71&uid=swg27009727)upper-case 関数』

### **XQuery** 関数は日付と時間から構成要素を抽出し、日付と時間を調整する

XQuery の日付と時間の構成要素抽出関数を使用して、日付、時間、日時、および期 間の各データ・タイプを抽出できるようになりました。 XQuery の時間帯調整関数 を使用して、日付と時間を指定の時間帯に調整したり、日付、時間、または日時デ ータ・タイプから時間帯の構成要素を除去したりできるようになりました。

例えば、日付抽出関数を使用して、日付データ・タイプから年や月の構成要素を簡 単に抽出することができます。時間帯調整関数を使用して、日付または時間をある 時間帯から別の時間帯に簡単に変換することができます。

### 関連情報

XQuery [リファレンスの『カテゴリー別の関数』](http://www.ibm.com/support/docview.wss?rs=71&uid=swg27009727)

## **XQuery** キャスト可能式が値のキャストのテストをサポートする

XQuery 言語のキャスト可能式により、XQuery データ・タイプへの値のキャストを テストすることができます。

キャスト可能式を XPath 述部として使用して、評価時のエラーを避けることができ ます。さらに、キャスト可能式を使用して、特定の値の処理時の適切なデータ・タ イプを選択することができます。

### 関連情報

XQuery [リファレンスの『キャスト可能な式』](http://www.ibm.com/support/docview.wss?rs=71&uid=swg27009727)

### 発行関数が使いやすくなっている

リレーショナル・データと XML とのマッピングに新しい発行スカラー関数を使用 できるようになりました。これらの関数に必要なオプションは以前の SQL/XML 発 行関数より少なく、デフォルトの動作で、ISO SQL/XML 2006 で定義されている多 数の規則を活用し、最も一般的に必要になるオプションをサポートします。

新しい発行関数は以下のとおりです。

### **XMLGROUP**

この関数は、表または照会の結果を表す 1 つの最上位エレメントを戻します。 デフォルトでは、結果セット中の各行は行サブエレメントにマップされ、各入力 式は行サブエレメントのサブエレメントにマップされます。オプションで、各入 力式を行サブエレメントの属性にマップできます。

#### **XMLROW**

この関数は、表または照会の結果を表す行エレメントのシーケンスを戻します。 デフォルトでは、各入力式は行エレメントのサブエレメントに変換されます。オ プションで、各入力式を行エレメントの属性に変換できます。

#### **XSLTRANSFORM**

この関数は、提供されたスタイル・シートに基づいて、XML 文書を HTML、 プレーン・テキスト、または他の XML 形式に変換します。XSLT トランスフ ォーメーションは、XML データを他の形式にトランスフォームするために使用 される標準的な方法で、単一のデータ・ソースから複数の出力形式を生成するこ とを可能にします。

関連資料

SQL [リファレンス 第](http://www.ibm.com/support/docview.wss?rs=71&uid=swg27009727) 1 巻の『XMLROW スカラー関数』 SQL [リファレンス 第](http://www.ibm.com/support/docview.wss?rs=71&uid=swg27009727) 1 巻の『XMLGROUP 集約関数』 SQL リファレンス 第 1 巻の『[XSLTRANSFORM](http://www.ibm.com/support/docview.wss?rs=71&uid=swg27009727) スカラー関数』

## アノテーション付き **XML** スキーマ分解での挿入の順序と再帰的スキーマの 登録のサポート

pureXML の分解機能に 2 つの新しいフィーチャーが追加され、挿入の順序と再帰 的 XML スキーマの登録が制御できるようになりました。

### 挿入の順序のサポート

新しい XML スキーマ・アノテーションを使用すると、決定可能な順序で XML 文 書の内容がターゲット表の行に挿入されるように、分解階層を指定できます。バー ジョン 9.5 より前では、分解プロセスによるデータを行としてターゲット表に挿入 する順序を制御する機能はなかったため、ターゲット表の整合性要件を満たすよう にデータを挿入することは困難である場合がありました。新しいフィーチャーによ り、XML 文書の分解中、リレーショナル・スキーマで定義された参照整合性制約が 確実に守られるようになります。

### 再帰的スキーマの登録

バージョン 9.5 より前では、XML インスタンス文書の再帰的セクションを分解す る必要がない場合でも、再帰が含まれる XML スキーマを登録することはできませ んでした。しかし、再帰が含まれる XML スキーマを XML スキーマ・リポジトリ ー (XSR) に登録して分解可能な状態にすることができるようになりました。関連す る XML インスタンス文書の再帰的セクションは、スカラー値としてターゲット表 に分解できません。ただし、適切なスキーマ・アノテーションを使用することによ り、再帰的セクションを保管して、後でシリアライズされたマークアップとして取 り出すことができます。

### 関連概念

pureXML [ガイドの『アノテーション付き](http://www.ibm.com/support/docview.wss?rs=71&uid=swg27009727) XML スキーマ分解と再帰的 XML 文 [書』](http://www.ibm.com/support/docview.wss?rs=71&uid=swg27009727)

#### 関連資料

pureXML ガイドの『[db2-xdb:rowSetOperationOrder](http://www.ibm.com/support/docview.wss?rs=71&uid=swg27009727) 分解アノテーション』

pureXML ガイドの『db2-xdb:order [分解アノテーション』](http://www.ibm.com/support/docview.wss?rs=71&uid=swg27009727)

## 第 **9** 章 アプリケーション開発の機能拡張

アプリケーション開発の改善には、データベース・アプリケーション開発を簡素化 し、アプリケーションの移植性を改善し、さらにアプリケーション・デプロイメン トを容易にする新規フィーチャーおよび機能拡張が含まれます。

このセクションでは、バージョン 9.5 で導入されているアプリケーション開発の機 能拡張について詳しく説明します。

### **ID** の長さ制限の増加

ID のサポート拡大により、他の DBMS ベンダー製アプリケーションの移植がさら に容易になります。また、ID を短くする必要がないため、データ定義言語 (DDL) のマイグレーションがさらに容易になるはずです。

最大長が長くなった ID は、以下の表にリストされています。

|                                                                     |     | バージョン 9.1 での長さ (バ   バージョン 9.5 での長さ (バ |
|---------------------------------------------------------------------|-----|---------------------------------------|
| ID 名                                                                | イト) | イト)                                   |
| 属性                                                                  | 18  | 128                                   |
| 許可 ID (Authid)                                                      | 30  | 128                                   |
| 列                                                                   | 30  | 128                                   |
| 制約                                                                  | 18  | 128                                   |
| カーソル                                                                | 18  | 128                                   |
| データベース・パーティショ                                                       | 18  | 128                                   |
| ン・グループ                                                              |     |                                       |
| イベント・モニター                                                           | 18  | 128                                   |
| グループ                                                                | 30  | 128                                   |
| パッケージ                                                               | 8   | 128                                   |
| スキーマ                                                                | 30  | 128                                   |
| 特定の名前                                                               | 18  | 128                                   |
| SQL パス (FUNCPATH<br>BIND オプションおよび<br>CURRENT PATH 特殊レジス<br>ターによる指定) | 254 | 2048                                  |
| ステートメント                                                             | 18  | 128                                   |
| トリガー                                                                | 18  | 128                                   |
| ユーザー定義タイプ                                                           | 18  | 128                                   |

表 *3.* バージョン *9.1* および *9.5* での *ID* の長さの制限

現在でも SQLDA は、ユーザー定義タイプ (UDT) では 8 バイトのスキーマ名、 UDT では 18 バイトの名前、さらに列では 30 バイトの名前に制限されているた め、128 バイトの制限は非組み込み SQL のみに適用される点に注意してくださ い。

128 バイトの制限は、データベース・マネージャーによりシステム・カタログに保 管される制限を指します。アプリケーション内で ID を示すために使用されるコー ド・ページはさまざまである場合があるため、アプリケーション側の制限は定義さ れていません。アプリケーションのコード・ページに関係なく、アプリケーション およびサーバー両方の側の DB2 ユーティリティーが 128 バイトの制限を使用しま す。

役立つサンプル・ファイル、checkv9limits が、samples/admin\_scripts にあります。こ のファイルを使用すると、データベースで、より大きいバージョン 9.5 の制限を使 用している可能性がある ID を見つけることができます。

#### 関連資料

[データ・サーバー、データベース、およびデータベース・オブジェクトのガイド](http://www.ibm.com/support/docview.wss?rs=71&uid=swg27009727) の『SQL [および](http://www.ibm.com/support/docview.wss?rs=71&uid=swg27009727) XML 制限』

## **DB2** インストールに統合された **PHP** 拡張 **(Linux**、**AIX**、および **Windows)**

バージョン 9.5 では、IBM DB2 Data Server Client (以前の DB2 Client) に Hypertext Preprocessor (PHP) 拡張が付属しているため、それらをダウンロードする 必要はなくなりました。さらに、バージョン 9.5 は PDO\_IBM と呼ばれる新しい拡 張を提供することにより、バージョン 9.1 PHP サポート上に構築されます。

新しい PDO IBM 拡張および既存の IBM DB2 拡張は、DB2 データベースに保管 されたデータに PHP アプリケーションを介して堅固なアクセスができるように し、PHP アプリケーションを素早く簡単にデプロイできるようにする、小さなフッ トプリントの拡張です。これらの拡張の間の相違は、以下のとおりです。

#### **PDO\_IBM**

この新しい拡張は、PHP Data Objects (PDO) インターフェースにより、 DB2 データベースへのアクセスを提供します。 PDO は、データにアクセ スするための汎用のオブジェクト指向インターフェースを提供します。この 拡張によって、PDO を使用するために ODBC データ・ソースを作成する 必要がなくなりました。 PDO IBM を使用して、DB2 データベース・マネ ージャーへのカタログ接続またはダイレクト TCP/IP 接続を使用することに より、データベースに接続できます。

#### **IBM\_DB2**

この拡張は、DB2 コール・レベル・インターフェース (CLI) ライブラリー を使用して、 DB2 データベースに保管されたデータへの直接アクセスを提 供します。この拡張のインターフェースは DB2 製品に固有のもので、他の 拡張では使用可能でない、いくつかのより高度な DB2 フィーチャーを使用 します。 IBM DB2 拡張は、データベース・メタデータへの広範囲なアク セスを可能にするアプリケーション・プログラミング・インターフェース (API) を提供します。

DB2 インストール・プログラムには、以下のオペレーティング・システム上の PHP 拡張が含まれます。

- $\bullet$  AIX
- Linux on x86
- v Linux on AMD64 および Linux on EM64T
- Linux on POWER™ (PowerPC<sup>®</sup> および pSeries<sup>®</sup>)
- Windows on x86

関連概念

[データベース・アプリケーション開発の基礎の『](http://www.ibm.com/support/docview.wss?rs=71&uid=swg27009727)DB2 のための PHP アプリケー [ション開発の概要』](http://www.ibm.com/support/docview.wss?rs=71&uid=swg27009727)

## **DB2** インストールに統合された **Ruby on Rails** フレームワーク・サポー ト **(Linux**、**AIX**、および **Windows)**

Ruby on Rails アプリケーション用に、DB2 Web アプリケーションの素早い開発お よびデプロイメントが使用可能になり、拡張されています。

Rails アダプター (IBM\_DB) および Ruby ドライバーが IBM によって開発されて おり、DB2 Database for Linux, UNIX, and Windows、DB2 for i5/OS (DB2 Connect を使用)、DB2 for z/OS (DB2 Connect を使用) を含む、すべての DB2 データ・サ ーバーに合わせて最適化されています。 Ruby on Rails を使用可能にしてサポート を提供しているベンダーは、IBM だけです。

Rails フレームワークでさまざまなデータ・ストアを構成できますが、IBM DB2 デ ータ・サーバーには固有の利点があります。 IBM\_DB Rails アダプターおよび Ruby ドライバーを DB2 データ・サーバーと共に使用することにより、 pureXML データを操作できるようになります。さらに、Rails フレームワークはモデル・リレ ーションシップ、Rake タスク、マイグレーション、scaffolding、および統合テスト 環境などのフィーチャーを提供し、これらによって繰り返し、迅速なアプリケーシ ョン開発を実現できます。

迅速なアプリケーション開発およびデプロイメントを使用可能にするために、新し い DB2 Ruby ドライバーおよび Rails アダプターが、以下のオペレーティング・シ ステム上の DB2 インストール・ディレクトリーに備わっています。

- v AIX (APAR IZ01456 が適用されている必要があります)
- Linux on x86
- Linux on AMD64 および Linux on EM64T
- v Linux on POWER (PowerPC および pSeries)
- Windows on x86

DB2 Ruby ドライバーおよび Rails アダプターは、 [RubyForge Rails Adapter/Driver](http://rubyforge.org/projects/rubyibm/) [for IBM Databases](http://rubyforge.org/projects/rubyibm/) Web サイトでも入手可能です。

### 関連概念

[データベース・アプリケーション開発の基礎の『](http://www.ibm.com/support/docview.wss?rs=71&uid=swg27009727)IBM\_DB Ruby ドライバーおよ び Rails [アダプター』](http://www.ibm.com/support/docview.wss?rs=71&uid=swg27009727)

## **pureXML** およびマルチバイト文字をサポートする **Perl** ドライバー

DB2 Perl ドライバーは、pureXML サポートおよびマルチバイト・ロケール・サポ ートの 2 つの新しい重要なフィーチャーが追加されて機能強化されています。これ らの新しいフィーチャーによって、DB2 Perl ドライバーを介してデータに対するよ り直接的なアクセスが可能になります。

新しいフィーチャーは、アプリケーションとデータベースとの間のより透過的な通 信を提供することにより、アプリケーション・ロジックを削減するために役立ちま す。これらの新しいフィーチャーに関する詳細は、以下のとおりです。

#### **pureXML** サポート

pureXML サポートにより XML 文書を DB2 データベースに直接挿入でき ます。 XML データをデータベースに挿入すると pureXML パーサーが自 動的に実行するので、アプリケーションが XML 文書を構文解析する必要 はなくなりました。アプリケーションの外部で文書の構文解析が扱われるこ とにより、アプリケーション・パフォーマンスは向上して、保守作業は減少 します。 XML で保管されたデータを DB2 Perl ドライバーを使用して取 り出すことも同様に容易です。 BLOB またはレコードを使用してデータに アクセスできます。

### マルチバイト文字セットのサポート

このフィーチャーは、アプリケーションと DB2 データベースとの間の、よ り透過的なインターフェースを提供します。 Perl アプリケーションは、 DB2 データベースと対話する前に文字セットの間の変換を行う必要がなく なりました。変換の必要性がなくなるので、結果としてアプリケーションの フットプリントが小さくなり、保守の必要が縮小してエラーの可能性が小さ くなります。

最新の DB2 Perl ドライバーをダウンロードする方法について詳しくは、 <http://www.ibm.com/software/data/db2/perl/> Web サイトを参照してください。

### 関連概念

Perl および PHP アプリケーションの開発の『Perl [でのプログラミングに関する](http://www.ibm.com/support/docview.wss?rs=71&uid=swg27009727) [考慮事項』](http://www.ibm.com/support/docview.wss?rs=71&uid=swg27009727)

### 拡張された **Visual Studio 2005** 用の **IBM Database Add-in**

迅速なアプリケーション開発、データベース・スキーマ開発、およびデバッグを行 うためのツールを提供する Visual Studio 2005 用の IBM Database Add-In は、バー ジョン 9.5 でさらに優れたサポートを提供します。

以下の機能拡張があります。

v Visual Studio 2005 用の IBM Database Add-in は、IBM Informix® Dynamic Server、IBM UniData®、および IBM UniVerse® をサポートするようになりまし た。このサポートにより、DB2、Informix、UniData、または UniVerse 製品のどの ような組み合わせで作業するときでも、同じアドイン・ツールを使用することが 可能になります。特に、.NET アプリケーションは以下の IBM データ・サーバー にアクセスできるようになりました。

– DB2 Universal Database for Linux, UNIX, and Windows バージョン 8.1 以降

- DB2 Universal Database for z/OS or OS/390® バージョン 6 および 7
- DB2 Universal Database for z/OS バージョン 8 以降
- DB2 Universal Database for iSeries™ (OS/400® バージョン 5 リリース 1 以降 を使用)
- DB2 for i5/OS (i5/OS バージョン 5 リリース 3 以降を使用)
- IDS バージョン 11.1
- UniData 7.1 以降
- UniVerse 10.2 以降

フィーチャーが使用可能かどうか、およびデータ・タイプの互換性は、使用され るデータ・サーバーに依存します。例えば、Informix Dynamic Server、UniData、 および UniVerse データ・サーバーは XML データ・タイプをサポートしていま せん。

- v 新しい IBM Function Designer を使用すると、関数をより簡単に処理できます。 デザイナーを使用すると、以下のアクションを実行できます。
	- 関数の作成および変更
	- 関数のロールの作成と変更、およびアクセス権の定義
	- 関数の複製
	- すべての関数のスクリプトの表示または作成
- v DB2 サーバーへのデータ接続を定義すると、表タイプに基づいてデータベース表 をフィルターに掛けることができます。オプションにより、P (物理) や L (論理) および他のプラットフォーム特定およびデータベース特定の表タイプなどの表タ イプを選択できます。
- v アドインを使用して、データベース操作 (SQL SELECT および DML ステートメ ント、XQuery 式、またはストアード・プロシージャーの呼び出し) をクライアン ト・アプリケーションに公開する Web サービスを作成できるようになりまし た。さらに、アドインを使用して、Web サービスを Web サーバーにデプロイし たり Web サービスを Web サーバーからアンデプロイしたりすることができま す。
- v XML ツールは、以下の機能をサポートするように拡張されました。
	- IBM XML Schema Mapping Designer 内の XML スキーマに注釈を付ける
		- 実行中の Web サービス・メソッドの結果をマッピングの XML スキーマ・ ソースとして選択する
		- マッピング用の表を Server Explorer からデザイナー内のマッピング・エデ ィターにドラッグする
		- 実行中の Web サービス・メソッドの結果を使用して、XML スキーマに注 釈を付けた後にマップ・リンクをテストする
	- XML スキーマ・リポジトリー内のアノテーション付き XML スキーマ用に Web サービス・メソッドを生成する
	- クライアント・サイドおよびサーバー・サイドの XML スキーマ妥当性検査コ ードを生成する
	- XML スキーマの 2 つのバージョンを比較して、それらの相違を検討する
	- クライアント・サイドおよびサーバー・サイドの XSL トランスフォーメーシ ョン・コードを生成する

#### 関連概念

ADO.NET および OLE DB [アプリケーションの開発の『](http://www.ibm.com/support/docview.wss?rs=71&uid=swg27009727)Visual Studio での DB2 [統合』](http://www.ibm.com/support/docview.wss?rs=71&uid=swg27009727)

## グローバル変数による **SQL** ステートメント間のデータ共用の改善

バージョン 9.5 では、グローバル変数の概念を取り入れています。これは、SQL ス テートメントを介してアクセスおよび変更できる名前付きメモリー変数です。グロ ーバル変数を使用すると、同じセッション (または接続) で実行される異なる SQL ステートメント間でデータを共用できます。しかも、このデータ転送をサポートす るためのアプリケーション・ロジックは必要ありません。

あるステートメントの出力引数 (ホスト変数など) から別のステートメントの入力引 数に値をコピーするようなステートメントを発行するアプリケーションは必要なく なりました。さらに、データベース・システム自体に含まれる SQL ステートメン ト (トリガーおよびビューを定義するステートメントなど) は、この共有情報にアク セスできるようになりました。

グローバル変数は、アプリケーションまたは SQL プロシージャーの内部にサポー トするロジックを置かなくて済むように、データ転送用のより複雑な対話式モデル をデータベース自体の内部に実装する上で役立ちます。グローバル変数に関連付け られた定義済み特権により、転送データのセキュリティーは、アプリケーション・ ロジックを使用した施行方法に委ねられることがないようにします。セキュリティ ーが問題となっている場合には、GRANT および REVOKE ステートメントによっ てグローバル変数へのアクセス権限を制御できます。

グローバル変数は、静的データ、セッション中にほとんど変更されないデータ、ま たは管理制御を行うデータを保管する上で特に役立ちます。そのようなデータの例 には、DBA にアラートを送るために使用されるポケットベル番号や、特定のトリガ ーが有効になっているか無効になっているかの標識があります。

バージョン 9.5 は、作成されたセッション・グローバル変数をサポートします。セ ッション・グローバル変数は、特定のセッションに関連付けられていて、そのセッ ションに固有の値を持っています。作成されたセッション・グローバル変数は、そ の変数を定義したデータベースに対して実行されるアクティブな SQL ステートメ ントで使用できます。システム・カタログには、作成されたセッション・グローバ ル変数と、それらに関連付けられた特権の定義が含まれています。

#### 関連資料

SQL [リファレンス 第](http://www.ibm.com/support/docview.wss?rs=71&uid=swg27009727) 1 巻の『ID』

SQL リファレンス 第 2 巻の『[CREATE VARIABLE](http://www.ibm.com/support/docview.wss?rs=71&uid=swg27009727) ステートメント』 SQL リファレンス 第 2 巻の『GRANT ([グローバル変数特権](http://www.ibm.com/support/docview.wss?rs=71&uid=swg27009727)) ステートメン [ト』](http://www.ibm.com/support/docview.wss?rs=71&uid=swg27009727) SQL リファレンス 第 2 巻の『REVOKE ([グローバル変数特権](http://www.ibm.com/support/docview.wss?rs=71&uid=swg27009727)) ステートメン

[ト』](http://www.ibm.com/support/docview.wss?rs=71&uid=swg27009727)

SQL リファレンス 第 1 [巻の『グローバル変数』](http://www.ibm.com/support/docview.wss?rs=71&uid=swg27009727)

### **SET** 変数は動的に準備できる実行可能ステートメントとなった

バージョン 9.5 では、ホスト変数、バインド変数、グローバル変数、およびローカ ル変数を、トリガー内や関数内、プロシージャーや独立ステートメントとして設定 するための一貫した方法を提供する、SET ステートメントが導入しています。 SQL ステートメントは動的に準備して実行することができ、実質的に単一行の動的カー ソルを不要なものとします。

SET 変数ステートメントは、値を変数に割り当てます。バージョン 9.5 より前に は、このステートメントは、動的コンパウンド・ステートメント、トリガー、SQL 関数、SQL メソッド、SQL プロシージャー、および UPDATE ステートメント内だ けで許可されました。

SET 変数ステートメントは、アプリケーション・プログラムに組み込んだり、対話 式に発行することが可能となり、動的に準備できる実行可能ステートメントである ので、SET 変数の構文全体は、アプリケーション内および SQL ストアード・プロ シージャー内のコマンド行プロセッサーによりサポートされます。例えば、SQL ス トアード・プロシージャー内で SET (a, b) = (1, 2) などの複数ターゲットの SET 変数ステートメントを使用できるようになりました。

プリコンパイル (prep) 時に入手不可のデータを取得するためにカーソルを使用する 必要はなくなりました。バージョン 9.5 より前には、以下の例で示すように、SQL プロシージャーで表データをホスト変数にコピーするには、SELECT INTO ステー トメントを使用する必要がありました。

SELECT c0, c1 INTO :hv1, :hv2 FROM ...

ただし、SELECT INTO ステートメントは静的 SQL にのみ有効であり、動的には 準備できません。そのため、SELECT ステートメントが準備時に入手不可のデータ に依存している場合、過去においては以下のようにする必要がありました。

DECLARE vsql VARCHAR(254) DECLARE c0 CURSOR FOR vstmt DECLARE vstmt STATEMENT

SET vsql = 'select statement' PREPARE vstmt FROM vsql OPEN c0 FETCH c0 INTO var

現在では、以下のようにすることができます。

SET  $vsq = 'SET (?,?,?) = (select statement)'$ PREPARE vstmt FROM vsql EXECUTE vstmt INTO a, b, c USING x, y, z

関連資料

SQL リファレンス 第 2 巻の『SET [変数ステートメント』](http://www.ibm.com/support/docview.wss?rs=71&uid=swg27009727)

## 配列のサポートによるアプリケーション移植性の向上

バージョン 9.5 は、ARRAY コレクション・データ・タイプをサポートします。配 列とは、ストアード・プロシージャーおよびアプリケーションで操作することはで きても、表に保管できない一時値のことです。このフィーチャーを使用すると、既 に配列をサポートする他のデータベース・ベンダー製のアプリケーションおよびス トアード・プロシージャーの移植が容易になります。

配列を使用すると、アプリケーション間およびストアード・プロシージャー間でデ ータの集合を効率的に受け渡し、リレーショナル表を使用しなくても SQL プロシ ージャー内で一時的なデータの集合を保管および操作できます。 SQL プロシージ ャー内で使用できる演算子を配列に対して使用すると、データを効率的に保管およ び検索することができます。

バージョン 9.5 の配列データ・タイプのサポートにより、以下のことが可能になり ます。

- v 配列に基づいたユーザー定義タイプを作成する。例えば、CREATE TYPE INT10 AS INTEGER ARRAY[10] は、最大 10 の整数値を持つ配列のタイプを定義します。
- ストアード・プロシージャーおよびアプリケーションでの配列型の変数およびパ ラメーターを宣言する。
- v 配列値を作成および操作する。配列操作の基本的なものには、配列コンストラク ター、副索引、エレメント数、およびトリムが含まれます。
- v JDBC と CLI アプリケーション間、および SQL と Java ストアード・プロシー ジャー間で配列をやり取りする。
- v 配列を表に変換して (表の行ごとに 1 つの配列エレメント)、配列と SQL の間の インターフェースが容易になるように列を配列に集約する。
- 入出力配列パラメーターを持つプロシージャーをコマンド行プロセッサーから呼 び出す。

### 関連資料

SQL リファレンス 第 1 [巻の『ユーザー定義タイプ』](http://www.ibm.com/support/docview.wss?rs=71&uid=swg27009727) SQL リファレンス 第 2 巻の『CREATE TYPE (配列) [ステートメント』](http://www.ibm.com/support/docview.wss?rs=71&uid=swg27009727)

## **10** 進浮動小数点データ・タイプにより **10** 進数データの正確性とパフォー マンスが向上している

バージョン 9.5 では DECFLOAT が導入されています。これは 10 進浮動小数点デ ータ・タイプで、正確な 10 進値を扱うビジネス・アプリケーション (金融アプリ ケーションなど) にとって有用です。

この種のアプリケーションでは、10 進数データのバイナリーの近似値を提供するバ イナリー浮動小数点データ・タイプ (REAL および DOUBLE) は適切ではありませ ん。DECFLOAT は、DECIMAL の正確性と FLOAT のパフォーマンス上の長所の 一部を組み合わせたもので、貨幣の値が扱われるアプリケーションにとって利点が あります。例えば、\$0.70 の通話料に対する 5% の税金を計算するのに、価格を含 む列を REAL と定義すると結果の計算値は 0.734999987483025 になり、列を DECFLOAT(16) と定義すると値は 0.7350 になります。

バージョン 9.5 は、新しい IBM POWER6™ ハードウェア上で DECFLOAT をサポ ートします。IBM Power 6 では、DB2 バージョン 9.5 は、以前は正規の浮動小数 点数演算専用だった 10 進浮動小数点ハードウェア・アクセラレーションを活用し ます。バージョン 9.5 は、IEEE 標準で指定されている 16 桁と 34 桁の 10 進浮 動小数点エンコード方式をインプリメントしています。以下の表は、各エンコード 方式の精度、長さ、および範囲を示しています。

表 *4.* サポートされている *10* 進浮動小数点エンコード方式の精度、長さ、および範囲

|       | 長さ (ビット |                                                                                                    |
|-------|---------|----------------------------------------------------------------------------------------------------|
| 桁数の精度 | 単位)     | 範囲                                                                                                    |
| 16    |         | 64   -9.99999999999999999 x 10 <sup>384</sup> から -1 x 10 <sup>-383</sup> まで:<br> 1x 10 <sup>-383</sup> から 9.9999999999999999 x 10 <sup>384</sup> まで |
| 34    |         |                                                                                                    |

このデータ・タイプは

ROUND HALF EVEN, ROUND HALF UP, ROUND DOWN, ROUND CEILING, および ROUND\_FLOOR の 5 つの IEEE 指定の丸めモードをサポートします。新 しいデータベース構成パラメーター **decflt\_rounding** を使用して丸めモードを指定 できます。

### 関連資料

SQL [リファレンス 第](http://www.ibm.com/support/docview.wss?rs=71&uid=swg27009727) 1 巻の『数値』 SQL リファレンス 第 1 巻の『[COMPARE\\_DECFLOAT](http://www.ibm.com/support/docview.wss?rs=71&uid=swg27009727) スカラー関数』 SQL [リファレンス 第](http://www.ibm.com/support/docview.wss?rs=71&uid=swg27009727) 1 巻の『DECFLOAT スカラー関数』 SQL リファレンス 第 1 巻の『[NORMALIZE\\_DECFLOAT](http://www.ibm.com/support/docview.wss?rs=71&uid=swg27009727) スカラー関数』 SQL [リファレンス 第](http://www.ibm.com/support/docview.wss?rs=71&uid=swg27009727) 1 巻の『QUANTIZE スカラー関数』 SQL [リファレンス 第](http://www.ibm.com/support/docview.wss?rs=71&uid=swg27009727) 1 巻の『TOTALORDER スカラー関数』 [データ・サーバー、データベース、およびデータベース・オブジェクトのガイド](http://www.ibm.com/support/docview.wss?rs=71&uid=swg27009727) の『decflt rounding - 10 [進浮動小数点丸め構成パラメーター』](http://www.ibm.com/support/docview.wss?rs=71&uid=swg27009727)

## **JDBC** および **SQLJ** のサポートの機能拡張

IBM Data Server Driver for JDBC and SQLJには、バージョン 9.5 の大幅な機能拡 張が数多く含まれています。

バージョン 9.5 では、2 つのバージョンの IBM Data Server Driver for JDBC and SQLJ を使用できます。つまり JDBC 3.0 およびそれ以前の仕様の関数をサポート するバージョンと、JDBC 4.0 およびそれ以前の仕様の関数をサポートするバージョ ンです。以下の表は、ドライバーのバージョンがパッケージされているファイル と、それに対応するサポート・レベルをリストしています。

表 *5. IBM Data Server Driver for JDBC and SQLJ* のパッケージ

|                            | JDBC サポートのレベル    | Java 用 SDK の必須最小レベ |  |
|----------------------------|------------------|--------------------|--|
| ドライバーのパッケージ名               |                  |                    |  |
| db2jcc.jar および sqlj.zip    | JDBC 3.0 およびそれ以前 | 1.4.2.             |  |
| db2jcc4.jar および sqlj4.zip1 | JDBC 4.0 およびそれ以前 |                    |  |

<span id="page-97-0"></span>表 *5. IBM Data Server Driver for JDBC and SQLJ* のパッケージ *(*続き*)*

| ドライバーのパッケージ名                                         | - JDBC サポートのレベル | Java 用 SDK の必須最小レベ |
|------------------------------------------------------|-----------------|--------------------|
| 注:                                                   |                 |                    |
| - 1. sqlj4.zip は DB2 バージョン 9.5 フィックスパック 1 に追加されています。 |                 |                    |

このセクションでは、バージョン 9.5 で導入されている JDBC および SQLJ のサ ポートの機能拡張について詳しく説明します。

## **JDBC 2.0** および **JDBC 3.0** のサポートが拡張されている

JDBC 3.0 およびそれ以前の仕様のサポートを提供する IBM Data Server Driver for JDBC and SQLJ バージョン 3.50 には、多くの機能拡張が含まれています。

### ドライバー名が変更された

新規ドライバー名は IBM Data Server Driver for JDBC and SQLJ です。ただし、 ドライバーのバージョン 3.50 では、java.sql.DatabaseMetaData.getDriverName メソッ ドは IBM DB2 JDBC Universal Driver Architecture を戻します。

### ライセンス・ファイルは不要になった

DB2 Database for Linux, UNIX, and Windows、Cloudscape™、または Informix Dynamic Server (IDS) データ・ソースのアクセスには、ライセンス・ファイルは不 要です。したがって、これらのデータベース・サーバーに接続するときは、 **CLASSPATH** に db2jcc\_license\_\*.jar ファイルを組み込む必要はなくなりました。

これは DB2 Connect ユーザーには適用されません。

### **runJDBCBinder** メソッドが代替として **DB2Binder** ユーティリティ ーに追加されている

以前のバージョンの IBM Data Server Driver for JDBC and SQLJ では、DB2Binder コマンド行インターフェースだけが、IBM Data Server Driver for JDBC and SQLJ によりデータベース・サーバーで使用される DB2 パッケージのバインドに使用で きました。 runJDBCBinder メソッドは、同じタスクを実行するためのアプリケーシ ョン・プログラミング・インターフェースです。

runJDBCBinder メソッドは、BIND オプションと同等の以下のオプションをサポー トします。

- **action** (add|replace|drop); drop は DB2 for z/OS のみでサポートされます
- **blocking** (all|no|unambig)
- v **dbprotocol** (drda|private); dbprotocol は DB2 for z/OS のみでサポートされます
- **keepdynamic** (nolyes)
- **owner**
- **reopt** (nonelalwaysloncelauto)
- size
- v **optprofile**; optprofile は DB2 Database for Linux, UNIX, and Windows のみでサ ポートされます

さらに、runJDBCBinder は size オプションをサポートします。 size オプション は、各分離レベルおよびカーソル保持可能性についてバインドまたはドロップする 内部 JDBC ドライバー・パッケージの数を指定します。

### **DB2Binder** ユーティリティーが拡張されている

新規オプション**:** DB2Binder ユーティリティーは、以下の新規オプションをサポー トします。

### **-action (drop)**

既存の IBM Data Server Driver for JDBC and SQLJ パッケージがドロップ されていることを示します。

**-size (***n***)**

各分離レベルおよびカーソル保持可能性についてバインドまたはドロップす る内部 IBM Data Server Driver for JDBC and SQLJ パッケージの数を指定 します。

### **-optprofile**

値が CURRENT OPTIMIZATION PROFILE 特殊レジスターで設定されてい ない場合に、IBM Data Server Driver for JDBC and SQLJ パッケージ内の すべての静的ステートメントに使用される最適化プロファイルを指定しま す。

診断の向上**:** 以前のリリースでは、DB2Binder ユーティリティーは必ず戻りコード 0 を戻しました。現在では DB2Binder ユーティリティーは、DB2Binder の処理が成 功したかどうかを示す整数値を戻すようになりました。処理が成功しなかった場 合、戻り値はエラーの性質を示します。

### **XML** データ・タイプの暗号化がサポートされる

IBM Data Server Driver for JDBC and SQLJ Type 4 接続では、アプリケーション が securityMechanism プロパティーを ENCRYPTED\_USER\_AND\_DATA\_SECURITY または ENCRYPTED\_USER\_PASSWORD\_AND\_DATA\_SECURITY に設定している 場合に、XML データのデータ暗号化をサポートするようになりました。

### 連続ストリーミングがサポートされる

IBM Data Server Driver for JDBC and SQLJ は、DB2 Database for Linux, UNIX, and Windows および DB2 for z/OS に接続する場合の LOB の連続ストリーミング (動的データ形式ともいう) をサポートするようになりました。連続ストリーミング はデフォルトでは使用可能になっています。

### **DatabaseMetaData** メソッドの長 **ID** がサポートされる

以下の DatabaseMetaData メソッドは、128 バイトの ID に正しい長さを戻すように なりました。

- getMaxColumnNameLength
- getMaxCursorNameLength
- getMaxSchemaNameLength

### 新規トレース・レベルが追加された

Connection または DataSource プロパティーの traceLevel の新規値である TRACE TRACEPOINTS は、ドライバーの内部トレース・ポイントをトレースする かどうかを決定します。 TRACE TRACEPOINTS 値を設定する場合、ドライバーの 内部トレース・ポイントは、接続上で有効になっている LogWriter に出力されま す。他の traceLevel 値と同様、TRACE TRACEPOINTS は OR ロジックにより他の 値と結合させることができます。

### 動的両方向スクロール・カーソルのための **ResultSet** および **DatabaseMetaData** メソッドが追加された

以下の JDBC 2.0 java.sql.ResultSet メソッドがサポートされるようになりました。

#### **ResultSet.insertRow**

挿入行の内容を ResultSet オブジェクトと表とに挿入します。

#### **ResultSet.moveToInsertRow**

カーソルを ResultSet オブジェクトの挿入行に移動させます。

#### **ResultSet.moveToCurrentRow**

挿入行にあるカーソルを ResultSet オブジェクト内の以前のカーソル位置 に移動させます。

### **ResultSet.rowInserted**

ResultSet オブジェクト内の現在行が挿入されたものかどうかを判別しま す。

以下の JDBC 2.0 java.sql.DatabaseMetaData メソッドがサポートされるようになりま した。

### **DatabaseMetaData.ownInsertsAreVisible**

ResultSet オブジェクトによって基礎表に挿入された行が ResultSet に可 視であるかどうかを判別します。

### **DatabaseMetaData.othersInsertsAreVisible**

他のアプリケーションまたは他の ResultSet オブジェクトによって基礎表 に挿入された行が、指定された ResultSet に可視であるかどうかを判別し ます。

### **DatabaseMetaData.insertsAreDetected**

ResultSet オブジェクトが挿入行を検出できるかどうかを判別します。

### 配列がサポートされる

バージョン 9.5 では、配列をストアード・プロシージャーの入力または出力パラメ ーターとしてサポートします。 JDBC には、それらのストアード・プロシージャー を呼び出すクライアント・プログラム内の配列パラメーターを検索または更新する ための、対応するサポートがあります。したがって、IBM Data Server Driver for JDBC and SQLJ は、IBM Data Server Driver for JDBC and SQLJ 専用のインター フェースである com.ibm.db2.jcc.DB2Array を導入しています。

出力配列パラメーターの内容は、以下の方法で検索することができます。

v java.lang.Object であれば、DB2Array.getArray メソッドを使用する

v java.sql.ResultSet であれば、DB2Array.getResultSet メソッドを使用する

入力配列パラメーターは、以下の方法で更新することができます。

- PreparedStatement.setArray メソッドの使用
- PreparedStatement.setObject メソッドの使用

### **10** 進浮動小数点データ・タイプがサポートされる

バージョン 9.5 は、10 進浮動小数点データの格納用に DECFLOAT SQL タイプを サポートします。 IBM Data Server Driver for JDBC and SQLJ を使用するアプリ ケーションは、バージョン 9.5 データベース内の 10 進浮動小数点データを格納お よび検索するようになりました。

DB2 Database for Linux, UNIX, and Windows は、CURRENT DECFLOAT ROUNDING MODE 特殊レジスターを使用して、10 進または 10 進浮動小数点値に 使用されるデフォルトの丸めモードを指定します。 decimalRoundingMode Connection または DataSource プロパティーを使用して、特殊レジスターが設定さ れていない場合はそれを設定することができます。

### クライアント・リルート・フィーチャーの拡張

v 代替サーバー情報のリポジトリーとして、ドメイン・ネーム・システム (DNS) が サポートされます。 DB2 Database for Linux, UNIX, and Windows サーバーへの 接続中のクライアント・リルートでは、代替サーバー情報のリポジトリーとし て、JNDI ディレクトリーの代わりに DNS を使用できます。

複数の IP アドレスを DNS 項目内に指定することができます。クライアント・ リルートには、2 つを指定することができます。1 つは 1 次サーバー用で、もう 1 つは 2 次サーバー用です。 JNDI が構成されていない場合、IBM Data Server Driver for JDBC and SQLJ は DNS アドレスを使用して、クライアント・リルー ト用のサーバーを識別します。

v DB2 for z/OS への接続用にクライアント・リルート・フィーチャーのサポートが 拡張されています。

### **DriverManager** 接続用の接続コンセントレーターと **Sysplex** ワーク ロード・バランシング・サポートが追加された

IBM Data Server Driver for JDBC and SQLJ の以前のリリースでは、接続コンセン トレーターと Sysplex ワークロード・バランシング・フィーチャーは、DataSource インターフェースで確立した接続に対してのみ使用できました。このフィーチャー は、DriverManager インターフェースで確立した接続にも使用できるようになりま した。

### 明示的長さがない **setXXXStream** メソッドがサポートされる

setAsciiStream、setBinaryStream、または setCharacterStream メソッドの呼び出し時 に、**length** パラメーターに -1 を指定できるようになりました。これを実行する と、IBM Data Server Driver for JDBC and SQLJ は入力ストリームがなくなるまで データを入力します。

### **Java** アプリケーション・サポートが **XML** スキーマ更新用に追加さ れた

DB2Connection.updateDB2XmlSchema メソッドは、ある XML スキーマを別の XML スキーマの内容で更新します。 DB2Connection.updateDB2XmlSchema は、新規 SYSPROC.XSR\_UPDATE ストアード・プロシージャーと同じ機能を実行します。

### **Reader** および **InputStream** オブジェクトを指定した **PreparedStatement.setObject** 呼び出しがサポートされる

PreparedStatement.setObject では、CLOB または XML 列への入力のための入力パラ メーターのデータ・タイプは、Reader にすることができるようになりました。 BLOB または XML 列への入力のための入力パラメーターのデータ・タイプは、 InputStream にできるようになりました。データベース・サーバーがストリーミング をサポートしている場合、ドライバーはストリーミングを使用して、データをデー タベース・サーバーに送信します。

### プロパティーが追加された

IBM Data Server Driver for JDBC and SQLJ には、以下の新規 Connection および DataSource プロパティーが組み込まれています。

v 以下の新しい 2 つの Connection および DataSource プロパティーにより、 JDBC または SQLJ プログラムにおいて、接続レベルで最適化プロファイルの使 用を制御することができます。

### **optimizationProfile**

SQLJ または JDBC プログラムに使用する最適化プロファイルを指定し ます。

### **optimizationProfileToFlush**

最適化プロファイル・キャッシュから除去する最適化プロファイルを指定 します。

v currentDegree プロパティー

動的 SQL ステートメントの実行のためのパーティション内並列処理の度合いを 指定する、CURRENT DEGREE 特殊レジスターを設定します。

v queryBlockSize プロパティー

データベース・サーバーがデータを戻すために使用する照会ブロックのサイズを 指定します。

v retryWithAlternativeSecurityMechanism プロパティー

クライアント指定のセキュリティー・メカニズムをデータ・ソースがサポートし ない場合に、IBM DB2 Driver for JDBC and SQLJ が代替セキュリティー・メカ ニズムを使用して接続を再試行するかどうかを指定します。このプロパティー は、DB2 for Linux, UNIX, and Windows バージョン 8 以降へのタイプ 4 の接 続にのみ適用されます。

• reportLongTypes プロパティー

DatabaseMetaData メソッドが、DB2 for z/OS の LONG VARCHAR および LONG VARGRAPHIC データ・タイプを java.sql.Types.LONGVARCHAR または java.sql.Types.VARCHAR としてレポートするかどうかを指定します。

• timestampFormat プロパティー

TIMESTAMP 列に対する ResultSet.getString または CallableStatement.getString メソッドの結果を返す形式を指定します。

### **javax\_jcc.jar** ファイルが除去された

db2jcc\_javax.jar ファイルは、IBM Data Server Driver for JDBC and SQLJ には組み 込まれなくなりました。したがって、IBM Data Server Driver for JDBC and SQLJ の **CLASSPATH** 環境変数には、db2jcc\_javax.jar ファイルを組み込む必要はなくな りました。

### オプティミスティック・ロックがサポートされる

バージョン 9.5 はオプティミスティック・ロックをサポートします。これは SQL データベース・アプリケーションが、行を選択した後、およびその行を更新または 削除する前に、行に対するロックを解放するために使用できる技法です。 IBM Data Server Driver for JDBC and SQLJ は、オプティミスティック・ロックをサポートす る以下のメソッドを提供するようになりました。

### **DB2Connection.prepareDB2OptimisticLockingQuery**

オプティミスティック・ロック情報を要求できる PreparedStatement オブ ジェクトを作成します。

### **DB2Statement.executeDB2OptimisticLockingQuery**

SELECT ステートメントを実行し、オプションでオプティミスティック・ロ ック列を戻すことを要求します。

#### **DB2ResultSetMetaData.getDB2OptimisticLockingColumns**

オプティミスティック・ロック列が ResultSet で使用可能かどうかに関す る情報を戻します。

### **DB2ResultSet.getDB2RowChangeToken**

オプティミスティック・ロックが要求された場合に現在行の行変更トークン を戻します。

#### **DB2ResultSet.getDB2RID**

オプティミスティック・ロックが要求された場合に現在行の RID 列値を戻 します。

#### **DB2ResultSet.getDB2RIDType**

RID 列の基礎データ・タイプを戻します。

### タイムアウト・メソッドがサポートされる

DB2 Database for Linux, UNIX, and Windows バージョン 9.1 以降のデータベース に対する IBM Data Server Driver for JDBC and SQLJ Type 4 接続 の以下のメソ ッドのサポートが追加されました。

### **javax.transaction.xa.XAResource.setTransactionTimeout**

XAResource インスタンスの現在のトランザクション・タイムアウト値を設 定します。

#### **javax.transaction.xa.XAResource.getTransactionTimeout**

XAResource インスタンスの現在のトランザクション・タイムアウト値を入 手します。

### **JDBC 3.0** メソッドが追加された

以下の JDBC 3.0 メソッドがサポートされています。

#### **ResultSet.updateBlob**

更新可能結果セット内で SQL BLOB データ・タイプの値を更新します。

#### **ResultSet.updateClob**

更新可能結果セット内で SQL CLOB データ・タイプの値を更新します。

### 内部ステートメント・キャッシュがサポートされる

IBM Data Server Driver for JDBC and SQLJ Type 4 接続 は、PooledConnection オブジェクトの内部ステートメント・キャッシュをサポートします。同じ物理 PooledConnection と関連付けられた複数の論理接続は、キャッシュからのステート メントを再使用できます。これによりパフォーマンスを向上させることができま す。

ConnectionPoolDataSource で maxStatements プロパティーを使用して、内部ステー トメント・キャッシュを使用可能にして構成します。 maxStatements は、 PooledConnection と関連付けられた内部ステートメント・キャッシュ内のドライバ ーでオープンしたままにできるステートメントの最大数を指定します。

### エラー処理ユーザビリティーが向上した

以下の機能拡張は、さらに有用な診断情報を提供します。

- v さらに意味ある情報を提供するエラー・メッセージ・テキスト。 java.sql.SQLException.getMessage および java.sql.SQLWarning.getMessage へのすべ ての呼び出しは、SQLCODE および SQLSTATE を戻すようになりました。 IBM Data Server Driver for JDBC and SQLJ が引き起こしたエラーの場合、メッセー ジ・テキストにはドライバーのバージョンも含まれます。
- v SQLSTATE が非 NULL である場合の警告の生成。以前のバージョンの IBM Data Server Driver for JDBC and SQLJ では、ドライバーまたはデータベース・ サーバーが、0 の SQLCODE と非 NULL の SQLSTATE を戻した場合、ドライ バーは警告を累積しませんでした。現在では、これらの条件下ではドライバーは 警告を累積させて、ユーザーが SQLSTATE 情報を使用できるようにします。

### **Informix Dynamic Server** データベース・サーバーがサポートされ る

IBM Data Server Driver for JDBC and SQLJ を使用して、Informix Dynamic Server (IDS) データベース・サーバーにアクセスできるようになりました。

### 接続再利用サポートの拡張

ユーザーまたはソフトウェア・ベンダーによって作成された接続プーリング・モジ ュールを使用した接続再利用のサポートが、DB2 for Linux, UNIX, and Windows に 対する接続用に拡張されました。

### バージョン **9.5** フィックスパック **1** での機能拡張

バージョン 9.5 フィックスパック 1 以降、次のような機能拡張が組み込まれていま す。

v シームレス・フェイルオーバーがクライアント・リルート操作に追加されまし た。

クライアント・リルート時に、接続がクリーンな状態であれば、 enableSeamlessFailover プロパティーを使用することで、エラー・コード -4498 の SQLException を抑止できます (IBM Data Server Driver for JDBC and SQLJ によ って発行されるこのエラー・コードは、失敗した接続が再確立されたことを示し ます)。

v クライアント・アフィニティーがカスケード・フェイルオーバー・サポートに追 加されました。

カスケード・フェイルオーバーでは、enableClientAffinitiesList プロパティーを使 用することにより、接続の失敗後に 1 次サーバーおよび代替サーバーの再接続が 試行される順序を制御できます。

• Statement.setMaxRows のパフォーマンスが拡張されました。

DB2 for z/OS サーバーへの接続において、パフォーマンスを改善するよう Statement.setMaxRows メソッドが修正されました。

v IDS データベースの名前を 18 バイトより長くすることができます。

IDS V11.11 以降への接続において、データベース名は最大で 128 バイトまでに することができます。

v IDS ISAM エラー・レポート機能が使用可能になりました。

IDS V11.10 以降への接続では、ISAM エラーが SQLException オブジェクトとし て報告されるようになりました。これにより、SQLException メソッドを使ってエ ラー・コードとメッセージ記述を取得できます。さらに、 SQLException.printStackTrace 呼び出しにより、ISAM エラーの原因に関する情報 を表示できます。

v IDS への接続でより多くの機能がサポートされるようになりました。

IDS 11.50 以降への接続では、以下の機能がサポートされます。

- 連続ストリーミング
- 複数行の挿入操作
- SSL サポート
- クライアント情報プロパティーの設定と取得
- v 接続の確立後、連続ストリーミングの動作を変更することができます。

DB2 for z/OS または DB2 Database for Linux, UNIX, and Windowsサーバーへの 接続では、DB2Connection.setDBProgressiveStreaming メソッドを使用することによ り、データ・ソースとの接続の確立後に連続ストリーミングの動作を変更できま す。 DB2Connection.getDBProgressiveStreaming メソッドを使用すれば、現在の連 続ストリーミングの動作を判別できます。

v ドライバーをシャットダウンせずに、グローバル・トレース設定を変更できま す。

db2.jcc.tracePolling グローバル構成プロパティーを設定すれば、ドライバー・イン スタンス実行中に IBM Data Server Driver for JDBC and SQLJ グローバル構成 ファイル内の以下のトレース設定が変更された場合に、ドライバーがトレース動 作を変更するように指示できます。

- db2.jcc.override.traceLevel
- db2.jcc.override.traceFile
- db2.jcc.override.traceDirectory
- db2.jcc.override.traceFileAppend
- DB2 接続時の ResultSet.next の動作を、他のデータベース・マネージャーとの接 続時の ResultSet.next の動作に準拠させることができます。

DB2 for z/OS または DB2 Database for Linux, UNIX, and Windows との接続時 の ResultSet.next の動作が、Oracle または MySQL データ・ソースに接続される アプリケーション用の ResultSet.next の動作と同じになるように、 allowNextOnExhaustedResultSet プロパティーを設定できます。 allowNextOnExhaustedResultSet プロパティーを DB2BaseDataSource.YES (1) に設 定すると、前方スクロール・カーソルが結果セットの最終行の後に位置する場合 には、ResultSet.next 呼び出しにより、SQLException がスローされる代わりに false が戻されます。

### **JDBC 4.0** サポートが追加された

IBM Data Server Driver for JDBC and SQLJ バージョン 4.0 には多くの JDBC 4.0 機能が組み込まれています。これらの機能を使用するには、SDK for Java バージョ ン 6 が必要です。

### ドライブ名が変更された

JDBC および SQLJ の新規ドライバー名は、IBM Data Server Driver for JDBC and SQLJ です。 java.sql.DatabaseMetaData.getDriverName メソッドは、IBM DB2 JDBC Universal Driver Architecture の代わりにこの名前を戻します。

### **JDBC 4.0** データ・タイプ・サポートが追加された

JDBC および SQLJ サポートが、ROWID または XML 列のデータの更新または取 得のための以下の JDBC 4.0 インターフェースに提供されています。

- v RowId。IBM Data Server Driver for JDBC and SQLJ 専用タイプ com.ibm.db2.jcc.DB2Types.ROWID およびクラス com.ibm.db2.jcc.DB2RowId は使 用すべきではありません。
- v SQLXML。IBM Data Server Driver for JDBC and SQLJ 専用タイプ com.ibm.db2.jcc.DB2Types.DB2Xml およびクラス com.ibm.db2.jcc.DB2Xml は使用 すべきではありません。

### **JDBC 4.0** メソッドがサポートされる

以下の JDBC 4.0 メソッドがサポートされています。

#### **java.sql.Array.free**

配列オブジェクトをクローズし、それが保持しているすべてのリソースを解 放します。

### **java.sql.Blob.free**

Blob オブジェクトをクローズし、それが保持しているすべてのリソースを 解放します。

### **java.sql.Blob.getBinaryStream**

Blob オブジェクトからバイナリー・ストリームとして値を取得します。

#### **java.sql.CallableStatement.getRowId**

SQL ROWID パラメーターの値を RowId オブジェクトとして取得します。

#### **java.sql.CallableStatement.getSQLXML**

SQL XML パラメーターの値を SQLXML オブジェクトとして取得しま す。

#### **java.sql.Clob.free**

Clob オブジェクトをクローズし、それが保持しているすべてのリソースを 解放します。

#### **java.sql.Clob.getCharacterStream**

Clob オブジェクトからバイナリー・ストリームとして値を取得します。こ のメソッドの新しい形式では、最大で 2 GB の指定長をサポートします。

### **java.sql.Connection.createBlob**

Blob オブジェクトを作成します。

### **java.sql.Connection.createClob**

Clob オブジェクトを作成します。

### **java.sql.Connection.createSQLXML**

SQLXML オブジェクトを作成します。

### **java.sql.Connection.getClientInfo**

IBM Data Server Driver for JDBC and SQLJ がサポートするクライアント 情報プロパティーに関する情報を戻します。これらのプロパティーは以下の とおりです。

- ApplicationName
- ClientAccountingInformation
- ClientHostname
- ClientUser

Connection.getClientInfo は、使用すべきでなくなった以下の IBM Data Server Driver for JDBC and SQLJ 専用メソッドと同じ機能を実行します。

- DB2Connection.getDB2ClientUser
- v DB2Connection.getDB2ClientWorkstation
- v DB2Connection.getDB2ClientApplicationInformation
- DB2Connection.getDB2ClientAccountingInformation

#### **java.sql.Connection.isValid**

接続がオープンしているかどうかを判別します。このメソッドは、使用すべ

きでなくなった IBM Data Server Driver for JDBC and SQLJ 専用メソッド の DB2Connection.isDB2Alive と同じ機能を実行します。

### **java.sql.Connection.setClientInfo**

IBM Data Server Driver for JDBC and SQLJ がサポートするクライアント 情報プロパティーの値を設定します。このメソッドは、使用すべきでなくな った以下の IBM Data Server Driver for JDBC and SQLJ 専用メソッドと同 じ機能を実行します。

- DB2Connection.setDB2ClientUser
- v DB2Connection.setDB2ClientWorkstation
- v DB2Connection.setDB2ClientApplicationInformation
- DB2Connection.setDB2ClientAccountingInformation

#### **java.sql.DatabaseMetaData.getClientInfoProperties**

IBM Data Server Driver for JDBC and SQLJ がサポートするクライアント 情報プロパティーのリストを取得します。

### **java.sql.DatabaseMetaData.getColumns**

結果セット内の追加の列 IS AUTOINCREMENT を戻します。

### **java.sql.DatabaseMetaData.getFunctions**

データベース・サーバーで定義されている組み込み関数およびユーザー定義 関数の記述を戻します。

### **java.sql.DatabaseMetaData.getFunctionColumns**

データベース・サーバーで定義されている、指定した組み込み関数およびユ ーザー定義関数のパラメーターに関する情報を取得します。

#### **java.sql.DatabaseMetaData.getProcedureColumns**

結果セット内の追加の列 IS AUTOINCREMENT を戻します。

### **java.sql.DatabaseMetaData.getProcedures**

結果セット内の追加の列 SPECIFIC\_NAME を戻します。

#### **java.sql.DatabaseMetaData.getRowIdLifetime**

ROWID 値が有効である時間の長さを戻します。

### **java.sql.DatabaseMetaData.getSchemas**

カタログおよびスキーマ・パターンの指定が可能な新規形式を持ちます。

#### **java.sql.PreparedStatement.setBlob**

ある値に入力パラメーターを設定し、その値をデータ・ソースに BLOB タ イプとして送信すべきことをドライバーに通知します。

#### **java.sql.PreparedStatement.setAsciiStream**

ある値に入力パラメーターを設定し、その値をデータベース・サーバーに VARCHAR タイプとして送信すべきことをドライバーに通知します。この メソッドの新規形式は、最大で 2GB の指定長、または指定長なしをサポー トします。

### **java.sql.PreparedStatement.setBinaryStream**

ある値に入力パラメーターを設定し、その値をデータベース・サーバーに VARCHAR タイプとして送信すべきことをドライバーに通知します。この メソッドの新規形式は、最大で 2GB の指定長、または指定長なしをサポー トします。
### **java.sql.PreparedStatement.setCharacterStream**

ある値に入力パラメーターを設定し、その値をデータベース・サーバーに BLOB タイプとして送信すべきことをドライバーに通知します。このメソッ ドの新規形式は、最大で 2GB の指定長、または指定長なしをサポートしま す。

### **java.sql.PreparedStatement.setClob**

ある値に入力パラメーターを設定し、その値をデータベース・サーバーに CLOB タイプとして送信すべきことをドライバーに通知します。

#### **java.sql.PreparedStatement.setObject**

指定したオブジェクトを使用して、入力パラメーターを値に設定します。こ の既存のメソッドは、RowId および SQLXML オブジェクトをサポートす るようになりました。

### **java.sql.PreparedStatement.setRowId**

ある値に入力パラメーターを設定し、その値をデータベース・サーバーに ROWID タイプとして送信すべきことをドライバーに通知します。

### **java.sql.PreparedStatement.setSQLXML**

ある値に入力パラメーターを設定し、その値をデータベース・サーバーに XML タイプとして送信すべきことをドライバーに通知します。

### **java.sql.ResultSet.getRowId**

結果セットの ROWID 列から値を取得して RowId オブジェクトに入れま す。

### **java.sql.ResultSet.getSQLXML**

結果セットの XML 列から値を取得して SQLXML オブジェクトに入れま す。

### **java.sql.ResultSet.updateAsciiStream**

更新可能結果セットの文字列を更新します。このメソッドの新規形式は、最 大で 2GB の指定長、または指定長なしをサポートします。

### **java.sql.ResultSet.updateBinaryStream**

更新可能結果セットのバイナリー列を更新します。このメソッドの新規形式 は、最大で 2GB の指定長、または指定長なしをサポートします。

### **java.sql.ResultSet.updateCharacterStream**

更新可能結果セットの文字列を更新します。このメソッドの新規形式は、最 大で 2GB の指定長、または指定長なしをサポートします。

### **java.sql.ResultSet.updateBlob**

更新可能結果セット内で SQL BLOB データ・タイプの値を更新します。こ のメソッドの新規形式は、最大で 2GB の指定長、または指定長なしをサポ ートします。

### **java.sql.ResultSet.updateClob**

更新可能結果セット内で SQL CLOB データ・タイプの値を更新します。こ のメソッドの新規形式は、最大で 2GB の指定長、または指定長なしをサポ ートします。

### **java.sql.ResultSet.updateRowId**

更新可能結果セット内で SQL ROWID データ・タイプの値を更新します。

### **java.sql.ResultSet.updateSQLXML**

更新可能結果セット内で SQL XML データ・タイプの値を更新します。

#### **java.sql.Statement.isClosed**

Statement オブジェクトがクローズしているかどうかを判別します。

#### **java.sql.Statement.setPoolable**

Statement オブジェクトがプールされているかどうかを判別します。

## **java.sql.Statement.isPoolable**

Statement オブジェクトをプールできるかどうかを判別します。

#### **java.sql.SQLXML.free**

SQLXML オブジェクトをクローズし、それが保持しているすべてのリソー スを解放します。

### **java.sql.SQLXML.getBinaryStream**

SQLXML オブジェクトからバイナリー・ストリームとして値を取得しま す。

#### **java.sql.SQLXML.getCharacterStream**

SQLXML オブジェクトから文字ストリームとして値を取得します。

### **java.sql.SQLXML.getString**

SQLXML オブジェクトからストリングとして値を取得します。

#### **java.sql.SQLXML.getSource**

SQLXML オブジェクト内の XML 値を読み取るための javax.xml.transform.Source オブジェクトを戻します。

### **java.sql.SQLXML.setBinaryStream**

SQLXML オブジェクトをバイナリー・ストリーム値で初期化します。

#### **java.sql.SQLXML.setCharacterStream**

SQLXML オブジェクトを文字ストリーム値で初期化します。

### **java.sql.SQLXML.setResult**

SQLXML オブジェクトを初期化する javax.xml.transform.Result オブジ ェクトを戻します。

### **java.sql.SQLXML.setString**

SQLXML オブジェクトを文字ストリング値で初期化します。

### **javax.sql.PooledConnection.addStatementEventListener**

StatementEventListener オブジェクトを PooledConnection オブジェクト と共に登録します。

### **javax.sql.PooledConnection.removeStatementEventListener**

StatementEventListener オブジェクトを PooledConnection オブジェクト から除去します。

## **JDBC 4.0** 例外クラスがサポートされる

以下の JDBC 4.0 例外クラスがサポートされています。

- v SQLNonTransientException およびそのサブクラス:
	- SQLDataException
	- SQLFeatureNotSupportedException
- SQLIntegrityConstraintViolationException
- SQLInvalidAuthorizationException
- SQLNonTransientConnectionException
- SQLSyntaxErrorException
- SOLTransientException and its subclasses:
	- SQLTimeoutException
	- SQLTransactionRollbackException
	- SQLTransientConnectionException
- SQLRecoverableException
- SOLClientInfoException

## **Wrapper** インターフェース・サポートが追加された

Wrapper インターフェースにより、ラップされるリソースのインスタンスにアクセ スすることができます。以下の IBM Data Server Driver for JDBC and SQLJ 専用 クラスは、Wrapper インターフェースを実装します。

- DB2Connection
- v DB2BaseDataSource
- DB2SimpleDataSource
- DB2Statement
- DB2ResultSet
- v DB2DatabaseMetaData

## **DB2Driver** クラスが自動的にロードされる

以前は、DriverManager インターフェースを使用してデータ・ソースへの接続を確 立した場合、Class.forName メソッドを呼び出して DB2Driver クラスを明示的にロ ードする必要がありました。 JDBC 4.0 サポートを使用すれば、このステップは不 要になります。

## リモート・トレース・コントローラーが追加された

リモート・トレース・コントローラーにより、複数のドライバー・インスタンスに 対する以下のような操作を実行することができます。

- v トレースの開始、停止、および再開
- 出力トレース・ファイルまたはディレクトリー位置の変更
- v トレース・レベルの変更

リモート・トレース・コントローラーは、SDK for Java バージョン 6 以降のコン ポーネントである、Java Management Extensions (JMX) アーキテクチャーを使用し ます。

## バージョン **9.5** フィックスパック **1** での機能拡張

バージョン 9.5 フィックスパック 1 以降、次のような機能拡張が組み込まれていま す。

v サポートされないフィーチャー用、およびタイムアウト用の SQLSTATE が追加 されました。

- クライアントによってサポートされないフィーチャーに関しては、エラー・コ ード -4450 および SQLSTATE 0A504 とともに java.sql.SQLFeatureNotSupportedException がスローされます。
- タイムアウトに関しては、エラー・コード -4210、-4211、または -4213 およ び SQLSTATE 57033 とともに java.sql.SQLTimeoutException がスローされま す。

# **IBM Data Server Provider for .NET** は **IBM Informix Dynamic Server**、**IBM UniData**、および **IBM UniVerse** をサポートする

IBM Data Server Provider for .NET は、DB2 データ・サーバーと共に、IBM Informix Dynamic Server、IBM UniData、および IBM UniVerse データ・サーバー をサポートするようになりました。そのため、同じ .NET アプリケーション中の DB2、Informix、UniData、または UniVerse 製品のいずれの組み合わせにも同じデー タ・サーバー・プロバイダーを使用できます。

Data Server Provider for .NET を使用すると、.NET アプリケーションが以下のデー タベース管理システムにアクセスできます。

- DB2 Database for Linux, UNIX, and Windows バージョン 9 (以降)
- v DB2 Universal Database Version 8 for Windows, UNIX, and Linux ベースのコン ピューター
- DB2 Universal Database Version 7.3 (以降) for VSE & VM (DB2 Connect 経由)
- DB2 Universal Database Version 6 (以降) for OS/390 and z/OS (DB2 Connect 経 由)
- v DB2 Universal Database for iSeries (OS/400 V5R1 以降を使用、DB2 Connect 経 由)
- v IBM Informix Dynamic Server バージョン 11.10 以降
- v IBM UniData 7.1.11 以降
- IBM UniVerse 10.2 以降

データ・タイプの互換性は、使用するデータ・サーバーに応じて変わります。例え ば、Informix Dynamic Server、UniData、および UniVerse データ・サーバーは XML データ・タイプをサポートしていません。

### 関連概念

[データベース・アプリケーション開発の基礎の『](http://www.ibm.com/support/docview.wss?rs=71&uid=swg27009727)IBM Data Server Provider for [.NET](http://www.ibm.com/support/docview.wss?rs=71&uid=swg27009727)』

27 ページの『新しい DB2 [クライアント製品ではデプロイメントが単純化され](#page-40-0) ている [\(Windows\)](#page-40-0)』

### 関連タスク

ADO.NET および OLE DB [アプリケーションの開発の『](http://www.ibm.com/support/docview.wss?rs=71&uid=swg27009727).NET アプリケーショ [ンのデプロイ](http://www.ibm.com/support/docview.wss?rs=71&uid=swg27009727) (Windows)』

# 新しい **DB2** サンプル・プログラムが追加された

独自のアプリケーション・プログラムを作成するためのテンプレートとして、また DB2 製品の機能を理解する目的で、DB2 サンプル・プログラムを使用できます。

サンプルは、DB2 Database for Linux, UNIX, and Windows のすべてのサーバー 版、および IBM Data Server Client にバンドルされています。サンプルは以下の場 所にあります。

- v Windows オペレーティング・システム: *%DB2PATH%*¥sqllib¥samples (*%DB2PATH%* は、**DB2PATH** 環境変数で設定されている、DB2 製品がインスト ールされているディレクトリー)
- v UNIX オペレーティング・システム: *\$HOME*/sqllib/samples (*\$HOME* は **\$HOME** 環境変数で設定されているインスタンス所有者のホーム・ディレクトリー)

以下のように、バージョン 9.5 では、主なフィーチャーと機能拡張を例示する多数 の新しいサンプル・プログラムを使用できます。

表 *6.* 新しいバージョン *9.5* サンプル・プログラム

| カテゴリー   | フィーチャーまたは機能拡張                               | サンプルについての説明                                                                           |
|---------|---------------------------------------------|---------------------------------------------------------------------------------------|
| パフォーマンス | データ再配分の高速化 (フィックスパック 1 で<br>使用可能)           | フィックスパック 1 で使用可能な<br>REDISTRIBUTE ユーティリティーのさまざまな<br>オプションを使用します                       |
|         | 自動ストレージ表スペースのストレージ削減                        | 表スペースの最後の未使用ストレージを解放し<br>て再使用します                                                      |
|         | 行圧縮の機能拡張                                    | ディクショナリー自動作成の機能拡張を使用し<br>ます                                                           |
|         | ロールアウト削除のための索引クリーンアップ<br>の据え置き              | MDC ロールアウト・タイプを、索引の即時ク<br>リーンアップから索引の据え置きクリーンアッ<br>プに変更します                            |
|         | オプティミスティック・ロックのサポート                         | データベースでオプティミスティック・ロック<br>を使用します                                                       |
| 管理の容易性  | データベース構成用の単一システム・ビュー                        | パーティション・データベース環境で、複数の<br>パーティションのデータベース構成パラメータ<br>ーを更新します                             |
|         | パーティション・データベース環境での<br>BACKUP DATABASE の機能拡張 | BACKUP DATABASE コマンドを実行して、複<br>数パーティション・データベースの全パーティ<br>ションのバックアップを 1 度に取ります          |
| セキュリティー | 監査機能の機能拡張                                   | 監査ポリシーの作成、変更、削除、および監査<br>データのアーカイブと表示                                                 |
|         | データベースロールのサポート                              | ロールの作成、ロールを使用したオブジェクト<br>所有権の転送、グループの代替としてのロール<br>の使用、ロール階層を使用したロールを介する<br>特権の付与と取り消し |
|         | トラステッド・コンテキストのサポート                          | トラステッド・コンテキストの作成、ユーザー<br>ID を切り替えるためのトラステッド接続の識別<br>と使用、トラステッド・コンテキスト固有の特<br>権の取得     |

## 表 *6.* 新しいバージョン *9.5* サンプル・プログラム *(*続き*)*

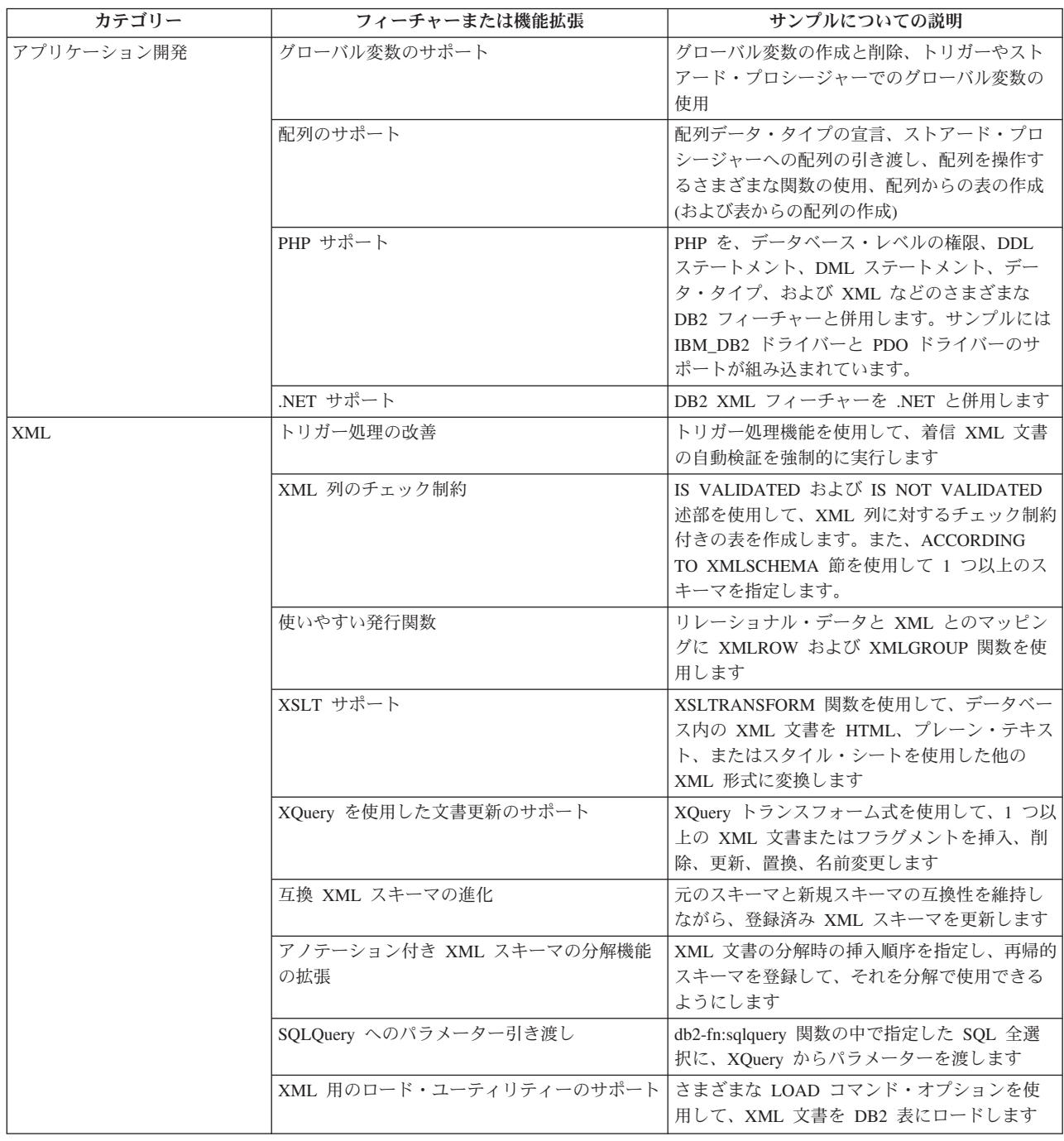

# **CLIENT APPLNAME** 特殊レジスターは **CLP** により自動的に設定される

バージョン 9.5 では、db2 **-tvf** *filename* コマンドを使用して CLP スクリプト・フ ァイルを実行すると、特殊レジスター CLIENT APPLNAME が CLP *filename* に設 定されます。これは、どのバッチ・ジョブが現在実行中であるかをモニターし、 CLP ワークロードを区別するのに有用です。

実行中のアプリケーションの値は、CLIENT APPLNAME 特殊レジスター内の値を 取り出すことによって、または GET SNAPSHOT FOR ALL APPLICATIONS コマ ンドを使用することにより入手できます。

### 関連資料

管理 API リファレンスの『sqleseti API - [クライアント情報の設定』](http://www.ibm.com/support/docview.wss?rs=71&uid=swg27009727) 管理 API リファレンスの『sqleqryi API - [クライアント情報の照会』](http://www.ibm.com/support/docview.wss?rs=71&uid=swg27009727) SQL リファレンス 第 1 巻の『[CURRENT CLIENT\\_APPLNAME](http://www.ibm.com/support/docview.wss?rs=71&uid=swg27009727) 特殊レジスタ [ー』](http://www.ibm.com/support/docview.wss?rs=71&uid=swg27009727)

## **DB2 Developer Workbench** が名前変更されて拡張された

DB2 Developer Workbench はバージョン 9.5 で名称が変更され、IBM Data Studio となりました。

IBM Installation Manager アップデート機能を使用して、IBM Data Studio メンテナ ンスが適用されます。最新の IBM Data Studio フィックスパックは <http://www.ibm.com/software/data/studio/support.html>からダウンロード可能です。 IBM Data Studio のインフォメーション・センター [http://publib.boulder.ibm.com/infocenter/](http://publib.boulder.ibm.com/infocenter/dstudio/v1r1m0) [dstudio/v1r1m0](http://publib.boulder.ibm.com/infocenter/dstudio/v1r1m0) も参照できます。

IBM Data Studio には、以下の主要フィーチャーが組み込まれています。

## データベース接続

- v IBM Data Server Driver for JDBC and SQLJ は、製品に含まれていま す。このドライバーを使用して、DB2 や Informix Dynamic Server 11 の データベース・サーバーに接続できます。
- v 新しい接続プロファイル・フィーチャーを使用すると、IBM Data Studio ユーザー間でより簡単にデータベース接続情報を共有することができま す。
- v DB2 Database for Linux, UNIX, and Windows または DB2 for z/OS デー タベースに、Kerberos 認証を使用して接続できます。
- v 「設定」ウィンドウの新規ページにデータベース接続の設定を行うことが できます。接続設定には、接続タイムアウト、再接続オプション、および ユーザー ID とパスワードの永続性が含まれます。
- DB2 サーバーへの接続には LDAP (Lightweight Directory Access Protocol) インフラストラクチャーを使用することができます。
- v JDBC 接続のためのトレース・ファイルを生成できます。このフィーチャ ーがサポートされるのは、IBM Data Server Driver for JDBC and SQLJ を使用する接続だけです。

### データ・アプリケーション開発

v SQL エディターは、製品の一部ではなくなった XQuery ビルダーに置き 換わるものとして設計されました。SQL エディターを使用して、リレー ショナルおよび XML データの両方に対して機能する照会を開発できる ようになりました。このエディターを使用して SQL、SQL/XML、および XQuery 式を作成してテストできます。コンテンツ・アシスト、構文の強 調表示、および照会の構文解析と妥当性検査などのエディター・フィーチ ャーが提供されています。エディターの機能拡張に加えて、照会のテンプ レートを作成および使用できるようにする新しい設定ページがあります。

- v Java ストアード・プロシージャーの作成とテストが改良されました。ル ーチン・エディターから Java ソースへのリンクをクリックして、より簡 単に Java ソース・コードを検索および編集できます。さらに、ネストさ れたストアード・プロシージャーをデプロイするとき、ストアード・プロ シージャーをネストされた従属関係と共に表示して、デプロイメントのた めに選択できるようになりました。
- v XML アプリケーションの開発が改良されました。 XML データの結果を 操作するのが簡単になり、XML、XML スキーマ、および XSLT スタイ ルシート用に SQL エディターを使用することにより開発者の生産性を高 めることができます。
- データベース管理
	- 通常はデータベース管理者によって実行されるもので、Database Explorer か ら使用可能な新しいタスクがいくつかあります。
	- v データ・オブジェクトの管理。データ・オブジェクト・エディターを使用 して、DB2 および Informix Dynamic Server データベース・オブジェク トの多くを作成および変更できます。
	- v 特権管理。データ・オブジェクト・エディターを使用して、データ・オブ ジェクトまたは許可 ID に関連した特権を付与、取り消し、および変更で きます。
	- v データ値および関係の視覚化。データ・オブジェクトの関係を視覚化する には、Database Explorer で総括ダイアグラムを作成してから、それらの ダイアグラムをイメージ・ファイルとして保存または印刷できます。さら に、データ値の分散を視覚化するために、Database Explorer からグラフ ィカルなデータ値分散ビューを作成できます。これらのフィーチャーは、 照会管理および分析 (Visual Explain) タスクに役立ちます。
	- 統計サポート。アプリケーション・パフォーマンスの改善に役立つよう に、データ・オブジェクトの統計を表示および更新できます。また、製品 内の DDL 生成フィーチャーを使用して 1 つのデータベースから別のデ ータベースに統計をクローンまたはマイグレーションできます。

### **Informix Dynamic Server**

このリリースでは、Informix Dynamic Server (IDS) 用に新しいサポートがあ ります。 Database Explorer 内の IDS データベースに接続した後、ほとん どのデータベース管理タスクを実行でき、接続情報を使用して IDS をター ゲットにするデータ開発プロジェクトを作成できます。データ開発プロジェ クト内で SQL ステートメントを開発および保管できます。ただし、DB2 ルーチン用に使用可能なウィザードおよびエディターは、IDS についてはま だ使用できません。 IDS のルーチンを作成およびデプロイするには、 CREATE 構文を入力してそれを SQL エディターで実行できます。さら に、ルーチンを Database Explorer から実行することもできます。

Informix JDBC ドライバーまたは IBM Data Server Driver for JDBC and SQLJ を使用して、Informix データベースに接続できます。

**Web** サービス

ワークベンチを使用して、データベース操作 (SQL SELECT および DML

ステートメント、XQuery 式、またはストアード・プロシージャーの呼び出 し) をクライアント・アプリケーションに公開する Web サービスを作成で きるようになりました。データ開発プロジェクト内で Web サービスを作成 して、Web サービスにドラッグ・アンド・ドロップすることにより、また はウィザードを使用することにより、ストアード・プロシージャーおよび SQL ステートメントを簡単に追加できます。さらに、ワークベンチを使用 して、Web サービスを Web サーバーにデプロイしたり Web サーバーから アンデプロイしたりすることができます。

さらに、ワークベンチを使用して既存の Web サービス Object Runtime Framework (WORF) アプリケーションをマイグレーションできます。

### インストール

IBM Installation Manager を使用して、Linux (x86) プラットフォームと 32 ビットおよび 64 ビット Windows プラットフォーム上の DB2 サーバー製 品から、IBM Data Studio をインストール、更新、および管理するようにな りました。 Installation Manager を製品のサイレント・インストールにも使 用できます。さらに IBM Data Studio の機能で Eclipse 3.2 環境を拡張でき ます。

関連概念

31 [ページの『データ・サーバー・ツールの追加』](#page-44-0)

# 新しいスカラー関数でアプリケーションの移植が単純化された

バージョン 9.5 には、他のデータベース・ベンダーで使用されるスカラー関数と同 じ名前の新しいスカラー関数が含まれています。既存のアプリケーションをバージ ョン 9.5 に移植するとき、コードを変更することなく、他のベンダーで使用される 関数の名前を継続して使用できます。

以下のスカラー関数が提供されます。

- v NVL (既存の COALESCE および VALUE 関数の同義語)
- LEAST または MIN (互いに同義語)
- v GREATEST または MAX (互いに同義語)
- v DECODE (既存の CASE 式に類似)

### 関連資料

```
SQL リファレンス 第 1 巻の『DECODE スカラー関数』
SQL リファレンス 第 1 巻の『GREATEST スカラー関数』
SQL リファレンス 第 1 巻の『LEAST スカラー関数』
SQL リファレンス 第 1 巻の『MAX スカラー関数』
SQL リファレンス 第 1 巻の『MIN スカラー関数』
SQL リファレンス 第 1 巻の『NVL スカラー関数』
```
## 追加された新しいビット単位のスカラー関数

新しい関数および演算子を使用して DB2 データのビット単位の操作を実行するこ とにより、アプリケーション・コードを単純化できます。

以下の新しいビット操作スカラー関数が使用可能です。

- v BITAND
- BITOR
- $\cdot$  BITXOR
- BITNOT
- BITANDNOT

これらのビット単位の関数は、入力引数の整数値を「2 の補数」で表したものに対 して実行されて、結果を、入力引数のデータ・タイプに基づくデータ・タイプの、 対応する 10 進数の整数値で返します。サポートされる最大のタイプは、113 ビッ トをサポートします。

### 関連資料

SQL [リファレンス 第](http://www.ibm.com/support/docview.wss?rs=71&uid=swg27009727) 1 巻の『BITAND、BITANDNOT、BITOR、BITXOR、お よび BITNOT [スカラー関数』](http://www.ibm.com/support/docview.wss?rs=71&uid=swg27009727)

# **FP1: IBM Data Server Provider for .NET** でトラステッド・コンテキス トがサポートされる

バージョン 9.5 フィックスパック 1 以降、.NET アプリケーションは接続ストリン グ・キーワードを使用してトラステッド・コンテキストをサポートします。

トラステッド・コンテキストは、より高速でよりセキュアな 3 層アプリケーション を作成する方法を提供します。ユーザーの ID は、監査およびセキュリティー目的 のために常に保存されます。セキュア接続が必要な場合、トラステッド・コンテキ ストでは新しい接続を取得する必要がないためにパフォーマンスが向上します。詳 しくは、 53 [ページの『トラステッド・コンテキストによるセキュリティーの向上』](#page-66-0) を参照してください。

トラステッド・コンテキストの接続ストリングの構築は、 DB2ConnectionStringBuilder クラスの以下のプロパティーによって支援されます。

- TrustedContextSystemUserID
- TrustedContextSystemPassword

## 関連概念

「ADO.NET および OLE DB [アプリケーションの開発」の『](http://www.ibm.com/support/docview.wss?rs=71&uid=swg27009727)IBM Data Server Provider for .NET [を介したトラステッド接続の作成』](http://www.ibm.com/support/docview.wss?rs=71&uid=swg27009727)

# 第 **10** 章 高可用性、バックアップ、ロギング、およびリカバリー の機能拡張

バージョン 9.5 には、ユーザーがデータを常に使用できるようにするための機能拡 張が含まれます。

このセクションでは、バージョン 9.5 における高可用性、バックアップ、ロギン グ、およびリカバリーの機能拡張について詳しく説明します。

# 新規システム・ストアード・プロシージャーにより自動保守ポリシー構成が 単純化される

4 つの新規システム・ストアード・プロシージャーを使用して、自動保守ポリシー 情報を収集し、自動保守ポリシーを構成することができます。

新しい SYSPROC.AUTOMAINT SET POLICY および SYSPROC.AUTOMAINT SET POLICYFILE システム・ストアード・プロシージャー を使用して、保守ウィンドウ、自動バックアップ、表および索引の自動再編成、お よび表 RUNSTATS の自動操作のためのポリシーを作成することができます。 AUTOMAINT SET POLICY は XML LOB を入力として取り、

AUTOMAINT\_SET\_POLICYFILE は XML ファイルを入力として取ります。要件に 合わせて変更できるサンプル XML 入力ファイルが、SQLLIB/samples/automaintcfg ディレクトリーにあります。

さらに、SYSPROC.AUTOMAINT\_GET\_POLICY および

SYSPROC.AUTOMAINT\_GET\_POLICYFILE という 2 つの新規システム・ストアー ド・プロシージャーを使用して、保守ウィンドウ、自動バックアップ、表および索 引の自動再編成、および表 RUNSTATS の自動操作に関する自動保守ポリシー情報 を収集することができます。 AUTOMAINT GET POLICY は、XML 形式の BLOB でポリシー情報を戻します。 AUTOMAINT\_GET\_POLICYFILE は、XML ファイル でポリシー情報を戻します。

AUTOMAINT\_GET\_POLICY からの出力は AUTOMAINT\_SET\_POLICY への入力と して渡し、AUTOMAINT GET POLICYFILE からの出力は

AUTOMAINT\_SET\_POLICYFILE への入力として渡すことができます。

### 関連タスク

[データ・リカバリーと高可用性 ガイドおよびリファレンスの](http://www.ibm.com/support/docview.wss?rs=71&uid=swg27009727)

『[SYSPROC.AUTOMAINT\\_SET\\_POLICY](http://www.ibm.com/support/docview.wss?rs=71&uid=swg27009727) または

SYSPROC.AUTOMAINT SET POLICYFILE を使用した自動保守ポリシーの構 [成』](http://www.ibm.com/support/docview.wss?rs=71&uid=swg27009727)

[データ・リカバリーと高可用性 ガイドおよびリファレンスの](http://www.ibm.com/support/docview.wss?rs=71&uid=swg27009727)

『[SYSPROC.AUTOMAINT\\_GET\\_POLICY](http://www.ibm.com/support/docview.wss?rs=71&uid=swg27009727) または

[SYSPROC.AUTOMAINT\\_GET\\_POLICYFILE](http://www.ibm.com/support/docview.wss?rs=71&uid=swg27009727) を使用した自動保守ポリシー情報の [収集』](http://www.ibm.com/support/docview.wss?rs=71&uid=swg27009727)

関連資料

[管理ルーチンおよびビューの『](http://www.ibm.com/support/docview.wss?rs=71&uid=swg27009727)AUTOMAINT GET POLICY プロシージャー -[自動保守ポリシーの検索』](http://www.ibm.com/support/docview.wss?rs=71&uid=swg27009727) 管理ルーチンおよびビューの『AUTOMAINT GET POLICYFILE プロシージャー - [自動保守ポリシーの検索』](http://www.ibm.com/support/docview.wss?rs=71&uid=swg27009727) 管理ルーチンおよびビューの『AUTOMAINT SET POLICYFILE プロシージャー - [自動保守ポリシーの構成』](http://www.ibm.com/support/docview.wss?rs=71&uid=swg27009727) [管理ルーチンおよびビューの『](http://www.ibm.com/support/docview.wss?rs=71&uid=swg27009727)AUTOMAINT\_SET\_POLICY プロシージャー - 自 [動保守ポリシーの構成』](http://www.ibm.com/support/docview.wss?rs=71&uid=swg27009727)

# 新しい **DB2** 拡張コピー・サービス **(ACS) API** によりストレージ・ハード ウェアとの統合が使用可能になっている

新しい DB2 拡張コピー・サービス (ACS) アプリケーション・プログラミング・イ ンターフェース (API) を使用すると、ストレージ・ハードウェアを使用してスナッ プショット・バックアップ操作を実行できます。

従来のバックアップまたはリストア操作では、データベース・マネージャーはオペ レーティング・システム呼び出しを使用してディスクまたはストレージ・デバイス との間でデータをコピーします。データ・コピーの実行にストレージ・デバイスを 使用できるので、バックアップおよびリストア操作がずっと高速になります。DB2 ACS を使用したバックアップ操作のことを、スナップショット・バックアップと呼 びます。

DB2 ACS アプリケーション・プログラミング・インターフェース (API) は、デー タベース・マネージャーがスナップショット・バックアップ操作を実行するために ストレージ・ハードウェアとの通信に使用する関数の集合を定義します。

以下のストレージ・ハードウェア用の DB2 ACS API ドライバーが、IBM Data Server に統合されています。

- v IBM TotalStorage SAN ボリューム・コントローラー
- IBM Enterprise Storage Server Model 800
- IBM System Storage DS6000
- IBM System Storage DS8000
- IBM N Series
- NetApp V-Series

その他のストレージ・ハードウェアを使用してスナップショット・バックアップ操 作を実行するには、そのストレージ・ハードウェア用の DB2 ACS API ドライバー のみ必要になります。

#### 関連概念

[データ・リカバリーと高可用性 ガイドおよびリファレンスの『](http://www.ibm.com/support/docview.wss?rs=71&uid=swg27009727)DB2 拡張コピ ー・サービス (ACS) [の使用可能化』](http://www.ibm.com/support/docview.wss?rs=71&uid=swg27009727)

### 関連タスク

[データ・リカバリーと高可用性 ガイドおよびリファレンスの『](http://www.ibm.com/support/docview.wss?rs=71&uid=swg27009727)DB2 拡張コピ ー・サービス (ACS) [の使用可能化』](http://www.ibm.com/support/docview.wss?rs=71&uid=swg27009727)

# リカバリー・オブジェクトの除去が自動化されてリカバリー・オブジェクト 管理が単純化されている

バックアップ・イメージ、ロード・コピー・イメージ、およびリカバリーに不要な 古いログ・ファイルを自動的に削除するよう、DB2 データベース・マネージャーを 構成できます。

バックアップ・イメージ、ロード・コピー・イメージ、および古いログ・ファイル は大量のストレージ・スペースを消費します。ストレージ・スペースを節約するに は、これらのリカバリー・オブジェクトを定期的に削除する必要があります。DB2 データベース・マネージャーは、num db backups 構成パラメーターで指定された 数値を超えていて、rec his retentn 構成パラメーターで指定された日付より古い項 目のデータベース履歴ファイルを自動的に整理します。新しい構成パラメーター auto del rec obj を ON に設定すると、データベース・マネージャーは、自動的に 整理される履歴ファイル項目に関連したバックアップ・イメージ、ロード・コピ ー・イメージ、およびログ・ファイルも削除します。**auto\_del\_rec\_obj** を使用可能 にすると、**num\_db\_backups** と **rec\_his\_retentn** の両方の値を超えた場合のみシステ ムはこの保守を実行します。

PRUNE HISTORY コマンドを使用して履歴ファイルを手動で整理することもできま す。AND DELETE 節と PRUNE HISTORY コマンドを併用するか、db2Prune API 関数の **iOption** パラメーターを DB2PRUNE\_OPTION\_DELETE に設定すると、デ ータベース・マネージャーは手動で整理される履歴ファイル項目に関連したログ・ ファイルを削除します。**auto\_del\_rec\_obj** を ON に設定すると、データベース・マ ネージャーは、手動で整理される履歴ファイル項目に関連したバックアップ・イメ ージ、ロード・コピー・イメージ、およびログ・ファイルも削除します。

### 関連タスク

[データ・リカバリーと高可用性 ガイドおよびリファレンスの『データベース・](http://www.ibm.com/support/docview.wss?rs=71&uid=swg27009727) [リカバリー・オブジェクト管理の自動化』](http://www.ibm.com/support/docview.wss?rs=71&uid=swg27009727)

[データ・リカバリーと高可用性 ガイドおよびリファレンスの『リカバリー・オ](http://www.ibm.com/support/docview.wss?rs=71&uid=swg27009727) [ブジェクトの削除に対する保護』](http://www.ibm.com/support/docview.wss?rs=71&uid=swg27009727)

[データ・リカバリーと高可用性 ガイドおよびリファレンスの『リカバリー・オ](http://www.ibm.com/support/docview.wss?rs=71&uid=swg27009727) [ブジェクトの管理』](http://www.ibm.com/support/docview.wss?rs=71&uid=swg27009727)

## 関連資料

管理 API リファレンスの『db2Prune API - [履歴ファイル項目の削除、あるいは](http://www.ibm.com/support/docview.wss?rs=71&uid=swg27009727) [アクティブ・ログ・パスからのログ・ファイルの削除』](http://www.ibm.com/support/docview.wss?rs=71&uid=swg27009727)

[コマンド・リファレンスの『](http://www.ibm.com/support/docview.wss?rs=71&uid=swg27009727)PRUNE HISTORY/LOGFILE コマンド』

[管理ルーチンおよびビューの『](http://www.ibm.com/support/docview.wss?rs=71&uid=swg27009727)PRUNE HISTORY/LOGFILE コマンド (ADMIN CMD [プロシージャーを使用](http://www.ibm.com/support/docview.wss?rs=71&uid=swg27009727))』

# 新しい **DB2** 高可用性インスタンス構成ユーティリティーによりクラスター の構成と管理が単純化されている

新しい DB2 高可用性インスタンス構成ユーティリティー (db2haicu) を使用して、 クラスター化された環境中のデータベース・ソリューションの構成と管理を行えま す。db2haicu を使用すると直接クラスター・マネージャーと対話せずにデータベー ス関連クラスターの構成と管理を実行できるので、db2haicu によりクラスターの構 成と管理が単純化されます。

db2haicu には対話式コマンド行インターフェースがあります。db2haicu は一連の質 問を行い、直接システムを調査して、クラスター、データベース・インスタンス、 およびマシンに関する構成情報を収集します。構成情報が収集されると、次に db2haicu はクラスター・ドメインというクラスター化された環境の抽象モデルを作 成します。

db2haicu がこの情報を収集してクラスター・ドメインを作成したら、db2haicu を使 用して以下のタスクなどのクラスター管理タスクを実行できます。

- 新しいデータベースのクラスター・ドメインへの追加
- DB2 高可用性災害時リカバリー (HADR) 1 次データベースとスタンバイ・デー タベースのペアの識別
- 新しいマシンのクラスター・ドメインへの追加
- v マシン上で保守を実行するための、クラスター内のマシン外へのデータベース・ インスタンスの移動
- フェイルオーバー・ポリシーの指定

db2haicu はクラスター・マネージャーとの間のインターフェースの働きをします。 例えば、データベースをクラスター・ドメインに追加するには、クラスター内のマ シン上に作成した新しいデータベースをクラスター・マネージャーに知らせます。

db2haicu がクラスター・マネージャーと正常に連動するためには、クラスター・マ ネージャーは DB2 クラスター・マネージャー API ドライバーを提供して、DB2 クラスター・マネージャー API をサポートしなければなりません。IBM Tivoli System Automation for Multiplatforms (SA MP) は DB2 クラスター・マネージャー API をサポートし、Tivoli SA MP Base Component は DB2 High Availability Feature の一部として Linux および AIX 上の IBM Data Server インストールと統 合されます。クラスター・マネージャーとして Tivoli SA MP を使用している場合 には、db2haicu を使用してクラスター化された環境を構成できます。

#### 関連タスク

[データ・リカバリーと高可用性 ガイドおよびリファレンスの『高可用性のため](http://www.ibm.com/support/docview.wss?rs=71&uid=swg27009727) [のクラスター環境の構成』](http://www.ibm.com/support/docview.wss?rs=71&uid=swg27009727)

[データ・リカバリーと高可用性 ガイドおよびリファレンスの『高可用性インス](http://www.ibm.com/support/docview.wss?rs=71&uid=swg27009727) タンス構成ユーティリティー (db2haicu) [を使用したクラスター環境の構成』](http://www.ibm.com/support/docview.wss?rs=71&uid=swg27009727)

# 重複ログ制御ファイルによりデータベース・リカバリーの回復力が向上して いる

バージョン 9.1 では、データベース・マネージャーは SQLOGCTL.LFH という 1 つのログ制御ファイルを維持していました。バージョン 9.5 では、データベース・ マネージャーは 2 つのログ制御ファイルのコピー (SQLOGCTL.LFH.1 と SQLOGCTL.LFH.2) を維持します。ログ制御ファイルのコピーが 2 つあるので、障 害発生時にデータが失われるリスクが減っています。

障害後にデータベースが再始動するとき、データベース・マネージャーはログ・フ ァイルに保管されたトランザクション情報を適用して、データベースを整合性のあ る状態に戻します。ログ・ファイル内のどの項目を適用する必要があるか判別する ために、データベース・マネージャーはログ制御ファイルを使用します。

ログ・ファイルの制御が壊れている場合、データベース・マネージャーはデータベ ースを整合性のある状態に戻すことができない可能性があります。しかし、ログ制 御ファイルのコピーが 2 つあれば、ログ制御ファイルの 1 つのコピーが壊れた場 合に、データベース・マネージャーは再始動中にもう一方のコピーを使用できるの で、データベースの回復力を増強できます。

関連概念

[データ・リカバリーと高可用性 ガイドおよびリファレンスの『データベース・](http://www.ibm.com/support/docview.wss?rs=71&uid=swg27009727) [ロギング』](http://www.ibm.com/support/docview.wss?rs=71&uid=swg27009727)

[データ・リカバリーと高可用性 ガイドおよびリファレンスの『ログ制御ファイ](http://www.ibm.com/support/docview.wss?rs=71&uid=swg27009727) [ル』](http://www.ibm.com/support/docview.wss?rs=71&uid=swg27009727)

# **HADR** のピア・ウィンドウにより、連鎖または複数の障害発生時のデータ 損失のリスクを削減する

新規の **hadr\_peer\_window** データベース構成パラメーターを使用して、DB2 高可用 性災害時リカバリー (HADR) のプライマリーがスタンバイ・データベースとの接続 を失った場合に プライマリーとスタンバイ・データベースのペアが、ピア状態にあ るかのように動作させることができます。

HADR の 1 次データベースとスタンバイ・データベースのペアがピア状態にある 場合、スタンバイ・データベースのデータベース・ログが (同期モードに応じて) メ モリーまたはローカル・ログ・パスに書き込まれたことの確認を、1 次データベー スがスタンバイ・データベースから受け取るまで、トランザクションはコミットさ れたとは見なされません。これによりデータ整合性が保証されます。1 次データベ ースに障害が発生するとしても、1 次データベース上のデータベース・ログ内にあ ったすべてのトランザクション情報は、スタンバイ・データベース上のデータベー ス・ログにもあることになるからです。

1 次データベースとスタンバイ・データベースがピア状態の場合、1 次データベー スがスタンバイ・データベースへの接続を失うと、1 次データベースがトランザク ションについての確認をスタンバイ・データベースから受け取れないため、トラン ザクションをコミットできなくなります。以前のバージョンの IBM Data Server で は、1 次データベースがスタンバイ・データベースとの接続を失うと、1 次データ ベースは単独で切断状態に移行し、スタンバイ・データベースとは関係なくデータ

ベース・アプリケーション要求の処理を続行できました。スタンバイ・データベー スと関係ない状態の1 次データベースで、トランザクションの処理中に障害が発生 した場合、1 次データベース上のトランザクション情報は失われる可能性がありま した。

バージョン 9.5 では、**hadr\_peer\_window** データベース構成パラメーターを非ゼロ 値に設定すると、1 次データベースは、スタンバイ・データベースとの接続を失っ た場合には、ピア状態から新規の切断ピア状態に移行します。 1 次データベース は、切断ピア状態の場合にもピア状態であるかのように動作し、トランザクション をコミットする前にスタンバイ・データベースからの確認を待機します。 1 次デー タベースが切断ピア状態である期間は、ピア・ウィンドウと呼ばれます。 1 次デー タベースの可用性はピア・ウィンドウの間は低減しますが、複数または連鎖の障害 発生の場合に 1 次データベースでピア・ウィンドウ内に障害が発生したとしても、 コミット済みのトランザクションは失われません。

### 関連概念

[データ・リカバリーと高可用性 ガイドおよびリファレンスの『](http://www.ibm.com/support/docview.wss?rs=71&uid=swg27009727)DB2 高可用性災 害時リカバリー (HADR) [スタンバイ・データベースの状態』](http://www.ibm.com/support/docview.wss?rs=71&uid=swg27009727)

#### 関連資料

管理 API リファレンスの『db2HADRTakeover API - [データベースへの高可用性](http://www.ibm.com/support/docview.wss?rs=71&uid=swg27009727) 災害時リカバリー (HADR) 1 [次データベースとしてのテークオーバーの指示』](http://www.ibm.com/support/docview.wss?rs=71&uid=swg27009727)

[コマンド・リファレンスの『](http://www.ibm.com/support/docview.wss?rs=71&uid=swg27009727)TAKEOVER HADR コマンド』

[データ・サーバー、データベース、およびデータベース・オブジェクトのガイド](http://www.ibm.com/support/docview.wss?rs=71&uid=swg27009727) の『hadr peer window - HADR [ピア・ウィンドウ構成パラメーター』](http://www.ibm.com/support/docview.wss?rs=71&uid=swg27009727)

# 単一システム・ビュー・バックアップで即時に複数のデータベース・パーテ ィションをバックアップおよびリストアできる

新しい単一システム・ビュー (SSV) バックアップを使用して、複数のデータベー ス・パーティションを即時にバックアップおよびリストアできるようになりまし た。

バージョン 9.5 より前は、パーティション・データベースをデータベース・パーテ ィションごとに 1 つずつバックアップする必要がありました。複数のデータベー ス・パーティションをデータベース・パーティションごとに 1 つずつバックアップ すると誤りが発生しやすくなり、時間もかかります。パーティション・データベー スをデータベース・パーティションごとに 1 つずつバックアップする場合、リスト アおよびリカバリーに必要なログ・ファイルをバックアップ・イメージに含めるこ とができません。

個別にバックアップされた複数のデータベース・パーティションをリストアする作 業は、各データベース・パーティションのバックアップ・タイム・スタンプがわず かに異なるため、複雑です。各データベース・パーティションのバックアップ・タ イム・スタンプが異なるため、同じバックアップに属するすべてのデータベース・ パーティションの識別は難しく、それらすべてのデータベース・パーティションを 含むバックアップの最小リカバリー時間を判別することは困難です。

db2\_all コマンドを使用することで、ある程度はパーティション・データベースのバ ックアップが簡素化されていましたが、作業が難しくなるような、バックアップと リストア操作での制限がまだありました。

バージョン 9.5 では、パーティション・データベースのカタログ・ノードからバッ クアップ操作を実行するとき、バックアップに含めるパーティションを指定した り、すべてのデータベース・パーティションを含めるように指定したりできます。 指定されたパーティションは同時にバックアップされ、すべての指定されたデータ ベース・パーティションに関連付けられたバックアップ・タイム・スタンプは同じ になります。さらに、SSV バックアップでデータベース・ログを含めることができ ます。スナップショットのバックアップ操作では、デフォルトの動作としてバック アップ・イメージにログが含まれます。最後の点として、SSV バックアップ・イメ ージからリストアするとき、*end of logs* へロールフォワードするように指定できま す。これはデータベース・マネージャーにより計算される最小リカバリー時間で す。

#### 関連概念

[データ・リカバリーと高可用性 ガイドおよびリファレンスの『バックアップの](http://www.ibm.com/support/docview.wss?rs=71&uid=swg27009727) [概要』](http://www.ibm.com/support/docview.wss?rs=71&uid=swg27009727)

### 関連タスク

[データ・リカバリーと高可用性 ガイドおよびリファレンスの『バックアップの](http://www.ibm.com/support/docview.wss?rs=71&uid=swg27009727) [使用』](http://www.ibm.com/support/docview.wss?rs=71&uid=swg27009727)

[データ・リカバリーと高可用性 ガイドおよびリファレンスの『パーティショ](http://www.ibm.com/support/docview.wss?rs=71&uid=swg27009727) [ン・データベースのバックアップ』](http://www.ibm.com/support/docview.wss?rs=71&uid=swg27009727)

### 関連資料

[コマンド・リファレンスの『](http://www.ibm.com/support/docview.wss?rs=71&uid=swg27009727)BACKUP DATABASE コマンド』

管理 API リファレンスの『db2Backup API - [データベースまたは表スペースの](http://www.ibm.com/support/docview.wss?rs=71&uid=swg27009727) [バックアップ』](http://www.ibm.com/support/docview.wss?rs=71&uid=swg27009727)

[管理ルーチンおよびビューの『](http://www.ibm.com/support/docview.wss?rs=71&uid=swg27009727)BACKUP DATABASE コマンド (ADMIN\_CMD [プロシージャーを使用](http://www.ibm.com/support/docview.wss?rs=71&uid=swg27009727))』

## 最小リカバリー時間へのロールフォワードが使用可能になった

**TO END OF BACKUP** 節を ROLLFORWARD コマンドと共に、または DB2ROLLFORWARD\_END\_OF\_BACKUP フラグを db2Rollforward\_API と共に使用 して、パーティション・データベース内の全パーティションを最小リカバリー時間 までロールフォワードできます。

最小リカバリー時間とは、ロールフォワード中に、データベースが整合状態になる (つまり、データベース・カタログにリストされたオブジェクトが、ディスク上に物 理的に存在するオブジェクトと一致する) 最も早い時点のことです。データベース のロールフォワード先として正しい時点を手作業で判別することは、特にパーティ ション・データベースの場合は困難です。バージョン 9.5 では、**TO END OF BACKUP** パラメーターを ROLLFORWARD DATABASE コマンドと共に使用し て、または DB2ROLLFORWARD\_END\_OF\_BACKUP オプションを db2Rollforward API と共に使用して、データベース・マネージャーによって判別された最小リカバ リー時間にデータベースをロールフォワードできます。

関連タスク

[データ・リカバリーと高可用性 ガイドおよびリファレンスの『ロールフォワー](http://www.ibm.com/support/docview.wss?rs=71&uid=swg27009727) [ドの使用』](http://www.ibm.com/support/docview.wss?rs=71&uid=swg27009727)

## 関連資料

管理 API リファレンスの『db2Rollforward API - [データベースのロールフォワ](http://www.ibm.com/support/docview.wss?rs=71&uid=swg27009727) [ード』](http://www.ibm.com/support/docview.wss?rs=71&uid=swg27009727)

コマンド・リファレンスの『[ROLLFORWARD DATABASE](http://www.ibm.com/support/docview.wss?rs=71&uid=swg27009727) コマンド』

# スナップショット・バックアップによって高速化されたデータのバックアッ プおよびリストア

スナップショット・バックアップまたはリストア操作を実行すると、ストレージ・ デバイスはバックアップまたはリストアのデータ・コピーの部分を実行します。デ ータ・コピーの実行にストレージ・デバイスを使用できるので、バックアップおよ びリストア操作がずっと高速になります。

従来のバックアップまたはリストア操作では、データベース・マネージャーはオペ レーティング・システム呼び出しを使用してディスクまたはストレージ・デバイス との間でデータをコピーします。データ・コピーの実行にストレージ・デバイスを 使用できるので、バックアップおよびリストア操作がずっと高速になります。DB2 ACS を使用したバックアップ操作のことを、スナップショット・バックアップと呼 びます。

スナップショット・バックアップを実行するには、DB2 拡張コピー・サービス (ACS) が使用可能になっている必要があり、ストレージ・ハードウェア用の DB2 ACS API ドライバーがなければなりません。

以下のストレージ・ハードウェア用の DB2 ACS API ドライバーが、IBM Data Server に統合されています。

- v IBM TotalStorage SAN ボリューム・コントローラー
- IBM Enterprise Storage Server Model 800
- IBM System Storage DS6000
- IBM System Storage DS8000
- IBM N Series
- NetApp V-Series

### 関連タスク

[データ・リカバリーと高可用性 ガイドおよびリファレンスの『スナップショッ](http://www.ibm.com/support/docview.wss?rs=71&uid=swg27009727) [ト・バックアップ・イメージからのリストア』](http://www.ibm.com/support/docview.wss?rs=71&uid=swg27009727)

[データ・リカバリーと高可用性 ガイドおよびリファレンスの『スナップショッ](http://www.ibm.com/support/docview.wss?rs=71&uid=swg27009727) [ト・バックアップの実行』](http://www.ibm.com/support/docview.wss?rs=71&uid=swg27009727)

### 関連資料

[コマンド・リファレンスの『](http://www.ibm.com/support/docview.wss?rs=71&uid=swg27009727)BACKUP DATABASE コマンド』 [データ移動ユーティリティー ガイドおよびリファレンスの『](http://www.ibm.com/support/docview.wss?rs=71&uid=swg27009727)RESTORE [DATABASE](http://www.ibm.com/support/docview.wss?rs=71&uid=swg27009727) コマンド』 コマンド・リファレンスの『db2acsutil - DB2 [スナップショット・バックアッ](http://www.ibm.com/support/docview.wss?rs=71&uid=swg27009727) [プ・オブジェクトの管理コマンド』](http://www.ibm.com/support/docview.wss?rs=71&uid=swg27009727)

# クラスター管理ソフトウェアの統合が使用可能

新しい DB2 クラスター・マネージャーのアプリケーション・プログラミング・イ ンターフェース (API) によって、クラスター環境を構成するための DB2 高可用性 インスタンス構成ユーティリティー (db2haicu) などの IBM Data Server クラスター 構成ツールを使用できます。

DB2 クラスター・マネージャー API は、データベース・マネージャーがクラスタ ー環境の構成のために、クラスター・マネージャーとインターフェースを取るため に使用する関数のセットを定義します。データベース・マネージャーがクラスタ ー・マネージャーと正常に連動するためには、クラスター・マネージャーは DB2 クラスター・マネージャー API ドライバーを提供して、DB2 クラスター・マネー ジャー API をサポートしなければなりません。

IBM Tivoli System Automation for Multiplatforms (SA MP) は、DB2 クラスター・ マネージャー API をサポートします。さらに、Tivoli SA MP Base Component は Linux および AIX 上で DB2 High Availability Feature の一部として IBM Data Server インストールと統合されます。クラスター・マネージャーとして Tivoli SA MP を使用している場合には、db2haicu を使用してクラスター化された環境を構成 できます。

### 関連概念

[データ・リカバリーと高可用性 ガイドおよびリファレンスの『](http://www.ibm.com/support/docview.wss?rs=71&uid=swg27009727)DB2 クラスタ [ー・マネージャー](http://www.ibm.com/support/docview.wss?rs=71&uid=swg27009727) API』

### 関連タスク

[データ・リカバリーと高可用性 ガイドおよびリファレンスの『高可用性インス](http://www.ibm.com/support/docview.wss?rs=71&uid=swg27009727) タンス構成ユーティリティー (db2haicu) [を使用したクラスター環境の構成』](http://www.ibm.com/support/docview.wss?rs=71&uid=swg27009727)

## 関連資料

[データ・リカバリーと高可用性 ガイドおよびリファレンスの『サポートされて](http://www.ibm.com/support/docview.wss?rs=71&uid=swg27009727) [いるクラスター管理ソフトウェア』](http://www.ibm.com/support/docview.wss?rs=71&uid=swg27009727)

# <span id="page-128-0"></span>第 **11** 章 インストール、マイグレーション、およびフィックスパ ック機能拡張

バージョン 9.5 には、製品のデプロイをより速くし、製品の保守をより簡単にする 機能拡張があります。

バージョン 9.1 またはバージョン 8 のコピーがインストール済みでバージョン 9.5 にアップグレードする場合、バージョン 9.5 にマイグレーションする必要がありま す。 DB2 バージョン 9.5 は新規リリースです。フィックスパックを適用してバー ジョン 9.1 からバージョン 9.5 にアップグレードすることはできません。

このセクションでは、バージョン 9.5 のインストール、マイグレーション、および フィックスパック機能拡張について詳しく説明します。

マイグレーションの制約、潜在的な問題、および覚えておく必要がある他の詳細を 調べるには、「マイグレーション・ガイド」にある『DB2 サーバーのマイグレーシ ョンに関する重要事項』および「マイグレーション・ガイド 」にある『クライアン トのマイグレーションに関する重要事項』を参照してください。

DB2 サーバーおよび DB2 クライアントをバージョン 9.5 にマイグレーションする 場合、データベース・アプリケーションおよびルーチンをマイグレーションする必 要が生じる場合があります。マイグレーションによる影響があるかどうかは、「<sup>マ</sup> イグレーション・ガイド」にある『データベース・アプリケーションのマイグレー ションに関する重要事項』および 「マイグレーション・ガイド 」にある『ルーチ ンのマイグレーションに関する重要事項』を検討してください。

# **IBM Tivoli System Automation for Multiplatforms (SA MP) Base Component** が **DB2** インストール済み環境に統合される **(Linux** および **AIX)**

IBM Tivoli System Automation for Multiplatforms (SA MP) Base Component バージ ョン 2.2 は、IBM Data Server on Linux and AIX にバンドルされました。

SA MP Base Component は、やはり IBM Data Server 製品とバンドルされている DB2 インストーラーまたは Tivoli スクリプトを使用して、インストール、更新、 およびアンインストールできるようになりました。

IBM Tivoli System Automation for Multiplatforms は、システム・モニター、フェイ ルオーバー、および自動修復および保守などのクラスター管理機能を提供します。 詳しくは、[Tivoli software information center](http://publib.boulder.ibm.com/tividd/td/IBMTivoliSystemAutomationforMultiplatforms2.2.html) を参照してください。

#### 関連概念

[データ・リカバリーと高可用性 ガイドおよびリファレンスの『](http://www.ibm.com/support/docview.wss?rs=71&uid=swg27009727)IBM Tivoli [System Automation for Multiplatforms \(Linux](http://www.ibm.com/support/docview.wss?rs=71&uid=swg27009727) および AIX)』 [データ・リカバリーと高可用性 ガイドおよびリファレンスの『](http://www.ibm.com/support/docview.wss?rs=71&uid=swg27009727)DB2 インストー ラーを使用した SA MP Base Component [のインストールおよびアップグレー](http://www.ibm.com/support/docview.wss?rs=71&uid=swg27009727) [ド』](http://www.ibm.com/support/docview.wss?rs=71&uid=swg27009727)

## 共通フィックスパックによりサーバー製品の更新が単純化されている

同じインストール場所のすべてまたはいずれかの DB2 サーバー製品を更新する場 合に、製品固有の DB2 サーバー・フィックスパックを個別に適用する必要がなく なりました。1 つの DB2 サーバー・フィックスパック・イメージを使用して、こ れらの製品を更新できます。

サーバー・フィックスパック・イメージを使用して、すべてのプラットフォーム上 の IBM Data Server Client や、Linux および UNIX プラットフォーム上の IBM Data Server Runtime Client を更新することもできます。

### 関連タスク

[問題判別ガイドの『フィックスパックの適用』](http://www.ibm.com/support/docview.wss?rs=71&uid=swg27009727)

# 自動化されたフィックスパックのインストール後タスク **(Linux** および **UNIX)**

以前はフィックスパックのインストール中に手動で行っていた 2 つのステップ、つ まり db2iupdt および dasupdt コマンドの実行が自動化され、フィックスパックのイ ンストールが簡素化されました。さらに、最初の接続時にバインディングが自動的 に行われます。その結果、データベース・マネージャーを一度開始すると、DB2 製 品はインストール直後に使用できるようになります。

以前のリリースでは、インスタンスを更新し、手動でバインドする必要がありまし た。

### 関連タスク

[問題判別ガイドの『フィックスパックの適用』](http://www.ibm.com/support/docview.wss?rs=71&uid=swg27009727)

# 非ルート・ユーザーが **DB2** 製品のインストールと構成を実行できる **(Linux** および **UNIX)**

バージョン 9.5 より前では、ルート特権がある場合に限り、製品のインストール、 フィックスパックの適用とロールバック、インスタンスの構成、フィーチャーの追 加、製品のアンインストールを行えました。現バージョンでは、非ルート・ユーザ ーの場合、Linux および UNIX プラットフォーム上でこれらのタスクを実行できま す。

DB2 インストーラーは、非ルート・インストール中に非ルート・インスタンスを自 動的に作成して構成します。非ルート・ユーザーとして、インストール中に非ルー ト・インスタンスの構成をカスタマイズできます。またルート特権がなくても、イ ンストール済みの DB2 製品を使用したり保守したりできます。

DB2 製品の非ルート・インストールには 1 つの DB2 インスタンスがあり、ほとん どのフィーチャーがデフォルトで使用可能になっています。

非ルート・インストールは、以下のような多数のグループにとって魅力的になる可 能性があります。

v 数千のワークステーションとユーザーを抱え、システム管理者が時間を浪費する ことなく DB2 製品をインストールしたい企業。

- v DB2 製品を使用してアプリケーションを開発したい、通常はシステム管理者では ないアプリケーション開発者。
- v ルート権限を必要としない、DB2 製品を組み込んだソフトウェアを開発している 独立系ソフトウェア・ベンダー (ISV)

非ルート・インストールには、ルート・インストールの大半の機能がありますが、 多少の相違点と制限があります。ルート・ユーザーが db2rfe コマンドを実行する と、制限の一部を除くことができます。

### 関連概念

IBM [データ・サーバー・クライアント機能 概説およびインストールの『ルー](http://www.ibm.com/support/docview.wss?rs=71&uid=swg27009727) [ト・インストールと非ルート・インストールの間の相違点』](http://www.ibm.com/support/docview.wss?rs=71&uid=swg27009727) IBM [データ・サーバー・クライアント機能 概説およびインストールの『非ルー](http://www.ibm.com/support/docview.wss?rs=71&uid=swg27009727)

[ト・インストールの制限』](http://www.ibm.com/support/docview.wss?rs=71&uid=swg27009727)

### 関連タスク

IBM [データ・サーバー・クライアント機能 概説およびインストールの『](http://www.ibm.com/support/docview.wss?rs=71&uid=swg27009727)db2rfe [による非ルート・インストール内のルート・ベースのフィーチャーの使用可能](http://www.ibm.com/support/docview.wss?rs=71&uid=swg27009727) [化』](http://www.ibm.com/support/docview.wss?rs=71&uid=swg27009727)

## 応答ファイルの新規キーワードの追加

応答ファイルは、セットアップおよび構成の情報が入った ASCII テキスト・ファイ ルです。 DB2 応答ファイルを使用したインストールでは、DB2 セットアップ・ウ ィザードを使ったインストールとは異なり、ユーザーとの対話なしで DB2 製品ま たはフィーチャーをインストールできます。

応答ファイルの新規キーワードを使用すると、DB2 製品のインストールとデプロイ が容易になります。

以下のキーワードを AIX および Linux プラットフォームで使用すると、IBM Tivoli System Automation for Multiplatforms (SA MP) Base Component をセットア ップすることができます。

• INSTALL TSAMP

以下のキーワードを使用すると、Windows プラットフォームで拡張セキュリティー を有効にすることができます。

- DB2 ADMINGROUP DOMAIN
- DB2\_USERSGROUP\_DOMAIN

デフォルトの項目が設定された、すぐに使えるサンプル応答ファイルがこの製品に 含まれています。サンプル応答ファイルは、DB2 CD の db2/platform/samples (ここ で platform はハードウェアのプラットフォームを指す) にあります。

#### 関連資料

DB2 [サーバー機能 概説およびインストールの『応答ファイル・キーワード』](http://www.ibm.com/support/docview.wss?rs=71&uid=swg27009727)

## 非 **DB2** インスタンス・マージ・モジュールが追加された

バージョン 9.5 より前では、Windows インストーラーを使う任意の製品に、DB2 Runtime Client マージ・モジュールを使用して、DB2 Runtime Client 機能を追加で きました。バージョン 9.5 では、IBM Data Server Runtime Client マージ・モジュ ールは DB2 インスタンス・マージ・モジュールと呼ばれ、非 DB2 インスタンス・ マージ・モジュールが追加されています。

新しい非 DB2 インスタンス・マージ・モジュールを使用すると、Windows インス トーラーを使用する製品に IBM Data Server Driver for ODBC, CLI, and .NET 機能 を簡単に追加できます。IBM Data Server Driver for ODBC, CLI, and .NET は新し いインストール可能コンポーネントで、Windows ベースのアプリケーションから DB2 サーバーへのアクセスの提供が非常に容易になります。IBM Data Server Driver for ODBC, CLI, and .NET は、独立系ソフトウェア・ベンダー (ISV) によっ て再配分され、大企業にありがちな一括デプロイメントのシナリオでアプリケーシ ョン配分に使用されるように設計されています。

IBM Data Server Driver for ODBC, CLI, and .NET を特徴付ける主なフィーチャー は以下のとおりです。

- 1 つの実行可能ファイルとして出荷されるので、再配分やデプロイを行いやすく なっています。
- v Windows Installer マージ・モジュール (.msm ファイル) を使用できます。このモ ジュールは、IBM Data Server Driver for ODBC, CLI, and .NET コードのもっと 大きなアプリケーション中での統合を単純化します。

### 関連概念

IBM [データ・サーバー・クライアント機能 概説およびインストールの『](http://www.ibm.com/support/docview.wss?rs=71&uid=swg27009727)IBM デ [ータ・サーバー・クライアントのタイプ』](http://www.ibm.com/support/docview.wss?rs=71&uid=swg27009727)

115 ページの『第 11 [章 インストール、マイグレーション、およびフィックス](#page-128-0) [パック機能拡張』](#page-128-0)

### 関連資料

IBM [データ・サーバー・クライアント機能 概説およびインストールの『非](http://www.ibm.com/support/docview.wss?rs=71&uid=swg27009727) DB2 [インスタンス・マージ・モジュール](http://www.ibm.com/support/docview.wss?rs=71&uid=swg27009727) (Windows)』

# スタンドアロン・インスタンス・タイプによりサポートされているプラット フォーム間の整合性が向上している **(Linux** および **UNIX)**

Linux および UNIX オペレーティング・システムにスタンドアロンのインスタン ス・タイプが追加され、サポートされている DB2 プラットフォーム間のインスタ ンス・タイプの整合性が向上しました。

スタンドアロン・インスタンスとは、ローカル接続のみ実行できるデータベース・ サーバーとローカル・クライアントのインスタンスのことです。スタンドアロン・ タイプを作成するには、db2icrt コマンドの **-s** パラメーターに standalone を指定し ます。

#### 関連資料

コマンド・リファレンスの『db2icrt - [インスタンスの作成コマンド』](http://www.ibm.com/support/docview.wss?rs=71&uid=swg27009727)

# **Windows Vista** のデプロイメントと使用がさらに簡単になった

Windows Vista オペレーティング・システムのサポートがバージョン 9.1 フィック スパック 2 で導入されました。これにより DB2 および DB2 Connect 製品の Windows Vista オペレーティング・システム上でのデプロイおよび使用はさらに簡 単になりました。

バージョン 9.5 には、以下の機能拡張が含まれています。

- v IBM Data Studio および Query Patroller 用のサポートが追加されました。
- v 完全な管理者権限で DB2 コマンド・ウィンドウを起動するための DB2 ショー トカットが追加されました。ローカル管理者のグループのメンバーであれば、オ ペレーティング・システムのローカル管理者権限を必要とする DB2 コマンドお よびツールを起動するには、このショートカットを使用します。

### 関連概念

162 [ページの『拡張セキュリティーでは、ユーザーが](#page-175-0) DB2ADMNS または DB2USERS [グループに属する必要がある](#page-175-0) (Windows Vista)』 関連資料

[データベース・アプリケーション開発の基礎の『](http://www.ibm.com/support/docview.wss?rs=71&uid=swg27009727)DB2 サーバーおよび IBM デー [タ・サーバー・クライアントのインストール要件](http://www.ibm.com/support/docview.wss?rs=71&uid=swg27009727) (Windows)』

[DB2 Connect Personal Edition](http://www.ibm.com/support/docview.wss?rs=71&uid=swg27009727) 概説およびインストールの『DB2 Connect Personal Edition [のインストール要件](http://www.ibm.com/support/docview.wss?rs=71&uid=swg27009727) (Windows)』

DB2 Connect [サーバー機能 概説およびインストールの『](http://www.ibm.com/support/docview.wss?rs=71&uid=swg27009727)DB2 Connect サーバー [製品のインストール要件](http://www.ibm.com/support/docview.wss?rs=71&uid=swg27009727) (Windows)』

## **FP1: Solaris x64** サポートの追加

DB2 バージョン 9.5 フィックスパック 1 (以降) の製品を Solaris オペレーティン グ環境 (x64) にインストールできます。

ただし、以下の製品とフィーチャーは Solaris x64 ではサポートされません。

- v IBM DB2 Personal Edition for Linux, UNIX, and Windows
- IBM DB2 Net Search Extender
- DB2 Query Patroller (QP)
- IBM DB2 Embedded Application Server
- v IBM Tivoli System Automation for Multiplatforms 高可用性フィーチャーのコンポ ーネント

以下の機能もまた、Solaris x64 上の DB2 データベース製品では使用できません。

- Kerberos セキュリティー・プラグイン
- アプリケーション応答測定 (ARM サポート)

## 関連資料

[「データベース・アプリケーション開発の基礎」の『](http://www.ibm.com/support/docview.wss?rs=71&uid=swg27009727)DB2 サーバーおよび IBM [データ・サーバー・クライアントのインストール要件](http://www.ibm.com/support/docview.wss?rs=71&uid=swg27009727) (Solaris オペレーティン [グ・システム](http://www.ibm.com/support/docview.wss?rs=71&uid=swg27009727))』

「DB2 [サーバー機能 概説およびインストール」の『](http://www.ibm.com/support/docview.wss?rs=71&uid=swg27009727)DB2 バージョン 9 製品お [よびパッケージ化情報』](http://www.ibm.com/support/docview.wss?rs=71&uid=swg27009727)

# 第 **12** 章 フェデレーションの機能強化

アプリケーション開発、構成、およびセキュリティーのすべてにおいて、IBM WebSphere Federation Server バージョン 9.5 では向上が図られています。

IBM WebSphere Federation Server バージョン 9.5 では、以下のフェデレーションの 機能拡張が使用可能です。

# アプリケーション開発がフェデレーション用に拡張された

バージョン 9.5 で使用できるアプリケーション開発の機能拡張には、XML デー タ・タイプのサポート、アプリケーション・セーブポイント、および WITH HOLD カーソルがあります。

## **XML** データ・タイプ・サポート

リモート XML データ・タイプのサポートにより、リモートの DB2 Database for Linux, UNIX, and Windows XML データを、フェデレーテッド・サーバーからアク セスおよび操作することができます。 XML サポートには、以下の主要フィーチャ ーが組み込まれています。

- フェデレーション・サーバー上の XML タイプとリモート XML タイプとの間の タイプ・マッピング
- v 柔軟な XML データ操作を提供する SQL/XML および XQuery 言語の使用

## アプリケーション・セーブポイント

フェデレーテッド・アプリケーション・セーブポイントにより、トランザクション に対する制御は向上し、ロック競合は削減され、アプリケーション・ロジックとの 統合が向上します。トランザクションは、単一レベルまたはネスト・レベルのセー ブポイント単位に論理的に分割することができます。それぞれのセーブポイント は、個別に解放することも、アプリケーション・ロジックごとにロールバックする こともできます。

WebSphere Federation Server は、DB2 Database for Linux, UNIX, and Windows デ ータ・ソースに対する挿入、更新、および削除操作のためのアプリケーション・セ ーブポイントをサポートするようになりました。

## **WITH HOLD** カーソル

WebSphere Federation Server では、WITH HOLD 属性を使用して宣言したカーソル を、DRDA® ラッパーおよび DB2 Database for Linux, UNIX, and Windows デー タ・ソースの複数の作業単位にまたがってオープンしたままにしておけるようにな りました。この機能拡張により、カーソルを使用した処理の結果セットに対する制 御を向上させることができます。

以前はコミットまたはロールバック操作により作業単位が完了すると、カーソルは クローズされました。現在では、フェデレーテッド・サーバーのカーソルはデー

タ・ソースのカーソルと同期し、フェデレーテッド・カーソルは適正な時点でクロ ーズします。

## セキュリティーがフェデレーション用に拡張された

フェデレーション用の新規セキュリティー機能拡張には、トラステッド・コンテキ スト、データベースのロール、および外部ユーザー・マッピング・リポジトリーへ の C ベースの新規インターフェースがあります。

## トラステッド・コンテキスト

トラステッド・コンテキストは、フェデレーテッド・サーバーと (アプリケーショ ン・サーバーやデータ・ソース・サーバーなどの) 外部エンティティーとの間のト ラステッド関係を定義する、データベース・セキュリティー・オブジェクトです。 トラステッド・コンテキストの定義と一致する明示接続要求が行われた場合、フェ デレーテッド・サーバーはアプリケーション・サーバーからフェデレーテッド・サ ーバーへのインバウンド・トラステッド接続を確立し、フェデレーテッド・サーバ ーからデータ・ソース・サーバーへのアウトバウンド・トラステッド接続を確立し ようとします。

フェデレーテッド・システムでは、トラステッド・コンテキストには以下の利点が あります。

- v エンドツーエンドのユーザー ID。ユーザーの ID は、フェデレーテッド・システ ム全体で伝搬されます。
- アカウンタビリティー。監査ログは、サーバーがそれぞれの目的に従って実行す るトランザクションと、個々のユーザーが実行するトランザクションを識別しま す。したがって、個々のユーザーは特定のトランザクションについての責任を持 つことができます。
- v 特権制御。デフォルトのロールをトラステッド・コンテキストのすべてのユーザ ーに付与することができます。加えて、付加的な特定のロールを特定のユーザー に付与して、ユーザーがその特定のコンテキスト内で作業する間だけ付加的な特 権を持てるようにすることができます。
- v セキュリティー。システム許可 ID は、すべてのユーザーが必要とするすべての 特権のスーパーセットではなく、システムが必要とする特権だけを入手します。 システム許可 ID に問題が生じた場合、許可 ID がすべての特権を持っている場 合よりもデータのぜい弱性は低くなります。
- v 管理保守。ユーザー・マッピングおよびグループの数は大幅に削減されました。
- v パフォーマンス。トラステッド接続は、確立されると接続の存続期間中は有効の ままとなります。サーバーは、別のユーザーが接続するたびに、物理接続をクロ ーズして新規接続を確立することはしません。代わりに、サーバーは接続の現行 ユーザー ID を別のユーザー ID に切り替えます。トラステッド・コンテキスト の定義方法に応じて、認証が不要になる場合があります。

フェデレーテッド・トラステッド・コンテキストは、DRDA ラッパー、および DB2 Universal Database for Linux, UNIX and Windows および DB2 Universal Database for z/OS の各データ・ソースでの使用がサポートされています。

## 外部ユーザー・マッピング・リポジトリーへの **C** ベースのインター フェース

デフォルトでは、管理者としてユーザー・マッピングを作成するときに、それらは 暗号化されて、各フェデレーテッド・サーバー上のグローバル・カタログに格納さ れます。一般に、ユーザーは使用する各フェデレーテッド・サーバー上に 1 つ以上 のマッピングが必要です。データ・ソースのリモート・パスワードが変更されるた びに、1 つ以上のグローバル・カタログ内でユーザー・マッピングを更新する必要 があります。

ユーザー・マッピング情報のセキュリティーを改善し、その保守を削減するには、 ユーザー・マッピング情報を外部リポジトリーに格納します。外部リポジトリーに は例えば LDAP サーバーがあり、これは SSL や強い暗号化などの追加のセキュリ ティー・フィーチャーを使用して情報を保護することができます。フェデレーテッ ド・サーバーを外部リポジトリーを使用するように構成した後に、リモート・パス ワードを変更した場合は、ユーザー・マッピングを一度だけ更新する必要がありま す。

フェデレーテッド・サーバーはプラグインを使用して、外部リポジトリーへのイン ターフェースを提供します。以前には、WebSphere Federation Server では、プラグ インの作成には Java の使用しかサポートされていませんでした。現在では、C お よび C++ がサポートされています。インターフェース・ライブラリー、ヘッダー・ ファイル、およびサンプル C プラグインが提供されています。

# 構成がフェデレーション用に拡張された

バージョン 9.5 で使用可能なフェデレーション用の構成の機能拡張には、ニックネ ーム統計の自動収集や、ニックネーム列と索引名の生成のための改善されたメソッ ドがあります。

## ニックネーム統計の自動リフレッシュ

自動統計収集が拡張され、統計を自動的にリフレッシュするニックネーム統計 (NNSTAT) ストアード・プロシージャーの実行によって、ニックネーム統計を最新 に保つことができます。最新の統計により、フェデレーテッド・サーバー上のオプ ティマイザーは、照会プランのパフォーマンスを向上させる、情報を得た上での選 択を行うことができます。

詳しくは、http://publib.boulder.ibm.com/infocenter/db2luw/v9r5/topic/ com.ibm.swg.im.iis.fed.query.doc/topics/iiyfqnnsatm.html [の『ニックネーム統計の自動](http://publib.boulder.ibm.com/infocenter/db2luw/v9r5/topic/com.ibm.swg.im.iis.fed.query.doc/topics/iiyfqnnsatm.html) [リフレッシュ』を](http://publib.boulder.ibm.com/infocenter/db2luw/v9r5/topic/com.ibm.swg.im.iis.fed.query.doc/topics/iiyfqnnsatm.html)参照してください。

## 改善されたニックネーム列および索引名の生成

リレーショナル・ニックネームのニックネーム列および索引名の生成に使用するメ ソッドは拡張され、生成名は元の名前とより一層一致するようになりました。

詳しくは、http://publib.boulder.ibm.com/infocenter/db2luw/v9r5/topic/ com.ibm.swg.im.iis.fed.query.doc/topics/iiyfqnnonam.html [の『ニックネーム列および索](http://publib.boulder.ibm.com/infocenter/db2luw/v9r5/topic/com.ibm.swg.im.iis.fed.query.doc/topics/iiyfqnnonam.html) [引名』を](http://publib.boulder.ibm.com/infocenter/db2luw/v9r5/topic/com.ibm.swg.im.iis.fed.query.doc/topics/iiyfqnnonam.html)参照してください。

# 第 **13** 章 レプリケーションの機能拡張

バージョン 9.5 のレプリケーションの機能拡張には、新しい CCD ターゲット・タ イプと、DECFLOAT 10 進浮動小数点データ・タイプのサポートが含まれます。

このセクションでは、バージョン 9.5 のレプリケーションの機能拡張について詳し く説明します。

# 新規 **CCD** ターゲット・タイプにより **UOW** 表と **CD** 表の結合を回避する

整合変更データ (CCD) ターゲット表を、変更データ (CD) 表と IBMSNAP\_UOW 表を結合せずに複製するオプションが備えられました。

新規の表タイプを使用するには、IBMSNAP\_SUBS\_MEMBR 表の TARGET STRUCTURE 列に値 9 を指定します。

タイプ 9 の CCD 表に IBMSNAP\_LOGMARKER 列が含まれているとしても、ア プライ・プログラムは、この列のソース・コミット情報を入手するために CD 表と IBMSNAP UOW 表との結合を必要としません。代わりに、アプライ・プログラム は同じサイクル内のすべての行に対して、IBMSNAP\_LOGMARKER 列内に同じ値を 生成します。

新規の CCD 表タイプは、タイプ 3 の CCD 表と同じ構造を持ちます。これにはユ ーザー列に加えて、以下にある 4 つの必須の IBM 列が含まれています。

IBMSNAP\_COMMITSEQ IBMSNAP\_INTENTSEQ IBMSNAP\_OPERATION IBMSNAP\_LOGMARKER

三層のレプリケーション構成のソース表として、新規ターゲット表タイプを登録で きます。

## **DECFLOAT** データ・タイプがレプリケーション用にサポートされる

新規の DECFLOAT 10 進浮動小数点データ・タイプは、16 または 34 桁の精度を 持つ、厳密な 10 進値を要求するビジネス・アプリケーションをサポートします。 DECFLOAT データ・タイプで定義したデータは、DB2 Database for Linux, UNIX, and Windows および DB2 for z/OS のどちらででも複製することができます。

レプリケーション・キー列の一部として DECFLOAT で定義した列を使用すること ができます。

SQL レプリケーションは、データ切り捨てを理由として、DECFLOAT (34) のソー ス列の、DECFLOAT (16) ターゲット列へのマッピングをサポートしていません。

# 第 **14** 章 各国語の機能拡張

各国語の機能拡張により、データの配列のためのより多くのオプション、新しい Unicode ストリング・リテラル、および新しいスカラー関数のための文字ベースの 処理が提供されます。

以下のセクションでは、バージョン 9.5 で導入された各国語の機能拡張について説 明します。

## 言語認識照合によりデータの並び順にさらに多くのオプションが提供される

Unicode データベースの作成時に、言語認識照合を指定できるようになりました。 言語認識照合により、ご使用の言語および地域の慣習により適したデータの並び順 を選択することができます。

言語認識照合は、非 Unicode データベースの SYSTEM 照合をベースとしていま す。それぞれの言語認識照合では Unicode データを、非 Unicode コード・ページに 変換して、 SYSTEM 照合を適用するかのように並べ変えます。

非 Unicode データベースを Unicode に変換する場合、言語認識照合によりデータの 配列に相違がないようにすることができます。

さらに非 Unicode SYSTEM 照合は、新規の COLLATION KEY BIT スカラー関数 と共に使用することができます。例えば、SQL 照会の結果をソートするためにどの 照合を使用するかを指定することができます。

#### 関連概念

国際化対応ガイドの『Unicode [データの言語対応型の照合』](http://www.ibm.com/support/docview.wss?rs=71&uid=swg27009727)

# **Unicode** ストリング・リテラルにより任意の **Unicode** 文字を指定できる

バージョン 9.5 は、キーボードから直接入力できないサポート対象文字に対応す る、新規 Unicode ストリング・リテラルを導入しています。

このリテラルにより、キーボードから簡単にまたはまったく入力できないコード・ ポイントを指定することが可能になります。例えば、日本語ひらがな文字を英語キ ーボードで入力することはできませんが、Unicode の同等文字コードを指定するこ とはできます。

このリテラルには、非 Unicode ストリング・リテラルと同じセマンティクスがあり ます。ただし、これらの文字は直接入力することに加え、Unicode コード・ポイン トにより指定することができます。

### 関連資料

SQL [リファレンス 第](http://www.ibm.com/support/docview.wss?rs=71&uid=swg27009727) 1 巻の『定数』

# スカラー関数の文字ベースの処理は可変文字サイズをサポートする

バージョン 9.5 には、ストリング・データを一連の文字として処理できる新規スカ ラー関数が含まれています。それぞれの文字のバイト表現を知る必要はありませ  $h<sub>o</sub>$ 

Unicode での各文字は、1 から 4 バイトで構成されます。可変文字サイズに対応す るために、以下の関数はデフォルトで文字ベースの処理をするようになりました。

- INSERT
- v LEFT
- v RIGHT
- $\cdot$  STRIP
- v TRIM

バイト・ベースの処理を使用する場合は、SYSFUN スキーマに格納されたこれらの 関数の各バージョンを使用します。例えば、INSERT 関数のバイト・ベースの処理 を使用するには、SYSFUN.INSERT を要求します。

バージョン 9.5 の新機能である OVERLAY スカラー関数も、文字ベースの処理を サポートします。

## 関連資料

SQL [リファレンス 第](http://www.ibm.com/support/docview.wss?rs=71&uid=swg27009727) 1 巻の『INSERT スカラー関数』 SQL [リファレンス 第](http://www.ibm.com/support/docview.wss?rs=71&uid=swg27009727) 1 巻の『LEFT スカラー関数』 SQL [リファレンス 第](http://www.ibm.com/support/docview.wss?rs=71&uid=swg27009727) 1 巻の『RIGHT スカラー関数』 SQL [リファレンス 第](http://www.ibm.com/support/docview.wss?rs=71&uid=swg27009727) 1 巻の『STRIP スカラー関数』 SQL [リファレンス 第](http://www.ibm.com/support/docview.wss?rs=71&uid=swg27009727) 1 巻の『TRIM スカラー関数』 SQL [リファレンス 第](http://www.ibm.com/support/docview.wss?rs=71&uid=swg27009727) 1 巻の『OVERLAY スカラー関数』

# **Big5-HKSCS-Unicode** 変換表による、**Unicode** データベース内の **HKSCS** データ保管のサポートの拡大

バージョン 9.5 は、Big5-HKSCS クライアントが Unicode データベースに接続して HKSCS (Hong Kong Supplementary Character Set) でデータを保管することを可能に する、新しい Unicode 変換表を提供します。

新しい変換表は、HKSCS-2004 および Unicode 4.1 文字をサポートします。 Unicode 4.1 の時点ですべての HKSCS-2004 文字は非 PUA 割り当てとなっている ので、Big5-HKSCS から Unicode への変換によって、Private Use Area (PUA) コー ド・ポイントが生成されることはありません。ただし、Unicode から Big5-HKSCS への変換中に、HKSCS 文字用に以前の Unicode バージョンで使用された PUA コ ード・ポイントは、適切な Big5-HKSCS コード・ポイントに変換されます。

### 関連概念

[国際化対応ガイドの『コード・ページ](http://www.ibm.com/support/docview.wss?rs=71&uid=swg27009727) 950 データベースに接続する Windows [クライアント』](http://www.ibm.com/support/docview.wss?rs=71&uid=swg27009727)

### 関連タスク

国際化対応ガイドの『HKSCS [データが含まれるコード・ページ](http://www.ibm.com/support/docview.wss?rs=71&uid=swg27009727) 950 データベー スの Unicode [データベースへの変換』](http://www.ibm.com/support/docview.wss?rs=71&uid=swg27009727)

## 関連資料

[国際化対応ガイドの『サポートされているテリトリー・コードおよびコード・ペ](http://www.ibm.com/support/docview.wss?rs=71&uid=swg27009727) [ージ』](http://www.ibm.com/support/docview.wss?rs=71&uid=swg27009727)

# **UPPER (UCASE)** および **LOWER (LCASE)** スカラー関数のロケールのサ ポート

スカラー関数 UPPER (UCASE) および LOWER (LCASE) は、テキストの大/小文字 の変更をロケール依存の変換を使用して行うことができるようになりました。デフ ォルトでは、UPPER および LOWER はストリング内の文字をロケールに関係なく 変換します。一部の文字では、ロケール・ベースの変換を使用した場合に、大文字 と小文字とのマッピングが異なる場合があります。

例えばトルコ語の場合、i という文字に 4 つの別々のバージョンがあります。ドッ ト付きの i とドットなしの i をそれぞれ大文字と小文字にすることができます。ド ット付きの小文字の i とドット付きの大文字の i は、それぞれのドットなしの i とは別個の文字です。トルコ語のロケール tr\_TR を指定すると、UPPER スカラー 関数はローマ字の小文字の i を、ローマ字の大文字の i の上にドットが付いたもの (Unicode 文字コード U&'¥0130') に変換します。トルコ語のロケールを指定する と、LOWER スカラー関数はローマ字の大文字の i をローマ字の小文字の i のドッ トがないもの (Unicode 文字コード U&'¥0131') に変換します。このロケールを指定 しなければ、UPPER スカラー関数はローマ字の小文字の i をローマ字大文字の i (Unicode 文字 U&'¥0049') に変換し、LOWER スカラー関数はローマ字の大文字の i をローマ字の小文字の i (Unicode 文字 U&'¥0069') に変換します。

#### 関連資料

SQL [リファレンス 第](http://www.ibm.com/support/docview.wss?rs=71&uid=swg27009727) 1 巻の『UPPER スカラー関数』 SQL [リファレンス 第](http://www.ibm.com/support/docview.wss?rs=71&uid=swg27009727) 1 巻の『LOWER スカラー関数』 SQL [リファレンス 第](http://www.ibm.com/support/docview.wss?rs=71&uid=swg27009727) 1 巻の『LOWER (ロケール依存) スカラー関数』 SQL [リファレンス 第](http://www.ibm.com/support/docview.wss?rs=71&uid=swg27009727) 1 巻の『UPPER (ロケール依存) スカラー関数』 SQL [リファレンス 第](http://www.ibm.com/support/docview.wss?rs=71&uid=swg27009727) 1 巻の『LCASE スカラー関数』 SQL [リファレンス 第](http://www.ibm.com/support/docview.wss?rs=71&uid=swg27009727) 1 巻の『UCASE スカラー関数』 SQL [リファレンス 第](http://www.ibm.com/support/docview.wss?rs=71&uid=swg27009727) 1 巻の『LCASE (ロケール依存) スカラー関数』 SQL [リファレンス 第](http://www.ibm.com/support/docview.wss?rs=71&uid=swg27009727) 1 巻の『UCASE (ロケール依存) スカラー関数』

# **FP1:** ロケール依存の **UCA** に基づく照合で、データの並び順により多くの オプションが提供される

バージョン 9.5 フィックスパック 1 以降、Unicode データベースの作成時に、言語 文化的に適切なソート順による照合を指定できるようになりました。

ロケール依存の照合では、言語と地域などの情報を含む指定したロケールに基づい て、適切な順序でデータが並べられます。また、このような照合を調整して、大/小 文字やアクセント記号に依存しない順序にすることもできます。

DB2 バージョン 9.5 フィックスパック 1 のロケール依存照合は、Unicode 照合ア ルゴリズムのバージョン 5.0 に基づいています。このアルゴリズムは、Unicode 標 準の要件に準拠する方法で 2 つの Unicode ストリングを比較するための仕様を提 供します。

また、ロケール依存の UCA に基づく照合を COLLATION\_KEY\_BIT SQL スカラ ー関数で使用することもできます。

### 関連概念

[「国際化対応ガイド」の『ロケールに依存する](http://www.ibm.com/support/docview.wss?rs=71&uid=swg27009727) UCA ベースの照合』
# <span id="page-144-0"></span>第 **15** 章 トラブルシューティングと問題判別の機能拡張

このセクションは、トラブルシューティングおよび問題判別の機能拡張について要 約しています。これには、データベースの回復性とデータ整合性の改善、エラーお よびログ表示の簡素化、およびエラーの追跡とロギングのための新しいツールが含 まれます。

このセクションでは、トラブルシューティングおよび問題判別の機能拡張について 詳しく説明します。

# データ収集ツールで予期しないエラーを追跡する

新しいツールの db2fodc (First Occurrence Data Capture) は、DB2 インスタンス中 で検出された予期しないエラー条件がある場合に、症状に基づくデータを収集しま す。このデータを使用して、データベースで発生した可能性のあるエラー条件のト ラブルシューティングに役立てることができます。

データベース・マネージャーに db2fodc ツールを自動的に実行させるか、またはこ のツールを手動で実行することができます。データベース・マネージャーがこのツ ールを実行する原因となる症状を指定しなければなりません。db2fodc ツールを開始 する症状には、シグナル (UNIX オペレーティング・システム上)、例外 (Windows オペレーティング・システム上)、および 障害、マシン停止、またはパニックを生 じさせるデータ破壊などによる、予期しない DB2 システム・エラーが含まれま す。**db2pdcfg** 構成パラメーターか、**DB2FODC** レジストリー変数とその関連パラメ ーター中で値を設定して、収集するデータのタイプを指定します。データ収集の完 了後、db2support ツールを実行して、結果の診断ファイルを準備して収集し、IBM サポートに送信するパッケージを準備しなければなりません。

このツールは、一部のデータ収集操作に取って代わっており、db2support などの他 のトラブルシューティング・ツールや IBM サポートで使用されるツール中にある 類似した他のデータ収集操作を取り込んでいます。

#### 関連資料

コマンド・リファレンスの『db2support - [問題分析および環境収集ツール・コマ](http://www.ibm.com/support/docview.wss?rs=71&uid=swg27009727) [ンド』](http://www.ibm.com/support/docview.wss?rs=71&uid=swg27009727)

[データ・サーバー、データベース、およびデータベース・オブジェクトのガイド](http://www.ibm.com/support/docview.wss?rs=71&uid=swg27009727) [の『汎用レジストリー変数』](http://www.ibm.com/support/docview.wss?rs=71&uid=swg27009727)

[コマンド・リファレンスの『](http://www.ibm.com/support/docview.wss?rs=71&uid=swg27009727)db2pdcfg - 問題判別動作用の DB2 データベースの [構成コマンド』](http://www.ibm.com/support/docview.wss?rs=71&uid=swg27009727)

コマンド・リファレンスの『[db2fodc - DB2 First Occurrence Data Collection](http://www.ibm.com/support/docview.wss?rs=71&uid=swg27009727) コ [マンド』](http://www.ibm.com/support/docview.wss?rs=71&uid=swg27009727)

## ロギング機能に **SQL** 管理ルーチンが追加された

新しい PD GET DIAG HIST システム定義ルーチンを使用して、オプティマイザー 統計や管理通知ログなどのさまざまな機能からイベント、通知、および診断ログ・ レコードを戻すことができます。

このルーチンは、顧客への影響の重要度、レコード・タイプ、およびレコードのタ イム・スタンプに従う事前フィルター操作もサポートします。顧客への影響の重大 度は、通知(Informational)から重大(Critical)までの範囲にすることができます。 診断情報の有効範囲とフォーカスを制御できます。

#### 関連資料

[管理ルーチンおよびビューの『](http://www.ibm.com/support/docview.wss?rs=71&uid=swg27009727)PD\_GET\_DIAG\_HIST 表関数 - 特定の機能からレ [コードを戻す』](http://www.ibm.com/support/docview.wss?rs=71&uid=swg27009727)

# ストレージ・キーによりメモリー・アクセス問題が検出される

バージョン 9.5 はストレージ・キーをサポートしています。ストレージ・キーは IBM POWER6 プロセッサーおよび AIX オペレーティング・システムの新規フィー チャーで、ハードウェア・キーをカーネル・スレッド・レベルで使用して一定の範 囲のメモリーを保護します。

ストレージ・キーを使用して、バッファー・プール・メモリーを保護できます。デ ータベースに対する更新は、バッファー・プールの使用中に行われます。ストレー ジ・キー保護により、バッファー・プール・メモリーの破損の問題が減少し、デー タベースを停止させる可能性のあるエラーが制限されます。プログラミングという 手段によってバッファー・プールに不正にアクセスしようとするとエラー条件が発 生し、そのエラーはデータベース・マネージャーによって検出されて処理されま す。

ストレージ・キーのサポートを使用可能にするには、新しい **DB2 MEMORY PROTECT** レジストリー変数を使用します。

#### 関連概念

[データ・サーバー、データベース、およびデータベース・オブジェクトのガイド](http://www.ibm.com/support/docview.wss?rs=71&uid=swg27009727) [の『バッファー・プール・メモリー保護](http://www.ibm.com/support/docview.wss?rs=71&uid=swg27009727) (POWER6 上で実行している AIX)』 関連資料

[データ・サーバー、データベース、およびデータベース・オブジェクトのガイド](http://www.ibm.com/support/docview.wss?rs=71&uid=swg27009727) [の『その他の変数』](http://www.ibm.com/support/docview.wss?rs=71&uid=swg27009727)

# オンライン・データ整合性検査が改善されている

2 つの新しいキーワード **high** および **indexdata** を INSPECT コマンドおよび db2inspect API と併用して、索引の検査を実行できます。

INSPECT コマンドと db2inspect API は、データベースのページの整合性が取れて いるかどうかを調べることにより、データベースの構造上の整合性を検査します。 この変更により、INSPECT コマンドと db2inspect API は、db2dart および RUNSTATS で実行される検査と同様の検査を実行して、データ破壊を検索できま

- <span id="page-146-0"></span>す。検査中のものを除くすべてのデータベース・オブジェクトにアクセスできま
- す。INSPECT および db2inspect のデフォルトの動作は変更されていません。

#### 関連資料

管理 API リファレンスの『db2Inspect API - [データベースの構造上の整合性の](http://www.ibm.com/support/docview.wss?rs=71&uid=swg27009727) [検査』](http://www.ibm.com/support/docview.wss?rs=71&uid=swg27009727)

[コマンド・リファレンスの『](http://www.ibm.com/support/docview.wss?rs=71&uid=swg27009727)INSPECT コマンド』

# 索引データの整合性の問題の許容度が高くなっている

バージョン 9.5 では、索引が整合しなくなった場合に、データベースとインスタン スがダウンする代わりに、エラー・メッセージ (SQL0901N) がアプリケーションに 戻されます。

このエラー・メッセージが戻された場合は、INSPECT コマンドか db2inspect API を使用して索引の不整合の原因をオンライン検査でき、その一方で他のアプリケー ションは評価中でないこれらのデータベース・オブジェクトに引き続きアクセスで きます。このタイプのエラーの許容は、パーティション表および非パーティション 表の両方に対する正規索引と、マルチディメンション・クラスタリング索引に対す る索引に限り使用可能になります。このタイプのエラーの許容は、マルチディメン ション・クラスタリング・ブロック索引、複合ブロック索引、空間インデックス、 および XML 索引に関しては使用可能になりません。

### 関連資料

管理 API リファレンスの『db2Inspect API - [データベースの構造上の整合性の](http://www.ibm.com/support/docview.wss?rs=71&uid=swg27009727) [検査』](http://www.ibm.com/support/docview.wss?rs=71&uid=swg27009727)

[コマンド・リファレンスの『](http://www.ibm.com/support/docview.wss?rs=71&uid=swg27009727)INSPECT コマンド』

## 予期しないエラー時のデータベース回復力が改善されている

以前は、アプリケーション中のエラー条件によっては、データベースとインスタン ス (データベース・マネージャー) がダウンすることがありました。現在は、データ 保全性に影響がなく、エラーのあるアプリケーションに関する 1 つの DB2 エージ ェントを中断または終了できる場合は、そのアプリケーションのみ中断または終了 されます。

トラップ、セグメント化違反、または他の例外が発生した場合、必要な診断情報が レビュー用に維持され、エラー条件がアプリケーションに戻され、DB2 エージェン トの状況が変更され、アプリケーションがロールバックされます。エラーの影響を 受けない他のアプリケーションは完了するまで実行できます。データベースとイン スタンスをダウンして再始動する時点を決めることができます。

#### 関連概念

[パーティションおよびクラスタリングのガイドの『](http://www.ibm.com/support/docview.wss?rs=71&uid=swg27009727)DB2 のトラブルシューティ [ング』](http://www.ibm.com/support/docview.wss?rs=71&uid=swg27009727)

# 第 **2** 部 変更事項

このセクションでは、変更された機能、推奨されなくなった機能、および廃止され た機能について説明します。新しいアプリケーションをコーディングする際、また は既存のアプリケーションを修正する際には、これらの点を考慮に入れる必要があ ります。

これらの変更点を理解すれば、最新のアプリケーション開発やバージョン 9.5 への マイグレーション計画に役立ちます。

以下のセクションでは、特定のフィックスパックに関連したトピックには、トピッ ク・タイトルの先頭に「FPx」という接頭部が付いています (*x* はフィックスパッ ク・レベルを表します)。

**137** ページの『第 **16** [章 変更された機能』](#page-150-0)

この章では、データベースのセットアップ、データベース管理、アプリケー ション開発、および CLP コマンドとシステム・コマンドに関連した変更を 含む、既存の DB2 機能に対する変更点について説明します。

**183** ページの『第 **17** [章 推奨されない機能』](#page-196-0)

この章では、推奨されない機能をリストします。これは、以前はサポートさ れていたもののすでに推奨されなくなっており、将来のリリースで除去され る可能性がある特定の機能またはフィーチャーです。

**195** ページの『第 **18** [章 廃止された機能』](#page-208-0)

この章では、バージョン 9.5 でサポートされていないフィーチャーおよび 機能をリストします。

**201** ページの『第 **19** 章 **DB2** バージョン **9.5** [の使用に影響する](#page-214-0) **DB2** バージョン **9.1** [フィックスパックの変更』](#page-214-0)

この章では、本書の他のセクションでは説明されていない、バージョン 9.1 フィックスパック 3 (およびそれ以前のフィックスパック) の一部として追 加または変更されてバージョン 9.5 にも適用されるフィーチャーおよび機 能について説明します。

# <span id="page-150-0"></span>第 **16** 章 変更された機能

機能が変更される場合、通常は、デフォルト値が変更されたり、前のリリースとは 異なる出力結果が生成されます。例えば、バージョン 9.1 で使用された SQL ステ ートメントが、バージョン 9.5 では異なる結果を生成する場合があります。

変更点はカテゴリー別に分類されています。

## 管理の変更のサマリー

## 新規データベースのデフォルト・コード・ページは **Unicode**

新規 DB2 データベースを作成すると、デフォルトのコード・ページは Unicode で す。以前は、デフォルトのデータベース・コード・ページは、データベースの作成 に使用したアプリケーションの環境に基づいていました。

### 詳細

Unicode のデータベースはどの言語からの文字でも収容できます。Unicode を使用す ると、ビジネスの成長に伴って、データベースも言語や地域の境界を超えて拡張す ることができます。

Java や .NET など、多くの最新の開発環境のデフォルトは Unicode です。したが って、Unicode データベースはこれらの開発環境によりよく適合し、クライアント/ サーバーの通信コストを削減できます。

### 解決方法

Unicode ではないデータベースを作成する場合は、データベースのコード・セット およびテリトリーを明示的に設定してください。

#### 関連概念

国際化対応ガイドの『[DB2 Database for Linux, UNIX, and Windows](http://www.ibm.com/support/docview.wss?rs=71&uid=swg27009727) での Unicode [のインプリメンテーション』](http://www.ibm.com/support/docview.wss?rs=71&uid=swg27009727)

#### 関連タスク

[国際化対応ガイドの『データベースのコード・ページ、テリトリー、および照合](http://www.ibm.com/support/docview.wss?rs=71&uid=swg27009727) [の選択』](http://www.ibm.com/support/docview.wss?rs=71&uid=swg27009727)

[データ・サーバー、データベース、およびデータベース・オブジェクトのガイド](http://www.ibm.com/support/docview.wss?rs=71&uid=swg27009727) [の『データベースの作成』](http://www.ibm.com/support/docview.wss?rs=71&uid=swg27009727)

## 一部のデータベース・マネージャー構成パラメーターの変更

バージョン 9.5 には、いくつかの新規および変更されたデータベース・マネージャ ー構成パラメーターが含まれています。加えて、DB2 機能の変更、新規パラメータ ーの導入、またはサポートの停止を反映して、いくつかの構成パラメーターが非推 奨になるか、または廃止されました。

以下の新規および変更されたデータベース・マネージャー構成パラメーターが DB2 Connect に適用されます。

## 新規データベース・マネージャー構成パラメーター

新規のフィーチャーおよび機能のため、バージョン 9.5 には、いくつかの新規構成 パラメーターが含まれています。

表 *7.* バージョン *9.5* の新規データベース・マネージャー構成パラメーターの要約

| パラメーター名     | 説明     | 詳細                                       |
|-------------|--------|------------------------------------------|
| cluster_mgr |        | クラスター・マ  データベース・マネージャーが指定されたクラスター・マネージャー |
|             | ネージャー名 | へ増分クラスター構成変更を通信することを可能にします。              |

## 変更されたデータベース・マネージャー構成パラメーター

以下の表に、デフォルト値が変更された構成パラメーターをリストします。これら のパラメーターはすべて動的に更新することができ、データベース・インスタンス を停止して再始動する必要はありません。

表 *8.* デフォルト値が変更された構成パラメーターの要約

|                 |                           | バージョン 9.1 のデフォル          |                        |
|-----------------|---------------------------|--------------------------|------------------------|
| パラメーター名         | 説明                        | ト値                       | バージョン 9.5 のデフォルト値      |
| agent stack sz  | エージェント・スタ                 | 64 ビット Linux オペレーテ       | 64 ビット Linux オペレーティング・ |
|                 | ック・サイズ                    | ィング・システム: 256            | システム: 1 024            |
| comm bandwidth  | 通信帯域幅                     | デフォルト値は、高速スイ             | デフォルト値は、基礎となる通信アダ      |
|                 |                           | ッチが使用されているかど             | プターの速度に基づいて計算されま       |
|                 |                           | うかに基づいて計算されま             | す。ギガビット・イーサネットを使用      |
|                 |                           | す。                       | するシステムでは、値 100 が期待され   |
|                 |                           |                          | ます。                    |
| fenced_pool     | fenced プロセスの最             | max_coordagents の値       | <b>AUTOMATIC</b>       |
|                 | 大数                        |                          |                        |
| java heap sz    |                           | Java インタープリタ すべてのオペレーティン | HP-UX オペレーティング・システム:   |
|                 | 一最大ヒープ・サイ   グ・システム: 2 048 |                          | 4 096                  |
|                 | ズ                         |                          |                        |
|                 |                           |                          | 他のすべてのオペレーティング・シス      |
|                 |                           |                          | テム: 2048               |
| max_connections | クライアント接続の                 | max_coordagents の値       | <b>AUTOMATIC</b>       |
|                 | 最大数                       |                          |                        |
| mon_heap_sz     | データベース・シス                 | <b>UNIX: 90</b>          | <b>AUTOMATIC</b>       |
|                 | テム・モニター・ヒ                 |                          |                        |
|                 | ープ・サイズ                    | ローカルおよびリモート・             |                        |
|                 |                           | クライアントのある                |                        |
|                 |                           | Windows データベース・サ         |                        |
|                 |                           | $-7$ * $-$ : 66          |                        |
|                 |                           | ローカル・クライアントの             |                        |
|                 |                           | ある Windows データベー         |                        |
|                 |                           | ス・サーバー: 46               |                        |
| num_poolagents  | エージェント・プー                 | maxagents/2 の値           | <b>AUTOMATIC</b>       |
|                 | ル・サイズ                     |                          |                        |

バージョン 9.5 では、以下のデータベース・マネージャー構成パラメーターは、動 作が変更されたか、または範囲が更新されました。

表 *9.* 動作が変更された、または範囲が更新されたデータベース・マネージャー構成パラメーターの要約

| パラメーター名         | 説明                            | バージョン 9.5 の変更点                                                                                                    |  |
|-----------------|-------------------------------|----------------------------------------------------------------------------------------------------|--|
| agent_stack_sz  | エージェント・ス<br>タック・サイズ           | Linux 64 ビット・プラットフォームでは、16 から 1 024 だった有効<br>な値の範囲が、256 から 32 768 に拡大されました。                                                                                                    |  |
| federated_async | 照会あたりの最大<br>非同期 TQ 数          | 範囲の最大値は、maxagents/4 の値ではなくなりました。現在は 32<br>767 です。                                                                                                    |  |
| instance_memory | インスタンス・メ<br>干リー               | 範囲の最大値は、4 294 967 295 ではなくなりました。 32 ビット・<br>プラットフォームでは 1 000 000、64 ビット・プラットフォームでは<br>68 719 476 736 になりました。インスタンス・メモリーは、DBMS メ<br>モリー・セットのサイズだけではなく、パーティション全体のメモリ<br>ー消費量の制限を表すようになりました。 |  |
| intra parallel  | パーティション内 <br>並列処理を使用可<br>能にする | このパラメーターは現在でも SQL アクセス・プラン SMP 並列処理<br>を制御しますが、索引作成並列処理は制御しなくなりました。その代<br>わり、索引作成並列処理は、要求時に動的に使用可能にされます。た<br>だし、索引マネージャーによる予備的な検査に基づいて、CREATE<br>INDEX 操作の間に一時的に使用可能になるだけです。              |  |
| max coordagents | コーディネータ<br>ー・エージェント<br>の最大数   | AUTOMATIC のサポートに加えて、範囲の最大値は、maxagents の値<br>マイナス num_initagents の値ではなくなりました。 64 000 になりま<br>した。                                                                                           |  |
| num_initagents  | プール中のエージ<br>ェントの初期数           | 範囲の最大値は、num_poolagents の値ではなくなりました。現在は<br>64 000 です。                                                                                                    |  |
| num_initfenced  | fenced プロセス<br>の初期数           | 範囲の最大値は、max_connections + (maxagents - max_coordagents)<br>の和の値ではなくなりました。64 000 になりました。                                                                                                   |  |

## 非推奨のデータベース・マネージャー構成パラメーターおよび廃止さ れたデータベース・マネージャー構成パラメーター

機能の変更、新規パラメーターの導入、またはサポートの停止のために、以下のデ ータベース・マネージャー構成パラメーターが非推奨になるか、または廃止されま した。

表 *10.* 非推奨になった構成パラメーターの要約

| パラメーター名    | 説明              | 詳細および解決方法                                                                                                    |
|------------|-----------------|----------------------------------------------------------------------------------------------------|
| agentpri   | エージェント優<br>先順位  | ワークロード管理の新規機能が導入されたために、この構成パラメータ<br>ーの必要性が減少しました。したがって、この構成パラメーターは将来<br>のリリースで除去される可能性があります。                                                |
| maxagents  | 最大エージェン<br>ト数   | maxagents パラメーターを使用してデータベース・マネージャー・エー<br>ジェントの最大数を制御する代わりに、インスタンスへの接続の総数に<br>制限を設定します。                                                      |
| maxcagents | 最大並行エージ<br>ェント数 | 同様に、maxcagents パラメーターを使用して最大並行データベース・マ<br>ネージャー・エージェント数を制御するのではなく、接続コンセントレ<br>ーターおよび DB2 ワークロード管理の機能を使用して、システム上の<br>ワークロードおよびリソースを管理してください。 |

表 *10.* 非推奨になった構成パラメーターの要約 *(*続き*)*

| パラメーター名       | 説明      | 詳細および解決方法                                                   |
|---------------|---------|-------------------------------------------------------------|
| query_heap_sz | 照会ヒープ・サ | この構成パラメーターは非推奨になりました。これは、DB2RA プロト                          |
|               | イズ      | コルを使用する DB2 Universal Database for Linux, Windows, and UNIX |
|               |         | バージョン 7 (またはそれ以前) のクライアントをサポートするために                         |
|               |         | 使用されていましたが、このプロトコルはサポートされなくなったため                            |
|               |         | です。                                                         |

以下の構成パラメーターは廃止されました。

#### 表 *11.* 廃止されたデータベース・マネージャー構成パラメーターの要約

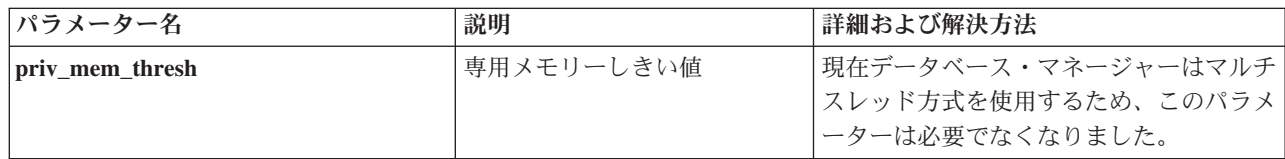

### 関連概念

157 [ページの『一部のデータベース構成パラメーターの変更』](#page-170-0)

#### 関連資料

コマンド・リファレンスの『[RESET DATABASE CONFIGURATION](http://www.ibm.com/support/docview.wss?rs=71&uid=swg27009727) コマンド』 [データ・サーバー、データベース、およびデータベース・オブジェクトのガイド](http://www.ibm.com/support/docview.wss?rs=71&uid=swg27009727) [の『構成パラメーターのサマリー』](http://www.ibm.com/support/docview.wss?rs=71&uid=swg27009727)

[「マイグレーション・ガイド」の『](http://www.ibm.com/support/docview.wss?rs=71&uid=swg27009727)DB2 サーバー動作の変更点』

# いくつかのレジストリー変数および環境変数の変更

バージョン 9.5 では、複数のレジストリー変数および環境変数が変更されました。

### 新規デフォルト

表 *12.* デフォルト値が新しくなったレジストリー変数

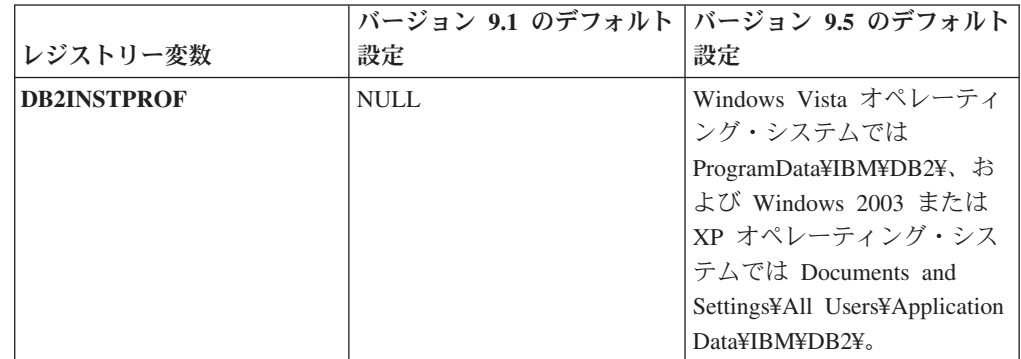

# 新規値

表 *13.* 値が新しくなったレジストリー変数

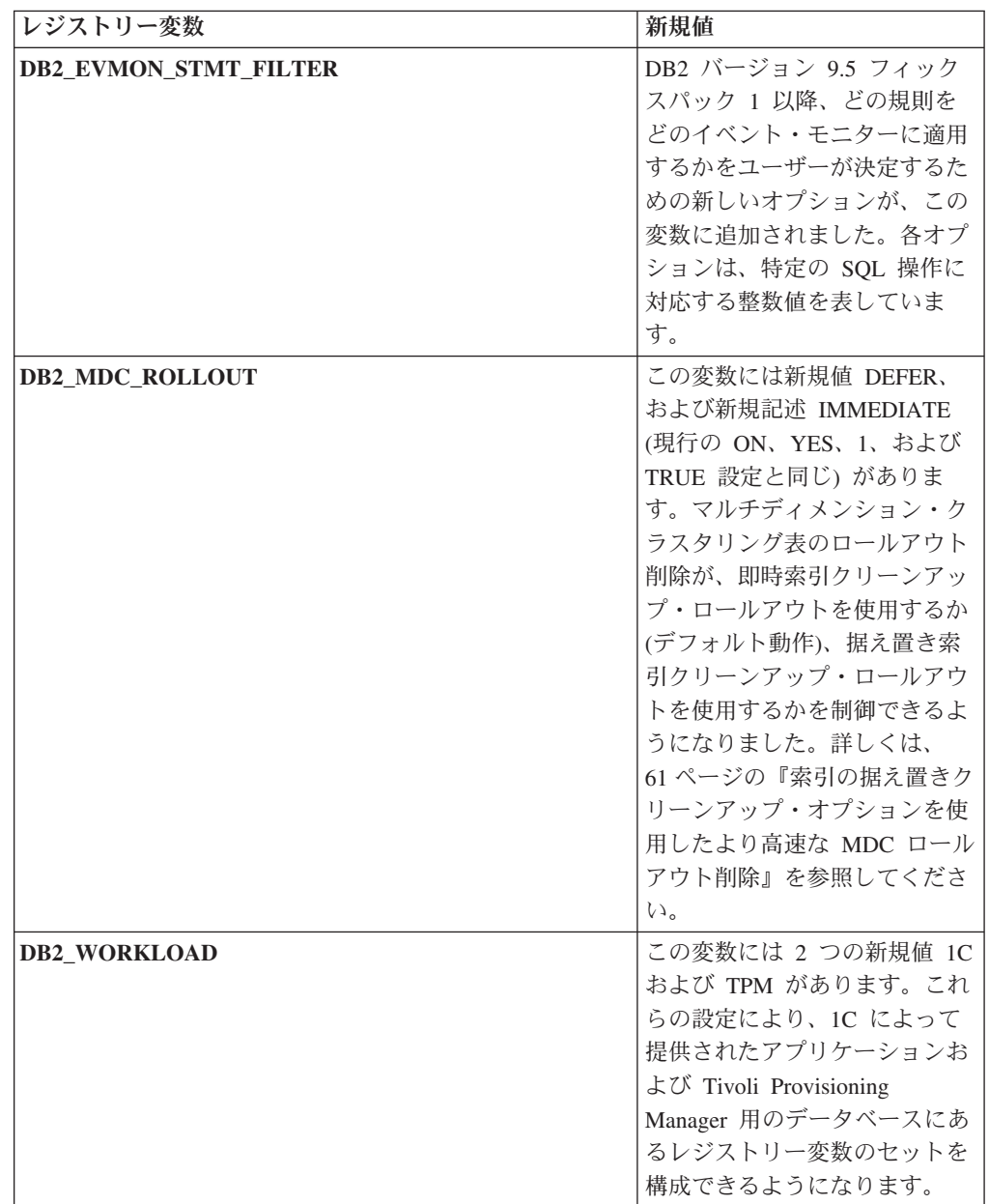

## 変更された動作

表 *14.* 動作が変わったレジストリー変数

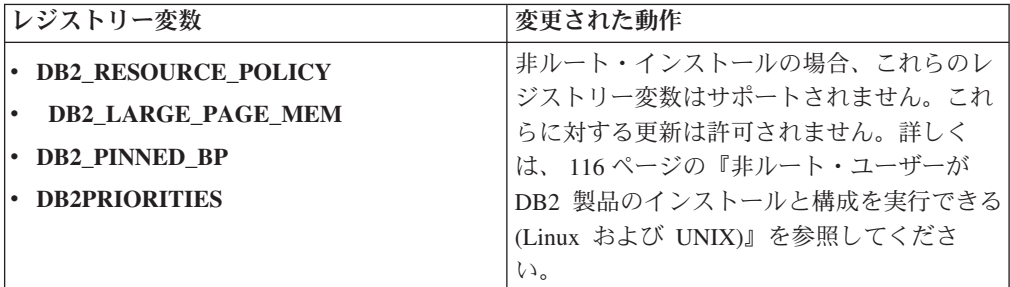

表 *14.* 動作が変わったレジストリー変数 *(*続き*)*

| レジストリー変数                        | 変更された動作                                                                                                    |
|---------------------------------|----------------------------------------------------------------------------------------------------|
| <b>DB2CLIINIPATH</b>            | DB2 バージョン 9.5 を Windows オペレー<br>ティング・システムにインストールする際に<br>マイグレーション・アクションを選択した場<br>合、DB2CLIINIPATH は、マイグレーショ<br>ンしようとする DB2 コピー用の既存の<br>db2cli.ini 構成ファイルの場所に設定されま<br>す。しかし、DB2 コピーをインストールした<br>後にインスタンスをマイグレーションする場<br>合で、構成ファイルのマイグレーション前の<br>位置を維持したい場合、この変数をその場所<br>に設定してください。                                                                                    |
| <b>DB2MEMMAXFREE</b>            | このレジストリー変数を Linux および UNIX<br>オペレーティング・システムに設定した場<br>合、これはインスタンスのマイグレーション<br>によって NULL に設定されます。現在デー<br>タベース・マネージャーはスレッド化エンジ<br>ン・モデルを使用し、専用メモリーはすべて<br>のデータベース・マネージャー・スレッドに<br>よって共有されるので、この変数の設定は今<br>後必要ありません。<br>注:この変数を設定しないでください。設定<br>すると、パフォーマンスが悪くなり、予期し<br>ない動作が発生する可能性があります。<br>詳しくは、32 ページの『単純化されたマル<br>チスレッド化アーキテクチャーにより総所有<br>コスト (TCO) が減っている』を参照してく |
| <b>DB2_EXTENDED_IO_FEATURES</b> | ださい。<br>オンライン・バックアップの入出力優先順位<br>を設定するのに、このレジストリー変数オプ<br>ションを使うことはできなくなりました。入<br>出力優先順位の設定に使われていた API は<br>プロセス・ベースです。バージョン 9.5 はス<br>レッド・ベース・モデルを使用し、現在のと<br>ころスレッド・ベース入出力優先順位の設定<br>を行うための相当する API はありません。<br>詳しくは、32 ページの『単純化されたマル<br>チスレッド化アーキテクチャーにより総所有<br>コスト (TCO) が減っている』を参照してく<br>ださい。                                                                    |

表 *14.* 動作が変わったレジストリー変数 *(*続き*)*

| レジストリー変数                  | 変更された動作                                 |
|---------------------------|-----------------------------------------|
| DB2 USE DB2JCCT2 JROUTINE | このレジストリー変数のデフォルト設定は、                    |
|                           | Java ストアード・プロシージャーやユーザー                 |
|                           | 定義関数のデフォルト・ドライバーが IBM                   |
|                           | Data Server Driver for JDBC and SQLJ であ |
|                           | ることを意味するようになりました。以前の                    |
|                           | リリースでは、デフォルトの JDBC ドライ                  |
|                           | バーは DB2 JDBC Type 2 ドライバーでし             |
|                           | た。詳しくは、166 ページの『変更された                   |
|                           | Java ルーチン用のデフォルト JDBC ドライ               |
|                           | バー』を参照してください。                           |

## 新規変数

以下はバージョン 9.5 の新しいレジストリー変数です。

表 *15.* 追加されたレジストリー変数

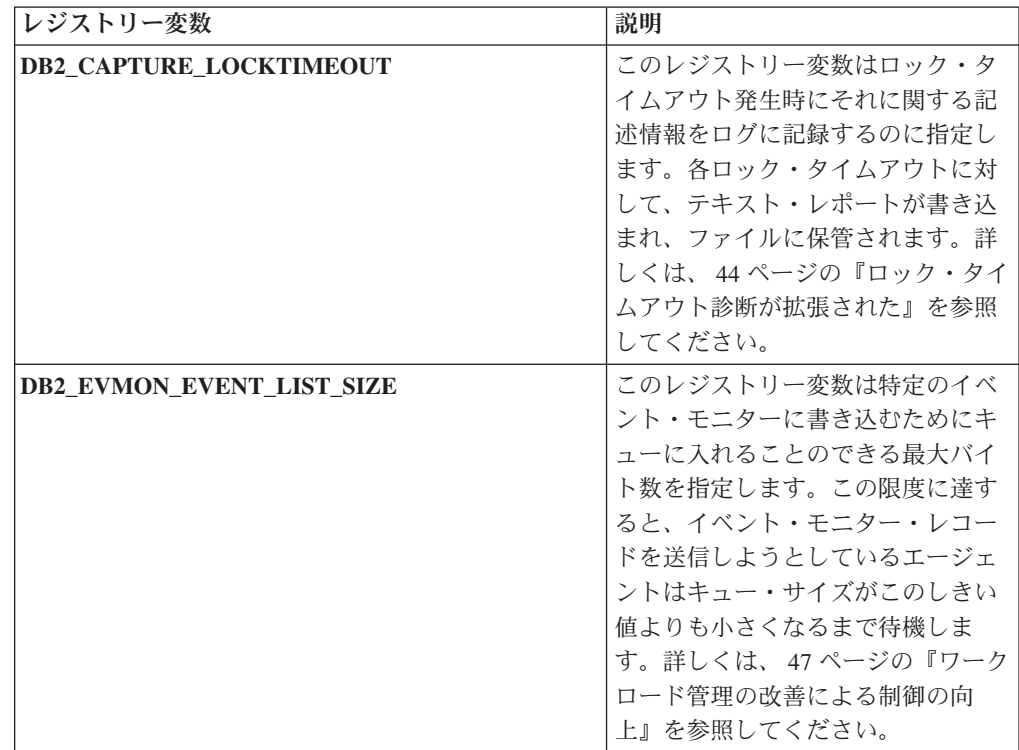

表 *15.* 追加されたレジストリー変数 *(*続き*)*

| レジストリー変数                            | 説明                                                                                                    |
|-------------------------------------|----------------------------------------------------------------------------------------------------|
| <b>DB2FODC</b>                      | このレジストリー変数は、以前<br>DB2FFDC レジストリー変数で使用<br>可能だった機能を拡張することによ<br>って、First Occurrence Data<br>Collection (FODC) で使用されるトラ<br>ブルシューティング関連のパラメー<br>ターのセットを制御します。これは<br>ユーザーおよび IBM サービス分析<br>者が、FODC シナリオ中に DB2 製<br>品によって収集されるものを制御す<br>ることを意図して設計されたもので<br>す。DB2FODC を使用して、障害状<br>態時にさまざまな分野のデータ収集<br>を制御してください。詳しくは、<br>131 ページの『データ収集ツールで |
| <b>DB2 HADR PEER WAIT LIMIT</b>     | 予期しないエラーを追跡する』を参<br>照してください。<br>DB2 バージョン 9.5 フィックスパッ<br>ク1以降、このレジストリー変数を<br>設定すると、スタンバイへのログ・<br>レプリケーションが原因で、指定し<br>た秒数にわたって 1 次データベース<br>でのロギングがブロックされた場合<br>に、HADR 1 次データベースがピア<br>状態から解除されます。                                                                                                    |
| DB2_KEEP_AS_AND_DMS_CONTAINERS_OPEN | このレジストリー変数を使用する<br>と、それぞれの DMS 表スペース・<br>コンテナーは、データベースが非ア<br>クティブ化されるまでファイル・ハ<br>ンドルを開いておくことができま<br>す。その結果、照会のパフォーマン<br>スが改善される可能性があります。<br>これは、純粋な DMS 環境でのみ使<br>用する必要があります。この変数は<br>DB2 バージョン 9.5 フィックスパッ<br>ク 1 で使用できます。                                                                                                    |
| <b>DB2LDAPSecurityConfig</b>        | このレジストリー変数は、IBM<br>LDAP セキュリティー・プラグイン<br>構成ファイルの場所を指定します。                                                                                                    |
| <b>DB2 LOGGER NON BUFFERED IO</b>   | DB2 バージョン 9.5 フィックスパッ<br>ク1以降、このレジストリー変数を<br>使用して、ログ・ファイル・システ<br>ムに対する直接入出力を行うことが<br>できます。                                                                                                    |

表 *15.* 追加されたレジストリー変数 *(*続き*)*

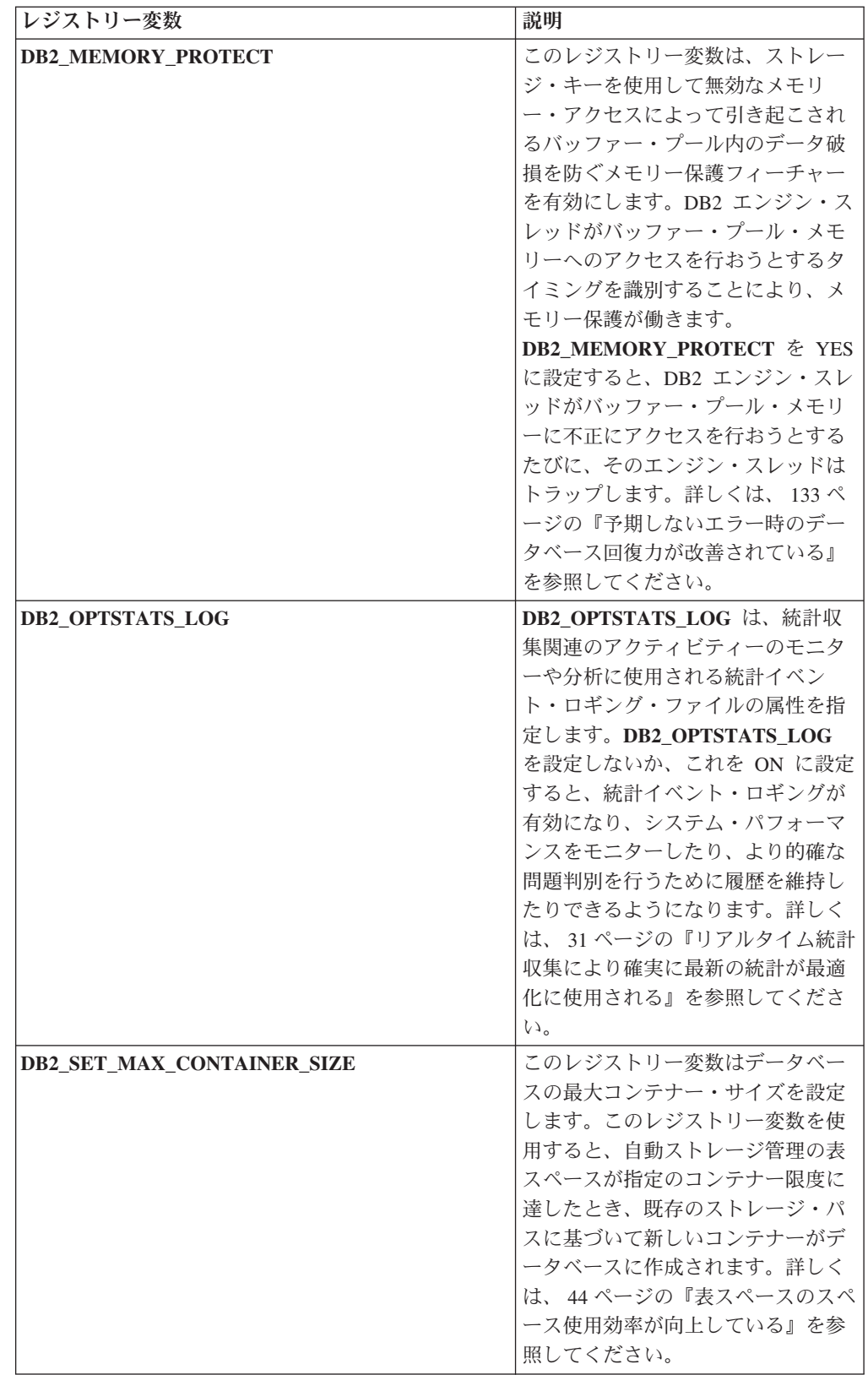

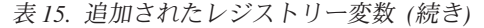

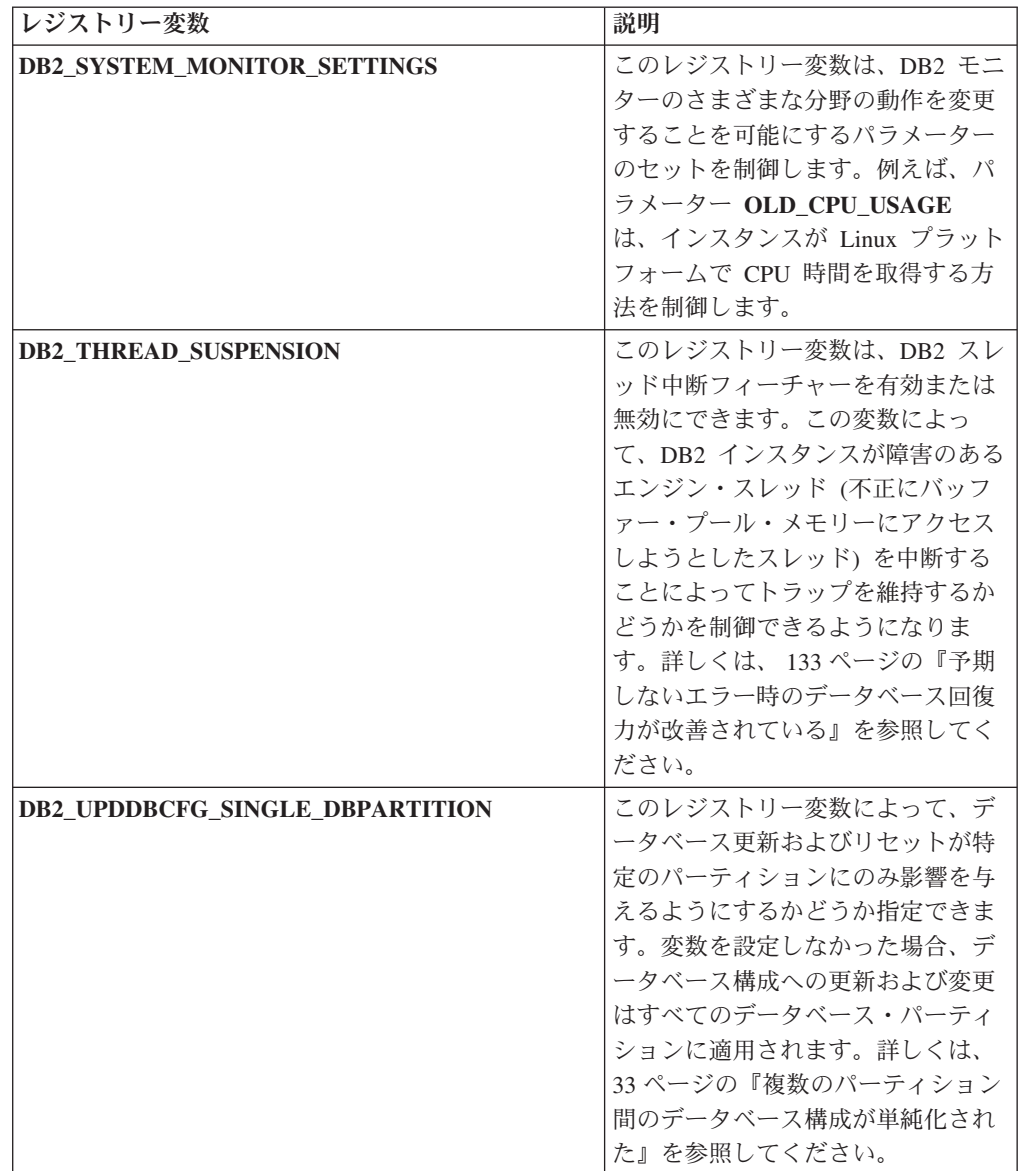

#### 関連概念

183 [ページの『レジストリー変数および環境変数のいくつかは推奨されない』](#page-196-0) 197 [ページの『いくつかのレジストリー変数および環境変数の廃止』](#page-210-0)

# 今後、データベース監査は **SECADM** 権限を必要とするようにな った

今後、データベース・レベルでの監査の管理は、SECADM 権限を持つセキュリティ ー管理者のもとで行われるようになりました。今後、セキュリティー管理者はトラ ステッド・コンテキスト・オブジェクト、ロール、および監査ポリシーを管理 (作 成、変更、ドロップ、コメントを付ける) できるようになりました。

## 詳細

セキュリティー管理者は、拡張された権限を持つことに加え、データベースの監査 を管理できる唯一 のユーザーとなります。SYSADM 権限を持つシステム管理者 は、この機能を持たなくなります。しかし、インスタンス・レベルの監査は引き続 き管理できます。セキュリティー管理者は、データベースの監査を構成できるのと 同様、次のタスクを実行するのに十分な SQL アクセス権限を持ちます。

- 抽出可能なアーカイブされた監査ログ・ファイルをリストする
- v ARCHIVE コマンドを発行する
- 監査ログ・ファイルを区切りファイルに抽出する

### 解決方法

適切な権限が割り当てられているか確認します。今後もシステム管理者には、 db2audit コマンドを使用して監査ログ・ファイルがディスクに配置された後、それ らを管理する十分な権限がありますが、どのイベントを監査するかを制御すること はできません。セキュリティー管理者には、db2audit コマンドを実行する十分な権 限はありません。これには SYSADM 権限が必要です。

#### 関連概念

55 [ページの『監査機能のパフォーマンスと管理の機能拡張』](#page-68-0) [データベース・セキュリティー・ガイドの『監査ログの保管と分析』](http://www.ibm.com/support/docview.wss?rs=71&uid=swg27009727) 関連資料

コマンド・リファレンスの『db2audit - [監査機能管理者ツール・コマンド』](http://www.ibm.com/support/docview.wss?rs=71&uid=swg27009727)

## データ・コンプレッション・ディクショナリーが自動的に作成され る

バージョン 9.5 では、データ・コンプレッション・ディクショナリーが自動的に作 成されることがあります。

## 詳細

バージョン 9.1 では、クラシック (オフライン) 表再編成を実行してデータ・コン プレッション・ディクショナリーを手動で作成しなければなりません。まず、表の COMPRESS 属性を YES に設定しなければなりません。しかし、バージョン 9.5 では、COMPRESS 属性セットを YES に設定すれば、表に十分なデータが存在する ようになったとき、表で自動的にデータ・コンプレッション・ディクショナリーの 作成が行えるようになりました。結果として、INSERT ステートメントを使うと、 **INSERT** または **REPLACE** オプションを使った LOAD コマンド、**INSERT** オプ ションを使った IMPORT コマンド、または REDISTRIBUTE コマンドによって自 動的にデータ・コンプレッション・ディクショナリーが作成されます (辞書の作成 が必要になるほどのデータが表に含まれているとデータベース・システムが判断し た時)。データ・コンプレッション・ディクショナリーを作成するのに、明示的にク ラシック (オフライン) 表再編成を実行する必要はありません。

バージョン 9.1 では、表の COMPRESS 属性が YES に設定され、その表にコンプ レッション・ディクショナリーがまだ存在しておらず、有効な長さのレコードが表 内に少なくとも 1 つ存在していれば、**KEEPDICTIONARY** オプションを使ってそ

の表の再編成を要求すると、その表のコンプレッション・ディクショナリーが作成 されます。バージョン 9.5 では、同じシナリオの場合、表のサイズが約 2 MB の しきい値を超えない限り、また、サイズのしきい値に達したときに十分なユーザ ー・データ (少なくとも 700 KB) が表に含まれない限り、コンプレッション・ディ クショナリーは作成されません。

バージョン 9.1 では、データ・コンプレッション・ディクショナリーを構築するの に、有効なレコード・サイズのすべてのデータ行が使用されます。データ・コンプ レッション・ディクショナリーの構築時に表のすべてのレコードが最小レコード長 よりも小さかった場合、SQL2220W エラー・メッセージが返されます。表に有効な 長さのレコードが少なくとも 1 つあれば、データ・コンプレッション・ディクショ ナリーは構築されます。しかし、バージョン 9.5 では、どの行がデータ・コンプレ ッション・ディクショナリーの作成に関わるかを決定するレコード長の基準があり ません。データ・コンプレッション・ディクショナリーの構築中に使用される、標 本抽出されるすべてのデータ・レコードの長さが、適用可能最小レコード長よりも 小さい場合、SQL2220W エラー・メッセージは生成されません。

### 解決方法

COMPRESS 属性を YES に設定して、表を作成したり変更した後、データ・コンプ レッション・ディクショナリーを作成するために何かをする必要はありません。

#### 関連概念

[データ・サーバー、データベース、およびデータベース・オブジェクトのガイド](http://www.ibm.com/support/docview.wss?rs=71&uid=swg27009727) の『(コンプレッション) [ディクショナリーの自動作成](http://www.ibm.com/support/docview.wss?rs=71&uid=swg27009727) (ADC)』

# 表書き込みイベント・モニターのターゲット表が変更された

表書き込みイベント・モニターのターゲット表内で、モニター・エレメントのサブ セットのデータ・タイプまたは長さが、バージョン 9.1 とバージョン 9.5 の間で変 更されました。これらの変更のために、ターゲット表内でさらに多くのモニター・ データのキャプチャーが可能になりました。

#### 詳細

以下のモニター・エレメントのデータ・タイプまたは長さが変更されました。

表 *16.* データ・タイプまたは長さが変更されたモニター・エレメント

|                     |              | バージョン 9.1 のデータ・タイ | バージョン 9.5 のデータ・タイ |
|---------------------|--------------|-------------------|-------------------|
| <b> エレメント名</b>      | 説明           | プおよび長さ            | プおよび長さ            |
| appl_id             | アプリケーション ID  | $CHAR$ (64)       | VARCHAR (64)      |
| appl_id_holding_lk  | ロック保留中のアプリケ  | CHAR $(64)$       | VARCHAR (64)      |
|                     | ーション ID      |                   |                   |
| auth id             | 許可 ID        | VARCHAR (30)      | VARCHAR (128)     |
| corr token          | DRDA 相関トークン  | $CHAR$ (64)       | VARCHAR (64)      |
| creator             | アプリケーション作成者  | VARCHAR (30)      | VARCHAR (128)     |
| execution id        | ユーザー・ログイン ID | VARCHAR (30)      | VARCHAR (128)     |
| package name        | パッケージ名       | CHAR(8)           | VARCHAR (128)     |
| rolled back appl id | ロールバック・アプリケ  | CHAR $(64)$       | VARCHAR (64)      |
|                     | ーション         |                   |                   |

表 *16.* データ・タイプまたは長さが変更されたモニター・エレメント *(*続き*)*

|              |          | バージョン 9.1 のデータ・タイ  バージョン 9.5 のデータ・タイ |               |
|--------------|----------|--------------------------------------|---------------|
| エレメント名       | 説明       | プおよび長さ                               | プおよび長さ        |
| table_schema | 「表スキーマ名」 | VARCHAR (30)                         | VARCHAR (128) |

表書き込みイベント・モニターの表にリストされているモニター・エレメントを照 会するアプリケーションは、以下のステップを行わない限り、エラーを返します。

- 1. SYSCAT.EVENTTABLES ビューを照会して表書き込みイベント・モニターのタ ーゲット表すべてを判別し、それらのターゲット表を名前変更します。これらの ターゲット表内のデータが必要でなくなった場合は、それらの表を名前変更する 代わりにドロップします。
- 2. イベント・モニターをドロップして、再定義します。
- 3. ターゲット表にアクセスするアプリケーションが、固定 CHAR データ・タイプ ではなく VARCHAR データ・タイプを受け入れるようにすべて変更します。あ るいは、ホスト変数を変更して新規の長さを受け入れるようにします。これらの データ・タイプに必要な構造タイプについて詳細は、「組み込み *SQL* アプリケ ーションの開発」の『C および C++ 組み込み SQL アプリケーションにおいて サポートされる SQL データ・タイプ』を参照してください。

# いくつかのシステム・カタログ・ビューと組み込みルーチンの追加 および変更

バージョン 9.5 の新しいフィーチャーをサポートするために、システム・カタロ グ・ビュー、システム組み込みルーチン、管理ルーチン、および管理ビューが追加 および変更されました。

### システム・カタログ・ビューの変更点

バージョン 9.5 では、以下のシステム・カタログ・ビューが変更されました。カタ ログ・ビューのほとんどの変更点は、新しい列、列データ・タイプの変更、および 列の長さの増加です。

- v SYSCAT.ATTRIBUTES
- SYSCAT CHECKS
- SYSCAT.COLAUTH
- SYSCAT.COLUMNS
- SYSCAT.DATATYPES
- SYSCAT.DBAUTH
- SYSCAT.DBPARTITIONGROUPS
- SYSCAT.EVENTMONITORS
- SYSCAT.EVENTS
- **•** SYSCAT.EVENTTABLES
- SYSCAT.FUNCMAPPINGS
- SYSCAT.INDEXAUTH
- SYSCAT.INDEXEXPLOITRULES
- SYSCAT.INDEXEXTENSIONS
- SYSCAT.INDEXEXTENSIONPARMS
- SYSCAT.INDEXEXTENSIONMETHODS
- SYSCAT.INDEXES
- SYSCAT.NICKNAMES
- SYSCAT.PACKAGEAUTH
- SYSCAT.PACKAGEDEP
- v SYSCAT.PASSTHRUAUTH
- **· SYSCAT.REFERENCES**
- SYSCAT.ROUTINEAUTH
- SYSCAT.ROUTINEDEP
- SYSCAT.ROUTINESFEDERATED
- SYSCAT.ROUTINEPARMS
- SYSCAT.ROUTINES
- v SYSCAT.SCHEMAAUTH
- SYSCAT.SCHEMATA
- SYSCAT.SECURITYPOLICIES
- SYSCAT.SEQUENCES
- SYSCAT.SEQUENCEAUTH
- SYSCAT.SURROGATEAUTHIDS
- SYSCAT.TABAUTH
- SYSCAT.TABCONST
- SYSCAT.TABDEP
- SYSCAT.TABLES
- SYSCAT.TABLESPACES
- v SYSCAT.TBSPACEAUTH
- SYSCAT.TRIGDEP
- SYSCAT.TRIGGERS
- SYSCAT.TYPEMAPPINGS
- SYSCAT.USEROPTIONS
- SYSCAT.VIEWS
- SYSCAT.XSROBJECTAUTH
- SYSCAT.XSROBJECTS

バージョン 9.5 では、以下のシステム・カタログ・ビューが追加されました。

- SYSCAT.AUDITPOLICIES
- SYSCAT.AUDITUSE
- SYSCAT.CONTEXTATTRIBUTES
- SYSCAT.CONTEXTS
- v SYSCAT.HISTOGRAMTEMPLATEBINS
- v SYSCAT.HISTOGRAMTEMPLATES
- SYSCAT.ROLEAUTH
- SYSCAT.ROLES
- SYSCAT.SERVICECLASSES
- SYSCAT.THRESHOLDS
- v SYSCAT.VARIABLEAUTH
- v SYSCAT.VARIABLEDEP
- SYSCAT.VARIABLES
- v SYSCAT.WORKLOADAUTH
- SYSCAT.WORKLOADCONNATTR
- SYSCAT.WORKACTIONS
- SYSCAT.WORKACTIONSETS
- v SYSCAT.WORKCLASSES
- SYSCAT.WORKCLASSSETS
- SYSCAT.WORKLOADS

## システム定義の組み込み関数の変更点

バージョン 9.5 では、以下のシステム定義の組み込み関数が追加または変更されま した。

表 *17.* システム定義の組み込み関数 *(*新規および変更*)*

| 関数名                                                                                                    | 変更点の要約                                                                                                    |
|----------------------------------------------------------------------------------------------------|----------------------------------------------------------------------------------------------------|
| BITAND, BITOR, BITANDNOT,<br>BITNOT、および BITXOR<br><b>COLLATION KEY BIT</b><br>COMPARE DECFLOAT<br><b>DECFLOAT</b><br><b>DECODE</b><br><b>GREATEST</b><br><b>LEAST</b><br><b>MAX</b><br><b>MIN</b><br>NORMALIZE DECFLOAT<br>NVL<br><b>QUANTIZE</b><br>RID_BIT および RID<br><b>TOTALORDER</b> | これらの組み込み関数と同じ名前のユーザー<br>定義関数が存在する場合、照会でそれらを完<br>全に修飾しないと、解決パスでは代わりに新<br>しい組み込み関数が呼び出されます。これら<br>の組み込み関数を使用しない場合には、ユー<br>ザー定義関数を呼び出す際、スキーマ名を使<br>って完全に修飾してください。 |

表 *17.* システム定義の組み込み関数 *(*新規および変更*) (*続き*)*

|   | 関数名            | 変更点の要約                   |
|---|----------------|--------------------------|
|   | <b>INSERT</b>  | Unicode の可変文字サイズを使用可能にする |
| ٠ | <b>LEFT</b>    | ために、これらの関数の新しい文字依存バー     |
|   |                | ジョンが SYSIBM スキーマに提供され、ス  |
| ٠ | <b>OVERLAY</b> | トリング単位を示すパラメーターが 1 つ追    |
| ٠ | <b>RIGHT</b>   | 加されました。デフォルト SQL パスを使用   |
| ٠ | <b>STRIP</b>   | し、ストリング単位を指定しない場合には、     |
| ٠ | <b>TRIM</b>    | これらの関数の新規バージョンが呼び出され     |
|   |                | ます。新規バージョンの動作は以前のリリー     |
|   |                | スの動作と互換性がありますが、いくつかの     |
|   |                | 相違点もあります。以前のリリースと同じ関     |
|   |                | 数を呼び出すには、SYSFUN スキーマを使用  |
|   |                | して関数名を明示的に修飾してください。      |

## システム定義の管理ルーチンとビューの変更点

バージョン 9.5 では、以下の管理ビューとルーチンが変更されました。

- v ADMIN\_CMD プロシージャー
- ADMINTABINFO 管理ビュー
- v AUTHORIZATIONIDS 管理ビュー
- ENV PROD INFO 管理ビュー
- PRIVILEGES 管理ビュー
- v SNAPAPPL 管理ビュー
- SNAPAPPL INFO 管理ビュー
- SNAPBP 管理ビュー
- v SNAPDB 管理ビュー
- SNAPDBM 管理ビュー
- SNAPDYN\_SQL 管理ビュー
- SNAPTAB REORG 管理ビューおよび SNAP GET TAB REORG 表関数

バージョン 9.5 では、以下の管理ビューとルーチンが追加されました。

- v ADMIN\_GET\_DBP\_MEM\_USAGE 表関数
- v ADMINTABCOMPRESSINFO 管理ビューおよび ADMIN\_GET\_TAB\_COMPRESS\_INFO 表関数
- AUDIT\_ARCHIVE プロシージャーおよび表関数
- AUDIT DELIM EXTRACT プロシージャー
- AUDIT LIST LOGS 表関数
- AUTH LIST AUTHORITIES FOR AUTHID 表関数
- v AUTH\_LIST\_ROLES\_FOR\_AUTHID 表関数
- v AUTOMAINT\_GET\_POLICY プロシージャー
- v AUTOMAINT\_GET\_POLICYFILE プロシージャー
- AUTOMAINT SET POLICY プロシージャー
- v AUTOMAINT\_SET\_POLICYFILE プロシージャー
- ENV FEATURE INFO 管理ビュー
- ENV SYS RESOURCES 管理ビュー
- EXPLAIN\_FORMAT\_STATS スカラー関数
- v PD\_GET\_DIAG\_HIST 表関数
- v SNAP\_GET\_APPL\_V95 表関数
- v SNAP\_GET\_APPL\_INFO\_V95 表関数
- SNAP\_GET\_BP\_V95 表関数
- SNAP GET DB V95 表関数
- SNAP\_GET\_DBM\_V95 表関数
- SNAP GET DYN SOL V95 表関数
- WLM CANCEL ACTIVITY プロシージャー
- v WLM\_CAPTURE\_ACTIVITY\_IN\_PROGRESS プロシージャー
- v WLM\_COLLECT\_STATS プロシージャー
- v WLM\_GET\_ACTIVITY\_DETAILS 表関数
- WLM\_GET\_QUEUE\_STATS 表関数
- v WLM\_GET\_SERVICE\_CLASS\_AGENTS 表関数
- WLM\_GET\_SERVICE\_CLASS\_WORKLOAD\_OCCURRENCES 表関数
- v WLM\_GET\_SERVICE\_SUBCLASS\_STATS 表関数
- v WLM\_GET\_SERVICE\_SUPERCLASS\_STATS 表関数
- v WLM\_GET\_WORKLOAD\_OCCURRENCE\_ACTIVITIES 表関数
- WLM GET WORKLOAD STATS 表関数

バージョン 9.5 では、以下の表関数が推奨されていません。

- ADMIN\_GET\_TAB\_INFO 表関数
- v SNAP\_GET\_APPL 表関数
- v SNAP\_GET\_APPL\_INFO 表関数
- SNAP\_GET\_BP 表関数
- SNAP\_GET\_DB\_V91 表関数
- SNAP GET DBM 表関数
- SNAP GET DYN SOL V91 表関数

「管理ルーチンおよびビュー」にある『使用すべきでない SQL 管理ルーチンおよ びその置換ルーチンまたはビュー』のリストで、アプリケーションとスクリプトに 影響を与える可能性のあるその他の変更点を確認してください。

## メモリー・ビジュアライザーによるメモリー最大消費量の表示

メモリー・ビジュアライザーでは、新しい **appl\_memory** 構成パラメーターを使用 して、データベースによるアプリケーション・メモリー最大消費量を表示できるよ うになりました。また、更新された **instance\_memory** 構成パラメーターを使用し て、インスタンスによるメモリー最大消費量を表示できるようになりました。

さらに、メモリー・ビジュアライザーでは、以下の構成パラメーターの値を表示で きます (これらの AUTOMATIC 設定が可能になりました)。

- v **mon\_heap\_sz**
- stmtheap
- v **stat\_heap\_sz**
- v **applheapsz**

以下の推奨されない構成パラメーターの値はバージョン 9.5 データベースでは表示 されませんが、以前の DB2 バージョンからのデータベースでは引き続きサポート されます。

- v **appgroup\_mem\_sz**
- groupheap ratio
- v **app\_ctl\_heap\_sz**
- query heap sz

#### 関連概念

[システム・モニター ガイドおよびリファレンスの『メモリー・ビジュアライザ](http://www.ibm.com/support/docview.wss?rs=71&uid=swg27009727) [ーの概要』](http://www.ibm.com/support/docview.wss?rs=71&uid=swg27009727)

34 [ページの『メモリー構成が単純化された』](#page-47-0)

#### 関連資料

[データ・サーバー、データベース、およびデータベース・オブジェクトのガイド](http://www.ibm.com/support/docview.wss?rs=71&uid=swg27009727) の『instance\_memory - [「インスタンス・メモリー」構成パラメーター』](http://www.ibm.com/support/docview.wss?rs=71&uid=swg27009727) [データ・サーバー、データベース、およびデータベース・オブジェクトのガイド](http://www.ibm.com/support/docview.wss?rs=71&uid=swg27009727)

の『appl\_memory - [アプリケーション・メモリー構成パラメーター』](http://www.ibm.com/support/docview.wss?rs=71&uid=swg27009727)

## バックアップ・イメージの読み取りおよび書き込み特権の変更

バックアップ・イメージの読み取りおよび書き込みができるのは、インスタンスの 所有者のみになりました。

#### 詳細

バージョン 9.5 以降では、バックアップ・イメージはファイル・モード 600 で Linux および UNIX オペレーティング・システム上で生成され、これらのシステム 上では、読み取りおよび書き込み特権はインスタンスの所有者のみに付与されま す。拡張セキュリティーが有効にされた Windows オペレーティング・システムで は、DB2ADMNS (および Administrators) グループのメンバーのみがバックアップ・ イメージにアクセスできます。

以前のバージョンでは、Linux および UNIX オペレーティング・システム上のバッ クアップ・イメージはファイル・モード 640 で生成されたため、インスタンス所有 者の 1 次グループの他のメンバーもバックアップ・イメージを読み取ることができ ました。このグループのメンバーにはバックアップ・イメージを読み取る権限がな い場合もあるため、このメンバーはデフォルトで除外されるようになりました。

HADR フィーチャーで、異なるインスタンスがロード・コピー・イメージを読み取 ることが必要であるため、ロード・コピー・イメージのファイル・モードは、バー ジョン 9.5 でも変更されていません。

他のユーザーによるバックアップ・イメージへのアクセスが必要である場合は、バ ックアップの生成後に、ファイル許可を変更できます。

# **DB2** ランチパッド上の「マイグレーション」ボタンの移動 **(Windows)**

DB2 ランチパッド上の「マイグレーション」ボタンが移動しました。

#### 詳細

バージョン 9.5 より前の Windows オペレーティング・システムでは、「マイグレ ーション」ボタンは DB2 ランチパッドにありました。バージョン 9.5 以降では、 「マイグレーション」ボタンは DB2 セットアップ・ウィザードの「処理する DB2 コピーの選択」パネルに現れます。

### 解決方法

マイグレーション・アクションにアクセスするには、次のようにします。

- 1. DB2 ランチパッドを開始します。
- 2. 「製品のインストール」タブから「既存の処理」をクリックします。
- 3. 「処理する DB2 コピーの選択」 パネルで、マイグレーション対象の DB2 コピ ーを選択します。
- 4. 「**DB2** セットアップ・ウィザードの起動」をクリックします。

## 表索引サイズの増加

空でないそれぞれの表の各索引にさらに 1 ページが含まれるようになりました。

#### 詳細

新しいリアルタイム統計機能およびより高速なマルチディメンション・クラスタリ ング表 (MDC) のロールアウトには、追加の索引スペースが必要です。以前のリリ ースで作成された空でない表に索引がある場合、索引サイズは以下のいずれかが最 初に発生したときに増加することがあります。

- v 索引統計が RUNSTATS ユーティリティーによって収集される。
- 据え置き索引クリーンアップでの MDC ロールアウトによって、索引がアクセス または更新される。
- v 索引が再ビルドまたは再作成される。
- v CLEANUP オプションを指定した REORG INDEX コマンドが索引に対して発行 される。
- v 大規模な索引の保守 (更新、削除、および挿入を含む) によって索引統計が変更さ れる。

この場合、操作は失敗することがあり、その場合はエラー・メッセージ SQL0289N (表スペース *tablespace-name* の新規ページを割り振れません) が出されます。

索引表スペースのサイズを大きくします。

#### 関連タスク

[データ・サーバー、データベース、およびデータベース・オブジェクトのガイド](http://www.ibm.com/support/docview.wss?rs=71&uid=swg27009727) の『DMS [コンテナーの追加または拡張』](http://www.ibm.com/support/docview.wss?rs=71&uid=swg27009727)

#### 関連資料

SQL リファレンス 第 2 巻の『[ALTER TABLESPACE](http://www.ibm.com/support/docview.wss?rs=71&uid=swg27009727) ステートメント』 SQL リファレンス 第 2 巻の『[CREATE TABLESPACE](http://www.ibm.com/support/docview.wss?rs=71&uid=swg27009727) ステートメント』

# 表の切り捨てによって動的ステートメント・キャッシュが無効にな る

表の切り捨てが発生し、リアルタイム統計収集が使用可能になっていると、動的ス テートメント・キャッシュ内の切り捨てられた表に依存するすべての項目は無効に なります。

### 詳細

REPLACE オプションを指定して IMPORT コマンドを使用すると、データ・オブジ ェクトを切り捨てることによって表からすべての既存のデータが削除され、インポ ートされたデータが挿入されます。以前は、表切り捨てによってステートメント・ キャッシュが無効化されることはありませんでした。この動作は、リアルタイム統 計収集が使用可能になったときに変更されました。

動的ステートメントが無効化されることにより、それらが次に実行されるときには 強制的に再コンパイルされます。これによって、最新の統計を使用してより最適な アクセス・プランを選択する機会が得られます。しかし、これがパフォーマンスへ の影響を引き起こす可能性もあります。

#### 解決方法

潜在的なパフォーマンスへの影響に注意してください。

# **REFRESH TABLE** および **SET INTEGRITY** ステートメントの **ALLOW NO ACCESS** オプションについて並行性が改善された

ALLOW NO ACCESS オプションを指定して REFRESH TABLE ステートメントま たは SET INTEGRITY ステートメントを使用する場合、非コミット読み取り分離レ ベルを使用するステートメントおよびユーティリティーは表に対する並行読み取り アクセスができるようになりました。

#### 詳細

ターゲット表において Z ロックではなく X ロックを取得することにより、非コミ ット読み取り分離レベルで並行して実行しているトランザクションは、REFRESH TABLE ステートメントまたは SET INTEGRITY ステートメントによって処理中の ターゲット表に読み取りアクセスができるようになりました。さらに、非コミット 読み取り分離レベルのみを必要とする並行して実行中のユーティリティーもターゲ ット表を読み取ることができます。

コードの変更をする必要はありません。処理中のターゲット表にアクセスするアプ リケーションの並行性が改善されます。

# <span id="page-170-0"></span>データベース・セットアップ変更のサマリー

# 一部のデータベース構成パラメーターの変更

バージョン 9.5 には、いくつかの新規および変更されたデータベース構成パラメー ターが含まれています。加えて、DB2 機能の変更、新規パラメーターの導入、また はサポートの停止を反映して、いくつかの構成パラメーターが非推奨になるか、ま たは廃止されました。

## 新規データベース構成パラメーター

新規のフィーチャーおよび機能のため、バージョン 9.5 には、いくつかの新規デー タベース構成パラメーターが含まれています。

表 *18.* バージョン *9.5* の新規データベース構成パラメーター

| パラメーター名          | 説明                        | 詳細                                                                                                    |
|------------------|---------------------------|----------------------------------------------------------------------------------------------------|
| appl_memory      | アプリケーショ<br>ン・メモリー         | すべての DB2 データベース・エージェントにより、サービス・アプ<br>リケーション要求に対して割り振られるアプリケーション・メモリー<br>の最大量を制御できるようにします。デフォルトでは、この値は<br>AUTOMATIC に設定されており、データベース・パーティションが割<br>り振るメモリーの合計が instance_memory 制限内である場合、すべて<br>のアプリケーション・メモリー要求は許可されます。                                                                                   |
| auto_del_rec_obj | リカバリー・オ<br>ブジェクトの自<br>動削除 | 関連したリカバリー履歴ファイルの項目が整理された場合に、データ<br>ベース・ログ・ファイル、バックアップ・イメージ、およびロード・<br>コピー・イメージが削除されるかどうかを指定します。                                                                                                    |
| auto stmt stats  | 自動ステートメ<br>ント統計           | リアルタイム統計収集機能を使用可能または使用不可にします。これ<br>は auto runstats 構成パラメーターの子パラメーターで、親パラメー<br>ターが使用可能である場合にのみ使用可能です。                                                                                                    |
| decflt_rounding  | 浮動小数点の丸<br>уу             | 浮動小数点型 (DECFLOAT) の丸めモードを指定できます。 丸めモー<br>ドの影響があるのは、サーバーでの浮動小数点の演算と、LOAD コマ<br>ンドを使用するときです。                                                                                                    |
| enable_xmlchar   | XML への変換を<br>有効にする        | SQL ステートメント内の非 BIT DATA CHAR (または CHAR 型) の<br>式に対して XMLPARSE 操作を実行できるかどうかを決定します。非<br>Unicode データベースで pureXML フィーチャーを使用すると、SQL<br>ストリング・データがクライアント・コード・ページからデータベー<br>ス・コード・ページに変換され、次いで内部ストレージ用に Unicode<br>に変換されるときに、XMLPARSE 関数によって文字置換が起こるこ<br>とがあります。このパラメーターは、置換文字の危険のない Unicode<br>データベースでも有効です。 |
| hadr_peer_window | HADR ピア・ウ<br>ィンドウ構成       | 構成された期間中、1次データベースがスタンバイ・データベースと<br>の接続を失ったとしても、HADR 1 次/スタンバイ・データベースの対<br>がピア状態にあるかのように動作させることにより、データの整合性<br>の保持に役立ちます。                                                                                                    |

表 *18.* バージョン *9.5* の新規データベース構成パラメーター *(*続き*)*

| パラメーター名         | 説明        | 詳細                              |
|-----------------|-----------|---------------------------------|
| wlm collect int | 「ワークロード管」 | ワークロード管理統計収集の試行およびそのような統計のリセット試 |
|                 | 理の収集間隔    | 行のインターバルを分単位で指定します。指定するインターバルは、 |
|                 |           | カタログ・パーティションにのみ使用されます。ワークロード管理モ |
|                 |           | ニター機能によって収集される統計を使用して、短期および長期両方 |
|                 |           | のシステムの動作をモニターすることができます。         |

## 変更されたデータベース構成パラメーター

以下の表に、デフォルト値が変更されたデータベース構成パラメーターをリストし ます。これらのパラメーターはすべて動的に更新することができ、データベース・ インスタンスを停止して再始動する必要はありません。

表 *19.* デフォルト値の変更されたデータベース構成パラメーター

|                 |                      | バージョン 9.1 のデフォル                                                                                                    |                                                                                                    |
|-----------------|----------------------|----------------------------------------------------------------------------------------------------|----------------------------------------------------------------------------------------------------|
| パラメーター名         | 説明                   | ト値                                                                                                    | バージョン 9.5 のデフォルト値                                                                                                    |
| applheapsz      | アプリケーション・<br>ヒープ・サイズ | ローカルおよびリモート・<br>クライアントのある 32 ビ<br>ットおよび 64 ビットのデ<br>ータベース・サーバー: 256                                                 | <b>AUTOMATIC</b>                                                                                                    |
|                 |                      | ローカルおよびリモート・<br>クライアントのある 32 ビ<br>ットのパーティション・デ<br>ータベース・サーバー: 64                                                    |                                                                                                    |
|                 |                      | ローカルおよびリモート・<br>クライアントのある 64 ビ<br>ットのパーティション・デ<br>ータベース・サーバー: 128                                                   |                                                                                                    |
| catalogcache_sz | カタログ・キャッシ<br>ュ・サイズ   | ページ割り振りの計算に使<br>用されるデフォルト値は、<br>maxappls 構成パラメーター<br>に指定された値の 4 倍で<br>す。                                            | ページ割り振りの計算に使用されるデ<br>フォルト値は、maxappls 構成パラメー<br>ターに指定された値の 5 倍です。                                                                                                    |
| database_memory | データベース共有メ<br>モリー・サイズ | AIX および Windows オペ<br>レーティング・システム:<br><b>AUTOMATIC</b><br>Linux、HP-UX、Solaris オペ<br>レーティング・システム:<br><b>COMPUTED</b> | Linux オペレーティング・システムで<br>は、このパラメーターのデフォルト値<br>は、RHEL5 および SUSE 10 SP1 以<br>降のディストリビューションの場合、<br>AUTOMATIC 設定です。他のすべての<br>検証済み Linux ディストリビューショ<br>ンでは、カーネルが AUTOMATIC を<br>サポートしない場合、このパラメータ<br>ーのデフォルト値は COMPUTED で<br>す。<br>その他のすべてのオペレーティング・ |
|                 |                      |                                                                                                    | システム: AUTOMATIC                                                                                                    |

表 *19.* デフォルト値の変更されたデータベース構成パラメーター *(*続き*)*

|              |           | バージョン 9.1 のデフォル           |                   |
|--------------|-----------|---------------------------|-------------------|
| パラメーター名      | 説明        | ト値                        | バージョン 9.5 のデフォルト値 |
| dbheap       | データベース・ヒー | <b>UNIX: 1200</b>         | <b>AUTOMATIC</b>  |
|              | プ         |                           |                   |
|              |           | ローカルおよびリモート・              |                   |
|              |           | クライアントのある                 |                   |
|              |           | Windows データベース・サ          |                   |
|              |           | $-7$ $-7$ $-100$          |                   |
|              |           | ローカル・クライアントの              |                   |
|              |           | ある Windows 64 ビットの        |                   |
|              |           | データベース・サーバー:              |                   |
|              |           | 600                       |                   |
|              |           |                           |                   |
|              |           | ローカル・クライアントの              |                   |
|              |           | ある Windows 32 ビットの        |                   |
|              |           | データベース・サーバー:              |                   |
|              |           | 300                       |                   |
| stat_heap_sz | 統計ヒープ・サイズ | 4384                      | <b>AUTOMATIC</b>  |
| stmtheap     |           | ステートメント・ヒ  32 ビット・プラットフォー | <b>AUTOMATIC</b>  |
|              | ープ・サイズ    | $\Delta: 2048$            |                   |
|              |           | 64 ビット・プラットフォー            |                   |
|              |           |                           |                   |
|              |           | $\triangle$ : 4096        |                   |

バージョン 9.5 では、以下のデータベース構成パラメーターは、動作が変更された か、または範囲が更新されました。

表 *20.* 動作が変更された、または範囲が更新されたデータベース構成パラメーター

| パラメーター名    | 説明       | バージョン 9.5 の変更点                             |
|------------|----------|--------------------------------------------|
| applheapsz | アプリケーショ  | 以前のリリースでは、このパラメーターはデータベース・エージェン            |
|            |          | ン・ヒープ・サイ   トごとのメモリー容量を示していました。現在、このパラメーター  |
|            | ズ        | は、アプリケーションのメモリーの合計容量を示します。                 |
| maxfilop   |          | データベースに対   このパラメーターは、データベースに対して同時に開くことのできる |
|            |          | して同時に開くこ   ファイル・ハンドルの最大数を表すようになりました。以前のリリー |
|            |          | とのできるファイ スでは、このパラメーターは、各データベース・エージェントに対し   |
|            | ルの最大数    | て、同時に開くことのできるファイル・ハンドルの最大数を示してい            |
|            |          | ました。                                       |
| sortheap   | ソート・ヒープ・ | OLAP 関数は、アプリケーション・ヒープ・メモリーではなく、ソー          |
|            | サイズ      | ト・ヒープ・メモリーを使用してメモリー・リソースの限度を高くす            |
|            |          | るようになりました。                                 |

## 推奨されなくなった構成パラメーターおよび廃止された構成パラメー ター

機能の変更、新規パラメーターの導入、またはサポートの停止のために、以下の構 成パラメーターが非推奨になるか、または廃止されました。

表 *21.* 非推奨になったデータベース構成パラメーターの要約

| パラメーター名                            | 説明                                       | 詳細および解決方法                                                                                                    |
|------------------------------------|------------------------------------------|----------------------------------------------------------------------------------------------------|
| app_ctl_heap_sz<br>appgroup_mem_sz | アプリケーショ<br>ン制御ヒープ・<br>サイズ<br>アプリケーショ     | 新規メモリー・モデルでは、単一のアプリケーション共有メモリー・セ<br>ットがデータベースごと (各パーティションに) に作成され、これに接<br>続するアプリケーションすべてによって共有されます。バージョン 9.5<br>では、これら 3 つの構成パラメーターを使用して各アプリケーション·                                                                                                    |
|                                    | ン・グループ・<br>メモリー・セッ<br>トの最大サイズ            | グループに入れることのできるアプリケーション数を決定する代わり<br>に、新規構成パラメーター appl_memory を使用してアプリケーショ<br>ン・メモリー全体の最大消費量を設定します。                                                                                                    |
| groupheap_ratio                    | アプリケーショ<br>ン・グループ・<br>ヒープ用メモリ<br>ーのパーセント |                                                                                                    |
| logretain                          | ログ保持使用可<br>能                             | これらのパラメーターは両方とも、1次ログ・アーカイブ方式構成パラ<br>メーター logarchmeth1 に置き換えられました。logretain を使用してロ<br>ールフォワード・リカバリーのためにアクティブ・ログ・ファイルを保<br>持する代わりに、LOGRETAIN 値を logarchmeth1 に指定します。同様<br>に、userexit を使用して、ユーザー出口プログラムを通してログ・アー<br>カイブを有効にする代わりに、USEREXIT 値を logarchmeth1 で指定し<br>ます。 |
| userexit                           | ユーザー出口使<br>用可能                           | • logretain をオンにすると LOGRETAIN 値が logarchmeth1 に設定さ<br>れます。<br>• userexit をオンにすると USEREXIT 値が logarchmeth1 に設定され<br>ます。logretain および userexit の両方をオンにすると、<br>logarchmeth1 に USEREXIT 値が設定されます。                                                                       |
|                                    |                                          | 例えばコマンド update db cfg using logretain on を発行すると、<br>LOGARCHMETH1 が LOGRETAIN に設定されます。                                                                                                    |
| numsegs                            | SMS コンテナー<br>のデフォルト数                     | CREATE DATABASE コマンドで SMS 表スペースの複数のコンテナー<br>を指定するため、この構成パラメーターは非推奨になりました。                                                                                                    |

以下のデータベース構成パラメーターは廃止されました。

表 *22.* 廃止されたデータベース構成パラメーターの要約

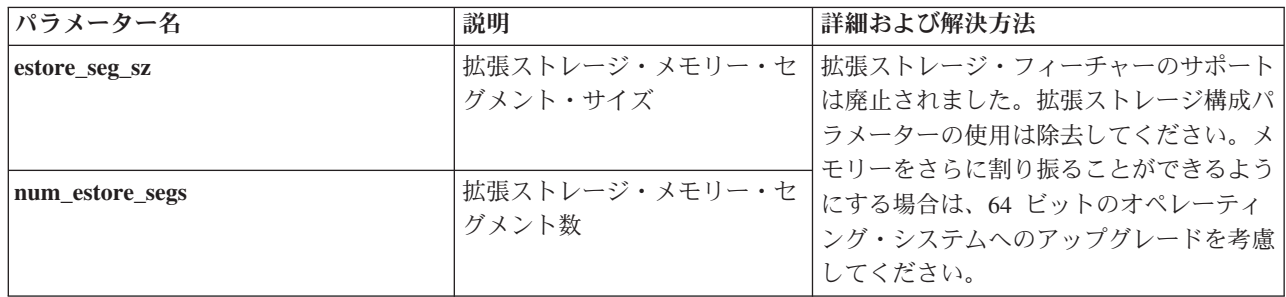

### 関連概念

137 [ページの『一部のデータベース・マネージャー構成パラメーターの変更』](#page-150-0)

### 関連資料

コマンド・リファレンスの『[RESET DATABASE CONFIGURATION](http://www.ibm.com/support/docview.wss?rs=71&uid=swg27009727) コマンド』

[データ・サーバー、データベース、およびデータベース・オブジェクトのガイド](http://www.ibm.com/support/docview.wss?rs=71&uid=swg27009727) [の『構成パラメーターのサマリー』](http://www.ibm.com/support/docview.wss?rs=71&uid=swg27009727)

[「マイグレーション・ガイド」の『](http://www.ibm.com/support/docview.wss?rs=71&uid=swg27009727)DB2 サーバー動作の変更点』

# 並行入出力および直接入出力はデフォルトで使用可能になる **(AIX**、**Linux**、**Solaris**、および **Windows)**

バージョン 9.5 より前では、FILE SYSTEM CACHING は、CREATE TABLESPACE ステートメントおよび CREATE DATABASE コマンドで作成された 表スペースすべてのデフォルト属性でした。バージョン 9.5 では、NO FILE SYSTEM CACHING 属性が、使用できるところでシステム構成に暗黙的に使用され ます。

## 詳細

FILE SYSTEM CACHING および NO FILE SYSTEM CACHING 属性は、入出力操 作をファイル・システム・レベルでキャッシュするかどうかを指定します。これら の属性は、次のインターフェースを使用して指定します。CREATE TABLESPACE ステートメント、CREATE DATABASE コマンド、および sqlecrea() API (SQLETSDESC 構造の **sqlfscaching** フィールドを使用)。

バージョン 9.5 では、CREATE TABLESPACE ステートメントまたは CREATE DATABASE コマンドで指定しない場合、多くのシステム構成で、NO FILE SYSTEM CACHING がデフォルトで使用されます。CIO、DIO、またはファイル・ システム・キャッシングをサポートするシステム構成のリストは、『ファイル・シ ステム・キャッシング構成』を参照してください。

### 解決方法

新規の動作を使用しない場合は、表スペースの作成時に FILE SYSTEM CACHING を指定します。

新規の動作で性能低下が生じ、セルフチューニング・メモリーが使用不可である場 合は、以下の回避策のいずれかを行ってください。

- セルフチューニング・メモリーを使用可能にし、バッファー・プール・サイズお よび database memory 構成パラメーターを AUTOMATIC に設定する。
- バッファー・プールのサイズを手動で大きくする。
- v ALTER TABLESPACE ステートメントを FILE SYSTEM CACHING 属性と共に 使用して、DIO および CIO を使用不可にする。

### 関連概念

[データベース・パフォーマンスのチューニングの『複数のデータベース・バッフ](http://www.ibm.com/support/docview.wss?rs=71&uid=swg27009727) [ァー・プールの管理』](http://www.ibm.com/support/docview.wss?rs=71&uid=swg27009727)

[データ・サーバー、データベース、およびデータベース・オブジェクトのガイド](http://www.ibm.com/support/docview.wss?rs=71&uid=swg27009727) [の『セルフチューニング・メモリー』](http://www.ibm.com/support/docview.wss?rs=71&uid=swg27009727)

[データ・サーバー、データベース、およびデータベース・オブジェクトのガイド](http://www.ibm.com/support/docview.wss?rs=71&uid=swg27009727) [の『ファイル・システム・キャッシングを使用しない表スペース』](http://www.ibm.com/support/docview.wss?rs=71&uid=swg27009727)

#### 関連資料

SQL リファレンス 第 2 巻の『[ALTER BUFFERPOOL](http://www.ibm.com/support/docview.wss?rs=71&uid=swg27009727) ステートメント』

SQL リファレンス 第 2 巻の『[ALTER TABLESPACE](http://www.ibm.com/support/docview.wss?rs=71&uid=swg27009727) ステートメント』 SQL リファレンス 第 2 巻の『[CREATE TABLESPACE](http://www.ibm.com/support/docview.wss?rs=71&uid=swg27009727) ステートメント』 管理 API リファレンスの『sqlecrea API - [データベースの作成』](http://www.ibm.com/support/docview.wss?rs=71&uid=swg27009727) [コマンド・リファレンスの『](http://www.ibm.com/support/docview.wss?rs=71&uid=swg27009727)CREATE DATABASE コマンド』

# 拡張セキュリティーでは、ユーザーが **DB2ADMNS** または **DB2USERS** グループに属する必要がある **(Windows Vista)**

Windows Vista で拡張セキュリティーを有効にした場合、ユーザーがローカル DB2 コマンドとアプリケーションを実行するためには、ユーザーは DB2ADMNS または DB2USERS グループに属している必要があります。これは、ローカル管理者がデフ ォルトで持つ特権を制限する特別なセキュリティー・フィーチャー (ユーザー アク セス制御) があるためです。

#### 詳細

ユーザーがこれらのグループの 1 つに属していない場合、ローカル DB2 構成また はアプリケーション・データに対する読み取りアクセス権限が与えられません。

### 解決方法

- v 拡張セキュリティーを有効にした場合、ローカル DB2 アプリケーションやツー ルを実行する必要のあるユーザーを DB2ADMNS または DB2USERS グループに 追加してください。グループ・メンバーシップを変更すると、変更内容はそのユ ーザーが次回にログインするときに有効になります。
- v オペレーティング・システムのローカル管理者権限を必要とする DB2 コマンド およびツールを起動するには、「**DB2** コマンド・ウィンドウ **-** 管理者 **(DB2 Command Window - Administrator)**」ショートカットを使用してください。 関連概念

[データベース・セキュリティー・ガイドの『](http://www.ibm.com/support/docview.wss?rs=71&uid=swg27009727)DB2ADMNS と DB2USERS グルー [プの使用による拡張](http://www.ibm.com/support/docview.wss?rs=71&uid=swg27009727) Windows セキュリティー』

### 関連資料

DB2 [サーバー機能 概説およびインストールの『](http://www.ibm.com/support/docview.wss?rs=71&uid=swg27009727)DB2 サーバー製品のインストー [ルに必要なユーザー・アカウント](http://www.ibm.com/support/docview.wss?rs=71&uid=swg27009727) (Windows)』

# 構成およびランタイム・データ・ファイルのデフォルト・ロケーシ ョンが変更された **(Windows)**

インスタンス・ディレクトリーおよび db2cli.ini ファイルといった、すべての構成 およびランタイムのデータ・ファイルのデフォルト・ロケーションが変更され、 Windows Vista の認定の要件に準拠するようになりました。

#### 詳細

デフォルト・ロケーションは以下のとおりです。

- v Windows XP および Windows 2003 オペレーティング・システム: Documents and Settings¥All Users¥Application Data¥IBM¥DB2¥*Copy name*
- v Windows Vista オペレーティング・システム: ProgramData¥IBM¥DB2¥ *Copy name*

# フィックスパックのインストール後に手動のステップの必要がない **(Linux** および **UNIX)**

デフォルトで、installFixPack コマンドにより、特定のインストール・パスに関連し たインスタンスおよび DAS が自動的に更新されるようになりました。データベー スの再接続時またはアプリケーションの再始動時に、BIND コマンドも自動的に起 動されるようになりました。

### 詳細

以前のリリースでは、フィックスパックの適用後にインスタンスを更新する必要が あり、手動で行うステップがありました。また、手動でパッケージをバインドしな ければなりませんでした。

### 解決方法

フィックスパックのインストール後にインスタンスおよび DAS を更新するデプロ イメント・スクリプトがあれば、変更します。

## 関連タスク

[問題判別ガイドの『フィックスパックの適用』](http://www.ibm.com/support/docview.wss?rs=71&uid=swg27009727)

# いくつかの構成パラメーターは単純化されたメモリー構成によって 影響を受ける

バージョン 9.5 の単純化されたメモリー構成により、データベース・マネージャー はいくつかの構成パラメーターを AUTOMATIC に設定するようになりました。特 に、これは、インスタンスのマイグレーションまたは作成中およびデータベースの マイグレーションまたは作成中に行われます。

#### 詳細

AUTOMATIC 設定は、データベース構成パラメーターがシステム・リソースに応じ て自動的にチューニングされることを示します。以下の表に、影響を受ける構成パ ラメーターをリストします。

表 *23.* バージョン *9.5* で *AUTOMATIC* に設定される構成パラメーター

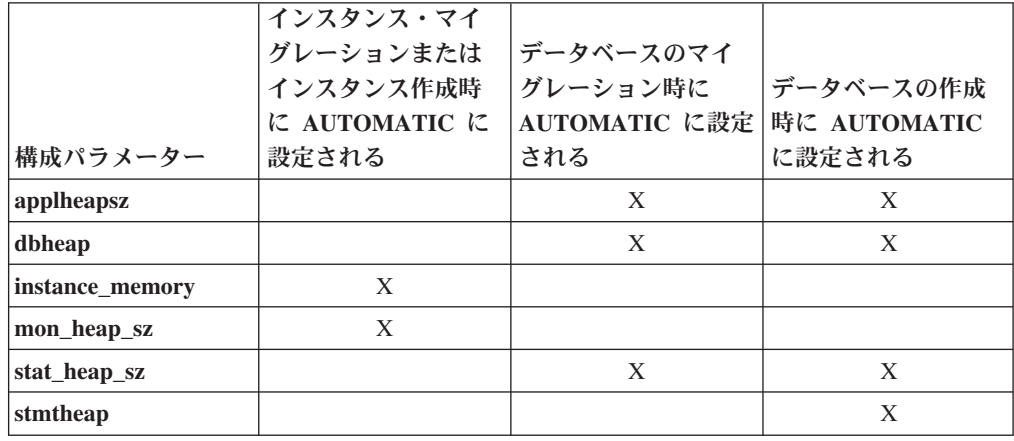

単純化されたメモリー構成の一部として、以下のエレメントは非推奨になりまし た。

- v 構成パラメーター **appgroup\_mem\_sz**、**groupheap\_ratio**、**app\_ctl\_heap\_sz**、およ び **query\_heap\_sz**。これらの構成パラメーターは、新規の構成パラメーター **appl\_memory** で置き換えられます。
- v db2mtrk メモリー・トラッカー・コマンドの **-p** パラメーター。専用エージェン ト・メモリー・ヒープをリストするこのパラメーターは、すべてのアプリケーシ ョン・メモリー消費量をリストする **-a** パラメーターに置き換わりました。

#### 関連概念

 [ページの『メモリー構成が単純化された』](#page-47-0) ページの『db2mtrk [コマンドが変更された』](#page-192-0) [ページの『一部のデータベース構成パラメーターの変更』](#page-170-0) [ページの『一部のデータベース・マネージャー構成パラメーターの変更』](#page-150-0) 関連資料 コマンド・リファレンスの『db2mtrk - [メモリー・トラッカー・コマンド』](http://www.ibm.com/support/docview.wss?rs=71&uid=swg27009727)

## **Information Integrator** 製品 **ID** 値の変更

バージョン 9.5 では、Information Integrator 製品の 製品 ID 値が、バージョン 9.5 Information Integrator 製品の名前に合うように変更されました。

### 詳細

製品 ID 値とは、ライセンス管理ツール (db2licm ユーティリティー) が使用する入 力パラメーターです。db2licm コマンドに **-l** オプションを指定して、製品 ID 値を リストできます。

バージョン 9.5 では、以下の Information Integrator 製品の製品 ID 値が変更されま した。

表 *24.* 変更された製品 *ID* 値

| 製品名                                 | バージョン 9.5 の製品 ID | バージョン 9.1 の製品 ID         |
|-------------------------------------|------------------|--------------------------|
| WebSphere Data Event                | wsep             | <br>WS11 <sub>p</sub>    |
| Publisher                           |                  |                          |
| WebSphere Federation Server         | wsfs             | wsiif                    |
| <b>WebSphere Replication Server</b> | <b>WSTS</b>      | $\cdot$ $\cdot$<br>WS11T |

## 解決方法

db2licm コマンドの出力を解析するすべてのスクリプトおよびアプリケーションを更 新します。

#### 関連資料

コマンド・リファレンスの『db2licm - [ライセンス管理ツール・コマンド』](http://www.ibm.com/support/docview.wss?rs=71&uid=swg27009727)

# データベース・パーティションは **DB2 Warehouse** を通じてのみ 使用可能になった

バージョン 9.5 では、データベース・パーティションは DB2 Warehouse 製品の一 部としてのみ使用可能です。

### 詳細

DB2 バージョン 9.1 では、データベース・パーティション・フィーチャーを DB2 Enterprise Server Edition (ESE) で使用できました。 DB2 バージョン 9.5 では、デ ータベース・パーティション・フィーチャーは DB2 Warehouse 製品の一部として のみ使用可能です。データベース・パーティション・フィーチャーを既にご使用の DB2 ESE のお客様は、IBM Base Warehouse Feature for DB2 にアップグレードさ れます。新規の DB2 バージョン 9.5 のお客様がデータベース・パーティション・ フィーチャーを使用するには、DB2 Warehouse 製品にアップグレードする必要があ ります。

## 解決方法

データベース・パーティションを使用するには、 DB2 Warehouse インストーラー を使用できます。ほかのウェアハウジング・ツールを必要としない場合、DB2 ESE インストーラーを実行した後、Warehouse ライセンス証明書を適用してデータベー ス・パーティションをアクティブにすることができます。データベース・パーティ ション・コードのインストールは、引き続き DB2 ESE インストーラーによって行 われます。

DB2 ESE セットアップ・プログラムは、DB2 Warehouse メディアの *DB2W INSTALL FILES ROOT*/dwe/Ese にあります。 DB2 製品のインストール後に、DB2 Warehouse アクティベーション CD に付属の DB2 ライセンス証明書をデプロイす ることができます。ライセンス証明書は *DB2W ACTIVATION CD*/profile/license にあ ります。例えば、DB2 Warehouse Enterprise Edition をインストールした場合、次の コマンドを発行して DB2 ライセンス証明書をデプロイします。

db2licm -a /mnt/db2w\_activation\_cd/profile/license/dwee.lic

詳しくは、以下を参照してください。

- v www.ibm.com/support/docview.wss?&uid=swg21284831 の『DB2 Version 9.5 database partitioning』『』
- v 「*DB2* サーバー機能 概説およびインストール」の『パーティション・データベ ース環境のセットアップ』『』
- v 「*DB2* サーバー機能 概説およびインストール」の『DB2 ライセンスの適用』 『』
- v http://publib.boulder.ibm.com/infocenter/db2luw/v9r5/topic/ com.ibm.db2.luw.licensing.doc/doc/r0053238.html の『DB2 バージョン 9.5 のエディ ション: フィーチャーと機能のサポート』『』

# ヘッダー・ファイルがデフォルトでインストールされなくなった

DB2 データベース製品のインストール時に、標準インストール・オプションではヘ ッダー・ファイルが /include ディレクトリーにインストールされません。

### <span id="page-179-0"></span>詳細

以前のリリースでは、ヘッダー・ファイルが標準インストール・オプションに含ま れていました。

### 解決方法

インストール時にヘッダー・ファイルをインストールするには、カスタム・インス トール・オプションを選択します。

製品のインストールの完了後にヘッダー・ファイルを追加するには、インストー ル・プログラムを再び実行して、既存のインストールの変更を選択します。カスタ ム・インストール・オプションを選択して、必要なヘッダー・ファイルを含むフィ ーチャーを選択します。

## **Unicode** データベースでの **IDENTITY** シーケンスを使用したカタ ログ照合

DB2 バージョン 9.5 では、データベース作成時に指定した照合とは無関係に、 IDENTITY 照合を使って Unicode データベースでデータベース・カタログ表とビュ ーが作成されます。

#### 詳細

非カタログ表およびビューに対する照会は、この変更点による影響を受けません。

カタログ表またはビューに対する照会を実行すると、以前のバージョンの DB2 デ ータベースと比べて、あるいは非カタログ表およびビューに対する照会と比べて、 異なる順序で結果が生成される可能性があります。

カタログ表およびビューと非カタログ表およびビューのデータを結合する照会で は、以前のバージョンの DB2 と比べて、あるいは非カタログ表およびビューに対 する照会と比べて、異なる順序で結果が生成される可能性があります。さらに、こ のような照会ではパフォーマンスが著しく低下する可能性があります。

### 解決方法

照会でカタログ・データを結合する場合にパフォーマンス低 下を防ぐには、非カタログ列を FOR BIT DATA として定義します。

## アプリケーション開発の変更のサマリー

# 変更された **Java** ルーチン用のデフォルト **JDBC** ドライバー

Java ストアード・プロシージャーやユーザー定義関数などの Java ルーチン用のデ フォルト・ドライバーが、IBM Data Server Driver for JDBC and SQLJ に変更され ました。

#### 詳細

バージョン 9.5 より前には、IBM DB2 Driver for JDBC and SQLJ (バージョン 9.5 では IBM Data Server Driver for JDBC and SQLJ という名前に変更) を Java ルー
チン用に使用したい場合、**DB2\_USE\_DB2JCCT2\_JROUTINE** 環境変数を設定する 必要がありました。今後は IBM Data Server Driver for JDBC and SQLJ がデフォ ルト・ドライバーになったため、この環境変数の定義はもはや必要なくなりまし た。

## 解決方法

推奨されなくなった Linux、UNIX、および Windows 用 DB2 JDBC Type 2 ドライ バーを使って Java ルーチンの SQL 要求を処理したい場合には、

**DB2 USE DB2JCCT2 JROUTINE を OFF に設定してください。なお、将来のリ** リースでのサポート上の問題を未然に防ぐには、推奨されないこのドライバーを使 用するアプリケーションを IBM Data Server Driver for JDBC and SQLJ にマイグ レーションすることを検討してください。

#### 関連概念

pureXML ガイドの『Java [ルーチン用のドライバーの指定』](http://www.ibm.com/support/docview.wss?rs=71&uid=swg27009727)

83 ページの『JDBC および SQLJ [のサポートの機能拡張』](#page-96-0)

#### 関連資料

[データ・サーバー、データベース、およびデータベース・オブジェクトのガイド](http://www.ibm.com/support/docview.wss?rs=71&uid=swg27009727) [の『その他の変数』](http://www.ibm.com/support/docview.wss?rs=71&uid=swg27009727)

# **ResultSetMetaData** が **IBM Data Server Driver for JDBC and SQLJ** バージョン **4.0** に対して異なる値を返す

IBM Data Server Driver for JDBC and SQLJ バージョン 4.0 では、 ResultSetMetaData.getColumnName および ResultSetMetaData.getColumnLabel で 返される値が JDBC 4.0 規格に準拠するよう変更されました。これらの値は、IBM Data Server Driver for JDBC and SQLJ バージョン 3.50 およびこれ以前の JDBC ドライバーに対して返される値とは異なります。

## 詳細

以下の要因に応じて結果は異なります。

- v どのデータ・ソース・タイプおよびバージョンを使用しているか。DB2 for z/OS and OS/390 バージョン 7 および DB2 for i5/OS V5R2 はこの変更に影響されま せん。これらのデータベース製品のそれ以降のバージョン、また DB2 Database for Linux, UNIX, and Windows および IBM Informix Dynamic Server のすべての バージョンのみが影響を受けます。
- v 照会の SELECT リスト内の列に AS 節があるかどうか。IBM Data Server Driver for JDBC and SQLJ バージョン 4.0 より前の JDBC ドライバーでは、照会の SELECT リスト内の列に AS 節が含まれる場合、 ResultSetMetaData.getColumnName によってその AS 節の引数が返されます。 IBM Data Server Driver for JDBC and SQLJ バージョン 4.0 では、 ResultSetMetaData.getColumnName はその表列名を返します。
- v 照会の SELECT リスト内の列に AS 節はないが、LABEL ステートメントからの ラベルがあるかどうか。DB2 for z/OS および DB2 for System i は、ラベルを列 に割り当てる LABEL ステートメントをサポートします。IBM Data Server Driver for JDBC and SQLJ バージョン 4.0 より前の JDBC ドライバーでは、照会の SELECT リスト内の列にラベルがある場合、ResultSetMetaData.getColumnName

はその表列名を返し、ResultSetMetaData.getColumnLabel はその LABEL ステ ートメントからの列ラベルを返します。IBM Data Server Driver for JDBC and SQLJ バージョン 4.0 では、ResultSetMetaData.getColumnName および ResultSetMetaData.getColumnLabel はその表列名を返します。LABEL ステート メントからの列ラベルは使用されません。

v SELECT リスト内の列に、LABEL ステートメントからのラベルおよび AS 節が あるかどうか。IBM Data Server Driver for JDBC and SQLJ バージョン 4.0 より 前の JDBC ドライバーでは、照会の SELECT リスト内の列にラベルおよび AS 節がある場合、ResultSetMetaData.getColumnName はその AS 節の引数を返し、 ResultSetMetaData.getColumnLabel はその LABEL ステートメントからの列ラ ベルを返します。IBM Data Server Driver for JDBC and SQLJ バージョン 4.0 で は、ResultSetMetaData.getColumnName はその表列名を返し、 ResultSetMetaData.getColumnLabel はその AS 節の引数を返します。LABEL ス テートメントからの列ラベルは使用されません。

## 解決方法

新規 ResultSetMetaData の動作に準拠するようにアプリケーションを変更すること はできないが、JDBC 4.0 の他のフィーチャーが必要である場合には、

useJDBC4ColumnNameAndLabelSemantics Connection または DataSource プロパテ ィーを DB2BaseDataSource.NO (2) に設定して旧動作を維持します。

#### 関連資料

Java [アプリケーションの開発の『](http://www.ibm.com/support/docview.wss?rs=71&uid=swg27009727)DB2 for z/OS および DB2 Database for Linux, UNIX, and Windows のための共通 [IBM Data Server Driver for JDBC and SQLJ](http://www.ibm.com/support/docview.wss?rs=71&uid=swg27009727) [プロパティー』](http://www.ibm.com/support/docview.wss?rs=71&uid=swg27009727)

# 自動的に生成されるキーでのバッチ更新が **SQLException** の原因 となる

IBM Data Server Driver for JDBC and SQLJ バージョン 3.50 以降では、自動的に 生成されるキーの検索のために SQL ステートメントを準備し、バッチ更新に PreparedStatement オブジェクトを使用すると SQLException が生じます。

### 詳細

IBM Data Server Driver for JDBC and SQLJ バージョン 3.50 以前のバージョンで は、自動的に生成されるキーを返すために準備された PreparedStatement オブジェク トにアプリケーションが addBatch または executeBatch メソッドを呼び出しても、 SQLException はスローされません。しかし、PreparedStatement オブジェクトは自動 的に生成されるキーを返しません。IBM Data Server Driver for JDBC and SQLJ バ ージョン 3.50 以降のバージョンでは SQLException がスローされ、アプリケーショ ンが正しくない操作を試行していることを示します。

## 解決方法

アプリケーションを変更して、自動的に生成されるキーを返すように準備された PreparedStatement オブジェクトに対してバッチ更新を行わないようにします。

# **unfenced** ルーチン、**unfenced** ラッパー・ライブラリー、および セキュリティー・プラグインはスレッド・セーフである必要がある **(Linux** および **UNIX)**

新規マルチスレッド・データベース・マネージャーでは、unfenced ルーチン (スト アード・プロシージャーやユーザー定義関数など)、unfenced ラッパー・ライブラリ ー、およびセキュリティー・プラグインがスレッド・セーフであることが必要で す。

## 詳細

バージョン 9.5 以前では、Linux および UNIX システム上で unfenced ルーチンを 実行したエージェントは、それぞれ別個のプロセスでした。マルチスレッドのデー タベース・マネージャーで、スレッド・セーフでない unfenced ストアード・プロシ ージャー、unfenced ユーザー定義関数、unfenced ラッパー・ライブラリー、またセ キュリティー・プラグインを実行すると、正しくない結果、データベース破壊、ま たはデータベース・マネージャーの異常終了が生じるおそれがあります。

サード・パーティーのクライアント・ライブラリー (Sybase や Teradata ラッパーな ど) をロードする unfenced ラッパー・ライブラリーもスレッド・セーフでなければ なりません。DB2 付属の unfenced ラッパー・ライブラリーは既にスレッド・セー フであるため、これは、ユーザー定義の unfenced ラッパー・ライブラリーに該当し ます。同様に、ユーザー定義のセキュリティー・プラグインもスレッド・セーフで ある必要があります。

スレッド・セーフとは、コードの特定のプロパティーを指します。スレッド・セー フであるコードでは、同じプロセス内で複数のオペレーティング・システムのスレ ッドがみな同じコードを同時に実行している場合、各スレッドが正しい結果をもた らし、他のスレッドの操作に悪い影響は与えません。DB2 サーバーはマルチスレッ ドになったため、同じ unfenced ストアード・プロシージャーのコードを複数のデー タベース・エージェントで並行して実行することが可能です。スレッド・セーフテ ィーを保証するのは困難なタスクであり、コード検査によってのみ可能です。以下 に、避ける必要のある、スレッド・セーフでないコードの一般的な例を挙げます。

- 例えばセマフォーといった、何らかの同期の手段によって正しく保護されていな いグローバル変数の使用。ルーチン・コード内のホスト変数は、グローバル変数 の一例です。
- v スレッド・セーフでないライブラリー関数、または影響が (呼び出し側のスレッ ドだけにではなく) プロセス全体に及ぶライブラリー関数への呼び出し。この例 としては、現行作業ディレクトリーを変更するライブラリー関数、またはプロセ スのロケールを変更するライブラリー関数が挙げられます。
- v シグナル・ハンドラーのインストール、またはシグナル・マスクへの変更。DB2 サーバーは独自のシグナル・ハンドラーをインストールします。DB2 サーバーの 整合性を保証するためには、これらのシグナル・ハンドラーは変更してはなりま せん。
- v 新規スレッドまたはプロセスの作成。

## 解決方法

コードのスレッド・セーフティーについて疑いがある場合、またはソース・コード へのアクセスが不可能な場合には、ルーチンまたはラッパー・ライブラリーを FENCED および NOT THREADSAFE としてカタログしてください。注意深く検査 した結果、これらがスレッド・セーフであると分かり、さらにこのコードを fenced モードで実行することがパフォーマンス上受け入れられない場合に限って、これら を unfenced で実行してください。

## **ID** の長さ制限の増加

ID のサポート拡大により、他の DBMS ベンダー製アプリケーションの移植がさら に容易になります。また、ID を短くする必要がないため、データ定義言語 (DDL) のマイグレーションがさらに容易になるはずです。

最大長が長くなった ID は、以下の表にリストされています。

表 *25.* バージョン *9.1* および *9.5* での *ID* の長さの制限

|                                   |     | バージョン 9.1 での長さ (バ バージョン 9.5 での長さ (バ) |
|-----------------------------------|-----|--------------------------------------|
| ID 名                              | イト) | イト)                                  |
| 属性                                | 18  | 128                                  |
| 許可 ID (Authid)                    | 30  | 128                                  |
| 列                                 | 30  | 128                                  |
| 制約                                | 18  | 128                                  |
| カーソル                              | 18  | 128                                  |
| データベース・パーティショ                     | 18  | 128                                  |
| ン・グループ                            |     |                                      |
| イベント・モニター                         | 18  | 128                                  |
| グループ                              | 30  | 128                                  |
| パッケージ                             | 8   | 128                                  |
| スキーマ                              | 30  | 128                                  |
| 特定の名前                             | 18  | 128                                  |
| SQL パス (FUNCPATH<br>BIND オプションおよび | 254 | 2048                                 |
| CURRENT PATH 特殊レジス                |     |                                      |
| ターによる指定)                          |     |                                      |
| ステートメント                           | 18  | 128                                  |
| トリガー                              | 18  | 128                                  |
| ユーザー定義タイプ                         | 18  | 128                                  |

現在でも SQLDA は、ユーザー定義タイプ (UDT) では 8 バイトのスキーマ名、 UDT では 18 バイトの名前、さらに列では 30 バイトの名前に制限されているた め、128 バイトの制限は非組み込み SQL のみに適用される点に注意してくださ い。

128 バイトの制限は、データベース・マネージャーによりシステム・カタログに保 管される制限を指します。アプリケーション内で ID を示すために使用されるコー ド・ページはさまざまである場合があるため、アプリケーション側の制限は定義さ

れていません。アプリケーションのコード・ページに関係なく、アプリケーション およびサーバー両方の側の DB2 ユーティリティーが 128 バイトの制限を使用しま す。

役立つサンプル・ファイル、checkv9limits が、samples/admin\_scripts にあります。こ のファイルを使用すると、データベースで、より大きいバージョン 9.5 の制限を使 用している可能性がある ID を見つけることができます。

#### 関連資料

[データ・サーバー、データベース、およびデータベース・オブジェクトのガイド](http://www.ibm.com/support/docview.wss?rs=71&uid=swg27009727) の『SQL [および](http://www.ibm.com/support/docview.wss?rs=71&uid=swg27009727) XML 制限』

## 列およびアプリケーション・バッファーに、より大きいデフォルト 値が必要

USER および SCHEMA 特殊レジスターは、128 バイトまでの長さの値を返すよう になりました。このより長くなった ID のサポートのため、列およびアプリケーシ ョン・バッファーのデフォルトの長さの値を 128 バイトに増加する必要がありま す。

## 詳細

WITH DEFAULT オプションを使用して表を作成または変更し、ユーザー特殊レジ スター (CURRENT USER、SESSION USER、SYSTEM USER) または CURRENT SCHEMA を指定したときに、ターゲットの列が小さすぎる場合、以下の例に示すよ うに警告が返されます。

SQL20114W Column "COL1" in table "TAB1" is not long enough for the defined length of the USER default value. SQLSTATE=01642

## 解決方法

より長くなった ID の名前を使用するかどうかに関わらず、USER または SCHEMA 特殊レジスター値に保管される可能性のある列およびアプリケーション・バッファ ーのデフォルトの長さの値を変更して、新しい最大長を受け入れるようにする必要 があります。

#### 関連概念

75 ページの『ID [の長さ制限の増加』](#page-88-0)

# 一部の **CLI/ODBC** アプリケーションは消費メモリーが多くなるこ とがある

**BlockLobs** を 1 に設定し、LOB 値を直接バッファーにバインドする CLI/ODBC ク ライアントは、旧リリースより多くのメモリーを消費することがあります。

CLI/ODBC アプリケーションが消費する追加のメモリーの量は、要求に応じて取得 するデータの量によって異なります。CLI/ODBC クライアントは、

**MaxLOBBlockSize** 構成キーワードを指定して、1 つの要求に応じて戻される LOB データの量を制限できます。代わりに、接続属性

**SOL ATTR MAX LOB BLOCK SIZE または DB2 レジストリー変数** 

**DB2 MAX LOB BLOCK SIZE を設定することもできます。** 

関連概念

[コール・レベル・インターフェース ガイドおよびリファレンス 第](http://www.ibm.com/support/docview.wss?rs=71&uid=swg27009727) 2 巻の 『db2cli.ini [初期設定ファイル』](http://www.ibm.com/support/docview.wss?rs=71&uid=swg27009727)

## 関連資料

[データ・サーバー、データベース、およびデータベース・オブジェクトのガイド](http://www.ibm.com/support/docview.wss?rs=71&uid=swg27009727) [の『その他の変数』](http://www.ibm.com/support/docview.wss?rs=71&uid=swg27009727)

[コール・レベル・インターフェース ガイドおよびリファレンス 第](http://www.ibm.com/support/docview.wss?rs=71&uid=swg27009727) 2 巻の『ス [テートメント属性](http://www.ibm.com/support/docview.wss?rs=71&uid=swg27009727) (CLI) のリスト』

[コール・レベル・インターフェース ガイドおよびリファレンス 第](http://www.ibm.com/support/docview.wss?rs=71&uid=swg27009727) 2 巻の 『[BlockLobs CLI/ODBC](http://www.ibm.com/support/docview.wss?rs=71&uid=swg27009727) 構成キーワード』

[コール・レベル・インターフェース ガイドおよびリファレンス 第](http://www.ibm.com/support/docview.wss?rs=71&uid=swg27009727) 2 巻の 『[MaxLOBBlockSize CLI/ODBC](http://www.ibm.com/support/docview.wss?rs=71&uid=swg27009727) 構成キーワード』

# **db2Load** および **db2Import** パラメーターが変更され、より長い **ID** をサポートするようになった

長くなった名前をサポートするため、新規入力アクション・ストリング **piLongActionString** が db2Load および db2Import API に追加されました。これは sqlchar データ構造ではなく、sqllob を使用します。

### 詳細

**piActionString** データ構造は推奨されなくなりました。将来のリリースでは除去さ れる可能性があります。代わりに、新規データ構造 **piLongActionString** を使用して ください。

## 解決方法

API は、データ構造の一方のみが初期化されているかどうかを検査します。両方を 初期化した場合、データ構造は互いに排他的であることを示すメッセージ SQL3009N が返されます。

### 関連資料

[データ移動ユーティリティー ガイドおよびリファレンスの『](http://www.ibm.com/support/docview.wss?rs=71&uid=swg27009727)db2Import API - [表、階層、ニックネーム、ビューへのデータのインポート』](http://www.ibm.com/support/docview.wss?rs=71&uid=swg27009727) [データ移動ユーティリティー ガイドおよびリファレンスの『](http://www.ibm.com/support/docview.wss?rs=71&uid=swg27009727)db2Load API - 表 [へのデータのロード』](http://www.ibm.com/support/docview.wss?rs=71&uid=swg27009727)

## **ID** が長すぎる場合にエラーと警告がより早く返される

バージョン 9.5 では、ID に対して境界および長さの追加の検査が行われます。ID が制限を超えた場合、エラーまたは警告が生成されますが、これは、プリコンパイ ル、バインディング、またはアプリケーションの実行中に、以前のリリースの DB2 製品よりも早い時点で行われます。

### 詳細

例えば、128 バイトを超える長さの AUTHID に対する GRANT ステートメントを 含む組み込み SQL ステートメントに対して、SQL0102N プリコンパイル・エラー が返されるようになりました。前のバージョンの DB2 製品では、AUTHID が 128 バイトを上回る場合、GRANT ステートメントの実行時にエラーが生成されていま した。

## 解決方法

ID 名を訂正して、許容される長さにします。

関連概念

75 ページの『ID [の長さ制限の増加』](#page-88-0)

# ダウン・レベルのユーティリティーおよび **API** はより長くなった **ID** を正しく扱うことができない可能性がある

以前の DB2 バージョン付属のユーティリティーおよび API では、バージョン 9.5 のより長い ID を許容できない可能性があります。

## 詳細

ユーティリティーまたは API が長い ID 名を処理するときに、データの長形式がど のように扱われ、どのような結果になるかは、以下のとおりです。

- すべて正常に処理される。
- v ユーティリティーまたは API が、その長いデータに関して警告またはエラー・メ ッセージを返す。
- v ユーティリティーまたは API が警告またはエラー・メッセージを返して失敗す る。
- v メッセージなしに、長いデータが切り捨てられる。

## 解決方法

バージョン 9.5 データベースにラージ ID が含まれる場合、それらのデータベース へのアクセスには、バージョン 9.5 のクライアントおよびユーティリティーのみを 使用します。ユーティリティーがラージ ID にアクセスする必要がある場合には、 そのユーティリティーのバージョン 9.5 レベルのみを使用します。

#### 関連概念

75 ページの『ID [の長さ制限の増加』](#page-88-0)

## 非修飾 **SYSFUN** 関数が **SYSIBM** エラー・メッセージを返すこと がある

いくつかの SYSFUN 関数が、SYSIBM 関数として使用可能になりました。エラー の発生時に、SYSIBM バージョンは、SYSFUN バージョンとは異なる SQLCODES を返します。

## 詳細

以下の 8 つの SYSFUN 関数は、SYSIBM スキーマ内の組み込み関数として使用可 能になりました。すなわち、LN (または LOG)

、LOG10、DEGREES、RADIANS、SIGN、SQRT、POWER、および EXP です。こ れらの 8 つの関数のうちのいずれかへの非修飾参照は、SYSIBM スキーマに解決さ れ、その結果、期待されたものとは異なる SQLCODE が返されることがあります。

例えば、values (sqrt(-1)) といった非修飾の関数呼び出しを行ってエラーが生じ ると、以下のような SQLCODE を受け取ることになります。

```
1------------------------
SQL0802N Arithmetic overflow or other arithmetic exception occurred.
SQLSTATE=22003
```
values (sysfun.sqrt(-1) のように、SYSFUN バージョンを明示的に呼び出す完全 修飾関数呼び出しは、異なる種類の SQLCODE を返します。

1------------------------ SQL0443N Routine "SYSFUN.SQRT" (specific name "SQRT") has returned an error SQLSTATE with diagnostic text "SYSFUN:01". SQLSTATE=38552

SQL0443N はユーザー定義関数に固有であり、この関数の SYSIBM バージョンは 組み込み関数としてインプリメントされるようになったため、異なるエラー・コー ドが返されます。非修飾呼び出しのエラー・コードには、失敗した関数または障害 のタイプに関する情報が含まれないことに注意してください。

### 解決方法

これらの関数の SYSFUN バージョンを呼び出すためには、常に完全修飾で関数呼 び出しを行ってください。

## 特殊レジスターが長くなった

バージョン 9.5 では、CURRENT DEFAULT TRANSFORM GROUP および CURRENT PATH 特殊レジスターが長くなりました。

## 詳細

CURRENT DEFAULT TRANSFORM GROUP 特殊レジスターの長さが、18 バイト から 128 バイトに延長されました。CURRENT PATH 特殊レジスターの長さは、 254 バイトから 2048 バイトに延長されました。これらの特殊レジスターの延長さ れた長さが、その長さを収めることのできないアプリケーション・バッファーまた は列に割り当てられた場合、エラーが返されます。

## 解決方法

列またはアプリケーション・バッファーが、割り当てられた特殊レジスターの値を 収めることができない場合には、列またはアプリケーション・バッファーの長さを 延長します。

### 関連概念

75 ページの『ID [の長さ制限の増加』](#page-88-0)

# **CLP** およびシステム・コマンドの変更点のサマリー

# コマンド行プロセッサー **(CLP)** の出力が変更された

いくつかの CLP コマンドの出力が変更され、異なる情報を表示し、ラージ ID (128 バイト、SQL パスの場合は 2048 バイト) を表示できるようになりました。この出 力の変更により、CLP コマンド出力の出力形式を解析したり、それに依存したりす るアプリケーションに影響する場合があります。

## 詳細

コマンドに **SHOW DETAIL** オプションがあるのにそれを指定しなかった場合、ID フィールドが現在の長さに切り捨てられ、> 文字が名前の最後の部分に表示されま す。これは、フィールドが切り捨てられたことを示す、CLP によって使用される規 則です。**SHOW DETAIL** オプションを指定した場合は、名前がすべて表示されま す。**SHOW DETAIL** オプションがない場合には、全長が表示されます。

以下のコマンド出力が次のように変更されました。

- v DESCRIBE: このコマンドの出力は SQLDA フィールドを表示しなくなり、 sqlname の代わりに Column name などの一般的な用語を使用します。さらに、コ マンド・パラメーター **TABLE** は暗黙的な隠し列に関する情報を返すようになり ました。コマンド・パラメーター **OUTPUT** は、記述される照会の SELECT リ スト内で列を指定した場合に限り、暗黙的な隠し列に関する情報を返すようにな りました。
- v GET DB CFG: この出力は非推奨のデータベース構成パラメーターを表示しませ  $h_{\alpha}$
- v GET SNAPSHOT: DB2 アプリケーション・メモリー・モデルが変更されたた め、コマンド出力がこれまでとは少し異なります。

## 解決方法

この CLP コマンドの出力形式を解析し、この出力形式に依存するアプリケーショ ンを更新することが必要になる場合があります。

#### 関連概念

75 ページの『ID [の長さ制限の増加』](#page-88-0)

- 157 [ページの『一部のデータベース構成パラメーターの変更』](#page-170-0)
- 137 [ページの『一部のデータベース・マネージャー構成パラメーターの変更』](#page-150-0)

# 複数のデータベース・パーティションを同時にバックアップするバ ックアップ操作

BACKUP DATABASE コマンド、db2Backup API、または BACKUP DATABASE パラメーターを指定した ADMIN\_CMD プロシージャーを 1 回だけ呼び出すことに より、複数のデータベース・パーティションを一度にバックアップできるようにな りました。この新しいフィーチャーをサポートするためのバックアップ・ユーティ リティーの変更は、既存のアプリケーションまたはスクリプトに影響を与えること があります。

#### 詳細

バージョン 9.1 では、パーティション・データベースをバックアップするために、 データベース・パーティションごとにバックアップ・ユーティリティーを呼び出す 必要がありました。バージョン 9.5 では、カタログ・データベース・パーティショ ンに対して単一のシステム視点 (SSV) バックアップを実行することにより、複数の データベース・パーティションを一度でバックアップできます。カタログ・データ ベース・パーティションからバックアップ操作を実行するとき、**ON**

**DBPARTITIONNUMS** パラメーターまたは **iAllNodeFlag** オプションを使用して、 バックアップに含めるパーティションを指定できます。指定されたパーティション は同時にバックアップされ、すべての指定されたパーティションに関連付けられた バックアップ・タイム・スタンプは同じになります。

このフィーチャーの結果として、IBM Tivoli Storage Manager (TSM) 戻りコード 41 (マウント・ポイントの超過) および -51 (接続試行のタイムアウト) は、使用可能な セッションがもはや存在しない場合を除き、致命的エラーではなくなりました。

## 解決方法

TSM を使用している場合、アプリケーションまたはスクリプトを変更して、戻りコ ードの変更に対処してください。

#### 関連概念

[データ・リカバリーと高可用性 ガイドおよびリファレンスの『バックアップの](http://www.ibm.com/support/docview.wss?rs=71&uid=swg27009727) [概要』](http://www.ibm.com/support/docview.wss?rs=71&uid=swg27009727)

#### 関連タスク

[データ・リカバリーと高可用性 ガイドおよびリファレンスの『バックアップの](http://www.ibm.com/support/docview.wss?rs=71&uid=swg27009727) [使用』](http://www.ibm.com/support/docview.wss?rs=71&uid=swg27009727)

[データ・リカバリーと高可用性 ガイドおよびリファレンスの『パーティショ](http://www.ibm.com/support/docview.wss?rs=71&uid=swg27009727) [ン・データベースのバックアップ』](http://www.ibm.com/support/docview.wss?rs=71&uid=swg27009727)

#### 関連資料

[コマンド・リファレンスの『](http://www.ibm.com/support/docview.wss?rs=71&uid=swg27009727)BACKUP DATABASE コマンド』

管理 API リファレンスの『db2Backup API - [データベースまたは表スペースの](http://www.ibm.com/support/docview.wss?rs=71&uid=swg27009727) [バックアップ』](http://www.ibm.com/support/docview.wss?rs=71&uid=swg27009727)

[管理ルーチンおよびビューの『](http://www.ibm.com/support/docview.wss?rs=71&uid=swg27009727)BACKUP DATABASE コマンド (ADMIN\_CMD [プロシージャーを使用](http://www.ibm.com/support/docview.wss?rs=71&uid=swg27009727))』

## **db2audit** コマンドが変更された

バージョン 9.5 で監査機能に新しいフィーチャーが追加されたため、db2audit コマ ンドが部分的に変更されました。

### 詳細

バージョン 9.5 の監査機能では、インスタンス・レベルおよび個々のデータベー ス・レベルの両方の監査が可能で、すべてのインスタンス・レベルのアクティビテ ィーおよびデータベース・レベルのアクティビティーがそれぞれ個別のログに独立 して記録されます。 (SYSADM 権限を持つ) システム管理者は db2audit ツールを 使用して、インスタンス・レベルの監査を構成し、その監査の情報を収集するタイ ミングを制御できます。システム管理者は db2audit ツールを使用して、インスタン ス監査ログおよびデータベース監査ログをアーカイブし、いずれかの種類のアーカ イブ・ログから監査データを抽出することもできます。

(SECADM 権限を持つ) セキュリティー管理者は、SQL ステートメント AUDIT で 監査ポリシーを使用して、個々のデータベースの監査要件を構成および制御するこ とができます。セキュリティー管理者は SYSPROC.AUDIT\_ARCHIVE および SYSPROC.AUDIT\_DELIM\_EXTRACT ストアード・プロシージャーと

SYSPROC.AUDIT LIST LOGS 表関数を使用して、監査ログをアーカイブし、適切 なログを見つけ、区切り付きファイルにデータを抽出して分析することができま す。

この新機能を提供するために、db2audit コマンドの以下のコマンド・パラメーター が変更されました。

v 整理 (**prune**) コマンド・パラメーターが除去されました。

以前のリリースでは、まず監査データを区切り文字付き ASCII ファイルに抽出し た後、それを表にロードする必要がありました。その後、**prune** コマンド・パラ メーターを使って db2audit を実行することにより、監査ログをクリーンアップで きました。バージョン 9.5 では、監査ログを定期的に (例えば 1 日または 1 週 間に一度) アーカイブして、必要なデータをアーカイブ・ファイルから抽出した 後、アーカイブ・ファイルを削除するか、オフラインで保管することができま す。

v 構成 (**configure**) コマンド・パラメーターの構文が変更されました。

バージョン 9.5 では、それぞれの監査カテゴリーの成功と失敗を指定できます。 すべてのカテゴリーの成功または失敗を指定する必要はなくなりました。さら に、コマンドで指定したカテゴリーだけが変更されます。他のすべてのカテゴリ ーは不変です。以前のリリースでは、カテゴリーを指定しない場合、false (「監 査しない」) に設定されました。

**configure** コマンド・パラメーターは、インスタンス・レベルの監査にのみ使用で きます。データベース・レベルの監査には使用できません。データベース・レベ ルの監査については、セキュリティー管理者が監査ポリシーを使って監査を構成 することができます。

v 抽出 (**extract**) コマンド・パラメーターの構文が変更されました。

各データベースの監査ログがそれぞれ個別のファイルに保管されるようになった ため、**database** パラメーターがなくなりました。また、アーカイブされた監査ロ グ・ファイルの名前を提供する必要があります。

**extract** コマンド・パラメーターを使用しても、抽出操作が完了するまでインスタ ンスが停止することがなくなりました。これは、現行の db2audit.log ファイルで はなくアーカイブされた監査ログ・ファイルを使用するようになったためです。 しかし、**extract** コマンド・パラメーターを使用する前に監査ログをアーカイブす る必要があります。また、以前のリリースほど頻繁に抽出を実行する必要もあり ません。バージョン 9.5 では、監査データを表示するときにのみ、これを実行す る必要があります。

**extract** コマンド・パラメーターでは、抽出対象のカテゴリーを指定したり、成 功/失敗イベントのどちらを (または両方を) 抽出するか指定したりできるように なりました。

v **describe** コマンド・パラメーターによって表示される項目が、**configure** コマン ド・パラメーターの新しい構文をサポートできるように変更されました。

以前のリリースでは、有効範囲に示されたすべてのカテゴリーに対して、状況を SUCCESS または FAILURE のいずれかにしか指定できませんでした。今後、各 カテゴリーに対して SUCCESS、FAILURE、NONE、または BOTH の値で状況を 指定できるようになりました。以下の表は、以前のリリースのカテゴリー・イベ ント、ログ・エラー、およびログ成功の値 (標準出力で表示) をバージョン 9.5 の値 (標準出力で表示) にマップしたものです。

表 *26.* 標準出力で表示された以前のリリースの値から、バージョン *9.5* の値へのマッピング

| カテゴリー・イベント、ログ・エラー、ログ成功 | カテゴリー・イベント      |
|------------------------|-----------------|
| (以前のリリース)              | $ $ (バージョン 9.5) |
| TRUE、FALSE、FALSE       | <b>NONE</b>     |
| TRUE、FALSE、TRUE        | <b>SUCCESS</b>  |
| TRUE、TRUE、FALSE        | <b>FAILURE</b>  |
| TRUE、TRUE、TRUE         | <b>BOTH</b>     |
| FALSE、いずれかの値、いずれかの値    | <b>NONE</b>     |

v 開始 (**start**) および停止 (**stop**) コマンド・パラメーターは、インスタンス・レベ ルの監査だけを対象とします。データベース・レベルの監査は対象となりませ  $h<sub>o</sub>$ 

## 解決方法

新しい構文の db2audit コマンドを使用してください。

#### 関連概念

[データベース・セキュリティー・ガイドの『監査ポリシー』](http://www.ibm.com/support/docview.wss?rs=71&uid=swg27009727)

[データベース・セキュリティー・ガイドの『監査ログの保管と分析』](http://www.ibm.com/support/docview.wss?rs=71&uid=swg27009727)

#### 関連資料

コマンド・リファレンスの『db2audit - [監査機能管理者ツール・コマンド』](http://www.ibm.com/support/docview.wss?rs=71&uid=swg27009727)

## **db2ckmig** コマンドが変更された

db2ckmig コマンドは新たに、データベースがリストア・ペンディング状態かどう か、および DB2 エンジン・ライブラリーに依存しない Linux および UNIX 作動プ ラットフォームに対する外部 unfenced ルーチンがデータベース内に存在するかどう かを検査するようになりました。

## 詳細

db2ckmig コマンドを使用して、データベースがマイグレーション可能であるかどう かを確認できます。データベースがリストア・ペンディング状態にある場合、この コマンドは失敗するようになりました。このコマンドの使用法および出力について の全体の説明は、「マイグレーション・ガイド」の『データベースがマイグレーシ ョンできる状態にあることの確認』を参照してください。

DB2 エンジン・ライブラリーに依存しない Linux および UNIX オペレーティン グ・システムに対する外部 unfenced ルーチンがデータベース内に存在する場合、こ のコマンドは警告メッセージ SQL1349W を返し、データベースのマイグレーショ ン時に FENCED および NOT THREADSAFE として再定義されるすべての外部 unfenced ルーチンをリストしたファイルを生成します。

## 解決方法

データベースのリストア・ペンディング状態を除去するには、データベース・リス トア操作を実行する必要があります。

警告メッセージ SQL1349W を受け取った場合、外部ルーチンを FENCED および NOT THREADSAFE として実行できるならば、データベースのマイグレーションを 進めることができます。マイグレーション対象のデータベースで外部ルーチンを NOT FENCED および THREADSAFE として実行する必要がある場合、データベー ス・マイグレーション前にこれらが NOT FENCED および THREADSAFE として 正常に実行されることを確認する必要があります。この確認を行う方法に関する情 報は、「マイグレーション・ガイド」にある『32 ビット外部ルーチンを 64 ビッ ト・インスタンスで実行するようにマイグレーションする』を参照してください。

```
関連タスク
```
[データ・リカバリーと高可用性 ガイドおよびリファレンスの『リストアの使](http://www.ibm.com/support/docview.wss?rs=71&uid=swg27009727) [用』](http://www.ibm.com/support/docview.wss?rs=71&uid=swg27009727)

[「マイグレーション・ガイド」の『ルーチンのマイグレーション』](http://www.ibm.com/support/docview.wss?rs=71&uid=swg27009727)

## **db2mtrk** コマンドが変更された

メモリーの状況を詳細に報告する db2mtrk コマンドが変更されました。 (専用エー ジェント・メモリー・ヒープをリストする) **-p** オプションは推奨されなくなり、(す べてのアプリケーション・メモリー消費量をリストする) **-a** オプションに置き換わ りました。

### 詳細

DB2 アプリケーション・メモリー・モデルが変更されたため、コマンド出力がこれ までとは異なり、より多くの情報を示すようになりました。

### 解決方法

db2mtrk コマンドの出力を解析するスクリプトが存在する場合、新しい形式を扱え るよう解析条件を修正します。

#### 関連資料

コマンド・リファレンスの『db2mtrk - [メモリー・トラッカー・コマンド』](http://www.ibm.com/support/docview.wss?rs=71&uid=swg27009727)

# カスタマイズされたコールアウト・スクリプトが検索対象になる **(Linux** および **UNIX)**

データベース・マネージャーは、db2cos、db2cos\_datacorruption、db2cos\_hang、およ び db2cos\_trap スクリプトのカスタマイズされたバージョンの有無を検査するよう になりました。何も存在しない場合、デフォルトのバージョンが使用されます。

## 詳細

db2cos、db2cos\_datacorruption、db2cos\_hang、および db2cos\_trap スクリプトは、ト ラップ、ハング、またはデータ破壊障害が生じた場合に、トラブルシューティング 情報収集のために実行されます。

Linux および UNIX オペレーティング・システムでは、データベース・マネージャ ーはまず、INSTHOME/sqllib/adm/ (INSTHOME はインスタンスのホーム・ディレクト リー) でコールアウト・スクリプトのカスタマイズされたバージョンが存在するか どうかを検査し、それらのスクリプトを実行するようになりました。スクリプトが 見つからない場合、データベース・マネージャーは INSTHOME/sqllib/bin/ ディレ クトリーのシステム提供のスクリプトを実行します。

## 解決方法

システム提供の設定を変更したり、システム提供のスクリプトに変更を加えたりし ないでください。

#### 関連概念

問題判別ガイドの『db2cos ([コールアウト・スクリプト](http://www.ibm.com/support/docview.wss?rs=71&uid=swg27009727)) 出力ファイル』

# **OS** プロセスおよびスレッドのリストが変更された **(Linux** および **UNIX)**

バージョン 9.5 ではマルチスレッド方式に移行したため、ps コマンドの出力が変更 されました。また、db2pd コマンドに、データベース・パーティションでのエンジ ン・ディスパッチ可能単位 (EDU) をすべてリストする新規オプション **-edus** がで きました。

## 詳細

UNIX および Linux オペレーティング・システム上のバージョン 9.5 では、DB2 インスタンス内のほとんどすべてのオペレーティング・システム・プロセスは、オ ペレーティング・システム・スレッドで、すべて、そのインスタンスの単一のプロ セス内にあります。これにより、DB2 オペレーティング・システム・プロセス数が 削減され、システムでの問題のトラブルシューティングを容易に行えるようになり ます。

ps コマンドを **-fu** *instancename* オプションで呼び出す場合には、以下の例に示すよ うに、出力には 2 つの DB2 プロセス (db2sysc および db2acd) だけがリスト表示 されます。

## 解決方法

db2sysc プロセスに関連した個々のスレッドを表示するには、ps コマンドで適切な スレッド・オプションを使用する必要があります。例えば Linux オペレーティン グ・システムでは、**-lLfp** オプションを使用できます。AIX オペレーティング・シ ステムでは、**-m -o THREAD** オプションを使用します。

#### 例

ps **-fu** コマンドは以下の例に示すように、2 つのプロセスのみを示すようになりま した。

**\$ ps -fu lpham**

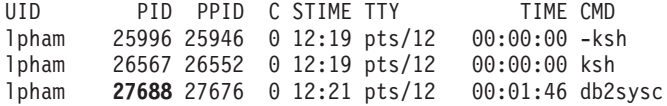

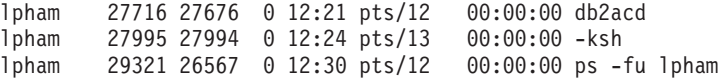

プロセス ID 27688 の詳細を表示するには、ps コマンドを新規の **-lLfp** オプション で呼び出します。以下に例を示します。

**\$ps -lLfp 27688** (try ps -m -o THREAD -p 27688 on AIX)

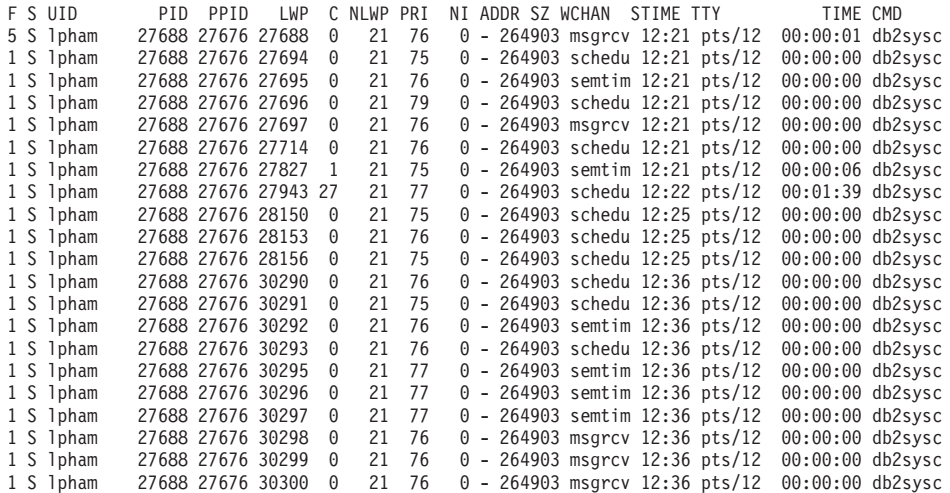

以下の例では、**-edus** オプションによって提供される情報を示します。

**\$ db2pd -edus**

>>>>> List of all EDUs for database partition 0 <<<<

db2sysc PID: 27688 db2wdog PID: 27676 db2acd PID: 27716

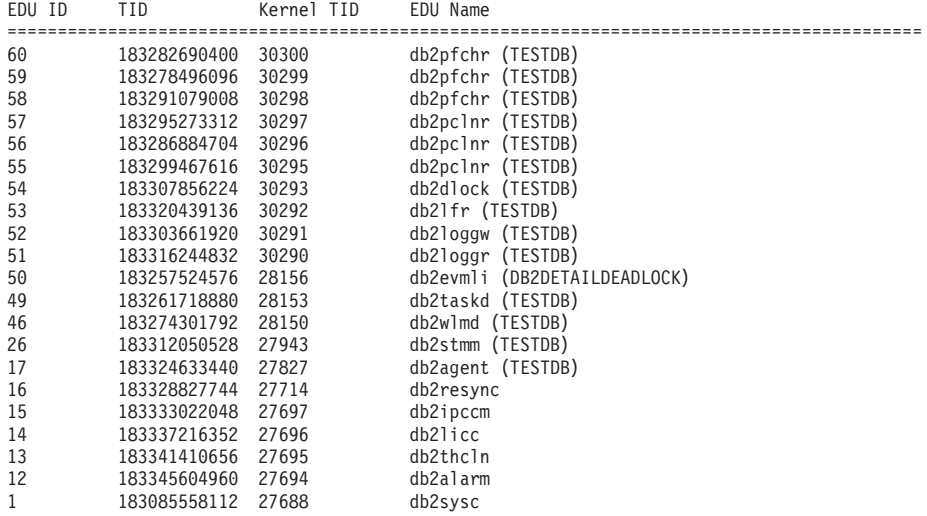

### 関連概念

32 [ページの『単純化されたマルチスレッド化アーキテクチャーにより総所有コ](#page-45-0) スト (TCO) [が減っている』](#page-45-0)

### 関連資料

コマンド・リファレンスの『db2pd - DB2 [データベースのモニターおよびトラブ](http://www.ibm.com/support/docview.wss?rs=71&uid=swg27009727) [ルシューティング・コマンド』](http://www.ibm.com/support/docview.wss?rs=71&uid=swg27009727)

# <span id="page-196-0"></span>第 **17** 章 推奨されない機能

ある機能またはフィーチャーが現行リリースではサポートされるが、将来のリリー スでは削除される可能性がある場合、その機能は推奨されない ものとしてマークさ れます。推奨されない機能については使用の中止を計画するほうがよい場合があり ます。

例えば、あるレジストリー変数によって起動される動作がこのリリースではデフォ ルトで有効になったため、その廃止されたレジストリー変数は将来のリリースで除 去される場合があります。そのようなレジストリー変数はこのリリースでは推奨さ れません。

このセクションでは、バージョン 9.5 で推奨されなくなった機能について詳しく説 明し、将来の変更に備えて計画を行います。

## レジストリー変数および環境変数のいくつかは推奨されない

複数のレジストリー変数および環境変数が、バージョン 9.5 で推奨されなくなりま した。現在も、これらの変数は使用できますが、今後の製品のバージョンで除去さ れる予定のため、使用しないことをお奨めします。

以下の表では、推奨されなくなったレジストリー変数および環境変数がリストされ ています。これらは別のフィーチャーに置き換えられたか、これらがサポートして いた機能が廃止されました。

| レジストリー変数または環境変数                  | 詳細                                                                                                    |
|----------------------------------|----------------------------------------------------------------------------------------------------|
| <b>DB2 ALLOCATION SIZE</b>       | この変数は、推奨されておらず、今後のリリ<br>ースでは除去される可能性があります。                                                                        |
| <b>DB2ATLD PORTS</b>             | この変数は、推奨されておらず、今後のリリ<br>ースでは除去される可能性があります。                                                                        |
| DB2 ASYNC IO MAXFILOP            | この変数は、スレッド化されたデータベー<br>ス・マネージャーによって保守される共用フ<br>ァイル・ハンドル表のゆえに、廃止されまし<br>た。バージョン 9.5 でこれを設定することは<br>できますが、効果はありません。 |
| <b>DB2 BAR AUTONOMIC DISABLE</b> | この変数が必要なのは IBM の内部使用の場<br>合だけです (テストなど)。                                                                          |
| <b>DB2BPVARS</b>                 | この変数は、推奨されておらず、今後のリリ<br>ースでは除去される可能性があります。                                                                        |

表 *27.* バージョン *9.5* で推奨されなくなったレジストリー変数および環境変数

表 *27.* バージョン *9.5* で推奨されなくなったレジストリー変数および環境変数 *(*続き*)*

| レジストリー変数または環境変数             | 詳細                                 |
|-----------------------------|------------------------------------|
| <b>DB2COUNTRY</b>           | この変数は、DB2TERRITORY レジストリ           |
|                             | ー変数に置き換えられました。                     |
|                             | DB2TERRITORY によって、クライアン            |
|                             | ト・アプリケーションの地域またはテリトリ               |
|                             | ー・コード (日付および時刻の形式に影響を              |
|                             | 与える)を指定できるようになります。                 |
|                             | DB2TERRITORY は DB2COUNTRY と同じ      |
|                             | 値を受け入れます。例えば、DB2COUNTRY            |
|                             | を 68 に設定するのは、DB2TERRITORY          |
|                             | を 68 に設定するのと同じです。                  |
| <b>DB2DEFPREP</b>           | IBM サービスから推奨されたときだけ、この             |
|                             | 変数を使用します。                          |
| <b>DB2DMNBCKCTLR</b>        | アクティブ・ディレクトリーのバックアッ                |
|                             | プ・ドメイン・コントローラーは Windows            |
|                             | NT プラットフォーム上にのみ存在し、                |
|                             | Windows 2003 および Windows XP プラッ    |
|                             | トフォーム上には存在しないので、この変数               |
|                             | は必要なくなりました。バージョン 9.5 は             |
|                             | Windows NT プラットフォーム上では稼働し          |
|                             | ません。                               |
| DB2 ENABLE SINGLE NIS GROUP | この変数の使用は推奨されません。将来のリ               |
|                             | リースでは Network Information Services |
|                             | (NIS および NIS+) のサポートはなくなるか         |
|                             | らです。詳しくは、Network Information       |
|                             | Services サポートは推奨されない (Linux お      |
|                             | よび UNIX) を参照してください。                |
| <b>DB2FFDC</b>              | この変数は、DB2FODC レジストリー変数に            |
|                             | 置き換えられました。DB2FODC の                |
|                             | DUMPCORE オプションを使用するなら              |
|                             | DB2FFDC が提供していたのと同じ機能性が            |
|                             | 得られます。デフォルトでは、DUMPCORE             |
|                             | オプションは、コア・ファイルの生成ができ               |
|                             | るように、また以前のリリースとの互換性を               |
|                             | 保守するために ON に設定されています。              |
| DB2_HASH_JOIN               | この変数は、DB2 フィーチャーのコントロー             |
|                             | ルを提供するために作成されましたが、この               |
|                             | レジストリー・コントロールが必要なくなっ               |
|                             |                                    |

表 *27.* バージョン *9.5* で推奨されなくなったレジストリー変数および環境変数 *(*続き*)*

| レジストリー変数または環境変数             | 詳細                                                                                                    |
|-----------------------------|----------------------------------------------------------------------------------------------------|
| <b>DB2 INDEX FREE</b>       | この変数は CREATE INDEX ステートメン<br>ト内の PCTFREE 節と同じ機能を持っていま<br>す。PCTFREE 節は、索引作成時に各「索<br>引」ページの何パーセントをフリー・スペー<br>スとして残すかを指定します。例えば、<br>DB2 INDEX FREE を 20 に設定すること<br>は、CREATE INDEX IndexName ON<br>TableName (Columns) PCTFREE 20 とするの<br>と同じです。PCTFREE の値は、索引作成時<br>または索引再ビルド時にのみ効果があり、索<br>引の存続期間中同じ値を維持します。<br>PCTFREE 節は、すべての索引に影響を与え<br>る DB2_INDEX_FREE とは異なり、作成中<br>の索引にのみ影響を与えます。 |
| DB2 MAP XML AS CLOB FOR DLC | XML 値にアクセスする大多数の既存の DB2<br>アプリケーションは XML を使用できるクラ<br>イアント (バージョン 9.1 以降) を使ってそ<br>れを行うので、この変数は推奨されません。<br>表データを総括的に取り出し、UTF-8 XML<br>データを BLOB に解析できなかった以前の<br>アプリケーションに対してのみこの変数は必<br>要です。                                                                                                    |
| <b>DB2MEMMAXFREE</b>        | 現在データベース・マネージャーはスレッド<br>化エンジン・モデルを使用するので、この変<br>数は今後は必要なくなります。詳しい情報に<br>ついては、マルチスレッド化アーキテクチャ<br>ーにより総所有コストが減っているを参照し<br>てください。<br>注:この変数を設定しないでください。設定<br>してしまうと、パフォーマンスが下がり、予<br>期しない動作の原因となることがあります。                                                                                                    |
| <b>DB2 NO FORK CHECK</b>    | バージョン 9.5 では、現行処理 ID (PID) の<br>取得手順が改善されたので、この変数は今後<br>必要ありません。                                                                                                    |
| <b>DB2NTNOCACHE</b>         | この変数は、DB2 Universal Database (DB2<br>UDB) バージョン 8.2 以降推奨されていませ<br>ん。このレジストリー変数が行うように設計<br>されたすべての操作は、CREATE<br>TABLESPACE および ALTER TABLESPACE<br>SQL ステートメントを使用することにより、<br>実行できます。                                                                                                    |
| DB2 PARTITIONEDLOAD DEFAULT | 同じ動作を実行するのに使用できるさまざま<br>なオプションが LOAD コマンドにあるた<br>め、この変数は推奨されません。                                                                                                    |

表 *27.* バージョン *9.5* で推奨されなくなったレジストリー変数および環境変数 *(*続き*)*

| レジストリー変数または環境変数              | 詳細                                                                                        |
|------------------------------|-------------------------------------------------------------------------------------------|
| DB2PRIORITIES, DB2NTPRICLASS | これらの変数は推奨されません。DB2 サービ<br>ス・クラスを使用してエージェント優先順位<br>およびプリフェッチ優先順位を調整してくだ<br>さい。             |
| <b>DB2ROUTINE DEBUG</b>      | このストアード・プロシージャー・デバッガ<br>ーは Unified Debugger に置き換えられたた<br>め、この変数は今後必要ありません。                |
| DB2_RR_TO_RS                 | IBM サービスから推奨されたときだけ、この<br>変数を使用します。                                                       |
| <b>DB2 SNAPSHOT NOAUTH</b>   | SYSMON 権限グループを使用して同じ機能<br>性を実行できるので、この変数は不要です。                                            |
| <b>DB2 TRUSTED BINDIN</b>    | この変数は有用でなくなったので推奨されて<br>いません。                                                             |
| <b>DB2_UPDATE_PART_KEY</b>   | この変数は、推奨されておらず、今後のリリ<br>ースでは除去される可能性があります。パー<br>ティション・キー更新はデフォルトで許可さ<br>れているので、これは廃止されます。 |
| <b>DB2 VENDOR INI</b>        | この変数が含まれる環境変数設定を<br>DB2_DJ_INI 変数によって指定されているフ<br>ァイルに置けるので、この変数は必要なくな<br>りました。            |
| <b>DR2YIELD</b>              | この変数は Windows 3.1 でしか使用されて<br>いませんでしたが、Windows 3.1 はバージョ<br>ン 9.5 ではサポートされていません。          |

#### 関連概念

140 [ページの『いくつかのレジストリー変数および環境変数の変更』](#page-153-0) 197 [ページの『いくつかのレジストリー変数および環境変数の廃止』](#page-210-0)

# 推奨されなくなった **GET AUTHORIZATIONS** コマンド

バージョン 9.5 では GET AUTHORIZATIONS コマンドが推奨されなくなりまし た。代わりに、AUTH\_LIST\_AUTHORITIES\_FOR\_AUTHID 表関数を使用してくださ い。

## 詳細

GET AUTHORIZATIONS コマンドは、データベース構成ファイルおよび許可システ ム・カタログ・ビュー (SYSCAT.DBAUTH) から検索した値を使用して、現在のユ ーザーの権限について報告します。 DB2 許可モデルの内部的な変更のために、こ のコマンドはバージョン 9.5 では推奨されなくなりました。

このコマンドは、ロールがユーザーとグループのどちらに付与されているかに基づ き、ロールを介して直接的または間接的に保持されている権限を報告します。

## 解決方法

特定のユーザーの権限を返すには、AUTH\_LIST\_AUTHORITIES\_FOR\_AUTHID 表関 数を使用します。

#### 関連資料

管理ルーチンおよびビューの『[AUTH\\_LIST\\_AUTHORITIES\\_FOR\\_AUTHID](http://www.ibm.com/support/docview.wss?rs=71&uid=swg27009727) 表関 [数』](http://www.ibm.com/support/docview.wss?rs=71&uid=swg27009727)

# 推奨されなくなった **sqluadau API**

バージョン 9.5 では sqluadau API が推奨されなくなりました。代わりに、 AUTH\_LIST\_AUTHORITIES\_FOR\_AUTHID 表関数を使用してください。

### 詳細

DB2 許可モデルの内部的な変更のために、sqluadau API は推奨されなくなりまし た。この API は現在のユーザーの権限を返します。このコマンドは、ロールが誰に 付与されているかに基づき、ロールを介して直接的または間接的に保持されている 権限を報告します。

## 解決方法

sqluadau によって提供されるのと同じ情報を得るには、 AUTH\_LIST\_AUTHORITIES\_FOR\_AUTHID 表関数を使用します。

#### 関連資料

管理ルーチンおよびビューの『[AUTH\\_LIST\\_AUTHORITIES\\_FOR\\_AUTHID](http://www.ibm.com/support/docview.wss?rs=71&uid=swg27009727) 表関 [数』](http://www.ibm.com/support/docview.wss?rs=71&uid=swg27009727)

## 推奨されなくなったいくつかのモニター・エレメント

モニター・エレメントのサブセットが、バージョン 9.5 の機能の変更を反映して推 奨されなくなりました。

### 詳細

以下のモニター・エレメントは、もはや勧められておらず、将来のリリースで除去 される可能性があります。

- v **agents\_waiting\_top** エージェント最大待機数
- v **agents\_waiting\_on\_token** トークン待ちエージェント
- v **authority\_lvl** ユーザー許可レベル
- v **cat\_cache\_size\_top** カタログ・キャッシュ最高水準点
- v **db\_heap\_top** 割り振られた最大データベース・ヒープ
- v **max\_agents\_overflows** 最大エージェント・オーバーフロー回数
- v **pkg\_cache\_size\_top** パッケージ・キャッシュの最高水準点
- v **priv\_workspace\_num\_overflows** 専用ワークスペースのオーバーフロー回数
- priv workspace section inserts 専用ワークスペース・セクション挿入
- v **priv\_workspace\_section\_lookups** 専用ワークスペース・セクション検索
- v **priv\_workspace\_size\_top** 専用ワークスペースの最大サイズ
- v **shr\_workspace\_num\_overflows** 共有ワークスペースのオーバーフロー回数
- v **shr\_workspace\_section\_inserts** 共有ワークスペース・セクション挿入数
- v **shr\_workspace\_section\_lookups** 共有ワークスペース・セクション検索
- v **shr\_workspace\_size\_top** 最大共有ワークスペース・サイズ

## 解決方法

推奨されないエレメントはスナップショット出力から除去されて、SNAPDBM 管理 ビューおよび SNAP\_GET\_DBM 表関数に定義されている可能性があります。エレメ ントが見つかった場合、その値は有効ではありません。 db2GetSnapshot API は、こ れらの推奨されないエレメントに対する SQLM DBMON VERSION6 以降の iVersion (収集するデータベース・モニター・データのバージョン ID) を使用した要 求には値を返しませんが、 SQLM\_DBMON\_VERSION5\_2 以前についてはゼロの値 を返します。使用可能なときには、代替エレメント・モニターを使用してくださ  $\mathcal{U}$ 

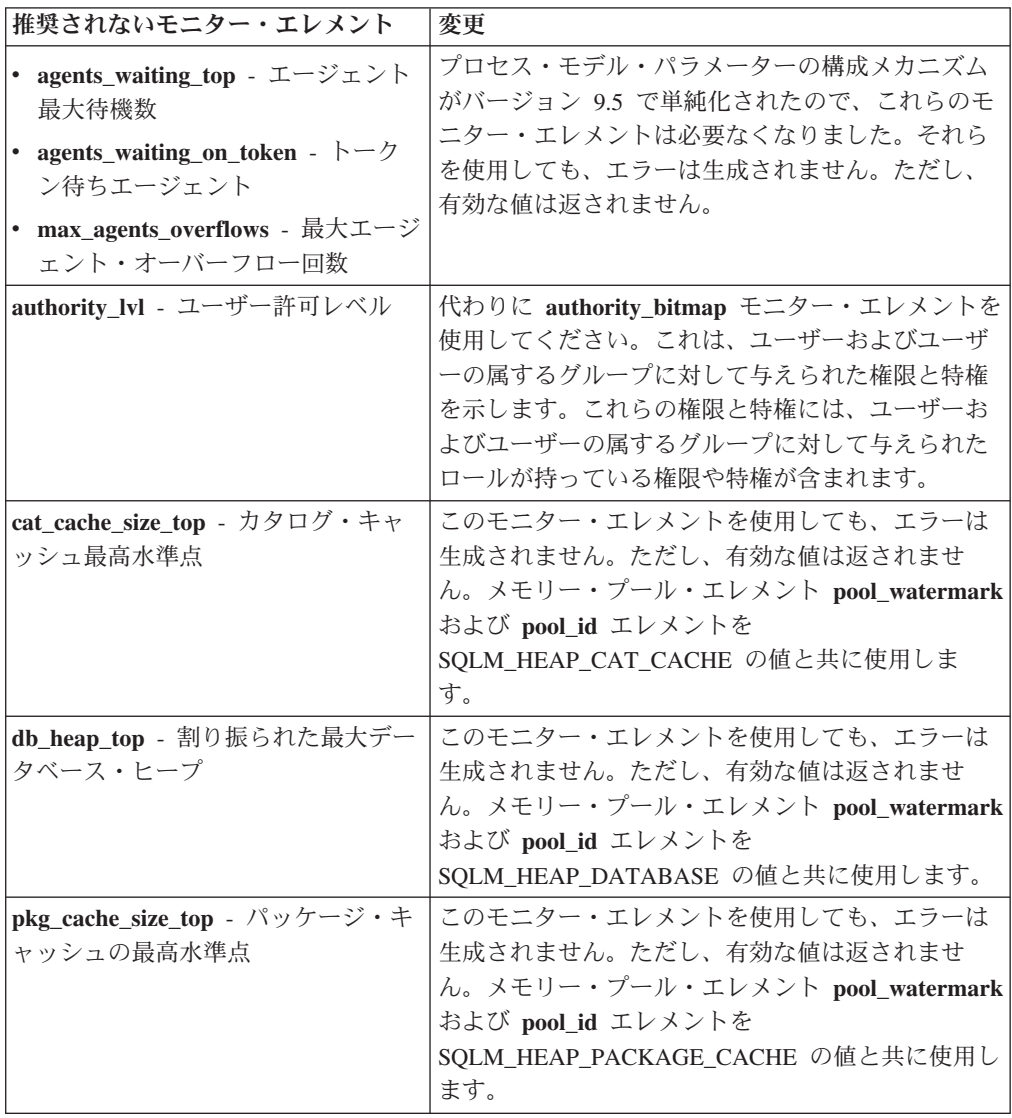

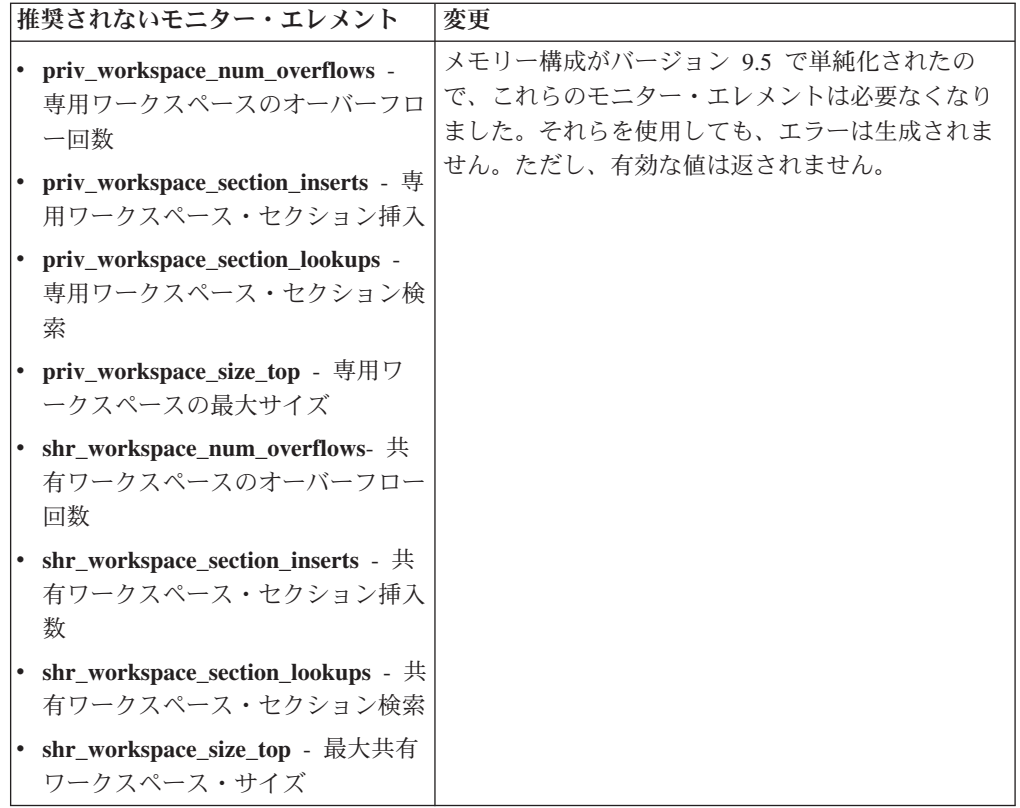

### 関連概念

32 [ページの『単純化されたマルチスレッド化アーキテクチャーにより総所有コ](#page-45-0) スト (TCO) [が減っている』](#page-45-0)

## 関連資料

[システム・モニター ガイドおよびリファレンスの『](http://www.ibm.com/support/docview.wss?rs=71&uid=swg27009727)pool\_id - メモリー・プール ID : [モニター・エレメント』](http://www.ibm.com/support/docview.wss?rs=71&uid=swg27009727)

[システム・モニター ガイドおよびリファレンスの『](http://www.ibm.com/support/docview.wss?rs=71&uid=swg27009727)pool\_watermark - メモリ ー・プール水準点 : [モニター・エレメント』](http://www.ibm.com/support/docview.wss?rs=71&uid=swg27009727)

[システム・モニター ガイドおよびリファレンスの『](http://www.ibm.com/support/docview.wss?rs=71&uid=swg27009727)authority\_bitmap - ユーザー 許可レベル : [モニター・エレメント』](http://www.ibm.com/support/docview.wss?rs=71&uid=swg27009727)

# ログ制御ファイル **SQLOGCTL.LFH** の名前変更とコピー

バージョン 9.1 では、データベース・マネージャーは SQLOGCTL.LFH という 1 つのログ制御ファイルを維持していました。バージョン 9.5 では、データベース・ マネージャーは 2 つのログ制御ファイルのコピー (SQLOGCTL.LFH.1 と SQLOGCTL.LFH.2) を維持します。

## 詳細

障害後にデータベースが再始動するとき、データベース・マネージャーはログ・フ ァイルに保管されたトランザクション情報を適用して、データベースを整合性のあ る状態に戻します。ログ・ファイル内のどの項目を適用する必要があるか判別する ために、データベース・マネージャーはログ制御ファイルを使用します。

ログ制御ファイルが壊れている場合、データベース・マネージャーはデータベース を整合性のある状態に戻すことができない可能性があります。しかし、ログ制御フ ァイルのコピーが 2 つあれば、ログ制御ファイルの 1 つのコピーが壊れた場合 に、データベース・マネージャーは再始動中にもう一方のコピーを使用できるの で、データベースの回復力を増強できます。

## 解決方法

ログ制御ファイルを参照するアプリケーションまたはスクリプトを実行する場合、 ログ制御ファイルのいずれかの複製を参照するようにアプリケーションやスクリプ トを更新してください。 db2flsn のようなツールでは、**-path** パラメーターを使用し て、両方のログ制御ファイルのパスを指定してください。こうすれば、データベー ス・マネージャーは、1 つのログ制御ファイルが欠落、損傷、または不整合状態に ある場合でも対処できます。

### 例

db2flsn コマンドで **-file** パラメーターを使用する場合、SQLOGCTL.LFH.1 または SQLOGCTL.LFH.2 のいずれか 1 つのログ制御ファイルの名前をコマンドに渡しま す。詳しくは、「コマンド・リファレンス」の『db2flsn - ログ・シーケンス番号の 検出』のトピックを参照してください。

#### 関連概念

[データ・リカバリーと高可用性 ガイドおよびリファレンスの『ログ制御ファイ](http://www.ibm.com/support/docview.wss?rs=71&uid=swg27009727) [ル』](http://www.ibm.com/support/docview.wss?rs=71&uid=swg27009727)

関連資料

コマンド・リファレンスの『db2flsn - [ログ・シーケンス番号の検出コマンド』](http://www.ibm.com/support/docview.wss?rs=71&uid=swg27009727)

# 推奨されなくなった **IMPORT** コマンド・オプション **CREATE** および **REPLACE\_CREATE**

IMPORT コマンドの **CREATE** および **REPLACE\_CREATE** オプションは推奨さ れなくなりました。将来のリリースでは除去される可能性があります。

### 詳細

**CREATE** および **REPLACE\_CREATE** オプションを使用すれば、表を作成してそ れにデータを挿入することができます。ただし、**CREATE** および REPLACE CREATE の使用時に表のすべてのプロパティーが再作成されるとは限 らないため、これらのオプションは推奨されなくなりました。

### 解決方法

**CREATE** および **REPLACE\_CREATE** オプションを使用する代わりに、db2look コマンドを 2 段階の処理で使用してください。まず、db2look を使用して、元の表 定義をキャプチャーして表を再作成します。表を再作成した後、LOAD または IMPORT コマンドを発行して表にデータを追加します。表のすべてのプロパティー が db2look コマンドによって保持されます。その後、別個の IMPORT または LOAD 操作を実行すれば、より良い方法で表を再作成できます。

[データ・サーバー、データベース、およびデータベース・オブジェクトのガイド](http://www.ibm.com/support/docview.wss?rs=71&uid=swg27009727) [の『既存の表の類似表の作成』](http://www.ibm.com/support/docview.wss?rs=71&uid=swg27009727)

### 関連資料

[データ移動ユーティリティー ガイドおよびリファレンスの『](http://www.ibm.com/support/docview.wss?rs=71&uid=swg27009727)db2look - DB2 統 計および DDL [抽出ツール・コマンド』](http://www.ibm.com/support/docview.wss?rs=71&uid=swg27009727)

## 推奨されなくなった **XML Extender**

バージョン 9.5 から、XML Extender が提供した機能は、pureXML フィーチャーで 置き換えられました。その結果、XML Extender は推奨されなくなりました。

### 詳細

DB2 バージョン 9.1 での pureXML フィーチャーの導入により、XML Extender は 推奨されなくなりました。

pureXML フィーチャーは、XML データ・タイプを持つデータベース表列に整形式 XML 文書を保管することを可能にします。XML データを XML 列に保管すること により、データをテキストとして保管したり異なるデータ・モデルにマップしたり するのではなく、ネイティブの階層形式のまま保持することができます。 XMLQUERY や XSLTRANSFORM といったデータベース関数は、XML データ・ タイプを持つデータベース表に直接適用できます。データベースに XML ツールの セットが十分提供されているため、XML Extender 機能は必要でなくなりました。

## 推奨されなくなった静的データ・ストリームのスナップショット出力

バージョン 5.2 (またはそれ以前) の入力バージョンがスナップショット・モニター API に指定された場合、スナップショット出力は静的なサイズの構造 (sqlmon.h フ ァイルにその記述がある) で渡して返します。スナップショット出力形式は推奨さ れなくなりました。将来のリリースでは除去される可能性があります。

### 詳細

以下の入力バージョンは推奨されなくなりました。将来のリリースではこれらのサ ポートが除去される可能性があります。

- SQLM\_DBMON\_VERSION1
- SQLM\_DBMON\_VERSION2
- SQLM\_DBMON\_VERSION5
- SQLM\_DBMON\_VERSION5\_2

バージョン 6 以降のスナップショット・モニターは、静的構造ではなく、セルフ記 述型データ・ストリームを使用します。

## 解決方法

推奨されなくなった入力バージョンを使用するモニター・アプリケーションがあれ ば、新しいバージョンを使用するよう変更するとともに、セルフ記述型のスナップ ショット・モニター形式を使用するように変更します。セルフ記述型モニター形式 を使用するモニター・アプリケーションの例は、dbsnap.c (C サンプル) または

# 推奨されなくなった **Web Object Runtime Framework (WORF)**

Web Object Runtime Framework (WORF) は推奨されなくなりました。将来のリリー スでは除去される可能性があります。このリリース以降では、IBM Data Studio に よって、Web サービスの迅速な開発およびデプロイのためのよりシンプルでより直 覚的な開発環境が提供されます。

## 詳細

Web Objects Runtime Framework (WORF) は、DADX 文書を Web サービスとして 作成し呼び出すためのツールおよびランタイム・サポートを提供します。

WORF は、IBM Data Studio 内の新規フィーチャーに置き換わりました。このフィ ーチャーでは、文書アクセス定義拡張 (DADX) ファイルを作成せずに Web サービ スを作成することが可能です。さらに、この IBM Data Studio を使用して、Web サ ービスの操作の基本となる SQL ステートメントおよびストアード・プロシージャ ーを作成できます。そして最後に、多くのシナリオで Web サービスのデプロイ が、一回のマウス・クリックで行えるようになりました。

このフィーチャーの詳細については、IBM Data Studio Information Center [\(http://publib.boulder.ibm.com/infocenter/dstudio/v1r1m0\)](http://publib.boulder.ibm.com/infocenter/dstudio/v1r1m0) にある『Web [サービスの開発](http://publib.boulder.ibm.com/infocenter/dstudio/v1r1m0/topic/com.ibm.datatools.dsws.tooling.ui.doc/topics/tdswscrtwebsvs.html) [とデプロイ』](http://publib.boulder.ibm.com/infocenter/dstudio/v1r1m0/topic/com.ibm.datatools.dsws.tooling.ui.doc/topics/tdswscrtwebsvs.html)のトピックを参照してください。

### 解決方法

WORF Web サービスを IBM Data Studio の Web サービスにマイグレーションし てください。マイグレーションの説明については、IBM Data Studio Information Center [\(http://publib.boulder.ibm.com/infocenter/dstudio/v1r1m0\)](http://publib.boulder.ibm.com/infocenter/dstudio/v1r1m0) にある『[Web Object](http://publib.boulder.ibm.com/infocenter/dstudio/v1r1m0/topic/com.ibm.datatools.dsws.tooling.ui.doc/topics/tdswsworf.html) Runtime Framework (WORF) 用に開発された Web [アプリケーションのマイグレー](http://publib.boulder.ibm.com/infocenter/dstudio/v1r1m0/topic/com.ibm.datatools.dsws.tooling.ui.doc/topics/tdswsworf.html) [ション』](http://publib.boulder.ibm.com/infocenter/dstudio/v1r1m0/topic/com.ibm.datatools.dsws.tooling.ui.doc/topics/tdswsworf.html)のトピックを参照してください。

# 推奨されなくなった **db2Import** および **db2Load API** の **piActionString** データ構造

db2Import および db2Load API の **piActionString** データ構造は推奨されなくなりま した。将来のリリースでは除去される可能性があります。

#### 詳細

長くなった名前をサポートするため、新規入力アクション・ストリング **piLongActionString** が db2Load および db2Import API に追加されました。これは sqlchar データ構造ではなく、sqllob を使用します。

### 解決方法

API は、データ構造の一方のみが初期化されているかどうかを検査します。両方を 初期化した場合、データ構造は互いに排他的であることを示すメッセージ SQL3009N が返されます。

#### 関連資料

[データ移動ユーティリティー ガイドおよびリファレンスの『](http://www.ibm.com/support/docview.wss?rs=71&uid=swg27009727)db2Import API - [表、階層、ニックネーム、ビューへのデータのインポート』](http://www.ibm.com/support/docview.wss?rs=71&uid=swg27009727) [データ移動ユーティリティー ガイドおよびリファレンスの『](http://www.ibm.com/support/docview.wss?rs=71&uid=swg27009727)db2Load API - 表 [へのデータのロード』](http://www.ibm.com/support/docview.wss?rs=71&uid=swg27009727)

# <span id="page-206-0"></span>**Network Information Services** サポートの使用は推奨されない **(Linux** お よび **UNIX)**

Network Information Services (NIS) フィーチャーおよび Network Information Services Plus (NIS+) フィーチャーのサポートの使用は推奨されません。

## 詳細

Linux および UNIX オペレーティング・システムでは、ユーザー認証のための NIS および NIS+ のサポートの使用は推奨されません。結果として、

**DB2 ENABLE SINGLE NIS GROUP** レジストリー変数の使用は推奨されず、将来 のリリースでは除去される可能性があります。

## 解決方法

一元化されたユーザー管理サービスに推奨されるソリューションは、Lightweight Directory Access Protocol (LDAP) です。バージョン 9.5 は、LDAP セキュリティ ー・プラグイン・モジュールの使用による LDAP に基づく認証およびグループ検索 機能をサポートします。

DB2 環境での NIS および NIS+ フィーチャーの使用方法について詳しくは[、バー](http://publib.boulder.ibm.com/infocenter/db2luw/v9/index.jsp) ジョン 9.1 [インフォメーション・センターを](http://publib.boulder.ibm.com/infocenter/db2luw/v9/index.jsp)参照してください。

#### 関連概念

[データベース・セキュリティー・ガイドの『](http://www.ibm.com/support/docview.wss?rs=71&uid=swg27009727)LDAP ベースの認証およびグループ [参照のサポート』](http://www.ibm.com/support/docview.wss?rs=71&uid=swg27009727)

# 第 **18** 章 廃止された機能

廃止された機能とは、もはや使用できなくなった機能のことです。前のリリースで そのような機能を使用していた場合、何らかの変更が必要です。

このセクションでは、バージョン 9.5 で廃止された機能について詳しく説明しま す。

# 拡張ストレージ **(ESTORE)** フィーチャー・サポートの廃止

拡張ストレージ (ESTORE) フィーチャー・サポートが廃止されました。

#### 詳細

バッファー・プールの「拡張ストレージ」オプションは、バージョン 9.1 で廃止さ れました。バージョン 9.5 では、関連する構成パラメーター、モニター・エレメン ト、および ESTORE への他のインターフェースが除去されました。64 ビット・オ ペレーティング・システムを使用するコンピューターには、32 ビット・オペレーテ ィング・システムのようなメモリー制限がありませんが、こうしたコンピューター が普及してきたため、ESTORE フィーチャーの必要性がなくなりました。

ESTORE の廃止により、これをサポートしていたすべての 32 ビット・オペレーテ ィング・システムのパフォーマンスが影響を受け、DB2 機能に次のような影響があ ります。

- v **ESTORE\_SEG\_SZ** および **NUM\_ESTORE\_SEGS** 構成パラメーターが廃止され ました。
- v ESTORE モニター・エレメント **pool\_index\_to\_estore**、**pool\_data\_to\_estore**、 **pool index from estore**、および pool data from estore が廃止され、スナップシ ョットやイベント・モニター出力に表示されなくなりました。
- 推奨されない表関数 SNAP GET TBSP、 SNAP GET DB、 SNAPSHOT BP、 SNAPSHOT TBS、 SNAPSHOT DATABASE、および SNAPSHOT APPL は、廃 止されたモニター・エレメントに関して NULL 値を返します。
- v ALTER BUFFERPOOL および CREATE BUFFERPOOL ステートメントでは、 EXTENDED STORAGE および NOT EXTENDED STORAGE オプションを使用 できなくなりました。

## 解決方法

より多くのメモリーを割り振るには、64 ビットのハードウェア、オペレーティン グ・システム、および DB2 製品にアップグレードする必要があります。さらに、 アプリケーションやスクリプトを修正して、廃止された機能への参照を除去する必 要もあります。

# <span id="page-209-0"></span>アドレス・ウィンドウ操作拡張 **(AWE)** フィーチャー・サポートの廃止 **(Windows)**

Address Windowing Extensions (アドレス・ウィンドウ操作拡張、AWE) フィーチャ ーのサポートが廃止されました。

## 詳細

以前のバージョンの DB2 では AWE フィーチャーがサポートされていました。こ のフィーチャーは、32 ビット DB2 サーバー上で稼働するアプリケーションが一定 の制限を超えてメモリーを操作できるようにする、メモリー管理拡張機能のセット です。例えば、**DB2\_AWE** レジストリー変数を設定することにより、最大で 64 GB のメモリーを使用するバッファー・プールを割り振ることができました。しかし、 64 ビット・プラットフォームが普及してきたため、AWE フィーチャーの必要性が 低くなりました。

AWE の廃止により、32 ビット Windows プラットフォームではシステム・メモリ ーに対するアクセスが制限され、パフォーマンスが影響を受けます。DB2 機能に は、次のような影響があります。

- v **DB2\_AWE** レジストリー変数が廃止されました。
- v **physical\_page\_maps** モニター・エレメントが廃止されました。
- v SNAPBP 管理ビューには physical\_page\_maps 列が含まれなくなりました。
- SNAP GET BP 表関数は physical page maps 列に関して NULL 値を返します。

### 解決方法

現在 AWE を使用して使用可能なシステム・メモリー容量を増やしている 32 ビッ ト・サーバーが存在する場合、64 ビットのハードウェア、オペレーティング・シス テム、および DB2 製品にアップグレードする必要があります。さらに、**DB2\_AWE** レジストリー変数または **physical\_page\_maps** モニター・エレメントへの参照を含ん でいるスクリプトを更新する必要もあります。

# **db2icrt**、**db2ilist**、および **db2iupdt** の **-w** オプションの廃止 **(Linux** およ び **UNIX)**

db2icrt、db2iupdt、および db2ilist コマンドの **-w** WordWidth パラメーターが廃止さ れました。

### 詳細

**db2icrt**、**db2ilist**、および **db2iupdt** コマンドのビット幅オプション (**-w**) は無効に なり、エラーを返します。このオプションは、AIX 5L、HP-UX、Linux、および Solaris オペレーティング・システムでのみ有効でした。サポートされる Linux およ び UNIX オペレーティング・システムでは、DB2 製品のインストール先のオペレ ーティング・システムによってインスタンスのビット・サイズが決定されるように なりました。

## 解決方法

db2icrt、db2ilist、および db2iupdt コマンドでは、**-w** オプションを使用しないでく ださい。このオプションを使用すると、バージョン 9.1 では警告メッセージが返さ れましたが、バージョン 9.5 では構文エラーが返されます。

# <span id="page-210-0"></span>**DB2 Web** ツール・サポートの廃止

DB2 Web ツールのサポートが廃止されました。

#### 詳細

以前のバージョンの DB2 では DB2 Web ツールがサポートされました。これは、 HTTP クライアント用に提供されている DB2 Web コマンド・センターおよび DB2 Web ヘルス・センターで構成されるスイートです。

## 解決方法

アプリケーションやスクリプトを修正して、廃止された機能への参照を除去しま す。

### 関連概念

31 [ページの『データ・サーバー・ツールの追加』](#page-44-0)

## いくつかのレジストリー変数および環境変数の廃止

バージョン 9.5 で廃止されたレジストリー変数が複数あります。これらに対する参 照をすべて除去する必要があります。

以下のレジストリー変数および環境変数が、バージョン 9.5 で廃止されました。

表 *28.* バージョン *9.5* で廃止されたレジストリー変数

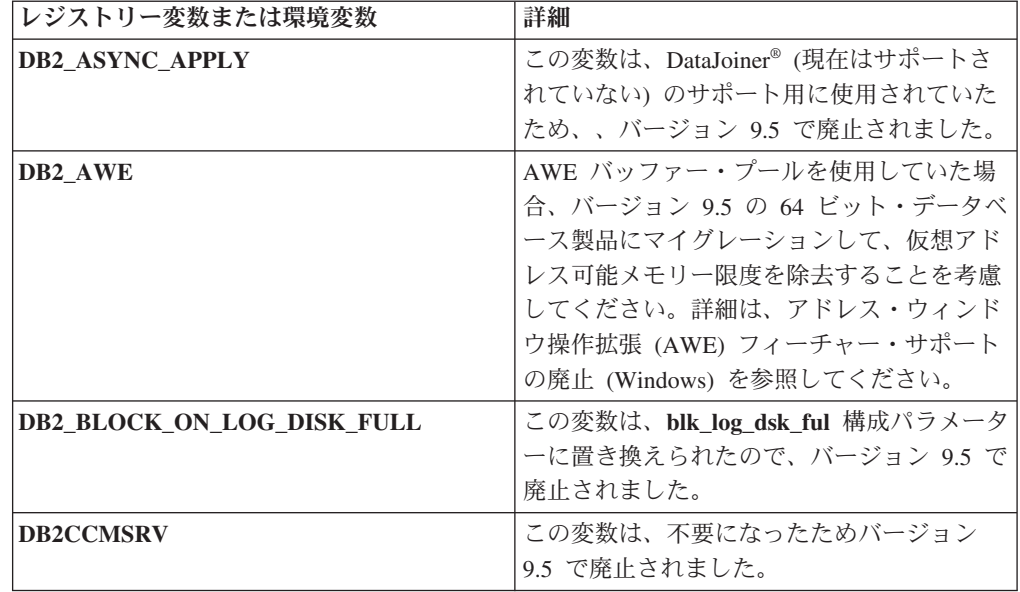

表 *28.* バージョン *9.5* で廃止されたレジストリー変数 *(*続き*)*

| レジストリー変数または環境変数             | 詳細                                                                                                    |
|-----------------------------|----------------------------------------------------------------------------------------------------|
| <b>DB2 FORCE FCM BP</b>     | この変数は、共用メモリーのセグメント・サ<br>イズ制限がない AIX オペレーティング・シ<br>ステムの 64 ビット・カーネルのみがサポー<br>トされるため、バージョン 9.5 で廃止されま<br>した。デフォルトで論理ノード間の共用メモ<br>リー通信が使用可能になります。これによっ<br>て、パフォーマンスが向上し、他のプラット<br>フォームとの整合性が得られます。                                       |
| <b>DB2 LGPAGE BP</b>        | この変数は、不要になったためバージョン<br>9.5 で廃止されました。大規模ページ・サポ<br>ートを使用可能にするには、<br>DB2 LARGE_PAGE_MEM レジストリー変<br>数を使用してください。                                                                                                    |
| <b>DB2LINUXAIO</b>          | バージョン 9.5 では、Linux オペレーティン<br>グ・システムの非同期入出力 (AIO) 機能が<br>デフォルトで使用可能になったので、このレ<br>ジストリー変数は廃止されました。                                                                                                    |
| <b>DB2 MEMALLOCATE HIGH</b> | このレジストリー変数は、不要になったため<br>バージョン 9.5 で廃止されました。大規模な<br>メモリー割り振りはデフォルトで仮想アドレ<br>ス・スペースの上限から要求されるので、<br>Windows プラットフォームにおけるアドレ<br>ス・スペースのフラグメント化を少なくする<br>ことができます。                                                                         |
| <b>DB2 MIGRATE TS INFO</b>  | この変数は、バージョン 5 よりも前のリリ<br>ースからバージョン 5 ヘマイグレーション<br>するのにのみ使用が必要とされるものだった<br>ので、バージョン 9.5 で廃止されました。                                                                                                    |
| <b>DB2 NR CONFIG</b>        | この変数は、今後不要な機能なので、バージ<br>ョン 9.5 で廃止されました。                                                                                                    |
| <b>DB2_NEWLOGPATH2</b>      | この変数は、データベース構成パラメーター<br>mirrorlogpath (ログ・パスのミラーを設定す<br>るのにより柔軟性のあるパラメーター) に置<br>き換えられたので、バージョン 9.5 で廃止さ<br>れました。                                                                                                    |
| <b>DB2 OLAP BUFFER SIZE</b> | バージョン 9.5 では、OLAP 関数はソート・<br>ヒープ・メモリーを使用するので、このレジ<br>ストリー変数は廃止されました。以前のリリ<br>ースでは OLAP 関数はアプリケーション・<br>ヒープ・メモリーを使用していて、<br>DB2_OLAP_BUFFER_SIZE はそれらが使用<br>できる量を制限していました。ソート・ヒー<br>プ・メモリーはセルフチューニングが可能な<br>ので、この変数のロールは必要なくなりまし<br>た。 |

表 *28.* バージョン *9.5* で廃止されたレジストリー変数 *(*続き*)*

| レジストリー変数または環境変数     | 詳細                          |
|---------------------|-----------------------------|
| <b>DR2UPMPR</b>     | この変数は OS/2® (バージョン 9.5 はサポー |
|                     | トしない) 上でのみ使われていたので、廃止       |
|                     | されました。                      |
| <b>DR2UPMSINGLE</b> | この変数は、不要になったためバージョン         |
|                     | 9.5 で廃止されました。               |

### 関連概念

183 [ページの『レジストリー変数および環境変数のいくつかは推奨されない』](#page-196-0) 140 [ページの『いくつかのレジストリー変数および環境変数の変更』](#page-153-0)

## **db2undgp** コマンドの廃止

db2undgp (実行特権の取り消し) コマンドは使用できなくなりました。

### 詳細

以前のバージョンでは、db2undgp を使用して、特権を持たないユーザーが SQL オ ブジェクトにアクセスしないようにできました。

## 解決方法

DB2 Universal Database (DB2 UDB) バージョン 8 へのデータベース・マイグレー ション中に、既存の関数、メソッド、および外部ストアード・プロシージャーすべ てに対する EXECUTE 特権が、すべてのユーザー (PUBLIC) に付与されました。 db2undgp コマンドを使用して、特権を持たないユーザーが SQL オブジェクトにア クセスできないようにすることが可能でした。バージョン 9.5 では、EXECUTE 特 権を PUBLIC グループから取り消すことができます。

# **db2licm** コマンドの **-n** オプションの廃止

db2licm コマンドの -n オプションは廃止されました。

### 詳細

過去には、-n オプションを使用して、1 つの DB2 製品と共に使用できるプロセッ サーの数を更新できました。ライセンスは現在、物理プロセッサー数ではなく、 Value Unit (バリュー・ユニット) 数によって決定されます。したがって、このオプ ションをバージョン 9.5 またはそれ以降の製品で使用しても効果はありません。

## 解決方法

廃止されたこのオプションは使用しないでください。ライセンスのあるプロセッサ ー数を更新する必要はありません。

#### 関連資料

コマンド・リファレンスの『db2licm - [ライセンス管理ツール・コマンド』](http://www.ibm.com/support/docview.wss?rs=71&uid=swg27009727)

# **CLISchema CLI** キーワードの廃止

バージョン 9.5 データベース・サーバーに接続するバージョン 9.5 クライアントの 場合に、**CLISchema** キーワードは廃止されました。

## 詳細

**CLISchema** キーワードの設定は、主に DB2 for z/OS に接続するクライアント・ア プリケーションで、パフォーマンスを向上させました。バージョン 9.1 では、この キーワードのサポートは、DB2 Version 9.1 for Linux, UNIX, and Windows データ ベース・サーバーに接続するバージョン 9.1 クライアントに対して非推奨になり、 DB2 for z/OS データベース・サーバーに接続するバージョン 9.1 クライアントに 対しては廃止されました。

## 解決方法

代替スキーマを示すためには、代わりに **SysSchema** キーワードを使用できます。 関連資料

[コール・レベル・インターフェース ガイドおよびリファレンス 第](http://www.ibm.com/support/docview.wss?rs=71&uid=swg27009727) 2 巻の 『[SysSchema CLI/ODBC](http://www.ibm.com/support/docview.wss?rs=71&uid=swg27009727) 構成キーワード』

# 第 **19** 章 **DB2** バージョン **9.5** の使用に影響する **DB2** バージョ ン **9.1** フィックスパックの変更

バージョン 9.1 フィックスパック 3 (およびこれ以前のフィックスパック) には、 バージョン 9.5 の使用に影響する可能性のあるフィーチャーおよび機能の変更が含 まれています。

### 詳細

バージョン 9.1 フィックスパック 3 以前のフィックスパックを適用しなかった場 合、あるいはバージョン 9.1 が使用可能になって以来、ローカルのインフォメーシ ョン・センターを更新しなかった場合には、DB2 バージョン 9.5 の使用に影響する 可能性のある変更について確認する必要があります。

## 解決方法

バージョン 9.1 フィックスパックに含まれている技術的な変更点に通じていない場 合は、以下のトピックを参照してください。フィックスパックは累積的であるた め、以前のフィックスパックの変更および機能性のすべてが含まれています。

## **DB2** バージョン **9.1** フィックスパック **1**

フィックスパック 1 には、既存の機能に対する以下の変更点が含まれています。

- v [アドレス・ウィンドウ操作拡張](http://publib.boulder.ibm.com/infocenter/db2luw/v9/topic/com.ibm.db2.udb.rn.doc/doc/c0024682.htm) (AWE) サポートは推奨されていません [\(Windows\)](http://publib.boulder.ibm.com/infocenter/db2luw/v9/topic/com.ibm.db2.udb.rn.doc/doc/c0024682.htm)
- v [連続ストリーミングを使用する](http://publib.boulder.ibm.com/infocenter/db2luw/v9/topic/com.ibm.db2.udb.rn.doc/doc/c0024697.htm) JDBC アプリケーションでの LOB または XML [値の使用可能性が変更された](http://publib.boulder.ibm.com/infocenter/db2luw/v9/topic/com.ibm.db2.udb.rn.doc/doc/c0024697.htm)
- v 製品 ID [の修正レベルには英数字が使用できる](http://publib.boulder.ibm.com/infocenter/db2luw/v9/topic/com.ibm.db2.udb.rn.doc/doc/c0024951.htm)

フィックスパック 1 には、以下の機能拡張も含まれています。

- v DB2Binder ユーティリティーに 2 [つの新規オプションが含まれる](http://publib.boulder.ibm.com/infocenter/db2luw/v9/topic/com.ibm.db2.udb.rn.doc/doc/c0023512.htm)
- v [最適化プロファイル表はストアード・プロシージャーによって作成できる](http://publib.boulder.ibm.com/infocenter/db2luw/v9/topic/com.ibm.db2.udb.rn.doc/doc/c0024975.htm)

## **DB2** バージョン **9.1** フィックスパック **2**

フィックスパック 2 には、フィックスパック 1 の機能と、既存の機能への以下の 変更点も含まれます。

- java heap sz [の変更された構成パラメーターのデフォルト値](http://publib.boulder.ibm.com/infocenter/db2luw/v9/topic/com.ibm.db2.udb.rn.doc/doc/c0023215.htm)
- [Network Information Services \(NIS](http://publib.boulder.ibm.com/infocenter/db2luw/v9/topic/com.ibm.db2.udb.rn.doc/doc/c0024980.htm) および NIS+) サポートは推奨されない (Linux [および](http://publib.boulder.ibm.com/infocenter/db2luw/v9/topic/com.ibm.db2.udb.rn.doc/doc/c0024980.htm) UNIX)
- v db2sampl コマンドの -schema [オプションの廃止](http://publib.boulder.ibm.com/infocenter/db2luw/v9/topic/com.ibm.db2.udb.rn.doc/doc/c0025215.htm)

フィックスパック 2 には、以下の機能拡張も含まれています。

• アノテーション付き XML [スキーマ分解のパフォーマンスが向上した](http://publib.boulder.ibm.com/infocenter/db2luw/v9/topic/com.ibm.db2.udb.rn.doc/doc/c0024997.htm)

- v C および C++ 組み込み SQL [アプリケーションにおける](http://publib.boulder.ibm.com/infocenter/db2luw/v9/topic/com.ibm.db2.udb.rn.doc/doc/c0022997.htm) BINARY、VARBINARY、および DECFLOAT [データ・タイプのサポートが追加](http://publib.boulder.ibm.com/infocenter/db2luw/v9/topic/com.ibm.db2.udb.rn.doc/doc/c0022997.htm) [された](http://publib.boulder.ibm.com/infocenter/db2luw/v9/topic/com.ibm.db2.udb.rn.doc/doc/c0022997.htm)
- v .NET Framework 2.0 に対する [DB2 .NET Data Provider](http://publib.boulder.ibm.com/infocenter/db2luw/v9/topic/com.ibm.db2.udb.rn.doc/doc/c0023013.htm) の機能拡張とサポート
- DRDA および Informix [ラッパー・サポートの追加](http://publib.boulder.ibm.com/infocenter/db2luw/v9/topic/com.ibm.db2.udb.rn.doc/doc/c0025275.htm) (HP-UX)
- v Visual Studio 2005 用の [IBM Database Add-In](http://publib.boulder.ibm.com/infocenter/db2luw/v9/topic/com.ibm.db2.udb.rn.doc/doc/c0023009.htm) の機能拡張
- v [IBM Software Development Kit \(SDK\) for Java 5.x](http://publib.boulder.ibm.com/infocenter/db2luw/v9/topic/com.ibm.db2.udb.rn.doc/doc/c0023097.htm) のサポートの追加 (Solaris オ [ペレーティング・システム](http://publib.boulder.ibm.com/infocenter/db2luw/v9/topic/com.ibm.db2.udb.rn.doc/doc/c0023097.htm))
- v 新しいキーワードで、DPF [環境での照会パフォーマンスを向上できる](http://publib.boulder.ibm.com/infocenter/db2luw/v9/topic/com.ibm.db2.udb.rn.doc/doc/c0025029.htm)
- Secure Sockets Layer (SSL) [プロトコルはデータベース・サーバーによりサポート](http://publib.boulder.ibm.com/infocenter/db2luw/v9/topic/com.ibm.db2.udb.rn.doc/doc/c0024979.htm) [される](http://publib.boulder.ibm.com/infocenter/db2luw/v9/topic/com.ibm.db2.udb.rn.doc/doc/c0024979.htm)
- v Windows Vista [サポートの追加](http://publib.boulder.ibm.com/infocenter/db2luw/v9/topic/com.ibm.db2.udb.rn.doc/doc/c0024996.htm) (Windows)

## **DB2** バージョン **9.1** フィックスパック **3**

フィックスパック 3 には、フィックスパック 2 の機能と、既存の機能への以下の 変更点も含まれます。

v LDAP [セキュリティー・プラグインは更新されており、](http://publib.boulder.ibm.com/infocenter/db2luw/v9/topic/com.ibm.db2.udb.rn.doc/doc/c0025244.htm)Open LDAP サーバーの [サポートが含まれる](http://publib.boulder.ibm.com/infocenter/db2luw/v9/topic/com.ibm.db2.udb.rn.doc/doc/c0025244.htm)

フィックスパック 3 には、以下の機能拡張も含まれています。

- v [サポートされるテリトリー・コードおよびコード・ページの追加](http://publib.boulder.ibm.com/infocenter/db2luw/v9/topic/com.ibm.db2.udb.rn.doc/doc/r0004565.htm)
- [パスワード変更サポートの追加](http://publib.boulder.ibm.com/infocenter/db2luw/v9/topic/com.ibm.db2.udb.rn.doc/doc/c0025234.htm) (Linux)
- COLLATION KEY BIT スカラー関数の追加
- v JDBC および SQLJ [の機能拡張](http://publib.boulder.ibm.com/infocenter/db2luw/v9/topic/com.ibm.db2.udb.rn.doc/doc/c0023512.htm)
- v HP-UX での Query Patroller [サポートの追加](http://publib.boulder.ibm.com/infocenter/db2luw/v9/topic/com.ibm.db2.udb.rn.doc/doc/r0025232.htm)
# 第 **3** 部 付録

### <span id="page-218-0"></span>付録 **A.** ファイル・システム・キャッシング構成

オペレーティング・システムは、デフォルトでは、ディスクとの間で読み書きされ るファイル・データをキャッシュに入れます。

標準的な読み取り操作では、物理ディスク・アクセスにより、データがディスクか らファイル・システム・キャッシュに読み取られ、そのデータがキャッシュからア プリケーション・バッファーにコピーされます。同様に、書き込み操作では、物理 ディスク・アクセスにより、データがアプリケーション・バッファーからファイ ル・システム・キャッシュにコピーされ、そのデータがキャッシュから物理ディス クにコピーされます。 CREATE TABLESPACE ステートメントの FILE SYSTEM CACHING 節には、このファイル・システム・レベルでのデータ・キャッシング動 作が反映されます。データベース・マネージャーは、自身のデータ・キャッシング をバッファー・プールを使って管理します。バッファー・プールのサイズが適切に 調整されていれば、ファイル・システム・レベルのキャッシングは必要ありませ ん。

注**:** データベース・マネージャーは、ページのキャッシュを無効化することによっ て、既にほとんどの DB2 データのキャッシングを防止していますが、AIX の一時 データと LOB は例外です。

ファイル・システム・レベルとバッファー・プールの両方でキャッシングを行う と、二重キャッシングに余分の CPU サイクルが必要なため、性能が低下する場合 があります。この二重キャッシングを回避するため、大抵のファイル・システムに はファイル・システム・レベルでのキャッシングを使用不可にするフィーチャーが あります。これは一般に、バッファリングのない *I/O* と呼ばれています。UNIX で は、このフィーチャーは一般に、*Direct I/O (DIO)* として知られています。 Windows では、これは FILE FLAG NO BUFFERING フラグを立ててファイルを開 くことに相当します。さらに、IBM JFS2 や Symantec VERITAS VxFS などの一部 のファイル・システムは、拡張された Direct I/O である高性能な *Concurrent I/O (CIO)* フィーチャーもサポートしています。データベース・マネージャーは、NO FILE SYSTEM CACHING 表スペース節を使用してこのフィーチャーをサポートし ています。これが設定されているとき、データベース・マネージャーは、CIO が存 在するファイル・システムで、自動的にこのフィーチャーを利用します。このフィ ーチャーは、ファイル・システム・キャッシュのメモリー要件を削減して他の用途 に使用できるメモリーを増やすのに役立つことがあります。

バージョン 9.5 より前は、NO FILE SYSTEM CACHING も FILE SYSTEM CACHING も指定されていない場合は、キーワード FILE SYSTEM CACHING が暗 黙指定されていました。バージョン 9.5 では、どちらのキーワードも指定されてい ない場合、デフォルトの NO FILE SYSTEM CACHING が使用されます。この変更 は、新規に作成された表スペースにのみ影響します。バージョン 9.5 より前に作成 された既存の表スペースは、影響を受けません。この変更は、 AIX、Linux、Solaris、および Windows に適用されますが、以下の例外についてはデ

フォルトの動作は FILE SYSTEM CACHING のままです。

• AIX JFS

- Solaris 非 VxFS
- Linux for System  $z^{m}$
- すべての SMS TEMPORARY 表スペース・ファイル
- SMS 永続表スペース・ファイル。ただし、ロング・フィールド (LF) データ・フ ァイルとラージ・オブジェクト (LOB) データ・ファイルを除く。

デフォルト設定をオーバーライドするには、FILE SYSTEM CACHING または NO FILE SYSTEM CACHING を指定します。

#### サポートされる構成

表 29 は、ファイル・システム・キャッシングなしで表スペースを使用する際にサポ ートされる構成を示しています。これは以下の点も示しています。(a) それぞれの場 合に DIO と拡張 DIO のどちらが使用されるか。(b)表スペースでプラットフォーム およびファイル・システム・タイプに応じて NO FILE SYSTEM CACHING と FILE SYSTEM CACHING のどちらも指定されない場合のデフォルトの動作。

表 *29.* ファイル・システム・キャッシングを使用しない表スペースのサポートされる構成

| プラットフォーム                                                                                     | ファイル・システムのタイ<br>プおよび必要な最小レベル                               | <b>NO FILE SYSTEM</b><br>CACHING が指定されてい<br>るときに、データベース・<br>マネージャーがサブミット<br>した DIO 要求と CIO 要 | <b>NO FILE SYSTEM</b><br><b>CACHING と FILE</b><br><b>SYSTEM CACHING のど</b><br>ちらも指定されない場合の<br>デフォルトの動作 |
|----------------------------------------------------------------------------------------------|------------------------------------------------------------|----------------------------------------------------------------------------------------------|----------------------------------------------------------------------------------------------------|
| AIX $5.3+$                                                                                   | Journal File System (JFS)                                  | 求<br><b>DIO</b>                                                                              | FILE SYSTEM CACHING                                                                                    |
|                                                                                              |                                                            |                                                                                              | (注 1 を参照。)                                                                                             |
| AIX $5.3+$                                                                                   | Concurrent Journal File<br>System (JFS2)                   | <b>CIO</b>                                                                                   | NO FILE SYSTEM<br><b>CACHING</b>                                                                       |
| AIX $5.3+$                                                                                   | <b>VERITAS</b> Storage<br>Foundation for DB2 4.1<br>(YxFS) | <b>CIO</b>                                                                                   | NO FILE SYSTEM<br><b>CACHING</b>                                                                       |
| HP-UX 11i (PA-RISC)                                                                          | <b>VERITAS</b> Storage<br>Foundation 4.1 (VxFS)            | <b>CIO</b>                                                                                   | FILE SYSTEM CACHING                                                                                    |
| HP-UX バージョン 11i v2<br>(It anium <sup>®</sup> )                                               | <b>VERITAS</b> Storage<br>Foundation 4.1 (VxFS)            | <b>CIO</b>                                                                                   | FILE SYSTEM CACHING                                                                                    |
| Solaris 9                                                                                    | UNIX File System (UFS)                                     | <b>DIO</b>                                                                                   | FILE SYSTEM CACHING<br>(注 2 を参照。)                                                                      |
| Solaris 10                                                                                   | UNIX File System (UFS)                                     | <b>CIO</b>                                                                                   | FILE SYSTEM CACHING<br>(注 2 を参照。)                                                                      |
| Solaris 9, 10                                                                                | <b>VERITAS</b> Storage<br>Foundation for DB2 4.1<br>(YxFS) | <b>CIO</b>                                                                                   | <b>NO FILE SYSTEM</b><br><b>CACHING</b>                                                                |
| Linux ディストリビューシ<br>ョン SLES 9+ および<br>RHEL 4+<br>(対応アーキテクチャー:<br>x86, x86_64, IA64,<br>POWER) | ext2, ext3, reiserfs                                       | <b>DIO</b>                                                                                   | NO FILE SYSTEM<br><b>CACHING</b>                                                                       |

表 *29.* ファイル・システム・キャッシングを使用しない表スペースのサポートされる構成 *(*続き*)*

| プラットフォーム                                                                                       | ファイル・システムのタイ<br>プおよび必要な最小レベル                                                                                       | <b>NO FILE SYSTEM</b><br>CACHING が指定されてい<br>るときに、データベース・<br>マネージャーがサブミット  ちらも指定されない場合の<br>した DIO 要求と CIO 要<br>求 | <b>NO FILE SYSTEM</b><br>CACHING $\geq$ FILE<br>SYSTEM CACHING のど<br> デフォルトの動作 |
|------------------------------------------------------------------------------------------------|----------------------------------------------------------------------------------------------------|----------------------------------------------------------------------------------------------------|--------------------------------------------------------------------------------|
| Linux ディストリビューシ<br>ョン SLES 9+ および<br>RHEL $4+$<br>(対応アーキテクチャー:<br>x86, x86_64, IA64,<br>POWER) | <b>VERITAS</b> Storage<br>Foundation 4.1 (VxFS)                                                                    | <b>CIO</b>                                                                                                    | <b>NO FILE SYSTEM</b><br><b>CACHING</b>                                        |
| Linux ディストリビューシ<br>ョン SLES 9+ および<br>RHEL $4+$<br>(対応アーキテクチャー:<br>$z\text{Series}^{\circledR}$ | ファイバー・チャネル・プ<br>ロトコル (FCP) を使用する<br>SCSI (Small Computer<br>System Interface) ディスク<br>上の ext2、ext3、または<br>reiserfs | <b>DIO</b>                                                                                                    | FILE SYSTEM CACHING                                                            |
| Windows                                                                                        | 特定の要件なし。DB2 がサ<br>ポートするすべてのファイ<br>ル・システムを処理可能                                                                      | DI <sub>O</sub>                                                                                                 | <b>NO FILE SYSTEM</b><br><b>CACHING</b>                                        |

#### 注**:**

- 1. AIX JFS では、FILE SYSTEM CACHING がデフォルトです。
- 2. Solaris UFS では、FILE SYSTEM CACHING がデフォルトです。
- 3. データベース・マネージャー対応 VERITAS Storage Foundation では、オペレー ティング・システムの前提条件が異なることがあります。上記にリストしたプラ ットフォームは、現行のリリースでサポートされているプラットフォームです。 前提条件に関する情報については、VERITAS Storage Foundation for DB2 のサ ポートにご相談ください。
- 4. 上記の最小レベルの代わりに SFDB2 5.0 を使用する場合は、SFDB2 5.0 MP1 RP1 リリースを使用する必要があります。このリリースには、5.0 バージョンに 固有のフィックスが含まれています。
- 5. データベース・マネージャーでデフォルト設定に対して NO FILE SYSTEM CACHING を選択したくない場合は、関連する SQL、コマンド、または API で FILE SYSTEM CACHING を指定してください。

#### 例

例 **1:** デフォルトでは、この新規表スペースはバッファリングのない I/O を使用し て作成されます。NO FILE SYSTEM CACHING 節が暗黙指定されています。

CREATE TABLESPACE *table space name* ...

例 **2:** 以下のステートメントの NO FILE SYSTEM CACHING 節は、この特定の表 スペースではファイル・システム・レベルのキャッシングが OFF になることを示 しています。

CREATE TABLESPACE *table space name* ... NO FILE SYSTEM CACHING

例 **3:** 以下のステートメントは、既存の表スペースについてファイル・システム・ レベルのキャッシングを使用不可にします。

ALTER TABLESPACE *table space name* ... NO FILE SYSTEM CACHING

例 **4:** 以下のステートメントは、既存の表スペースについてファイル・システム・ レベルのキャッシングを使用可能にします。

ALTER TABLESPACE *table space name* ... FILE SYSTEM CACHING

### <span id="page-222-0"></span>付録 **B. DB2** 技術情報の概説

DB2 技術情報は、以下のツールと方法を介して利用できます。

- DB2 インフォメーション・センター
	- トピック (タスク、概念、およびリファレンス・トピック)
	- DB2 ツールのヘルプ
	- サンプル・プログラム
	- チュートリアル
- DB2 資料
	- PDF ファイル (ダウンロード可能)
	- PDF ファイル (DB2 PDF DVD に含まれる)
	- 印刷資料
- コマンド行ヘルプ
	- コマンド・ヘルプ
	- メッセージ・ヘルプ

注**:** DB2 インフォメーション・センターのトピックは、PDF やハードコピー資料よ りも頻繁に更新されます。最新の情報を入手するには、資料の更新が発行されたと きにそれをインストールするか、ibm.com® にある DB2 インフォメーション・セン ターを参照してください。

技術資料、ホワイト・ペーパー、IBM Redbooks® 資料などのその他の DB2 技術情 報には、オンライン (ibm.com) でアクセスできます。 DB2 Information Management ソフトウェア・ライブラリー・サイト [\(http://www.ibm.com/software/data/sw-library/\)](http://www.ibm.com/software/data/sw-library/) にアクセスしてください。

#### 資料についてのフィードバック

DB2 の資料についてのお客様からの貴重なご意見をお待ちしています。DB2 の資料 を改善するための提案については、db2docs@ca.ibm.com まで E メールを送信して ください。DB2 の資料チームは、お客様からのフィードバックすべてに目を通しま すが、直接お客様に返答することはありません。お客様が関心をお持ちの内容につ いて、可能な限り具体的な例を提供してください。特定のトピックまたはヘルプ・ ファイルについてのフィードバックを提供する場合は、そのトピック・タイトルお よび URL を含めてください。

DB2 お客様サポートに連絡する場合には、この E メール・アドレスを使用しない でください。資料を参照しても、DB2 の技術的な問題が解決しない場合は、お近く の IBM サービス・センターにお問い合わせください。

## <span id="page-223-0"></span>**DB2** テクニカル・ライブラリー **(**ハードコピーまたは **PDF** 形式**)**

以下の表は、DB2 ライブラリーについて説明しています。DB2 ライブラリーに関す る詳細な説明については、[www.ibm.com/shop/publications/order](http://www.ibm.com/shop/publications/order) にある IBM Publications Center にアクセスしてください。英語の DB2 バージョン 9.5 のマニュ アル (PDF 形式) とその翻訳版は、 [www.ibm.com/support/docview.wss?rs=71](http://www.ibm.com/support/docview.wss?rs=71&uid=swg27009474) [&uid=swg2700947](http://www.ibm.com/support/docview.wss?rs=71&uid=swg27009474) からダウンロードできます。

この表には印刷資料が入手可能かどうかが示されていますが、国または地域によっ ては入手できない場合があります。

資料番号は、資料が更新される度に大きくなります。資料を参照する際は、以下に リストされている最新版であることを確認してください。

注**:** DB2 インフォメーション・センターは、PDF やハードコピー資料よりも頻繁に 更新されます。

| 資料名                              | 資料番号         | 印刷資料が入手可能かどうか |
|----------------------------------|--------------|---------------|
| 管理 API リファレンス                    | SC88-4431-01 | 入手可能          |
| 管理ルーチンおよびビュー                     | SC88-4435-01 | 入手不可          |
| コール・レベル・インターフェ SC88-4433-01      |              | 入手可能          |
| ース ガイドおよびリファレン                   |              |               |
| ス 第 1 巻                          |              |               |
| コール・レベル・インターフェ SC88-4434-01      |              | 入手可能          |
| ース ガイドおよびリファレン                   |              |               |
| ス 第2巻                            |              |               |
| コマンド・リファレンス                      | SC88-4432-01 | 入手可能          |
| データ移動ユーティリティー                    | SC88-4421-01 | 入手可能          |
| ガイドおよびリファレンス                     |              |               |
| データ・リカバリーと高可用性 SC88-4423-01      |              | 入手可能          |
| ガイドおよびリファレンス                     |              |               |
| データ・サーバー、データベー SC88-4259-01      |              | 入手可能          |
| ス、およびデータベース・オブ                   |              |               |
| ジェクトのガイド                         |              |               |
| データベース・セキュリティ                    | SC88-4418-01 | 入手可能          |
| ー・ガイド                            |              |               |
| ADO.NET および OLE DB ア             | SC88-4425-01 | 入手可能          |
| プリケーションの開発                       |              |               |
| 組み込み SQL アプリケーショ                 | SC88-4426-01 | 入手可能          |
| ンの開発                             |              |               |
| Java アプリケーションの開発                 | SC88-4427-01 | 入手可能          |
| Perl および PHP アプリケーシ SC88-4428-01 |              | 入手不可          |
| ョンの開発                            |              |               |
| SQL および外部ルーチンの開発 SC88-4429-01    |              | 入手可能          |
| データベース・アプリケーショ GC88-4430-01      |              | 入手可能          |
| ン開発の基礎                           |              |               |
|                                  |              |               |

表 *30. DB2* の技術情報

表 *30. DB2* の技術情報 *(*続き*)*

| 資料名                                                                                       | 資料番号         | 印刷資料が入手可能かどうか |
|-------------------------------------------------------------------------------------------|--------------|---------------|
| DB2 インストールおよび管理<br>概説 (Linux および Windows<br>版)                                            | GC88-4439-01 | 入手可能          |
| 国際化対応ガイド                                                                                  | SC88-4420-01 | 入手可能          |
| メッセージ・リファレンス 第<br>1 巻                                                                     | GI88-4109-00 | 入手不可          |
| メッセージ・リファレンス 第<br>2 巻                                                                     | GI88-4110-00 | 入手不可          |
| マイグレーション・ガイド                                                                              | GC88-4438-01 | 入手可能          |
| Net Search Extender 管理および SC88-4630-01<br>ユーザーズ・ガイド                                       |              | 入手可能          |
| パーティションおよびクラスタ SC88-4419-01<br>リングのガイド                                                    |              | 入手可能          |
| Query Patroller 管理およびユー SC88-4611-00<br>ザーズ・ガイド                                           |              | 入手可能          |
| IBM データ・サーバー・クライ GC88-4441-01<br>アント機能 概説およびインス<br>トール                                    |              | 入手不可          |
| DB2 サーバー機能 概説および GC88-4440-01<br>インストール                                                   |              | 入手可能          |
| Spatial Extender and Geodetic<br>Data Management Feature $\Box$ -<br>ザーズ・ガイドおよびリファレ<br>ンス | SC88-4629-01 | 入手可能          |
| SQL リファレンス 第 1 巻                                                                          | SC88-4436-01 | 入手可能          |
| SQL リファレンス 第 2 巻                                                                          | SC88-4437-01 | 入手可能          |
| システム・モニター ガイドお<br>よびリファレンス                                                                | SC88-4422-01 | 入手可能          |
| 問題判別ガイド                                                                                   | GI88-4108-01 | 入手不可          |
| データベース・パフォーマンス SC88-4417-01<br>のチューニング                                                    |              | 入手可能          |
| Visual Explain チュートリアル                                                                    | SC88-4449-00 | 入手不可          |
| 新機能                                                                                       | SC88-4445-01 | 入手可能          |
| ワークロード・マネージャー<br>ガイドおよびリファレンス                                                             | SC88-4446-01 | 入手可能          |
| pureXML ガイド                                                                               | SC88-4447-01 | 入手可能          |
| XQuery リファレンス                                                                             | SC88-4448-01 | 入手不可          |

#### 表 *31. DB2 Connect* 固有の技術情報

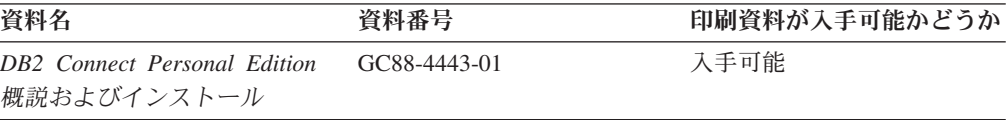

<span id="page-225-0"></span>表 *31. DB2 Connect* 固有の技術情報 *(*続き*)*

| 資料名                                             | 資料番号 | 印刷資料が入手可能かどうか |
|-------------------------------------------------|------|---------------|
| DB2 Connect サーバー機能 概 GC88-4444-01<br>説およびインストール |      | 入手可能          |
| DB2 Connect ユーザーズ・ガイ SC88-4442-01               |      | 入手可能          |

表 *32. Information Integration* の技術情報

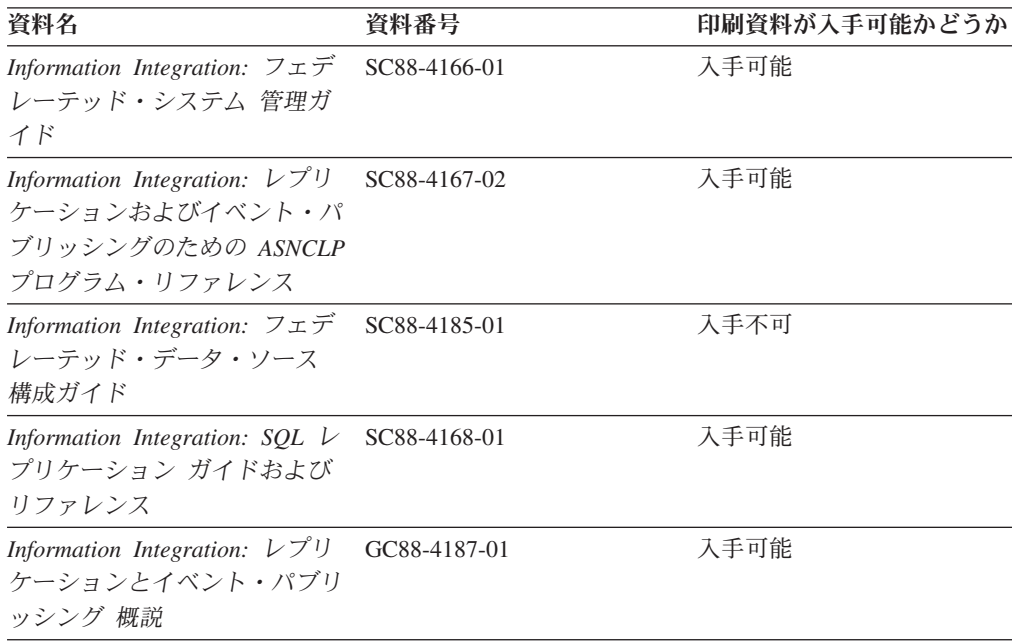

### **DB2** の印刷資料の注文方法

DB2 の印刷資料が必要な場合、オンラインで購入することができますが、すべての 国および地域で購入できるわけではありません。 DB2 の印刷資料については、IBM 営業担当員にお問い合わせください。 *DB2 PDF* ドキュメンテーション DVD の一 部のソフトコピー・ブックは、印刷資料では入手できないことに留意してくださ い。例えば、「*DB2* メッセージ・リファレンス」はどちらの巻も印刷資料としては 入手できません。

DB2 PDF ドキュメンテーション DVD で利用できる DB2 の印刷資料の大半は、 IBM に有償で注文することができます。国または地域によっては、資料を IBM Publications Center からオンラインで注文することもできます。お客様の国または地 域でオンライン注文が利用できない場合、DB2 の印刷資料については、IBM 営業担 当員にお問い合わせください。 DB2 PDF ドキュメンテーション DVD に収録され ている資料の中には、印刷資料として提供されていないものもあります。

注**:** 最新で完全な DB2 資料は、DB2 インフォメーション・センター [\(http://publib.boulder.ibm.com/infocenter/db2luw/v9r5\)](http://publib.boulder.ibm.com/infocenter/db2luw/v9r5) で参照することができます。

DB2 の印刷資料は以下の方法で注文することができます。

- <span id="page-226-0"></span>v 日本 IBM 発行のマニュアルはインターネット経由でご購入いただけます。詳し くは <http://www.ibm.com/shop/publications/order> の「ご注文について」をご覧くだ さい。資料の注文情報にアクセスするには、お客様の国、地域、または言語を選 択してください。その後、各ロケーションにおける注文についての指示に従って ください。
- v DB2 の印刷資料を IBM 営業担当員に注文するには、以下のようにします。
	- 1. 以下の Web サイトのいずれかから、営業担当員の連絡先情報を見つけてくだ さい。
		- IBM Directory of world wide contacts [\(www.ibm.com/planetwide\)](http://www.ibm.com/planetwide)
		- IBM Publications Web サイト [\(http://www.ibm.com/shop/publications/order\)](http://www.ibm.com/shop/publications/order) 国、地域、または言語を選択し、お客様の所在地に該当する Publications ホ ーム・ページにアクセスしてください。このページから、「このサイトに ついて」のリンクにアクセスしてください。
	- 2. 電話をご利用の場合は、DB2 資料の注文であることをご指定ください。
	- 3. 担当者に、注文する資料のタイトルと資料番号をお伝えください。タイトルと 資料番号は、 210 ページの『DB2 [テクニカル・ライブラリー](#page-223-0) (ハードコピー [または](#page-223-0) PDF 形式)』でご確認いただけます。

#### コマンド行プロセッサーから **SQL** 状態ヘルプを表示する

DB2 は、SQL ステートメントの結果の原因になったと考えられる条件の SQLSTATE 値を戻します。 SQLSTATE ヘルプは、SQL 状態および SQL 状態クラ ス・コードの意味を説明します。

SQL 状態ヘルプを呼び出すには、コマンド行プロセッサーを開いて以下のように入 力します。

? *sqlstate* or ? *class code*

ここで、*sqlstate* は有効な 5 桁の SQL 状態を、*class code* は SQL 状態の最初の 2 桁を表します。

例えば、? 08003 を指定すると SQL 状態 08003 のヘルプが表示され、 ? 08 を指 定するとクラス・コード 08 のヘルプが表示されます。

### 異なるバージョンの **DB2** インフォメーション・センターへのアクセス

DB2 バージョン 9.5 のトピックを扱っている DB2 インフォメーション・センター の URL は、[http://publib.boulder.ibm.com/infocenter/db2luw/v9r5/](http://publib.boulder.ibm.com/infocenter/db2luw/v9r5)です。

DB2 バージョン 9 のトピックを扱っている DB2 インフォメーション・センターの URL は <http://publib.boulder.ibm.com/infocenter/db2luw/v9/>です。

DB2 バージョン 8 のトピックについては、バージョン 8 のインフォメーション・ センターの URL<http://publib.boulder.ibm.com/infocenter/db2luw/v8/>にアクセスしてく ださい。

#### <span id="page-227-0"></span>**DB2** インフォメーション・センターでの希望する言語でのトピックの表示

DB2 インフォメーション・センターでは、ブラウザーの設定で指定した言語でのト ピックの表示が試みられます。トピックがその指定言語に翻訳されていない場合 は、 DB2 インフォメーション・センターでは英語でトピックが表示されます。

- v Internet Explorer Web ブラウザーで、指定どおりの言語でトピックを表示するに は、以下のようにします。
	- 1. Internet Explorer の「ツール」 -> 「インターネット オプション」 -> 「言語 **...**」ボタンをクリックします。「言語の優先順位」ウィンドウがオープンしま す。
	- 2. 該当する言語が、言語リストの先頭の項目に指定されていることを確認しま す。
		- リストに新しい言語を追加するには、「追加**...**」ボタンをクリックします。

注**:** 言語を追加しても、特定の言語でトピックを表示するのに必要なフォン トがコンピューターに備えられているとはかぎりません。

- リストの先頭に新しい言語を移動するには、その言語を選択してから、そ の言語が言語リストに先頭に行くまで「上に移動」ボタンをクリックしま す。
- 3. ブラウザー・キャッシュを消去してから、ページを最新表示します。希望する 言語で DB2 インフォメーション・センターが表示されます。
- v Firefox または Mozilla Web ブラウザーの場合に、希望する言語でトピックを表 示するには、以下のようにします。
	- 1. 「ツール」 -> 「オプション」 -> 「詳細」 ダイアログの「言語」セクショ ンにあるボタンを選択します。「設定」ウィンドウに「言語」パネルが表示さ れます。
	- 2. 該当する言語が、言語リストの先頭の項目に指定されていることを確認しま す。
		- リストに新しい言語を追加するには、「追加**...**」ボタンをクリックしてか ら、「言語を追加」ウィンドウで言語を選択します。
		- リストの先頭に新しい言語を移動するには、その言語を選択してから、そ の言語が言語リストに先頭に行くまで「上に移動」ボタンをクリックしま す。
	- 3. ブラウザー・キャッシュを消去してから、ページを最新表示します。希望する 言語で DB2 インフォメーション・センターが表示されます。

ブラウザーとオペレーティング・システムの組み合わせによっては、オペレーティ ング・システムの地域の設定も希望のロケールと言語に変更しなければならない場 合があります。

### コンピューターまたはイントラネット・サーバーにインストールされた **DB2** インフォメーション・センターの更新

DB2 インフォメーション・センターをローカルにインストールしている場合は、 IBM から資料の更新を入手してインストールすることができます。

<span id="page-228-0"></span>ローカルにインストールされた DB2 インフォメーション・センターを更新するに は、以下のことを行う必要があります。

- 1. コンピューター上の DB2 インフォメーション・センターを停止し、インフォメ ーション・センターをスタンドアロン・モードで再始動します。インフォメーシ ョン・センターをスタンドアロン・モードで実行すると、ネットワーク上の他の ユーザーがそのインフォメーション・センターにアクセスできなくなります。こ れで、更新を適用できるようになります。非管理者および非 root の DB2 イン フォメーション・センターは常にスタンドアロン・モードで実行されます。を参 照してください。
- 2. 「更新」機能を使用することにより、どんな更新が利用できるかを確認します。 インストールする更新がある場合は、「更新」機能を使用してそれを入手および インストールできます。

注**:** ご使用の環境において、インターネットに接続されていないマシンに DB2 インフォメーション・センターの更新をインストールする必要がある場合は、イ ンターネットに接続されていて DB2 インフォメーション・センターがインスト ールされているマシンを使用して、更新サイトをローカル・ファイル・システム にミラーリングする必要があります。ネットワーク上の多数のユーザーが資料の 更新をインストールする場合にも、更新サイトをローカルにミラーリングして、 更新サイト用のプロキシーを作成することにより、個々のユーザーが更新を実行 するのに要する時間を短縮できます。

更新パッケージが入手可能な場合、「更新」機能を使用してパッケージを入手し ます。ただし、「更新」機能は、スタンドアロン・モードでのみ使用できます。

3. スタンドアロンのインフォメーション・センターを停止し、コンピューター上の DB2 インフォメーション・センターを再開します。

注**:** Windows Vista の場合、下記のコマンドは管理者として実行する必要がありま す。完全な管理者特権でコマンド・プロンプトまたはグラフィカル・ツールを起動 するには、ショートカットを右クリックしてから、 「管理者として実行」を選択し ます。

コンピューターまたはイントラネット・サーバーにインストール済みの DB2 イン フォメーション・センターを更新するには、以下のようにします。

- 1. DB2 インフォメーション・センターを停止します。
	- v Windows では、「スタート」 → 「コントロール パネル」 → 「管理ツール」 → 「サービス」をクリックします。次に、「**DB2** インフォメーション・セン ター」サービスを右クリックして「停止」を選択します。
	- v Linux では、以下のコマンドを入力します。

/etc/init.d/db2icdv95 stop

- 2. インフォメーション・センターをスタンドアロン・モードで開始します。
	- Windows の場合:
		- a. コマンド・ウィンドウを開きます。
		- b. インフォメーション・センターがインストールされているパスにナビゲー トします。デフォルトでは、DB2 インフォメーション・センターは <Program Files>¥IBM¥DB2 Information Center¥Version 9.5 ディレクトリー にインストールされています (<Program Files> は「Program Files」ディ レクトリーのロケーション)。
- c. インストール・ディレクトリーから doc¥bin ディレクトリーにナビゲート します。
- d. 次のように help\_start.bat ファイルを実行します。 help\_start.bat
- Linux の場合:
	- a. インフォメーション・センターがインストールされているパスにナビゲー トします。デフォルトでは、DB2 インフォメーション・センターは /opt/ibm/db2ic/V9.5 ディレクトリーにインストールされています。
	- b. インストール・ディレクトリーから doc/bin ディレクトリーにナビゲート します。
	- c. 次のように help\_start スクリプトを実行します。 help\_start

システムのデフォルト Web ブラウザーが起動し、スタンドアロンのインフォメ ーション・センターが表示されます。

- 3. 「更新」ボタン ( ) をクリックします。インフォメーション・センターの右側 のパネルで、「更新の検索 **(Find Updates)**」をクリックします。 既存の文書に 対する更新のリストが表示されます。
- 4. インストール・プロセスを開始するには、インストールする更新をチェックして 選択し、「更新のインストール」をクリックします。
- 5. インストール・プロセスが完了したら、「完了」をクリックします。
- 6. 次のようにして、スタンドアロンのインフォメーション・センターを停止しま す。
	- v Windows の場合は、インストール・ディレクトリーの doc¥bin ディレクトリ ーにナビゲートしてから、次のように help\_end.bat ファイルを実行します。 help end.bat

注**:** help\_end バッチ・ファイルには、help\_start バッチ・ファイルを使用して 開始したプロセスを安全に終了するのに必要なコマンドが含まれています。 help start.bat は、Ctrl-C や他の方法を使用して終了しないでください。

v Linux の場合は、インストール・ディレクトリーの doc/bin ディレクトリーに ナビゲートしてから、次のように help end スクリプトを実行します。 help\_end

注: help end スクリプトには、help\_start スクリプトを使用して開始したプロ セスを安全に終了するのに必要なコマンドが含まれています。他の方法を使用 して、help\_start スクリプトを終了しないでください。

- 7. DB2 インフォメーション・センターを再開します。
	- v Windows では、「スタート」 → 「コントロール パネル」 → 「管理ツール」 → 「サービス」をクリックします。次に、「**DB2** インフォメーション・セン ター」サービスを右クリックして「開始」を選択します。
	- v Linux では、以下のコマンドを入力します。 /etc/init.d/db2icdv95 start

更新された DB2 インフォメーション・センターに、更新された新しいトピックが 表示されます。

#### <span id="page-230-0"></span>**DB2** チュートリアル

DB2 チュートリアルは、DB2 製品のさまざまな機能について学習するのを支援しま す。この演習をとおして段階的に学習することができます。

#### はじめに

インフォメーション・センター [\(http://publib.boulder.ibm.com/infocenter/db2help/\)](http://publib.boulder.ibm.com/infocenter/db2luw/v9) か ら、このチュートリアルの XHTML 版を表示できます。

演習の中で、サンプル・データまたはサンプル・コードを使用する場合がありま す。個々のタスクの前提条件については、チュートリアルを参照してください。

#### **DB2** チュートリアル

チュートリアルを表示するには、タイトルをクリックします。

「*pureXML* ガイド 」の『**pureXML**』

XML データを保管し、ネイティブ XML データ・ストアに対して基本的な 操作を実行できるように、DB2 データベースをセットアップします。

「*Visual Explain* チュートリアル」の『**Visual Explain**』 Visual Explain を使用して、パフォーマンスを向上させるために SQL ステ ートメントを分析し、最適化し、調整します。

#### **DB2** トラブルシューティング情報

DB2 製品を使用する際に役立つ、トラブルシューティングおよび問題判別に関する 広範囲な情報を利用できます。

#### **DB2** ドキュメンテーション

トラブルシューティング情報は、DB2 問題判別ガイド、または DB2 イン フォメーション・センターの「サポートおよびトラブルシューティング」セ クションにあります。ここには、DB2 診断ツールおよびユーティリティー を使用して、問題を切り分けて識別する方法、最も頻繁に起こる幾つかの問 題に対するソリューションについての情報、および DB2 製品を使用する際 に発生する可能性のある問題の解決方法についての他のアドバイスがありま す。

#### **DB2 Technical Support** の **Web** サイト

現在問題が発生していて、考えられる原因とソリューションを検索したい場 合は、DB2 Technical Support の Web サイトを参照してください。 Technical Support サイトには、最新の DB2 資料、TechNotes、プログラム 診断依頼書 (APAR またはバグ修正)、フィックスパック、およびその他の リソースへのリンクが用意されています。この知識ベースを活用して、問題 に対する有効なソリューションを探し出すことができます。

DB2 Technical Support の Web  $\forall \vec{\wedge}$  [\(http://www.ibm.com/software/data/](http://www.ibm.com/software/data/db2/udb/support.html) [db2/udb/support.html\)](http://www.ibm.com/software/data/db2/udb/support.html) にアクセスしてください。

### <span id="page-231-0"></span>ご利用条件

これらの資料は、以下の条件に同意していただける場合に限りご使用いただけま す。

個人使用**:** これらの資料は、すべての著作権表示その他の所有権表示をしていただ くことを条件に、非商業的な個人による使用目的に限り複製することができます。 ただし、IBM の明示的な承諾をえずに、これらの資料またはその一部について、二 次的著作物を作成したり、配布 (頒布、送信を含む) または表示 (上映を含む) する ことはできません。

商業的使用**:** これらの資料は、すべての著作権表示その他の所有権表示をしていた だくことを条件に、お客様の企業内に限り、複製、配布、および表示することがで きます。 ただし、IBM の明示的な承諾をえずにこれらの資料の二次的著作物を作 成したり、お客様の企業外で資料またはその一部を複製、配布、または表示するこ とはできません。

ここで明示的に許可されているもの以外に、資料や資料内に含まれる情報、デー タ、ソフトウェア、またはその他の知的所有権に対するいかなる許可、ライセン ス、または権利を明示的にも黙示的にも付与するものではありません。

資料の使用が IBM の利益を損なうと判断された場合や、上記の条件が適切に守ら れていないと判断された場合、IBM はいつでも自らの判断により、ここで与えた許 可を撤回できるものとさせていただきます。

お客様がこの情報をダウンロード、輸出、または再輸出する際には、米国のすべて の輸出入関連法規を含む、すべての関連法規を遵守するものとします。

IBM は、これらの資料の内容についていかなる保証もしません。これらの資料は、 特定物として現存するままの状態で提供され、商品性の保証、特定目的適合性の保 証および法律上の瑕疵担保責任を含むすべての明示もしくは黙示の保証責任なしで 提供されます。

### <span id="page-232-0"></span>付録 **C.** 特記事項

本書は米国 IBM が提供する製品およびサービスについて作成したものです。

本書に記載の製品、サービス、または機能が日本においては提供されていない場合 があります。日本で利用可能な製品、サービス、および機能については、日本 IBM の営業担当員にお尋ねください。本書で IBM 製品、プログラム、またはサービス に言及していても、その IBM 製品、プログラム、またはサービスのみが使用可能 であることを意味するものではありません。これらに代えて、IBM の知的所有権を 侵害することのない、機能的に同等の製品、プログラム、またはサービスを使用す ることができます。ただし、IBM 以外の製品とプログラムの操作またはサービスの 評価および検証は、お客様の責任で行っていただきます。

IBM は、本書に記載されている内容に関して特許権 (特許出願中のものを含む) を 保有している場合があります。本書の提供は、お客様にこれらの特許権について実 施権を許諾することを意味するものではありません。実施権についてのお問い合わ せは、書面にて下記宛先にお送りください。

〒106-8711 東京都港区六本木 3-2-12 日本アイ・ビー・エム株式会社 法務・知的財産 知的財産権ライセンス渉外

以下の保証は、国または地域の法律に沿わない場合は、適用されません。 IBM お よびその直接または間接の子会社は、本書を特定物として現存するままの状態で提 供し、商品性の保証、特定目的適合性の保証および法律上の瑕疵担保責任を含むす べての明示もしくは黙示の保証責任を負わないものとします。国または地域によっ ては、法律の強行規定により、保証責任の制限が禁じられる場合、強行規定の制限 を受けるものとします。

この情報には、技術的に不適切な記述や誤植を含む場合があります。本書は定期的 に見直され、必要な変更は本書の次版に組み込まれます。 IBM は予告なしに、随 時、この文書に記載されている製品またはプログラムに対して、改良または変更を 行うことがあります。

本書は、IBM 以外の Web サイトおよびリソースへのリンクまたは参照を含む場合 があります。 IBM は、本書より参照もしくはアクセスできる、または本書からリ ンクされた IBM 以外の Web サイトもしくは第三者のリソースに対して一切の責任 を負いません。 IBM 以外の Web サイトにリンクが張られていることにより IBM が当該 Web サイトを推奨するものではなく、またその内容、使用もしくはサイト の所有者について IBM が責任を負うことを意味するものではありません。 また、 IBM は、お客様が IBM Web サイトから第三者の存在を知ることになった場合にも (もしくは、IBM Web サイトから第三者へのリンクを使用した場合にも)、お客様と 第三者との間のいかなる取引に対しても一切責任を負いません。 従って、お客様 は、IBM が上記の外部サイトまたはリソースの利用について責任を負うものではな く、また、外部サイトまたはリソースからアクセス可能なコンテンツ、サービス、

製品、またはその他の資料一切に対して IBM が責任を負うものではないことを承 諾し、同意するものとします。 第三者により提供されるソフトウェアには、そのソ フトウェアと共に提供される固有の使用条件が適用されます。

IBM は、お客様が提供するいかなる情報も、お客様に対してなんら義務も負うこと のない、自ら適切と信ずる方法で、使用もしくは配布することができるものとしま す。

本プログラムのライセンス保持者で、(i) 独自に作成したプログラムとその他のプロ グラム (本プログラムを含む) との間での情報交換、および (ii) 交換された情報の 相互利用を可能にすることを目的として、本プログラムに関する情報を必要とする 方は、下記に連絡してください。

IBM Canada Limited

Office of the Lab Director 8200 Warden Avenue Markham, Ontario L6G 1C7 CANADA

本プログラムに関する上記の情報は、適切な使用条件の下で使用することができま すが、有償の場合もあります。

本書で説明されているライセンス・プログラムまたはその他のライセンス資料は、 IBM 所定のプログラム契約の契約条項、IBM プログラムのご使用条件、またはそれ と同等の条項に基づいて、IBM より提供されます。

この文書に含まれるいかなるパフォーマンス・データも、管理環境下で決定された ものです。そのため、他の操作環境で得られた結果は、異なる可能性があります。 一部の測定が、開発レベルのシステムで行われた可能性がありますが、その測定値 が、一般に利用可能なシステムのものと同じである保証はありません。さらに、一 部の測定値が、推定値である可能性があります。実際の結果は、異なる可能性があ ります。お客様は、お客様の特定の環境に適したデータを確かめる必要がありま す。

IBM 以外の製品に関する情報は、その製品の供給者、出版物、もしくはその他の公 に利用可能なソースから入手したものです。 IBM は、それらの製品のテストは行 っておりません。したがって、他社製品に関する実行性、互換性、またはその他の 要求については確証できません。 IBM 以外の製品の性能に関する質問は、それら の製品の供給者にお願いします。

IBM の将来の方向または意向に関する記述については、予告なしに変更または撤回 される場合があり、単に目標を示しているものです。

本書には、日常の業務処理で用いられるデータや報告書の例が含まれています。よ り具体性を与えるために、それらの例には、個人、企業、ブランド、あるいは製品 などの名前が含まれている場合があります。これらの名称はすべて架空のものであ り、名称や住所が類似する企業が実在しているとしても、それは偶然にすぎませ ん。

著作権使用許諾:

本書には、様々なオペレーティング・プラットフォームでのプログラミング手法を 例示するサンプル・アプリケーション・プログラムがソース言語で掲載されていま す。お客様は、サンプル・プログラムが書かれているオペレーティング・プラット フォームのアプリケーション・プログラミング・インターフェースに準拠したアプ リケーション・プログラムの開発、使用、販売、配布を目的として、いかなる形式 においても、IBM に対価を支払うことなくこれを複製し、改変し、配布することが できます。このサンプル・プログラムは、あらゆる条件下における完全なテストを 経ていません。従って IBM は、これらのサンプル・プログラムについて信頼性、 利便性もしくは機能性があることをほのめかしたり、保証することはできません。

それぞれの複製物、サンプル・プログラムのいかなる部分、またはすべての派生し た創作物には、次のように、著作権表示を入れていただく必要があります。

© (お客様の会社名) (西暦年). このコードの一部は、IBM Corp. のサンプル・プロ グラムから取られています。 © Copyright IBM Corp. \_年を入れる\_. All rights reserved.

#### 商標

以下は、International Business Machines Corporation の米国およびその他の国におけ る商標です。

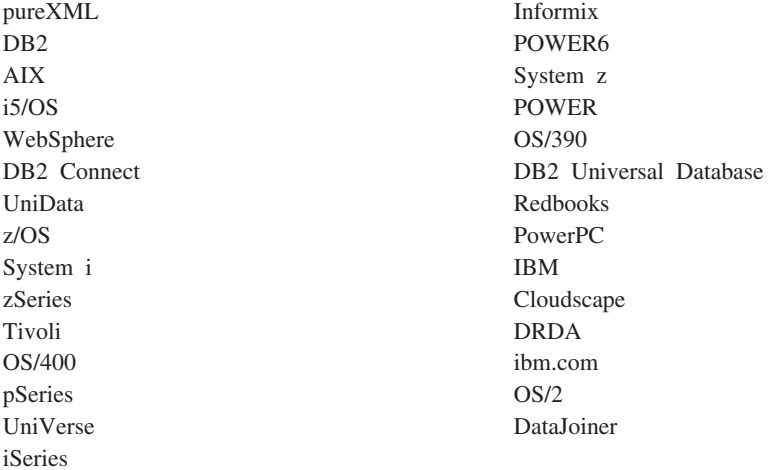

以下は、それぞれ各社の商標または登録商標です。

- v Linux は、Linus Torvalds の米国およびその他の国における商標です。
- v Java およびすべての Java 関連の商標およびロゴは Sun Microsystems, Inc.の米国 およびその他の国における商標です。
- v UNIX は The Open Group の米国およびその他の国における登録商標です。
- Itanium は、Intel Corporation または子会社の米国およびその他の国における商標 または登録商標です。
- v Microsoft および Windows は、Microsoft Corporation の米国およびその他の国に おける商標です。

他の会社名、製品名およびサービス名等はそれぞれ各社の商標です。

## 索引

日本語, 数字, 英字, 特殊文字の順に配列されてい ます。なお, 濁音と半濁音は清音と同等に扱われて います。

## [ア行]

アドレス・ウィンドウ操作拡張 (AWE) [廃止されたサポート](#page-209-0) 196 アプリケーション [エラー許容の改善](#page-146-0) 133 [新規サンプルのサマリー](#page-112-0) 99 Windows [でのデプロイメントの機能拡張](#page-40-0) 27 Windows [での配布の単純化](#page-40-0) 27 アプリケーション開発 [機能拡張のサマリー](#page-29-0) 1[6, 75](#page-88-0) [新規サンプルのサマリー](#page-112-0) 99 [フェデレーションの機能強化](#page-134-0) 121 [変更のサマリー](#page-179-0) 166 JDBC 3.0 [の機能拡張](#page-97-0) 84 [JDBC 4.0](#page-105-0) サポート 92 Linux および [UNIX 169](#page-182-0) SQLJ [の機能拡張](#page-97-0) 8[4, 92](#page-105-0) アプリケーション・セーブポイント [フェデレーション・サポート](#page-134-0) 121 イベント・モニター [表書き込みの変更](#page-161-0) 148 [イベント・ログ・アクセス](#page-145-0) 132 インスタンス [プラットフォーム間で適用可能なスタンドアロン・タイプ](#page-131-0) [118](#page-131-0) インストール [機能拡張のサマリー](#page-128-0) 115 [非ルート・ユーザー](#page-129-0) 116 [ヘッダー・ファイル](#page-179-0) 166 エラー条件 db2fodc [ユーティリティー](#page-144-0) 131 オートノミックの機能拡張 [要約](#page-16-0) 3 応答ファイル [キーワードの追加](#page-130-0) 117 オプティミスティック・ロック [機能拡張](#page-73-0) 60 オペレーティング・システム サポートされている [Solaris x64 119](#page-132-0)

## [カ行]

外部ユーザー・マッピング・リポジトリー C/C++ [ベースのインターフェース](#page-135-0) 122 拡張ストレージ (ESTORE) [廃止されたサポート](#page-208-0) 195 拡張セキュリティー [Windows Vista 162](#page-175-0) カタログ表 Unicode [データベースでの](#page-179-0) IDENTITY 照合 166 カタログ・ビュー [追加](#page-162-0) 149 [変更](#page-162-0) 149 Unicode [データベースでの](#page-179-0) IDENTITY 照合 166 各国語サポート [機能拡張のサマリー](#page-140-0) 127 環境変数 [推奨されない機能](#page-196-0) 183 [廃止されたサポート](#page-210-0) 197 [変更](#page-153-0) 140 監査機能 [機能拡張](#page-68-0) 5[5, 176](#page-189-0) [権限要件の変更](#page-160-0) 147 関数 [推奨されない機能](#page-162-0) 149 スカラー関数 [発行](#page-86-0) 73 [文字ベースの処理](#page-141-0) 128 [追加](#page-162-0) 149 表関数 [推奨されないスナップショット機能](#page-208-0) 195 [ENV\\_GET\\_FEATURE\\_INFO 43](#page-56-0) [変更](#page-162-0) 149 DB2 XQuery [機能拡張](#page-85-0) 72 [時刻](#page-86-0) 73 [日付](#page-86-0) 73 [lower-case 72](#page-85-0) [upper-case 72](#page-85-0) OLAP (Online Analytical Processing) [機能拡張](#page-75-0) 62 SYSFUN 関数の SYSIBM [バージョン](#page-186-0) 173 [XSLTRANSFORM 69](#page-82-0) 管理 [機能拡張のサマリー](#page-16-0) [3, 31](#page-44-0) [非ルート・ユーザー](#page-129-0) 116 [変更のサマリー](#page-150-0) 137 管理ビュー [追加](#page-55-0) 4[2, 149](#page-162-0) [変更](#page-162-0) 149 [ENV\\_FEATURE\\_INFO 43](#page-56-0) 管理ルーチン [追加](#page-55-0) 4[2, 149](#page-162-0) [変更](#page-162-0) 149

[キーワードの追加](#page-57-0) 44

キャスト XQuery [データ・タイプ](#page-86-0) 73 キャスト可能式 [XQuery 73](#page-86-0) [強調表記規則](#page-12-0) xi 組み込み関数 [追加](#page-162-0) 149 [変更](#page-162-0) 149 組み込みルーチン [追加](#page-162-0) 149 [変更](#page-162-0) 149 クラスター [管理](#page-121-0) 10[8, 115](#page-128-0) [クラスター管理](#page-126-0) API 113 [構成](#page-121-0) 10[8, 113](#page-126-0) グローバル変数 [概要](#page-93-0) 80 検索 DB2 [テキスト・サーチ](#page-41-0) 28 コード・ページ Unicode [デフォルト](#page-150-0) 137 コールアウト・スクリプト [カスタマイズされたバージョン](#page-192-0) 179 高可用性 [機能拡張のサマリー](#page-27-0) 1[4, 105](#page-118-0) 高可用性災害時リカバリー (HADR) [ピア・ウィンドウ](#page-122-0) 109 更新 DB2 [インフォメーション・センター](#page-228-0) 215 更新式 [概要](#page-80-0) 67 更新の検出 [機能拡張](#page-73-0) 60 構成 [非ルート・ユーザー](#page-129-0) 116 [ファイル・システム・キャッシング](#page-218-0) 205 [フェデレーションの機能強化](#page-136-0) 123 [複数パーティション・データベース](#page-46-0) 33 構成パラメーター [機能拡張](#page-49-0) 36 [推奨されない機能](#page-151-0) 13[8, 163](#page-176-0) [追加](#page-151-0) 138 データベース [推奨されない機能](#page-170-0) 157 [廃止されたサポート](#page-170-0) 157 [変更](#page-170-0) 157 [廃止されたサポート](#page-151-0) 138 [変更](#page-151-0) 13[8, 163](#page-176-0) [appl\\_memory 34](#page-47-0) [auto\\_del\\_rec\\_obj 107](#page-120-0) db2Import [機能拡張](#page-185-0) 172 db2Load [機能拡張](#page-185-0) 172 [enable\\_xmlchar 71](#page-84-0)

構成パラメーター *(*続き*)* estore\_seg\_sz [廃止されたサポート](#page-208-0) 195 [hadr\\_peer\\_window 109](#page-122-0) num\_estore\_segs [廃止されたサポート](#page-208-0) 195 コマンド [変更のサマリー](#page-187-0) 174 BACKUP DATABASE [機能拡張](#page-188-0) 175 BIND [インストール後の自動化](#page-176-0) 163 db2audit [変更](#page-189-0) 176 db2ckmig [機能拡張](#page-191-0) 178 db2icrt [廃止されたオプション](#page-209-0) 196 db2ilist [廃止されたオプション](#page-209-0) 196 db2iupdt [廃止されたオプション](#page-209-0) 196 db2licm [廃止されたオプション](#page-212-0) 199 [変更](#page-177-0) 164 db2look DDL [生成の拡張機能](#page-55-0) 42 db2mtrk [変更](#page-192-0) 179 db2pd EDU [の機能拡張](#page-193-0) 180 db2undgp [廃止されたサポート](#page-212-0) 199 IMPORT [推奨されないオプション](#page-203-0) 190 INSPECT [索引検査の機能拡張](#page-145-0) 132 installFixPack [機能拡張](#page-176-0) 163 LOAD [pureXML](#page-81-0) データ 68 XML [データ](#page-81-0) 68 ps [出力の変更](#page-193-0) 180 REDISTRIBUTE DATABASE PARTITION GROUP [機能拡張](#page-52-0) 39 ROLLFORWARD [最小リカバリー時間の機能拡張](#page-124-0) 111 [UPDATE XMLSCHEMA 72](#page-85-0) コマンド行プロセッサー (CLP) [コマンドの変更](#page-187-0) 174 [スクリプト](#page-114-0) 101 ご利用条件 [資料の使用](#page-231-0) 218 コンプレッション・ディクショナリー [自動作成](#page-48-0) 3[5, 147](#page-160-0)

コンポーネント [名前の変更](#page-41-0) 28

# [サ行]

サーバー・フィックスパック・イメージ [製品の更新の単純化](#page-129-0) 116 再配分 [機能拡張](#page-52-0) 39 索引 [作成の改善](#page-75-0) 62 [増加したサイズ](#page-168-0) 155 [データ不整合の許容の機能拡張](#page-146-0) 133 作成されたセッション・グローバル変数 [概要](#page-93-0) 80 サンプル [追加のサマリー](#page-112-0) 99 システム・カタログ・ビュー [追加](#page-162-0) 149 [変更](#page-162-0) 149 システム・コマンド [変更のサマリー](#page-187-0) 174 自動保守 [構成ポリシー](#page-118-0) 105 [ポリシー情報収集](#page-118-0) 105 照会 [パフォーマンス向上](#page-72-0) 5[9, 63](#page-76-0) 照合 [ロケール依存](#page-142-0) 129 UCA [に基づく](#page-142-0) 129 Unicode [言語認識サポート](#page-140-0) 127 資料 [印刷](#page-223-0) 210 [注文](#page-225-0) 212 [概要](#page-222-0) 209 [使用に関するご利用条件](#page-231-0) 218 [PDF 210](#page-223-0) 新機能 [要約](#page-14-0) 1 新規フィーチャー [要約](#page-14-0) 1 推奨されない機能 [要約](#page-148-0) 13[5, 183](#page-196-0) スカラー関数 [アプリケーションの移植性](#page-116-0) 103 [概要](#page-117-0) 104 [ストリング](#page-141-0) 128 [発行](#page-86-0) 73 [ビット単位の操作](#page-117-0) 104 [文字ベースの処理](#page-141-0) 128 スケーラビリティー [機能拡張のサマリー](#page-20-0) 7 ストアード・プロシージャー [自動保守ポリシー](#page-118-0) 105 [XSR\\_UPDATE 72](#page-85-0)

ストリング・リテラル [Unicode 127](#page-140-0) ストレージ pureXML [スペースの縮小](#page-84-0) 71 XML [スペースの縮小](#page-84-0) 71 ストレージ・キー [バッファー・プール保護](#page-145-0) 132 スナップショット・バックアップ [概要](#page-125-0) 112 スナップショット・モニター [推奨されない形式](#page-204-0) 191 整合変更データ (CCD) 表 [CD-UOW](#page-138-0) 結合なし 125 セキュリティー [機能拡張のサマリー](#page-25-0) 1[2, 53](#page-66-0) [トラステッド・コンテキスト](#page-66-0) 53 [フェデレーションの機能強化](#page-135-0) 122 LBAC [機能拡張](#page-71-0) 58 セキュリティー管理者権限 (SECADM) [データベース監査](#page-160-0) 147 セルフチューニング・メモリー [機能拡張](#page-47-0) 34

# [タ行]

```
単一システム・ビュー (SSV)
 バックアップ 110
チュートリアル
  トラブルシューティング 217
 問題判別 217
 Visual Explain 217
直接入出力 (DIO)
 デフォルトの使用 161
データ
 圧縮の機能拡張 35, 147
 再配分
   機能拡張 39
 整合性の検査の機能拡張 132
 リカバリー
   機能拡張のサマリー 14
   ロギングの改善 109
データベース
 開発
   IBM Data Studio 31
 管理 31
 言語認識照合のサポート 127
 設計 31
 セットアップ変更のサマリー 157
 デフォルト・コード・ページ 137
 デプロイ 31
 複数パーティション構成 33
 NO FILE SYSTEM CACHING デフォルト 161
 Unicode 127, 137
```
データベース構成パラメーター [推奨されない機能](#page-170-0) 157 [廃止されたサポート](#page-170-0) 157 [変更](#page-170-0) 157 データベース・パーティション [フィーチャー・パッケージ](#page-178-0) 165 データ・タイプ [キャスト](#page-86-0) 73 10 進浮動小数点 [概要](#page-95-0) 82 [ARRAY 82](#page-95-0) DECFLOAT [概要](#page-95-0) 82 [レプリケーション・サポート](#page-138-0) 125 ディクショナリー自動作成 (ADC) [概要](#page-48-0) 35 統計 [フェデレーションの機能強化](#page-136-0) 123 [リアルタイムの収集](#page-45-0) 32 統計プロファイル [リセット](#page-58-0) 45 動的ステートメント・キャッシュ [無効化](#page-169-0) 156 特殊レジスター [長さの変更](#page-187-0) 174 SCHEMA [戻り値の変更](#page-184-0) 171 USER [戻り値の変更](#page-184-0) 171 [特記事項](#page-232-0) 219 特権 [ロール](#page-70-0) 57 トラステッド・コンテキスト [概要](#page-66-0) 53 [接続ストリング・キーワードの使用](#page-117-0) 104 [フェデレーション・サポート](#page-135-0) 122 トラブルシューティング [オンライン情報](#page-230-0) 217 [機能拡張のサマリー](#page-144-0) 131 [チュートリアル](#page-230-0) 217 db2fodc [ユーティリティー](#page-144-0) 131

# [ナ行]

ニックネーム [フェデレーションの機能強化](#page-136-0) 123 入出力 pureXML [での効率の改善](#page-84-0) 71 XML [での効率の改善](#page-84-0) 71

# [ハ行]

パーティション・データベース環境 バックアップ [単一システム・ビュー](#page-123-0) (SSV) 110 パーティション・データベース環境 *(*続き*)* [フィーチャー・パッケージ](#page-178-0) 165 廃止された機能 [要約](#page-148-0) 13[5, 195](#page-208-0) バックアップ [機能拡張のサマリー](#page-118-0) 105 [スナップショット](#page-119-0) 10[6, 112](#page-125-0) [特権の変更](#page-167-0) 154 [パーティション・データベースの機能拡張](#page-123-0) 110 [ファイル許可の変更](#page-167-0) 154 [複数パーティション・データベースの機能拡張](#page-123-0) 11[0, 175](#page-188-0) バッファー・プール [保護](#page-145-0) 132 パフォーマンス 機能拡張 [要約](#page-20-0) [7, 59](#page-72-0) [XML 68](#page-81-0)[, 71](#page-84-0) 索引 [機能拡張](#page-75-0) 62 照会 [機能拡張](#page-72-0) 5[9, 63](#page-76-0) pureXML [機能拡張](#page-81-0) 6[8, 71](#page-84-0) 日付関数 [XQuery 73](#page-86-0) ビット単位のスカラー関数 [概要](#page-117-0) 104 ビュー [追加](#page-162-0) 149 [変更](#page-162-0) 149 SNAPBP [変更](#page-209-0) 196 表書き込みイベント・モニター [ターゲット表の変更](#page-161-0) 148 表関数 [推奨されない機能](#page-162-0) 149 [ENV\\_GET\\_FEATURE\\_INFO 43](#page-56-0) [SNAP\\_GET\\_BP 196](#page-209-0) 表スペース [スペース再利用の機能拡張](#page-57-0) 44 [ファイル・システム・キャッシングなし](#page-218-0) 205 [並行入出力](#page-76-0) (CIO) デフォルト 63 CIO ([並行入出力](#page-76-0)) デフォルト 63 [NO FILE SYSTEM CACHING](#page-174-0) デフォルト 161 非ルート・インストール [概要](#page-129-0) 116 ファイル・システム [表スペースのキャッシング](#page-218-0) 205 ファイル・システム・キャッシュ [メモリーの縮小](#page-76-0) 63 フィックスパック [インストール後の自動化](#page-129-0) 11[6, 163](#page-176-0) [機能拡張のサマリー](#page-128-0) 115 [製品の更新の単純化](#page-129-0) 116 バージョン 9.5 [に影響するバージョン](#page-214-0) 9.1 の変更 201 [フィックスパックの概要](#page-32-0) 1[9, 24](#page-37-0)

フェイルオーバー 高可用性災害時リカバリー (HADR) [ピア・ウィンドウ](#page-122-0) 109 [ピア・ウィンドウ](#page-122-0) 109 HADR (高可用性災害時リカバリー) [ピア・ウィンドウ](#page-122-0) 109 フェデレーション [アプリケーション開発の機能拡張](#page-134-0) 121 [機能拡張のサマリー](#page-134-0) 121 [構成の機能拡張](#page-136-0) 123 [セキュリティーの向上](#page-135-0) 122 複数パーティション・データベース [構成](#page-46-0) 33 単一システム・ビュー (SSV) [を使用したバックアップ](#page-123-0) 110 プロシージャー [自動保守ポリシー](#page-118-0) 105 ADMIN\_CMD [機能拡張](#page-188-0) 175 並行性の制御 [機能拡張](#page-73-0) 60 並行入出力 (CIO) [デフォルトの使用](#page-76-0) 6[3, 161](#page-174-0) [ヘッダー・ファイル](#page-179-0) 166 ヘルプ [言語の構成](#page-227-0) 214 SQL [ステートメント](#page-226-0) 213 変更された機能 [要約](#page-148-0) 13[5, 137](#page-150-0) 変数 [グローバル](#page-93-0) 80

# [マ行]

マージ・モジュール 非 DB2 [サポート](#page-131-0) 118 マイグレーション [機能拡張のサマリー](#page-128-0) 115 Windows [インターフェースの変更](#page-168-0) 155 マルチスレッド化アーキテクチャー [利点](#page-45-0) 32 マルチディメンション・クラスタリング (MDC) 表 [据え置き索引クリーンアップのロールアウト](#page-74-0) 61 [ロールアウト削除](#page-74-0) 61 マルチバイト文字 Perl [ドライバー](#page-91-0) 78 メモリー [構成の機能拡張](#page-47-0) 34 [メモリー・ビジュアライザーの機能拡張](#page-166-0) 153 CLI/ODBC [アプリケーションによる消費量の増加](#page-184-0) 171 [NO FILE SYSTEM CACHING](#page-76-0) キーワードを使用して縮小 [63](#page-76-0) メモリー・ビジュアライザー [情報の機能拡張](#page-166-0) 153 モニター [改善](#page-56-0) 43

モニター *(*続き*)* [Data Studio 31](#page-44-0) モニター・エレメント [機能拡張のサマリー](#page-56-0) 43 [推奨されない機能](#page-200-0) 187 ESTORE [のサポート廃止](#page-208-0) 195 physical\_page\_maps [廃止されたサポート](#page-209-0) 196 問題判別 [機能拡張のサマリー](#page-144-0) 131 [チュートリアル](#page-230-0) 217 [利用できる情報](#page-230-0) 217

# [ヤ行]

```
ユーティリティー
  非互換性 173
  db2fodc 131
```
# [ラ行]

ライセンス交付 [モニターの改善](#page-56-0) 43 ラベル・ベースのアクセス制御 (LBAC) [機能拡張](#page-71-0) 58 ランチパッド [「マイグレーション」ボタン](#page-168-0) 155 リアルタイムの統計収集 [概要](#page-45-0) 32 リカバリー [機能拡張のサマリー](#page-118-0) 105 [単純化](#page-120-0) 107 [ロギングの改善](#page-202-0) 189 リテラル Unicode [ストリング](#page-140-0) 127 [利用可能な製品とパッケージ化](#page-40-0) 27 ルーチン [追加](#page-162-0) 149 [変更](#page-162-0) 149 レジストリー変数 [推奨されない機能](#page-196-0) 183 [廃止されたサポート](#page-210-0) 197 [変更](#page-153-0) 140 DB2\_AWE [廃止されたサポート](#page-209-0) 196 [DB2\\_KEEP\\_AS\\_AND\\_DMS\\_CONTAINERS\\_OPEN 140](#page-153-0) [DB2\\_MEMORY\\_PROTECT 132](#page-145-0) レプリケーション [機能拡張のサマリー](#page-138-0) 125 DECFLOAT [データ・タイプ](#page-138-0) 125 ロード データ [圧縮の機能拡張](#page-48-0) 35 [XML 68](#page-81-0)

```
ロード・ユーティリティー
 pureXML データ、XML データ 68
ロール
 概要 57
ロギング
 機能拡張のサマリー 105
ログ
 二重制御ファイル 189
ログ制御ファイル
 二重コピー
   回復力のあるデータベース・リカバリー 109
   SQLOGCTL.LFH 189
ロック・タイムアウト
 機能拡張 45
```
# [ワ行]

ワークロード管理 [概要](#page-60-0) 47 [機能拡張](#page-60-0) 47

## [数字]

10 進浮動小数点データ・タイプ [概要](#page-95-0) 82 [レプリケーション・サポート](#page-138-0) 125

## **A**

ADC (自動ディクショナリー作成) [概要](#page-48-0) 35 ADMIN\_CMD プロシージャー [複数パーティション・バックアップの機能拡張](#page-188-0) 175 ADMIN\_GET\_TAB\_INFO 関数 [推奨されない機能](#page-162-0) 149 agentpri 構成パラメーター [推奨されない機能](#page-151-0) 138 agents\_waiting\_on\_token モニター・エレメント [推奨されない機能](#page-200-0) 187 agents\_waiting\_top モニター・エレメント [推奨されない機能](#page-200-0) 187 agent stack sz データベース・マネージャー構成パラメーター [デフォルト値の変更](#page-151-0) 138 ALTER BUFFERPOOL ステートメント [ESTORE](#page-208-0) の変更 195 ALTER SECURITY LABEL COMPONENT ステートメント [概要](#page-71-0) 58 ALTER SECURITY POLICY ステートメント [概要](#page-71-0) 58 ALTER TABLESPACE ステートメント [スペース再利用の機能拡張](#page-57-0) 44 API [非互換性](#page-186-0) 173 db2Backup [機能拡張](#page-188-0) 175

API *(*続き*)* db2inspect [索引検査の機能拡張](#page-145-0) 132 db2Rollforward [最小リカバリー時間の機能拡張](#page-124-0) 111 piActionString データ構造 [推奨されない機能](#page-205-0) 192 sqluadau [推奨されない機能](#page-200-0) 187 appgroup\_mem\_sz データベース・マネージャー構成パラメータ ー [推奨されない機能](#page-170-0) 15[7, 163](#page-176-0) applheapsz データベース構成パラメーター [機能拡張](#page-49-0) 3[6, 163](#page-176-0) [変更](#page-170-0) 157 appl\_memory データベース構成パラメーター [概要](#page-47-0) 3[4, 157](#page-170-0) app\_ctl\_heap\_sz データベース構成パラメーター [推奨されない機能](#page-170-0) 15[7, 163](#page-176-0) ARRAY データ・タイプ [概要](#page-95-0) 82 authority\_lvl モニター・エレメント [推奨されない機能](#page-200-0) 187 AUTOMAINT\_GET\_POLICY ストアード・プロシージャー [概要](#page-118-0) 105 AUTOMAINT\_GET\_POLICYFILE ストアード・プロシージャー [概要](#page-118-0) 105 AUTOMAINT\_SET\_POLICY ストアード・プロシージャー [概要](#page-118-0) 105 AUTOMAINT\_SET\_POLICYFILE ストアード・プロシージャー [概要](#page-118-0) 105 auto\_del\_rec\_obj データベース構成パラメーター [概要](#page-120-0) 10[7, 157](#page-170-0) auto\_stmt\_stats データベース構成パラメーター [概要](#page-170-0) 157 AWE (アドレス・ウィンドウ操作拡張) [廃止されたサポート](#page-209-0) 196

## **B**

BACKUP DATABASE コマンド [複数パーティション・バックアップの機能拡張](#page-188-0) 175 Big5-HKSCS [Unicode](#page-141-0) 変換 128 BIND コマンド [インストール後の自動化](#page-176-0) 163

## **C**

catalogcache\_sz データベース構成パラメーター [デフォルト値の変更](#page-170-0) 157 cat\_cache\_size\_top モニター・エレメント [推奨されない機能](#page-200-0) 187 CCD (整合変更データ) 表 [CD-UOW](#page-138-0) 結合なし 125

CIO (並行入出力) [デフォルトの使用](#page-76-0) 6[3, 161](#page-174-0) CLIENT APPLNAME 特殊レジスター [自動設定](#page-114-0) 101 CLISchema CLI キーワード [廃止されたサポート](#page-213-0) 200 CLI/ODBC アプリケーション [メモリー消費量の増加](#page-184-0) 171 CLP (コマンド行プロセッサー) コマンド [変更](#page-187-0) 174 [スクリプト](#page-114-0) 101 cluster mgr 構成パラメーター [概要](#page-151-0) 138 comm\_bandwidth 構成パラメーター [デフォルト値の変更](#page-151-0) 138 CREATE BUFFERPOOL ステートメント [ESTORE](#page-208-0) の変更 195 CREATE DATABASE ステートメント [NO FILE SYSTEM CACHING](#page-174-0) デフォルト 161 CREATE INDEX ステートメント [パフォーマンス向上](#page-75-0) 62 CREATE TABLESPACE ステートメント [NO FILE SYSTEM CACHING](#page-174-0) デフォルト 161 CURRENT DEFAULT TRANSFORM GROUP 特殊レジスター [長さの変更](#page-187-0) 174 CURRENT PATH 特殊レジスター [長さの変更](#page-187-0) 174

## **D**

Data Studio [概要](#page-44-0) 31 [説明](#page-114-0) 101 [デプロイ](#page-44-0) 31 [Windows Vista](#page-132-0) のサポート 119 database\_memory データベース構成パラメーター [機能拡張](#page-49-0) 36 [変更されたデフォルト値](#page-170-0) 157 DB2 Client [の名前の変更](#page-41-0) 28 [DB2 Connect 24](#page-37-0) [機能拡張](#page-34-0) 21 V9.5 に影響する V9.1 [フィックスパック](#page-38-0) 25 DB2 Developer Workbench [機能拡張](#page-114-0) 101 [名前の変更](#page-41-0) 2[8, 101](#page-114-0) DB2 Driver for JDBC and SQLJ [名前の変更](#page-41-0) 28 DB2 Driver for ODBC and CLI [名前の変更](#page-41-0) 28 DB2 JDBC Type 2 ドライバー [推奨されない機能](#page-179-0) 166 DB2 Runtime Client [名前の変更](#page-41-0) 28 [マージ・モジュール](#page-131-0) 118

DB2 Spatial Extender [照会パフォーマンスの改善](#page-77-0) 64 DB2 Web ツール [廃止されたサポート](#page-210-0) 197 DB2 インフォメーション・センター [言語](#page-227-0) 214 [更新](#page-228-0) 215 [バージョン](#page-226-0) 213 [別の言語で表示する](#page-227-0) 214 DB2 [拡張コピー・サービス](#page-119-0) (ACS) API 106 [概要](#page-119-0) 106 DB2 [資料の印刷方法](#page-225-0) 212 DB2 テキスト・サーチ [概要](#page-41-0) 28 DB2 バージョン 9.5 [ハイライト](#page-16-0) 3 DB2 バージョン [9.5 for Linux, UNIX, and Windows 19](#page-32-0) DB2ATLD\_PORTS レジストリー変数 [推奨されない機能](#page-196-0) 183 db2audit コマンド [機能拡張](#page-68-0) 55 [変更](#page-160-0) 14[7, 176](#page-189-0) db2Backup API [複数パーティション・バックアップの機能拡張](#page-188-0) 175 DB2BPVARS レジストリー変数 [推奨されない機能](#page-196-0) 183 DB2CCMSRV 変数 [廃止されたサポート](#page-210-0) 197 db2ckmig コマンド [機能拡張](#page-191-0) 178 DB2CLIINIPATH 変数 [変更](#page-153-0) 140 db2cos スクリプト [カスタマイズされたバージョン](#page-192-0) 179 [db2cos\\_datacorruption](#page-192-0) スクリプト 179 [db2cos\\_hang](#page-192-0) スクリプト 179 db2cos\_trap [スクリプト](#page-192-0) 179 DB2COUNTRY レジストリー変数 [推奨されない機能](#page-196-0) 183 DB2DEFPREP レジストリー変数 [推奨されない機能](#page-196-0) 183 DB2DMNBCKCTLR レジストリー変数 [推奨されない機能](#page-196-0) 183 DB2FFDC レジストリー変数 [推奨されない機能](#page-196-0) 183 DB2FODC レジストリー変数 [概要](#page-153-0) 140 db2haicu ユーティリティー [概要](#page-121-0) 108 db2icrt コマンド [廃止されたオプション](#page-209-0) 196 db2ilist コマンド [廃止されたオプション](#page-209-0) 196 db2Import API piActionString [データ構造の推奨されない機能](#page-205-0) 192

db2Import 構成パラメーター ID [の機能拡張](#page-185-0) 172 db2inspect API [索引検査の機能拡張](#page-145-0) 132 DB2INSTPROF レジストリー変数 [変更されたデフォルト値](#page-153-0) 140 db2iupdt コマンド [廃止されたオプション](#page-209-0) 196 DB2LDAPSecurityConfig 環境変数 [概要](#page-153-0) 140 db2licm コマンド [廃止されたオプション](#page-212-0) 199 [変更された製品](#page-177-0) ID 値 164 DB2LINUXAIO レジストリー変数 [廃止されたサポート](#page-210-0) 197 db2Load API piActionString [データ構造の推奨されない機能](#page-205-0) 192 db2Load 構成パラメーター ID [の機能拡張](#page-185-0) 172 db2look コマンド DDL [生成の拡張機能](#page-55-0) 42 DB2MEMMAXFREE レジストリー変数 [推奨されない機能](#page-196-0) 183 [変更](#page-153-0) 140 db2mtrk コマンド [変更](#page-176-0) 16[3, 179](#page-192-0) DB2NTNOCACHE レジストリー変数 [推奨されない機能](#page-196-0) 183 DB2NTPRICLASS レジストリー変数 [推奨されない機能](#page-196-0) 183 db2pd [コマンド](#page-57-0) 44 EDU [の機能拡張](#page-193-0) 180 DB2PRIORITIES レジストリー変数 [推奨されない機能](#page-196-0) 183 [変更](#page-153-0) 140 db2Rollforward API [最小リカバリー時間の機能拡張](#page-124-0) 111 DB2ROUTINE\_DEBUG レジストリー変数 [推奨されない機能](#page-196-0) 183 db2undgp コマンド [廃止されたサポート](#page-212-0) 199 DB2UPMPR 変数 [廃止されたサポート](#page-210-0) 197 DB2UPMPSINGLE 変数 [廃止されたサポート](#page-210-0) 197 DB2YIELD レジストリー変数 [推奨されない機能](#page-196-0) 183 DB2\_ALLOCATION\_SIZE レジストリー変数 [推奨されない機能](#page-196-0) 183 DB2\_ASYNC\_APPLY 変数 [廃止されたサポート](#page-210-0) 197 DB2 ASYNC IO MAXFILOP レジストリー変数 [推奨されない機能](#page-196-0) 183 DB2\_AWE レジストリー変数 [廃止されたサポート](#page-209-0) 19[6, 197](#page-210-0)

DB2\_BAR\_AUTONOMIC\_DISABLE レジストリー変数 [推奨されない機能](#page-196-0) 183 DB2\_BLOCK\_ON\_LOG\_DISK\_FULL 変数 [廃止されたサポート](#page-210-0) 197 DB2\_CAPTURE\_LOCKTIMEOUT レジストリー変数 [概要](#page-153-0) 140 DB2 ENABLE SINGLE NIS GROUP レジストリー変数 [推奨されない機能](#page-196-0) 183 DB2\_EVMON\_EVENT\_LIST\_SIZE レジストリー変数 [概要](#page-153-0) 140 DB2 EXTENDED IO FEATURES 変数 [変更](#page-153-0) 140 DB2\_FORCE\_FCM\_BP 変数 [廃止されたサポート](#page-210-0) 197 DB2 HADR PEER WAIT LIMIT レジストリー変数 [概要](#page-153-0) 140 DB2\_HASH\_JOIN レジストリー変数 [推奨されない機能](#page-196-0) 183 DB2\_INDEX\_FREE レジストリー変数 [推奨されない機能](#page-196-0) 183 DB2\_KEEP\_AS\_AND\_DMS\_CONTAINERS\_OPEN レジストリー 変数 [概要](#page-153-0) 140 DB2 LARGE PAGE MEM レジストリー変数 [変更](#page-153-0) 140 DB2\_LGPAGE\_BP 変数 [廃止されたサポート](#page-210-0) 197 DB2\_LOGGER\_NON\_BUFFERED\_IO レジストリー変数 [概要](#page-153-0) 140 DB2\_MAP\_XML\_AS\_CLOB\_FOR\_DLC レジストリー変数 [推奨されない機能](#page-196-0) 183 DB2\_MDC\_ROLLOUT レジストリー変数 [変更](#page-153-0) 140 DB2\_MEMALLOCATE\_HIGH レジストリー変数 [廃止されたサポート](#page-210-0) 197 DB2\_MEMORY\_PROTECT レジストリー変数 [概要](#page-153-0) 140 [バッファー・プール保護](#page-145-0) 132 DB2\_MIGRATE\_TS\_INFO 変数 [廃止されたサポート](#page-210-0) 197 DB2\_NEWLOGPATH2 変数 [廃止されたサポート](#page-210-0) 197 DB2\_NO\_FORK\_CHECK レジストリー変数 [推奨されない機能](#page-196-0) 183 DB2\_NR\_CONFIG 変数 [廃止されたサポート](#page-210-0) 197 DB2\_OLAP\_BUFFER\_SIZE レジストリー変数 [廃止されたサポート](#page-210-0) 197 DB2\_OPTSTATS\_LOG レジストリー変数 [概要](#page-153-0) 140 DB2\_PARTITIONEDLOAD\_DEFAULT レジストリー変数 [推奨されない機能](#page-196-0) 183 DB2\_PINNED\_BP レジストリー変数 [変更](#page-153-0) 140 DB2\_RESOURCE\_POLICY レジストリー変数 [変更](#page-153-0) 140

DB2\_RR\_TO\_RS レジストリー変数 [推奨されない機能](#page-196-0) 183 DB2\_SET\_MAX\_CONTAINER\_SIZE レジストリー変数 [概要](#page-153-0) 140 DB2\_SNAPSHOT\_NOAUTH レジストリー変数 [推奨されない機能](#page-196-0) 183 DB2\_SYSTEM\_MONITOR\_SETTINGS レジストリー変数 [概要](#page-153-0) 140 DB2\_THREAD\_SUSPENSION レジストリー変数 [概要](#page-153-0) 140 DB2 TRUSTED BINDIN レジストリー変数 [推奨されない機能](#page-196-0) 183 DB2 UPDATE PART KEY レジストリー変数 [推奨されない機能](#page-196-0) 183 DB2\_UPDDBCFG\_SINGLE\_DBPARTITION 変数 [概要](#page-153-0) 140 DB2\_USE\_DB2JCCT2\_JROUTINE 変数 [変更](#page-153-0) 140 DB2\_VENDOR\_INI レジストリー変数 [推奨されない機能](#page-196-0) 183 DB2\_WORKLOAD 集約レジストリー変数 [変更](#page-153-0) 140 dbheap データベース構成パラメーター [機能拡張](#page-49-0) 3[6, 163](#page-176-0) [変更されたデフォルト値](#page-170-0) 157 db\_heap\_top モニター・エレメント [推奨されない機能](#page-200-0) 187 DECFLOAT データ・タイプ [概要](#page-95-0) 82 [レプリケーション・サポート](#page-138-0) 125 decflt\_rounding データベース構成パラメーター [概要](#page-170-0) 157 DECODE スカラー関数 [アプリケーションの移植性](#page-116-0) 103 DEGREES スカラー関数 SYSIBM [バージョン](#page-186-0) 173 DESCRIBE コマンド [出力の変更](#page-188-0) 175 Developer Workbench [機能拡張](#page-114-0) 101 [名前の変更](#page-114-0) 101

## **E**

enable\_xmlchar データベース構成パラメーター [概要](#page-84-0) 7[1, 157](#page-170-0) ENV\_FEATURE\_INFO 管理ビュー [概要](#page-56-0) 43 ENV GET FEATURE INFO 表関数 43 ESTORE (拡張ストレージ) [廃止されたサポート](#page-208-0) 195 estore\_seg\_sz データベース構成パラメーター [廃止されたサポート](#page-170-0) 15[7, 195](#page-208-0) EXP 関数 SYSIBM [バージョン](#page-186-0) 173

EXPLAIN 可能ステートメント [REFRESH TABLE 65](#page-78-0) [SET INTEGRITY 65](#page-78-0)

## **F**

federated\_async 構成パラメーター [変更](#page-151-0) 138 fenced\_pool 構成パラメーター [デフォルト値の変更](#page-151-0) 138 First Occurrence Data Capture ツール [概要](#page-144-0) 131

## **G**

GET AUTHORIZATIONS コマンド [推奨されない機能](#page-199-0) 186 GET DB CFG コマンド [出力の変更](#page-188-0) 175 GET SNAPSHOT コマンド [出力の変更](#page-188-0) 175 GRANT EXEMPTION ステートメント [機能拡張](#page-71-0) 58 GRANT SECURITY LABEL ステートメント [機能拡張](#page-71-0) 58 GREATEST スカラー関数 [アプリケーションの移植性](#page-116-0) 103 groupheap\_ratio 構成パラメーター [推奨されない機能](#page-151-0) 138 groupheap\_ratio データベース・マネージャー構成パラメーター [推奨されない機能](#page-170-0) 15[7, 163](#page-176-0)

### **H**

hadr\_peer\_window データベース構成パラメーター [概要](#page-122-0) 10[9, 157](#page-170-0)

## **I**

IBM Data Server Driver for JDBC and SQLJ [デフォルト・ドライバー](#page-179-0) 166 IBM Data Server Driver for ODBC, CLI, and .NET [概要](#page-40-0) 27 IBM Data Server Provider for .NET [データ・サーバー・サポート](#page-111-0) 98 IBM Tivoli System Automation for Multiplatforms [アンインストール](#page-128-0) 115 [インストール](#page-128-0) 115 [更新](#page-128-0) 115 IBM\_DB2 PHP 拡張 [概要](#page-89-0) 76 [パッケージ](#page-89-0) 76 ID [長さの検査の機能拡張](#page-185-0) 172 [長さの変更](#page-88-0) 7[5, 170](#page-183-0)[, 173](#page-186-0)

IMPORT コマンド [推奨されないオプション](#page-203-0) 190 INSERT スカラー関数 Unicode [可変文字サイズ・サポート](#page-141-0) 12[8, 149](#page-162-0) INSPECT コマンド [索引検査の機能拡張](#page-145-0) 132 installFixPack コマンド [機能拡張](#page-176-0) 163 instance\_memory 構成パラメーター [変更](#page-151-0) 138 instance memory データベース・マネージャー構成パラメータ ー [機能拡張](#page-49-0) 3[6, 163](#page-176-0) intra\_parallel 構成パラメーター [変更](#page-151-0) 138

## **J**

Java [デフォルト・ドライバーの変更](#page-179-0) 166 Java Database Connectivity (JDBC) ドライバー [デフォルトの変更](#page-179-0) (JDBC) 166 3.0 [機能拡張](#page-97-0) 84 4.0 [機能拡張](#page-105-0) 92 [ResultSetMetaData.getColumnLabel](#page-180-0) の変更 167 [ResultSetMetaData.getColumnName](#page-180-0) の変更 167 JAR [ファイル名](#page-96-0) 83

## **L**

```
LBAC (ラベル・ベースのアクセス制御)
 機能拡張 58
LEAST スカラー関数
  アプリケーションの移植性 103
LEFT スカラー関数
 Unicode 可変文字サイズ・サポート 128, 149
LN 関数
 SYSFUN 関数の SYSIBM バージョン 173
LOB 列
 照会パフォーマンスの改善 59
LOG 関数
 SYSFUN 関数の SYSIBM バージョン 173
LOG10 スカラー関数
  SYSFUN 関数の SYSIBM バージョン 173
logretain データベース構成パラメーター
 推奨されない機能 157
LOWER スカラー関数
 ロケール依存 129
lowercase 関数
 ロケール・サポートの機能拡張 72
```
#### **M**

MAX スカラー関数 [アプリケーションの移植性](#page-116-0) 103 maxagents 構成パラメーター [推奨されない機能](#page-151-0) 138 maxcagents 構成パラメーター [推奨されない機能](#page-151-0) 138 maxfilop データベース構成パラメーター [変更](#page-170-0) 157 max\_agents\_overflows モニター・エレメント [推奨されない機能](#page-200-0) 187 max\_connections 構成パラメーター [デフォルト値の変更](#page-151-0) 138 max\_coordagents 構成パラメーター [変更](#page-151-0) 138 MDC (マルチディメンション・クラスタリング) 表 [据え置き索引クリーンアップのロールアウト](#page-74-0) 61 [ロールアウト削除](#page-74-0) 61 MIN スカラー関数 [アプリケーションの移植性](#page-116-0) 103 mon\_heap\_sz 構成パラメーター [変更されたデフォルト値](#page-151-0) 138 mon heap sz データベース・マネージャー構成パラメーター [機能拡張](#page-49-0) 3[6, 163](#page-176-0)

## **N**

Network Information Services (NIS) [使用を推奨されないサポート](#page-206-0) 193 Network Information Services Plus (NIS+) [使用を推奨されないサポート](#page-206-0) 193 NIS (Network Information Services) [使用を推奨されないサポート](#page-206-0) 193 NIS+ (Network Information Services Plus) [使用を推奨されないサポート](#page-206-0) 193 numsegs データベース構成パラメーター [推奨されない機能](#page-170-0) 157 num\_estore\_segs データベース構成パラメーター [廃止されたサポート](#page-170-0) 15[7, 195](#page-208-0) num\_initagents 構成パラメーター [変更](#page-151-0) 138 num\_initfenced 構成パラメーター [変更](#page-151-0) 138 num\_poolagents 構成パラメーター [デフォルト値の変更](#page-151-0) 138 NVL スカラー関数 [アプリケーションの移植性](#page-116-0) 103

## **O**

OLAP (Online Analytical Processing) 関数 [機能拡張](#page-75-0) 62 OVERLAY スカラー関数 Unicode [可変文字サイズ・サポート](#page-141-0) 12[8, 149](#page-162-0)

## **P**

PDO\_IBM PHP 拡張 [概要](#page-89-0) 76 [パッケージ](#page-89-0) 76 PD\_GET\_DIAG\_HIST 表関数 [変更](#page-145-0) 132 Perl [マルチバイト文字サポート](#page-91-0) 78 pureXML [サポート](#page-91-0) 78 PHP [インストールに統合](#page-89-0) 76 [パッケージ](#page-89-0) 76 physical\_page\_maps モニター・エレメント [廃止されたサポート](#page-209-0) 196 piActionString データ構造 [推奨されない機能](#page-205-0) 192 pkg\_cache\_size\_top モニター・エレメント [推奨されない機能](#page-200-0) 187 pool\_data\_from\_estore モニター・エレメント [廃止されたサポート](#page-208-0) 195 pool\_data\_to\_estore モニター・エレメント [廃止されたサポート](#page-208-0) 195 pool\_index\_from\_estore モニター・エレメント [廃止されたサポート](#page-208-0) 195 pool\_index\_to\_estore モニター・エレメント [廃止されたサポート](#page-208-0) 195 POWER 関数 SYSFUN 関数の SYSIBM [バージョン](#page-186-0) 173 PreparedStatement オブジェクト [バッチ処理エラー](#page-181-0) 168 priv\_mem\_thresh 構成パラメーター [廃止されたサポート](#page-151-0) 138 priv\_workspace\_num\_overflows モニター・エレメント [推奨されない機能](#page-200-0) 187 priv\_workspace\_section\_inserts モニター・エレメント [推奨されない機能](#page-200-0) 187 priv\_workspace\_section\_lookups モニター・エレメント [推奨されない機能](#page-200-0) 187 priv\_workspace\_size\_top モニター・エレメント [推奨されない機能](#page-200-0) 187 ps コマンド [出力の変更](#page-193-0) 180

## **Q**

Query Patroller [Windows Vista](#page-132-0) のサポート 119 query\_heap\_sz 構成パラメーター [推奨されない機能](#page-151-0) 138 query\_heap\_sz データベース・マネージャー構成パラメーター [推奨されない機能](#page-176-0) 163

### **R**

RADIANS 関数 SYSFUN 関数の SYSIBM [バージョン](#page-186-0) 173 REDISTRIBUTE DATABASE PARTITION GROUP コマンド [機能拡張](#page-52-0) 39 REFRESH TABLE ステートメント [機能拡張](#page-78-0) 65 [ロック・タイプの変更](#page-169-0) 156 ResultSetMetaData.getColumnLabel JDBC 4.0 [で変更された値](#page-180-0) 167 ResultSetMetaData.getColumnName JDBC 4.0 [で変更された値](#page-180-0) 167 REVOKE EXEMPTION ステートメント [機能拡張](#page-71-0) 58 REVOKE SECURITY LABEL ステートメント [機能拡張](#page-71-0) 58 RIGHT スカラー関数 Unicode [可変文字サイズ・サポート](#page-141-0) 12[8, 149](#page-162-0) ROLLFORWARD コマンド [最小リカバリー時間の機能拡張](#page-124-0) 111 Ruby on Rails [サポートの概要](#page-90-0) 77 RUNSTATS ユーティリティー [UNSET PROFILE](#page-58-0) オプション 45

## **S**

SCHEMA 特殊レジスター [戻り値の変更](#page-184-0) 171 SECADM [データベース監査](#page-160-0) 147 SET INTEGRITY ステートメント [機能拡張](#page-78-0) 65 [ロック・タイプの変更](#page-169-0) 156 SET 変数ステートメント [機能拡張](#page-94-0) 81 shr\_workspace\_num\_overflows モニター・エレメント [推奨されない機能](#page-200-0) 187 shr\_workspace\_section\_inserts モニター・エレメント [推奨されない機能](#page-200-0) 187 shr\_workspace\_section\_lookups モニター・エレメント [推奨されない機能](#page-200-0) 187 shr\_workspace\_size\_top モニター・エレメント [推奨されない機能](#page-200-0) 187 SIGN 関数 SYSFUN 関数の SYSIBM [バージョン](#page-186-0) 173 SNAPBP 管理ビュー [変更](#page-209-0) 196 SNAP\_GET\_ APPL\_INFO 表関数 [推奨されない機能](#page-162-0) 149 SNAP\_GET\_APPL 表関数 [推奨されない機能](#page-162-0) 149 SNAP\_GET\_BP 表関数 [推奨されない機能](#page-162-0) 149 [変更](#page-209-0) 196

SNAP\_GET\_DBM 表関数 [推奨されない機能](#page-162-0) 149 SNAP\_GET\_DB\_V91 表関数 [推奨されない機能](#page-162-0) 149 SNAP\_GET\_DYN\_SQL\_V91 表関数 [推奨されない機能](#page-162-0) 149 Solaris x64 [サポートの追加](#page-37-0) 24 Solaris オペレーティング環境 [Solaris x64 119](#page-132-0) sortheap データベース構成パラメーター [変更](#page-170-0) 157 SQL (構造化照会言語) [管理ビューの追加](#page-55-0) 42 [管理ルーチンの追加](#page-55-0) 42 DB2 [テキスト・サーチを使用した検索](#page-41-0) 28 XQuery [パラメーターの引き渡しの改善](#page-83-0) 70 SQL ステートメント [ヘルプを表示する](#page-226-0) 213 [ラベル・ベースのアクセス制御](#page-71-0) (LBAC) の機能拡張 58 ALTER BUFFERPOOL [ESTORE](#page-208-0) の変更 195 ALTER TABLESPACE [スペース再利用の機能拡張](#page-57-0) 44 CREATE BUFFERPOOL [ESTORE](#page-208-0) の変更 195 CREATE DATABASE [NO FILE SYSTEM CACHING](#page-174-0) デフォルト 161 CREATE INDEX [パフォーマンス向上](#page-75-0) 62 CREATE TABLESPACE [NO FILE SYSTEM CACHING](#page-174-0) デフォルト 161 REFRESH TABLE [機能拡張](#page-78-0) 65 [ロック・タイプの変更](#page-169-0) 156 SET INTEGRITY [機能拡張](#page-78-0) 65 [ロック・タイプの変更](#page-169-0) 156 SET 変数 [機能拡張](#page-94-0) 81 SQLJ [機能拡張](#page-97-0) 8[4, 92](#page-105-0) SQLOGCTL.LFH ファイル [二重コピー](#page-122-0) 10[9, 189](#page-202-0) sqluadau API [推奨されない機能](#page-200-0) 187 SQRT 関数 SYSFUN 関数の SYSIBM [バージョン](#page-186-0) 173 SSV (単一システム・ビュー) [バックアップ](#page-123-0) 110 stat\_heap\_sz データベース構成パラメーター [機能拡張](#page-49-0) 3[6, 163](#page-176-0) [変更されたデフォルト値](#page-170-0) 157 stmtheap データベース構成パラメーター [機能拡張](#page-49-0) 3[6, 163](#page-176-0) [変更されたデフォルト値](#page-170-0) 157

STRIP スカラー関数 Unicode [可変文字サイズ・サポート](#page-141-0) 12[8, 149](#page-162-0) SYSCAT ビュー [追加](#page-162-0) 149 [変更](#page-162-0) 149

## **T**

```
TIME 関数
  DB2 XQuery 73
TRIM スカラー関数
  Unicode 可変文字サイズ・サポート 128, 149
```
### **U**

```
Unicode
  ストリング・リテラル 127
  デフォルト・コード・ページ 137
  Big5-HKSCS 変換 128
Unicode 照合アルゴリズム
  照合 129
Unicode データベース
  データベース
    言語認識照合のサポート 127
UPDATE XMLSCHEMA コマンド
  概要 72
UPPER スカラー関数
  ロケール依存 129
upper-case 関数
  ロケール・サポートの機能拡張 72
USER 特殊レジスター
  戻り値の変更 171
userexit データベース構成パラメーター
  推奨されない機能 157
```
### **V**

Visual Explain [チュートリアル](#page-230-0) 217 Visual Studio 2005 用の IBM Database Add-in [機能拡張](#page-91-0) 78

### **W**

Web Object Runtime Framework (WORF) [推奨されない機能](#page-205-0) 192 WebSphere Federation Server [機能拡張のサマリー](#page-134-0) 121 Windows Vista [拡張セキュリティー要件](#page-175-0) 162 [機能拡張](#page-132-0) 119 [ファイル・ロケーションの変更](#page-175-0) 162 Windows オペレーティング・システム [「マイグレーション」ボタン](#page-168-0) 155

```
WITH HOLD カーソル
  フェデレーション・サポート 121
wlm_collect_int データベース構成パラメーター
  概要 157
WORF (Web Object Runtime Framework)
 推奨されない機能 192
```
# **X**

```
XML
 機能拡張のサマリー 9, 67
 処理の改善 68
 ストレージ・スペースの縮小 71
 チェック制約
   機能拡張 69
 データ
   更新 67
   非 Unicode データベース・ストレージ 71
   ロード 68
   XSLT を使用した変換 69
  トリガー処理
   機能拡張 69
  トリガー処理の機能拡張 69
 発行関数 73
 パフォーマンス
   改善 68, 71
 パフォーマンス向上 71
 パラメーターの引き渡しの改善 70
 分解の機能拡張 74
 文書の妥当性検査の機能拡張 69
 ロード・ユーティリティー 68
 DB2 テキスト・サーチを使用した検索 28
 Perl ドライバー 78
 VALIDATED 述部 69
 XML データをデータベースに保管する
   縮小 71
XML Extender
 推奨されない機能 191
XML 値の発行
 新しいスカラー関数 73
XML スキーマ
 更新 72
 再帰の機能拡張 74
 挿入の順序の機能拡張 74
XML データ・タイプ
 フェデレーション・サポート 121
XML 分解
 スキーマ
   再帰的 74
 挿入の順序の機能拡張 74
XMLGROUP 関数
 概要 73
XMLROW 関数
 概要 73
XMLTRANSFORM 関数
 概要 73
```

```
XQuery
  キャスト可能式 73
  更新式 67
  SQL パラメーターの引き渡しの改善 70
  XML データの更新 67
XQuery 関数
  時刻 73
  日付 73
  lower-case
   ロケール・サポートの機能拡張 72
  upper-case
   ロケール・サポートの機能拡張 72
XSLTRANSFORM 関数
  概要 69
XSR_UPDATE ストアード・プロシージャー
  概要 72
```
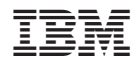

Printed in Japan

SC88-4445-01

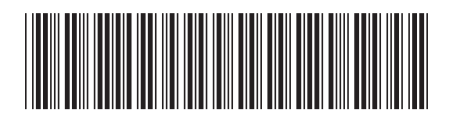

日本アイ·ビー·エム株式会社 〒106-8711 東京都港区六本木3-2-12
Spine information: Spine information:

**DB2 Version 9.5 for Linux, UNIX, and Windows** 新機能 -DB2 Version 9.5 for Linux, UNIX, and Windows

1 新機能